UNIVERSIDAD DE ORIENTE NÚCLEO DE ANZOÁTEGUI ESCUELA DE INGENIERÍA Y CIENCIAS APLICADAS DEPARTAMENTO DE ELECTRICIDAD

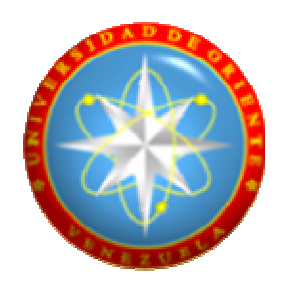

# **"ESTUDIO Y COORDINACIÓN DE LAS PROTECCIONES DE DISTANCIA DE LA RED 115kV ASOCIADAS A LAS SUBESTACIONES PERTENECIENTES A CADAFE EN EL SISTEMA TRONCAL DE TRANSMISIÓN"**

**Realizado por:**  FREDS ARGILIO AMUNDARAY CRUZ

Trabajo de Grado presentado ante la Universidad de Oriente como Requisito Parcial para optar al Título de: **Ingeniero Electricista** 

Barcelona, Agosto del 2009

UNIVERSIDAD DE ORIENTE NÚCLEO DE ANZOÁTEGUI ESCUELA DE INGENIERÍA Y CIENCIAS APLICADAS DEPARTAMENTO DE ELECTRICIDAD

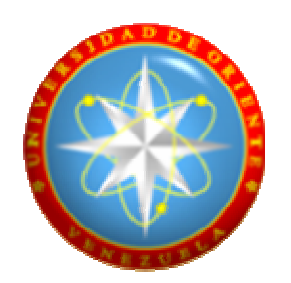

**"ESTUDIO Y COORDINACIÓN DE LAS PROTECCIONES DE DISTANCIA DE LA RED 115kV ASOCIADAS A LAS SUBESTACIONES PERTENECIENTES A CADAFE EN EL SISTEMA TRONCAL DE TRANSMISIÓN"** 

**REVISADO Y APROBADO POR:** 

Ing. Hernán Parra Asesor Académico Ing. Merly Camino Asesor Industrial

Barcelona, Agosto del 2009

UNIVERSIDAD DE ORIENTE NÚCLEO DE ANZOÁTEGUI ESCUELA DE INGENIERÍA Y CIENCIAS APLICADAS DEPARTAMENTO DE ELECTRICIDAD

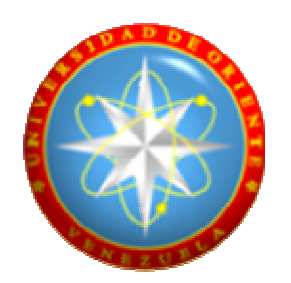

# **"ESTUDIO Y COORDINACIÓN DE LAS PROTECCIONES DE DISTANCIA DE LA RED 115kV ASOCIADAS A LAS SUBESTACIONES PERTENECIENTES A CADAFE EN EL SISTEMA TRONCAL DE TRANSMISIÓN"**

**JURADO CALIFICADOR** 

Ing. Hernán Parra Asesor Académico

Ing. Luís José Suárez Jurado Principal

Ing. Santiago Escalante Jurado Principal

Barcelona, Agosto del 2009

## **RESOLUCIÓN**

<span id="page-3-0"></span>De acuerdo al artículo 44 del reglamento de Trabajo de Grado de la Universidad de Oriente:

"Los Trabajos de Grado son propiedad de la Universidad de Oriente y solo podrán ser utilizados para otros fines con el consentimiento del consejo de Núcleo respectivo el cual participará al consejo Universitario"

### **DEDICATORIA**

<span id="page-4-0"></span>Al único merecedor de toda la honra, gloria, honor y adoración; el señor de lo imposible, el creador de todo, el que siempre ha estado conmigo aun sin merecerlo; a ti mi Dios Todopoderoso.

A mis padres, Flor y Pedro porque sé que en sus oraciones y pensamientos me tienen presente y quieren siempre lo mejor para mí.

A mis hermanos Aouda y Franzs los quiero mucho, para ustedes esta meta alcanzada.

Para mi gordita Maria Emilia gracias por tu apoyo y cariño hacia mí, para ti también este éxito alcanzado.

Para todas las personas que estuvieron involucrados directa e indirectamente en que este sueño se hiciera realidad.

## **AGRADECIMIENTOS**

<span id="page-5-0"></span>Nuevamente a Dios por estar presente en mi vida y permitirme obtener este título.

A mi mama por darme la vida, cuidarme y tenerme siempre presente en sus oraciones.

A mi papa por apoyarme y estar pendiente de mí aun de viejo.

A mis hermanos y mi tío por compartir esta vida conmigo y al apoyarme y darme los mejores consejos además de animarme y darme fortaleza.

A mi gordita por todo lo que ha hecho por mí y sigue haciendo.

A mi tutora industrial Merly Camino muchas gracias por tanto apoyo, animo y confianza además de conocimiento compartido y A mi tutor académico Hernán Parra por su asesoramiento y sus clases impartidas de protecciones me sirvieron de mucho.

A los muchachos del área de mediciones y protecciones de la empresa CADAFE por toda la colaboración prestada y al señor Simón Luna por regalarme un poco de su tiempo y adiestrarme en el simulador, mil gracias.

Quiero también agradecer a mis amigos de la universidad Ronald Quijada, Esteban Piñero, Miguel Barrios, Maria Custodia, Romer Cedeño, Jesús Rodríguez.

vi

Al paisano y amigo Luís Suárez gracias por todos los consejos, clases impartidas, regaños y por la ayuda que me diste para culminar esta meta.

A los profesores del departamento de electricidad, el cual me dieron un poco de su conocimiento Enrique Serrano, Luís Parraguez, Santiago Escalante.

Y a todas las personas que de alguna u otra forma me ayudaron para alcanzar esta meta y se me pasa por alto, a uds mil gracias.

### **RESUMEN**

<span id="page-7-0"></span>El estudio desarrollado en este trabajo permitió realizar la Coordinación de Protecciones de distancia de las Líneas de 115kV del sistema de transmisión de CADAFE a nivel oriental. Para lograr el objetivo principal se depuro el mencionado sistema y se colocaron líneas y subestaciones nuevas que modificaban la topología de la red existente. También se realizó un levantamiento de la información referente a las protecciones de distancia existentes y sus ajustes actuales. Se realizo el cálculo de Cortocircuito del Sistema, utilizando el simulador DIgSILENT Powerfactory, para conocer los niveles de cortocircuito de la Red y las corrientes que contribuían a la falla producto de las fuentes intermedias, los cuales nos permitieron considerar las situaciones más adversas en cuanto a requerimientos de protección de líneas para realizar el ajuste a las protecciones de distancia, todo esto tomando como base las Normas IEEE C37.113, IEEE 242.

# **CONTENIDO**

<span id="page-8-0"></span>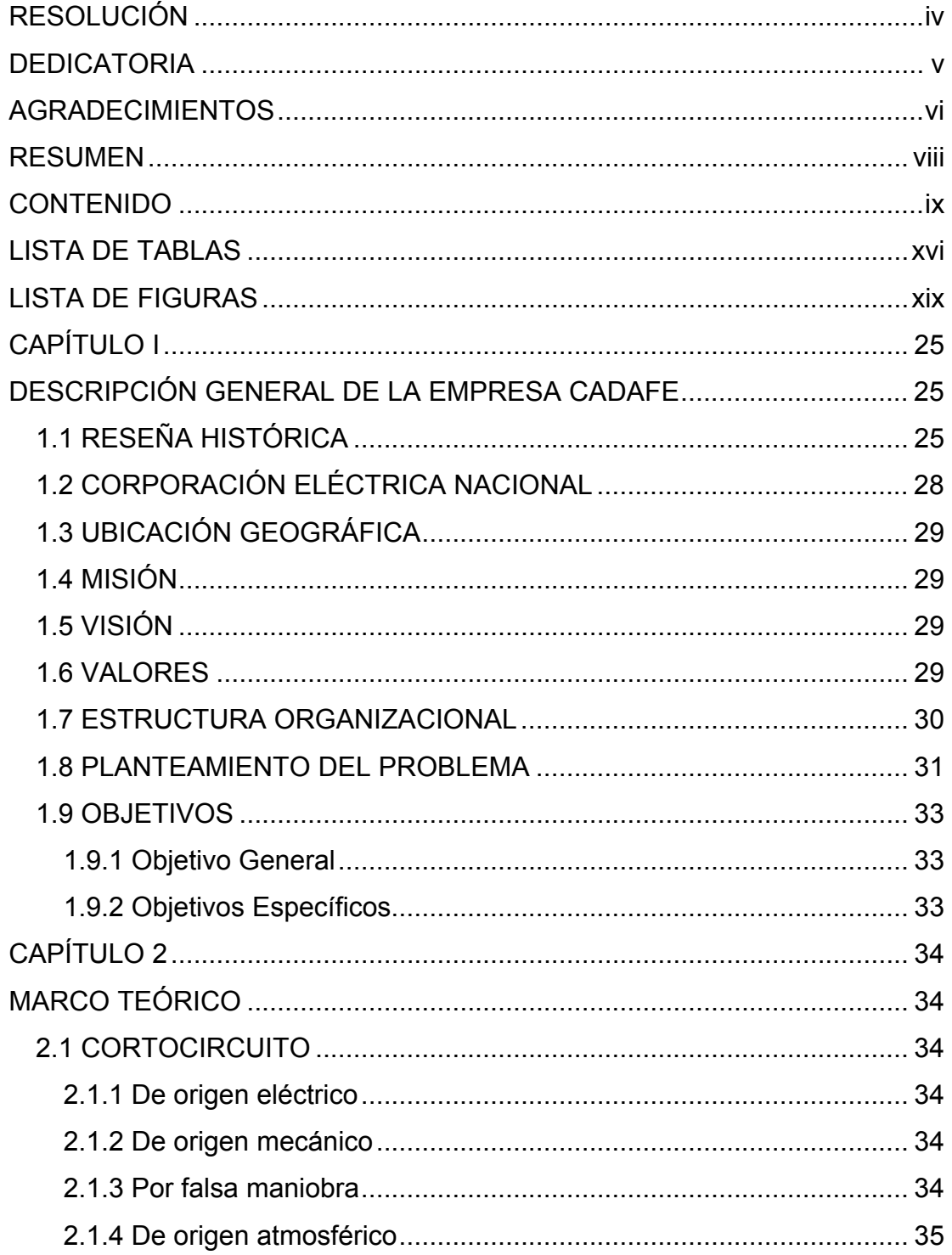

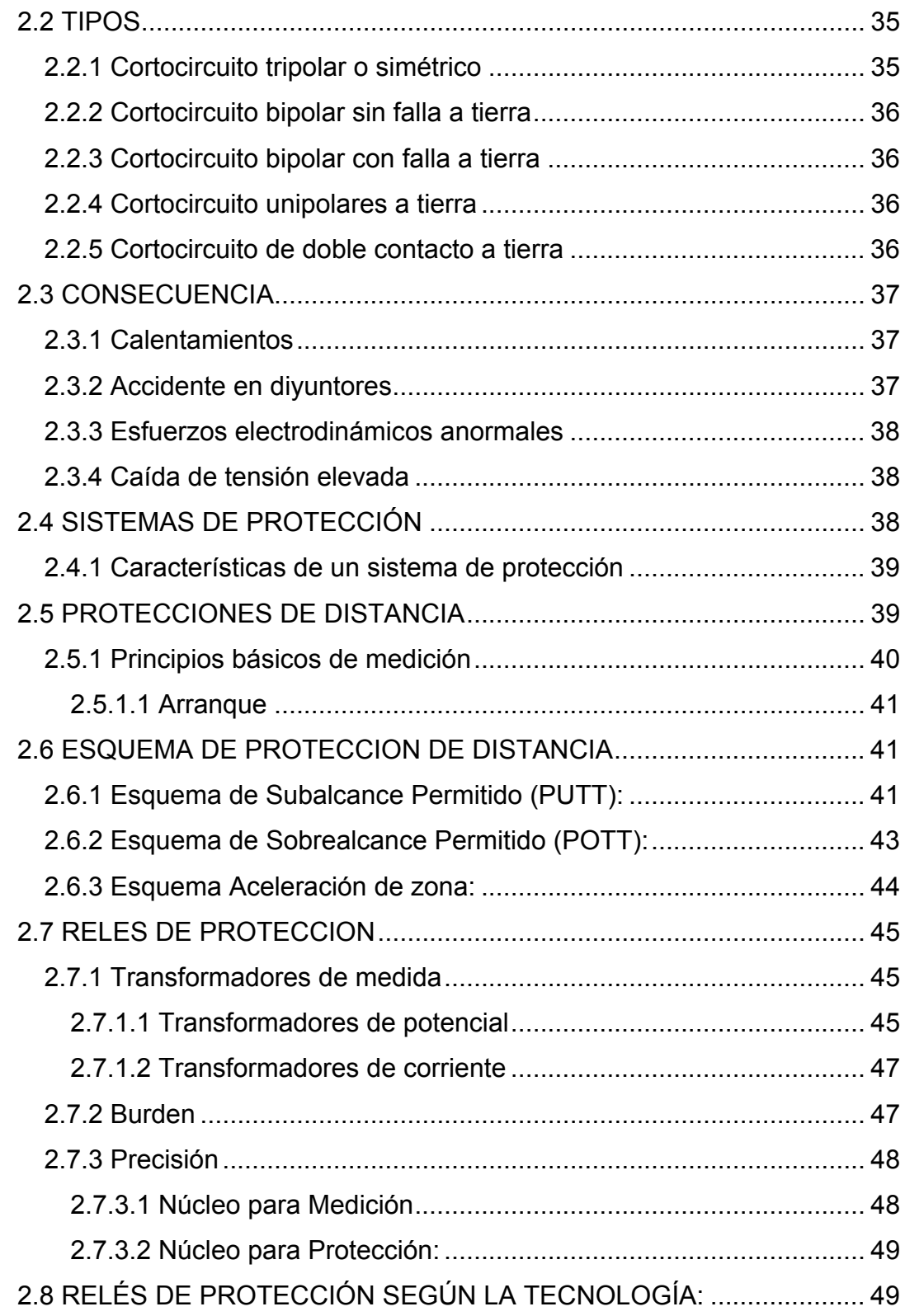

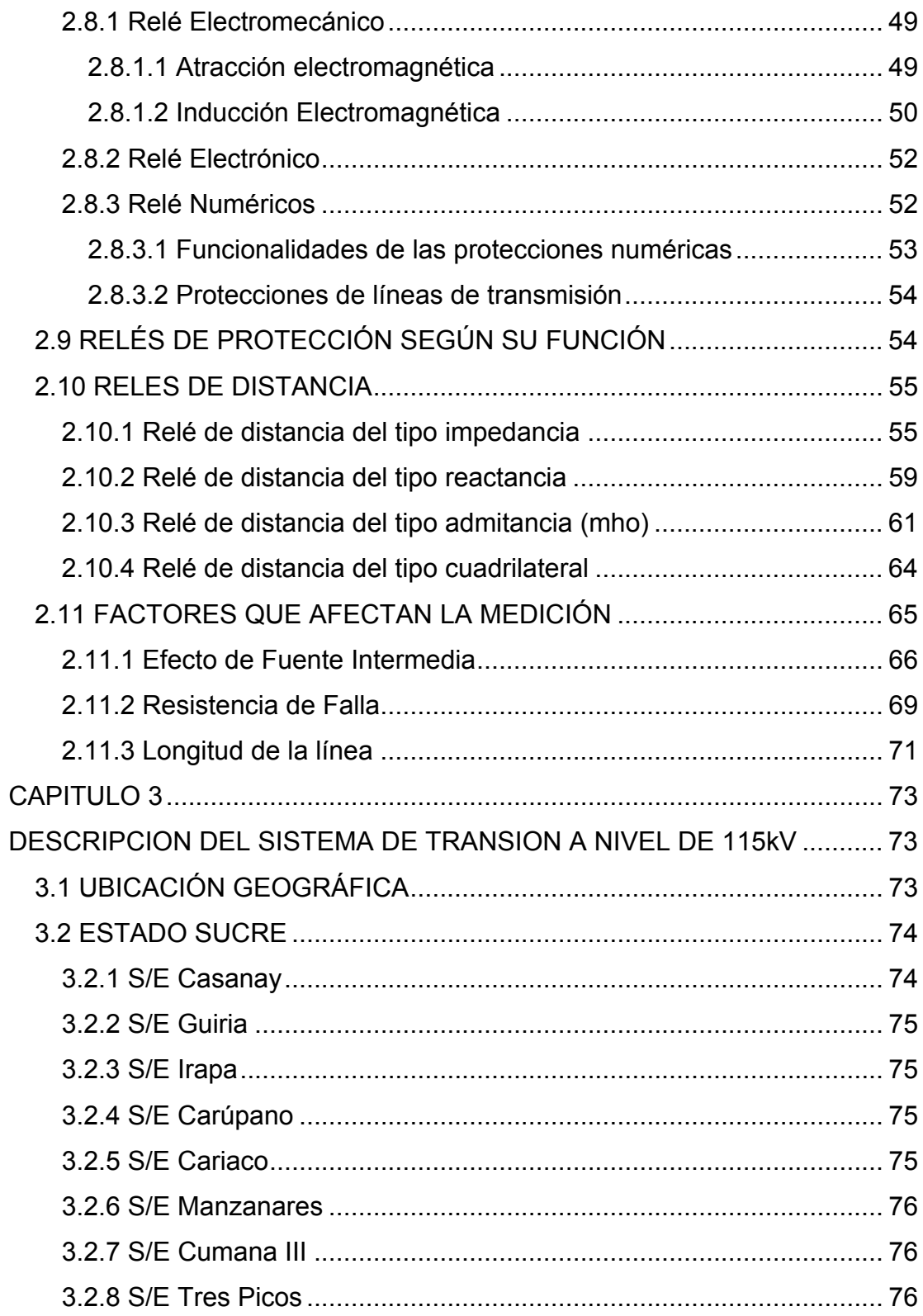

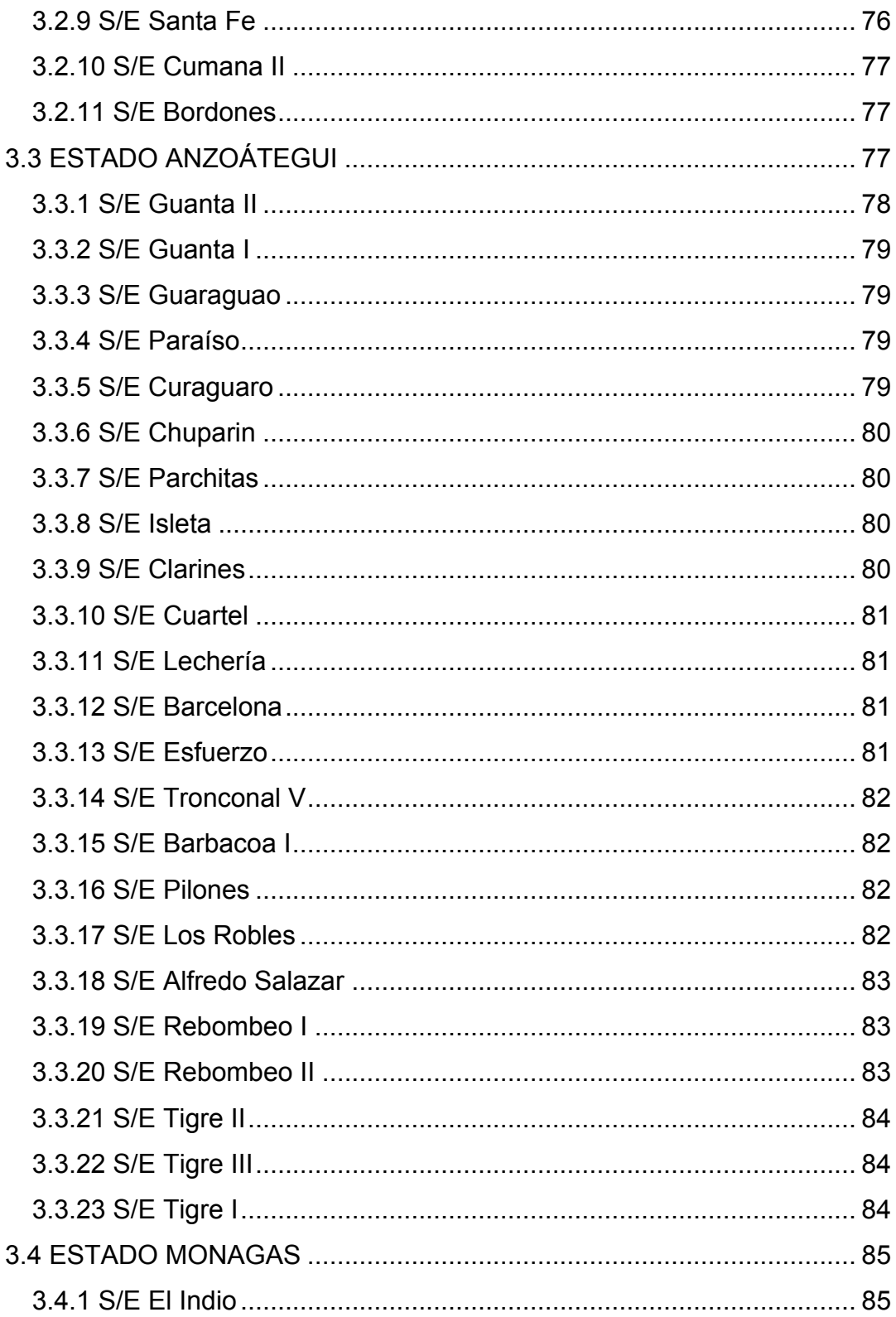

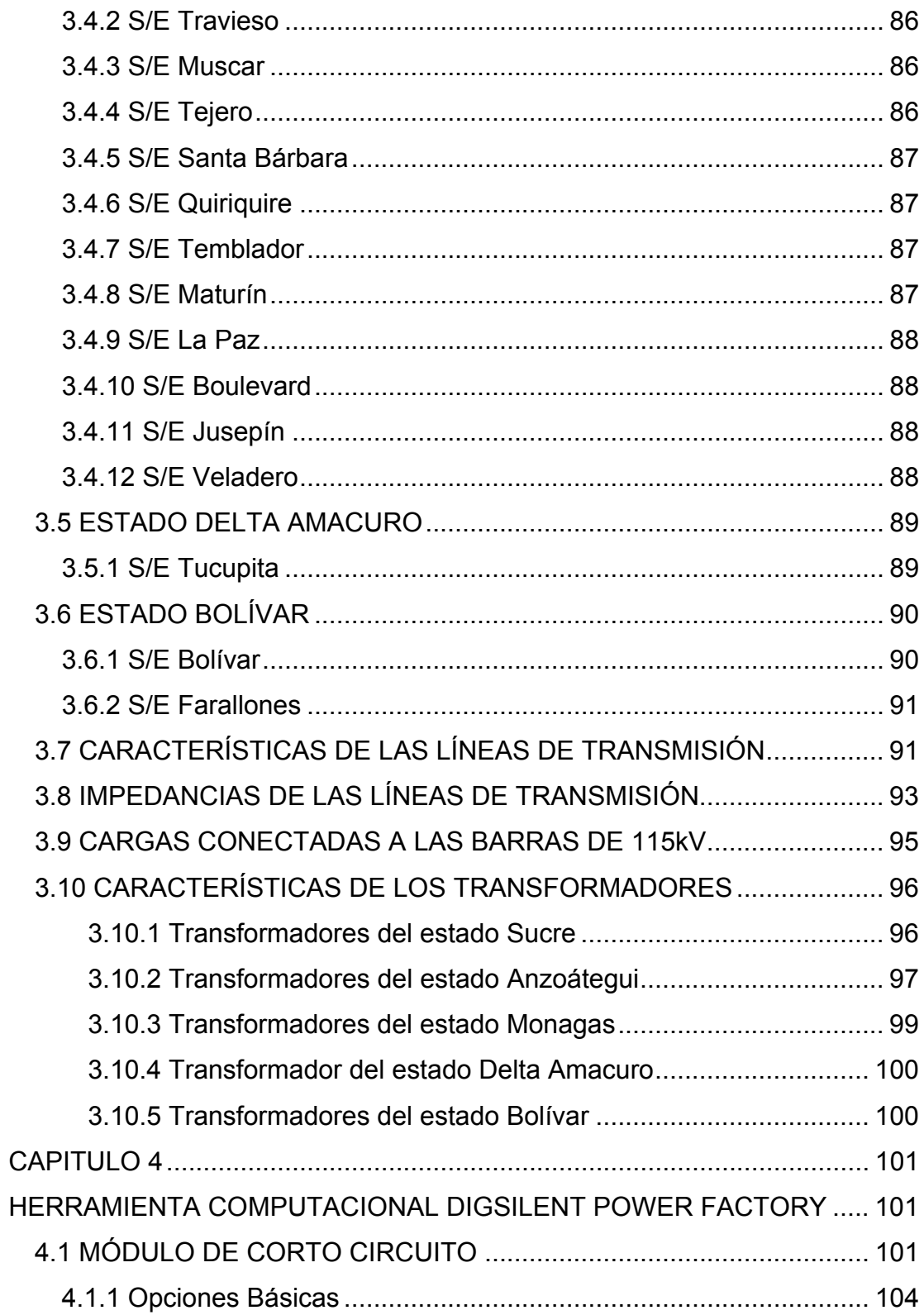

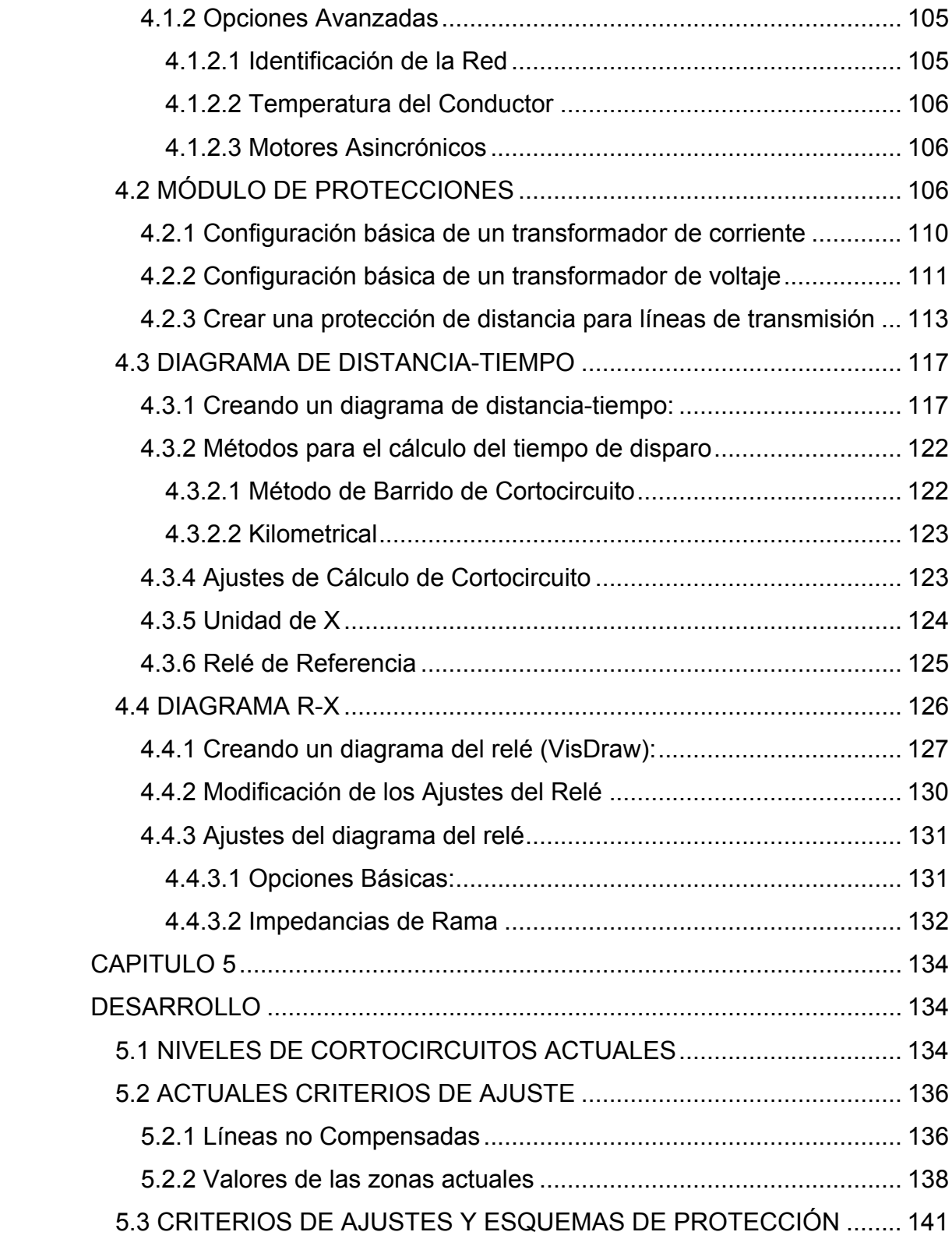

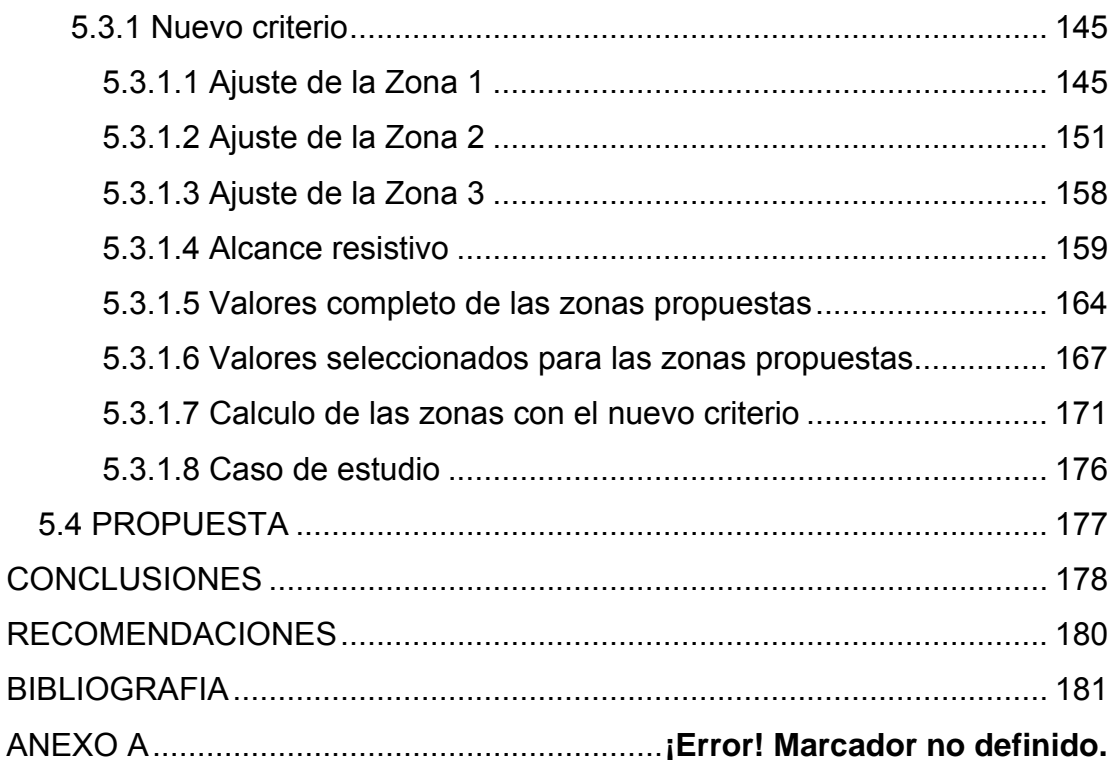

# **LISTA DE TABLAS**

<span id="page-15-0"></span>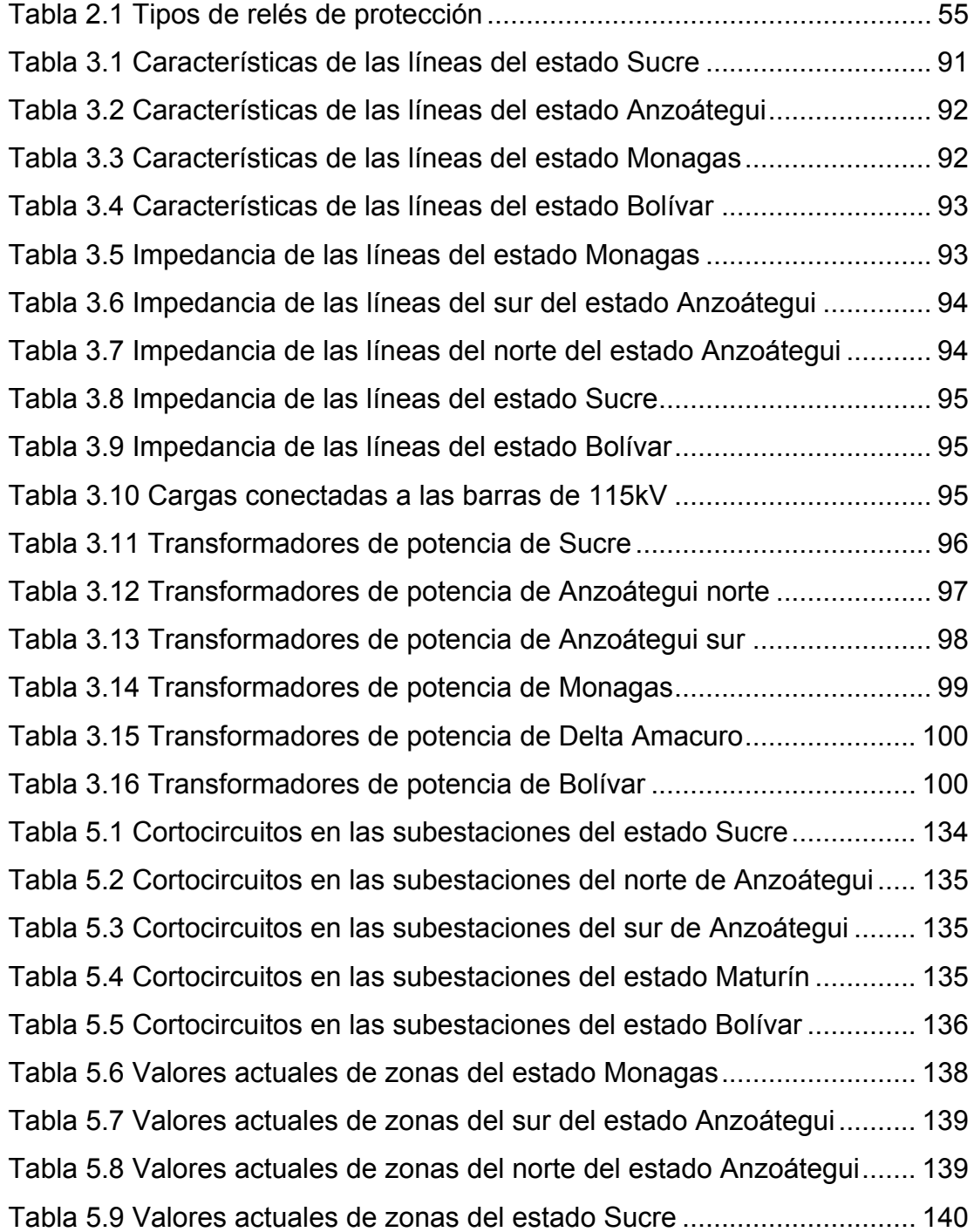

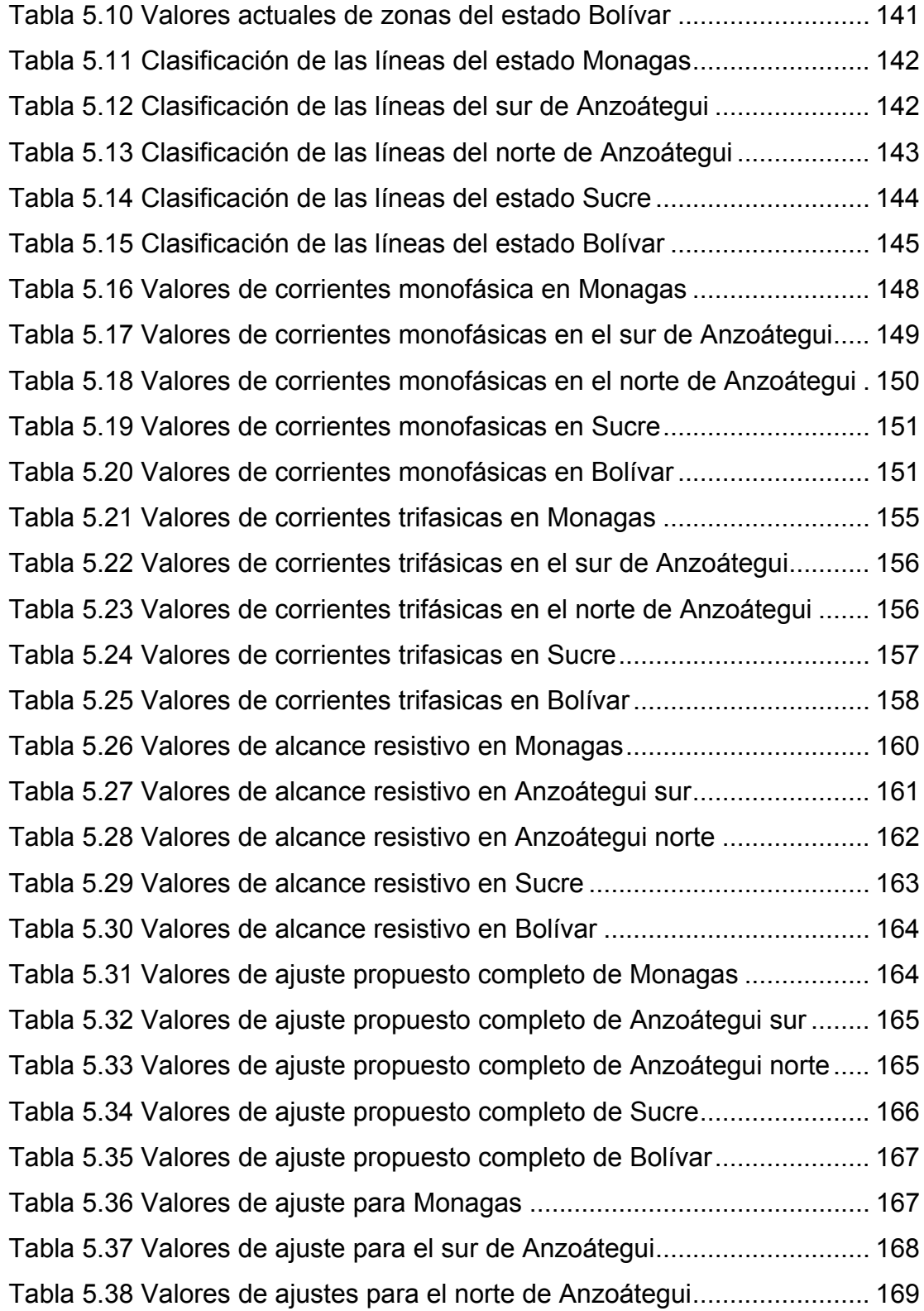

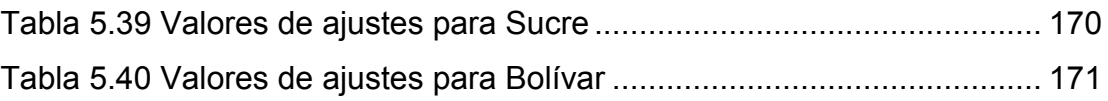

# **LISTA DE FIGURAS**

<span id="page-18-0"></span>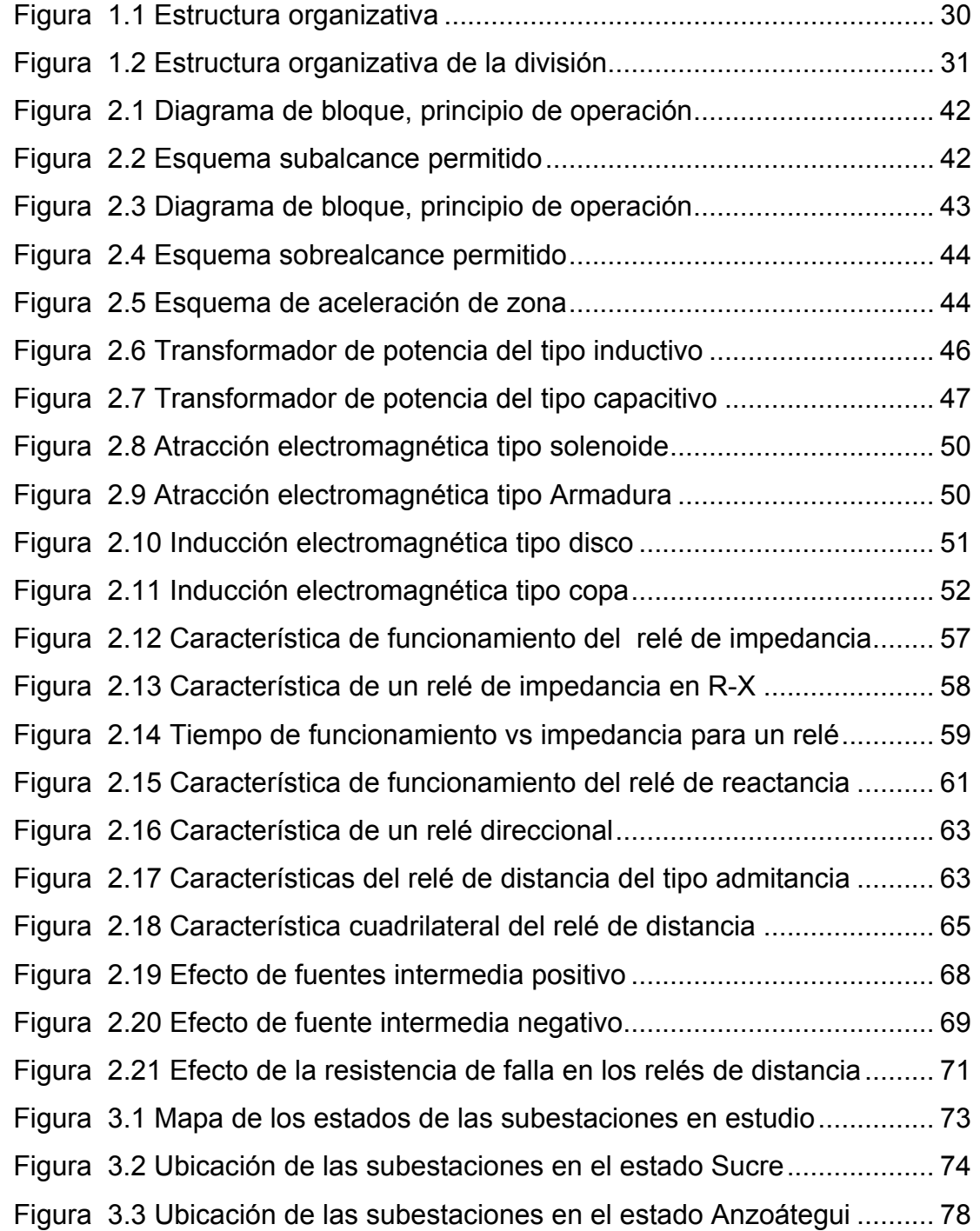

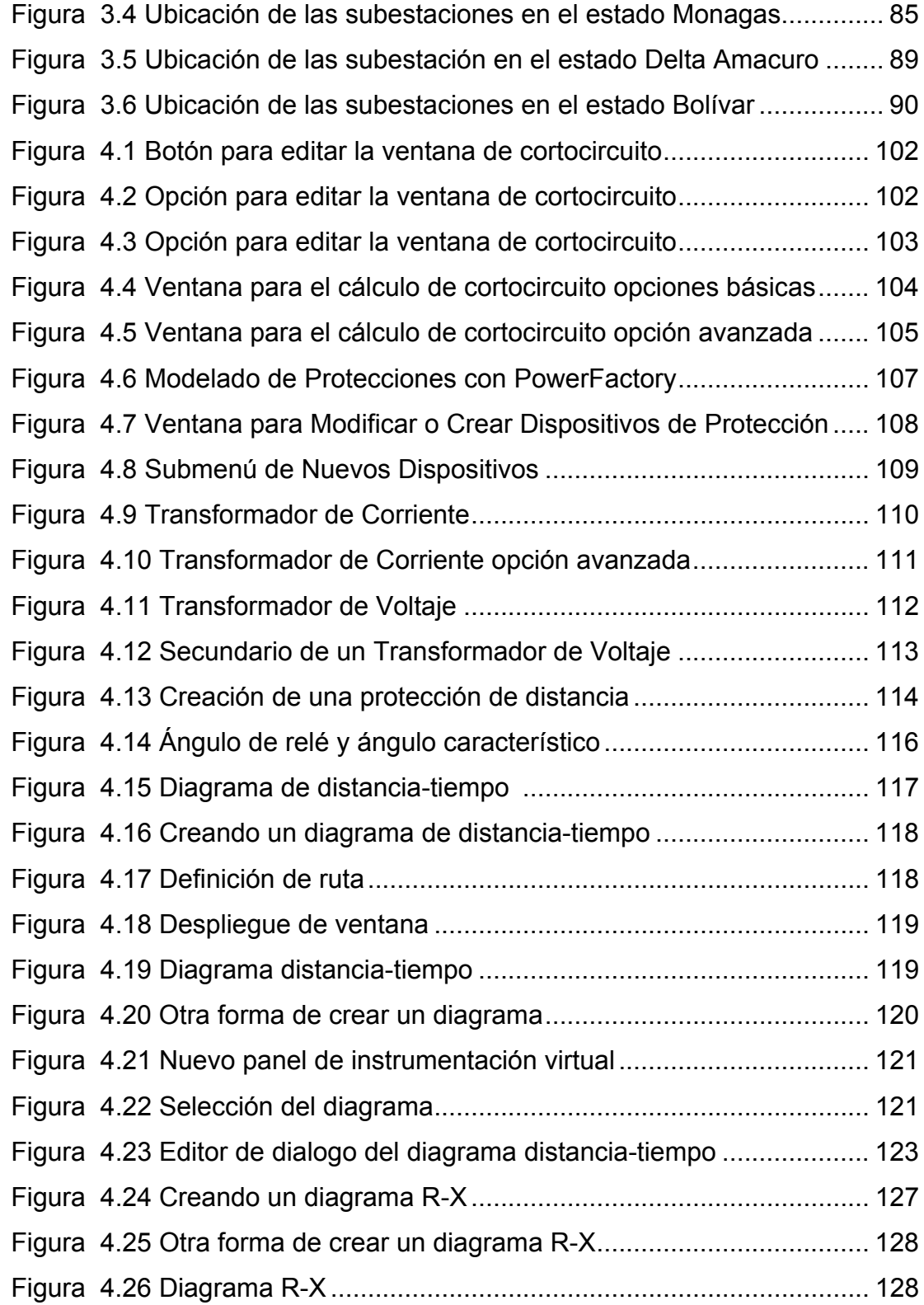

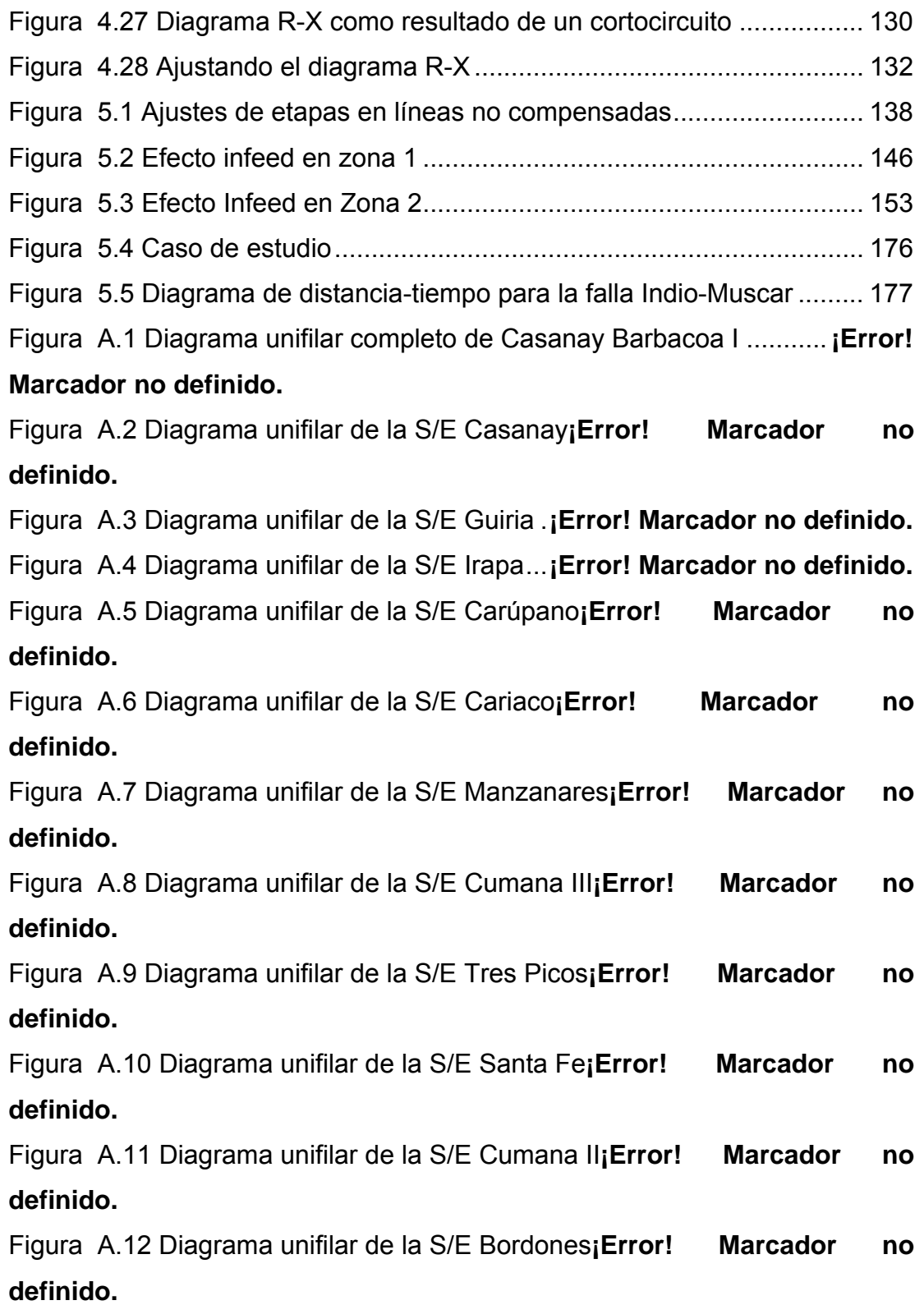

xxi

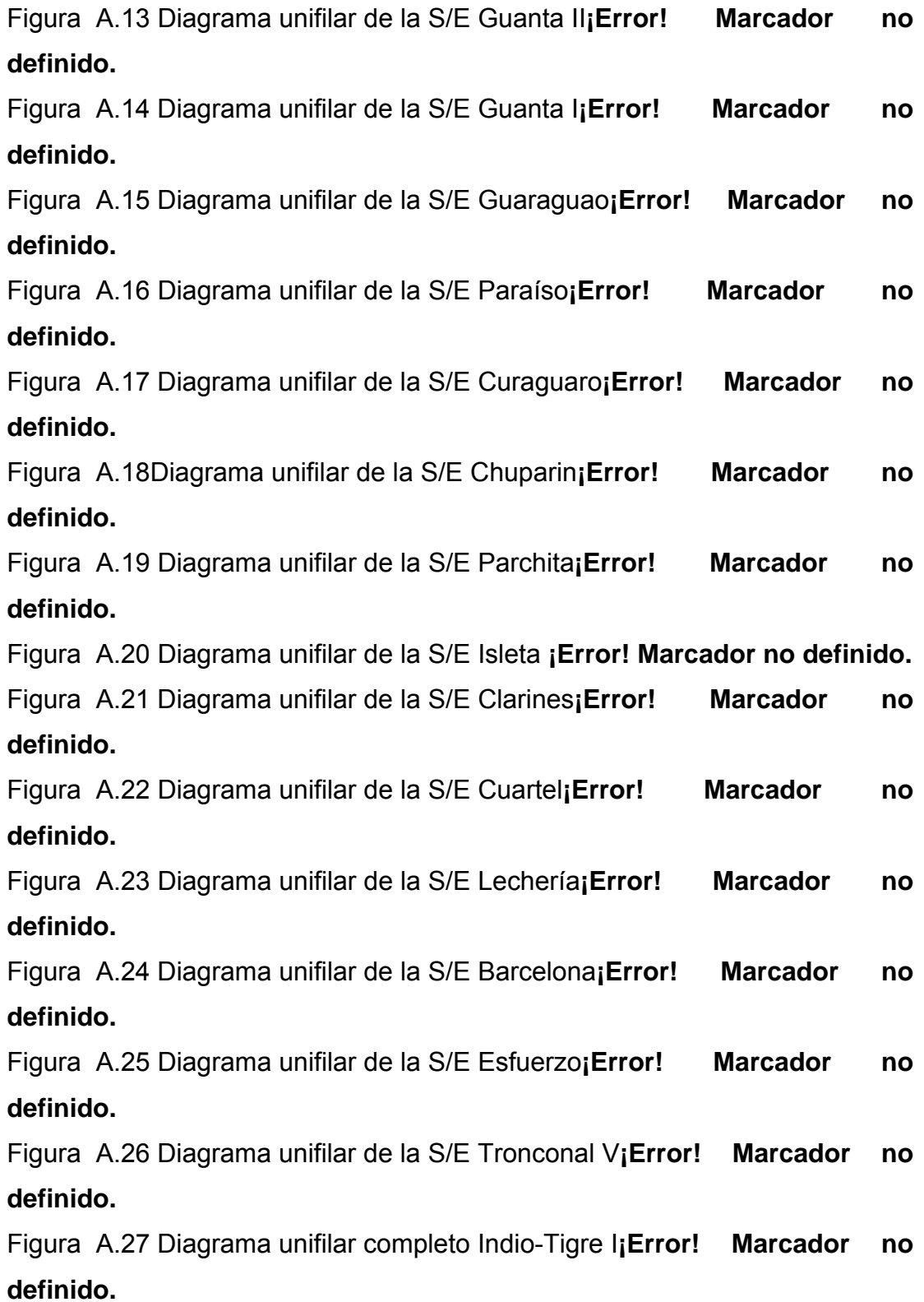

xxii

Figura A.28 Diagrama unifilar de la S/E Barbacoa I**¡Error! Marcador no definido.**

Figura A.29 Diagrama unifilar de la S/E Pilones**¡Error! Marcador no definido.**

Figura A.30 Diagrama unifilar de la S/E Roble**¡Error! Marcador no definido.**

Figura A.31 Diagrama unifilar de la S/E Alfredo Salazar**¡Error! Marcador no definido.**

Figura A.32 Diagrama unifilar de la S/E Rebombeo I**¡Error! Marcador no definido.**

Figura A.33 Diagrama unifilar de la S/E Rebombeo II**¡Error! Marcador no definido.**

Figura A.34 Diagrama unifilar de la S/E Tigre II**¡Error! Marcador no definido.**

Figura A.35 Diagrama unifilar de la S/E Tigre III**¡Error! Marcador no definido.**

Figura A.36 Diagrama unifilar de la S/E Tigre I**¡Error! Marcador no definido.**

Figura A.37 Diagrama unifilar de la S/E Indio .**¡Error! Marcador no definido.**

Figura A.38 Diagrama unifilar de la S/E Travieso**¡Error! Marcador no definido.**

Figura A.39 Diagrama unifilar de la S/E Muscar**¡Error! Marcador no definido.**

Figura A.40 Diagrama unifilar de la S/E Tejero**¡Error! Marcador no definido.**

Figura A.41 Diagrama unifilar de la S/E Santa Bárbara**¡Error! Marcador no definido.**

Figura A.42 Diagrama unifilar de la S/E Quiriquire**¡Error! Marcador no definido.**

xxiii

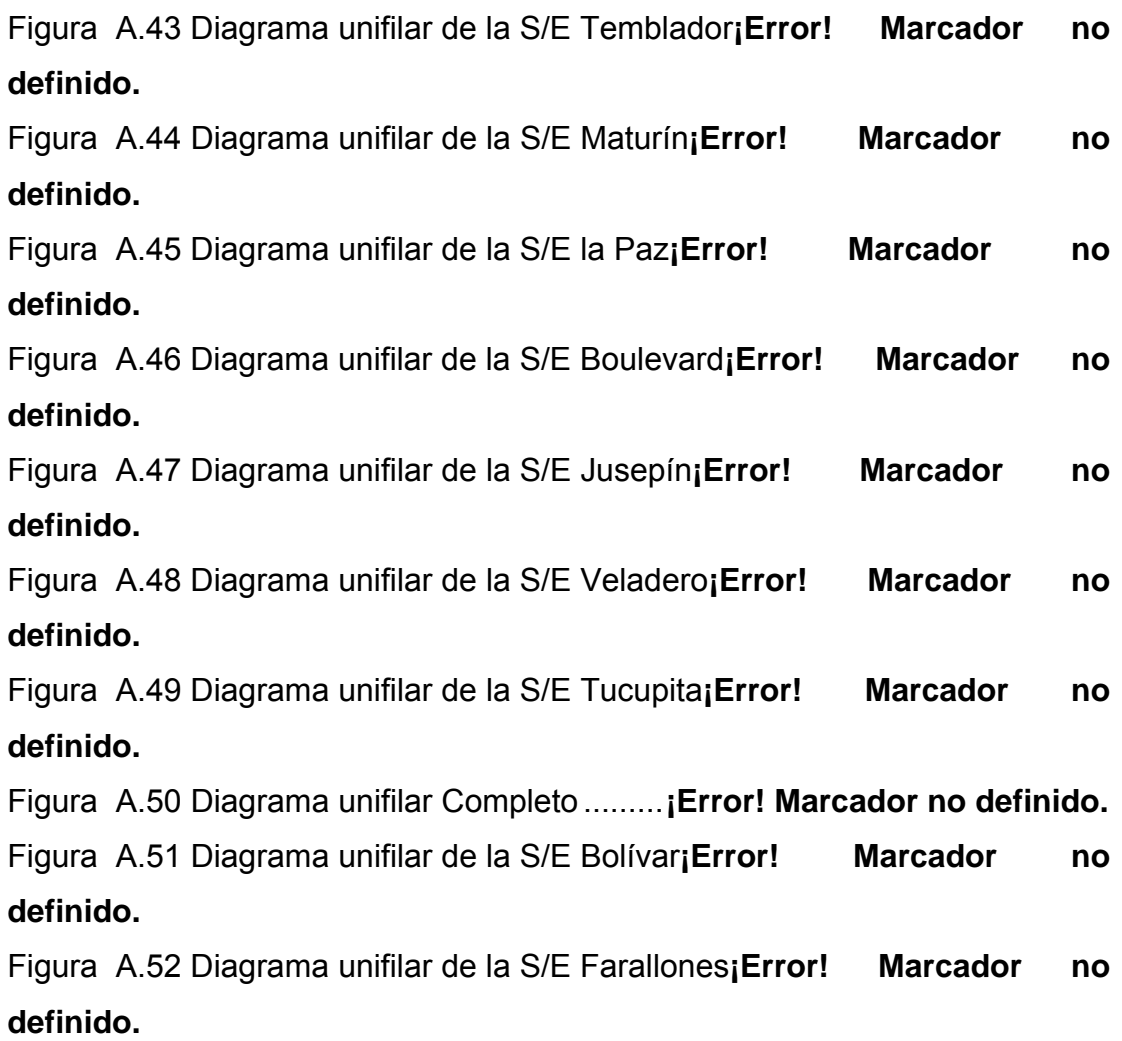

## **CAPÍTULO I**

## <span id="page-24-0"></span>**DESCRIPCIÓN GENERAL DE LA EMPRESA CADAFE**

#### **1.1 RESEÑA HISTÓRICA**

CADAFE, la empresa eléctrica del Estado Venezolano, es la más grande del país y suministra el servicio de electricidad a más de tres millones de usuarios legalizados y aproximadamente 93% de la población nacional. La Compañía Anónima De Administración y Fomento Eléctrico, CADAFE, fue creada en 1958 con el fin de optimizar la administración y la operación de las empresas de electricidad dependientes del Estado Venezolano que estaban repartidas en todo el país.

Desde ese momento, desarrolló una infraestructura eléctrica en Generación, Transmisión y Distribución y logró un alto grado de electrificación en Venezuela, lo cual le permite atender, hoy en día a más del 80 por ciento del territorio nacional. Gracias a su presencia a nivel nacional, se ha hecho posible el funcionamiento de empresas vitales y estratégicas para el país, como la industria siderúrgica, metalmecánica, del aluminio, manufacturera, alimentos, petroquímica y telecomunicaciones, entre otras.

Además, presta un servicio público, ya que suministra electricidad a hogares, hospitales, centros de enseñanzas, sistemas de protección, seguridad ciudadana, investigaciones científicas, entretenimiento y alumbrado público, garantizando la calidad de vida de los venezolanos. Prácticamente está presente en todas las actividades del ser humano.

Enmarcado en el proceso revolucionario están en ejecución una serie de proyectos denominados "Plan de los 100 días" por un monto cercano a los mil millones de dólares, que permitirán incrementar la capacidad de transmisión y de transformación eléctrica, mejorando la confiabilidad y la calidad del servicio. En el mes de septiembre de 2005, la asamblea de accionistas de CADAFE acordó unificar la dirección funcional, administrativa y operativa de los entes de la Corporación, mediante la sustitución de los presidentes y juntas directivas de las filiales por el Presidente y Junta Directiva de CADAFE.

En esa dirección, el Ejecutivo Nacional aprobó un Decreto que ordenó la fusión de CADAFE con sus filiales y dejó sin efecto el Decreto que disponía la privatización del Sistema Eléctrico de Monagas y Delta Amacuro. Al reunificarse CADAFE, se crearon nueve regiones para atender el servicio en todo el país, bajo un esquema de mayor flexibilidad operativa, desconcentración de su funcionamiento operativo y un control más eficiente.

CADAFE, a finales del 2007 pasó a convertirse en Filial de la Corporación Eléctrica Nacional, como es sabido, el Ejecutivo Nacional a través del Ministerio del Poder Popular para la Energía y Petróleo (MENPET) resolvió reorganizar el territorio nacional para el ejercicio de la actividad de distribución de potencia y energía eléctrica, lo cual quedó establecido en la publicación de la Resolución 190 del MENPET, en la Gaceta Oficial Nº 38.785 del día 8 de octubre de 2007. A tales efectos se crean las siguientes regiones operativas:

• Región Noroeste que comprende los estados Zulia, Falcón, Lara y Yaracuy.

- Región Norcentral integrada por los estados Carabobo, Aragua, Miranda Vargas y Distrito Capital.
- Región Oriental conformada por los estados Anzoátegui, Monagas, Sucre, Nueva Esparta y Delta Amacuro.
- Región Central que comprende los estados Guárico, Cojedes, Portuguesa, Barinas y Apure.
- Región Andina compuesta por los estados Mérida, Trujillo y Táchira.
- Región Sur integrada por los estados Bolívar y Amazonas.

El artículo 6 de la Resolución señala que cuando por la naturaleza de las acciones a implementar sea requerida la participación de la Compañía Anónima de Distribución y Fomento Eléctrico (CADAFE) ésta ejecutará las instrucciones del área a cargo del área respectiva. El Ministerio del Poder Popular para la Energía y Petróleo, ha hecho hincapié en que el proceso iniciado tiene como objetivo redistribuir las cargas de manera que cada empresa de la Corporación Eléctrica Nacional (ELECAR, EDELCA; ENELBAR Y CADAFE) asuma el liderazgo en función de su potencial y fortalezas. El objetivo es reagruparse como equipos de gestión bajo una gran Corporación Eléctrica Nacional aprovechando los valiosos equipos existentes en cada Región.

Esto permitirá que cada una de las regiones tenga respuestas más rápidas a los problemas de servicio y se pueda organizar mejor el crecimiento de la infraestructura, en función de los requerimientos del servicio y sobre todo del pueblo de la República Bolivariana de Venezuela que merece ser iluminado con una Energía óptima que responda a sus intereses y necesidades.

### <span id="page-27-0"></span>**1.2 CORPORACIÓN ELÉCTRICA NACIONAL**

La Corporación Eléctrica Nacional, creada por el Gobierno, mediante decreto presidencial Nº 5.330, en julio de 2007. Es la encargada de la realización de las actividades de generación, transmisión, distribución y comercialización de potencia y energía eléctrica, la misma tiene un plazo de tres años para fusionar a CADAFE, EDELCA, ENELVEN, ENELCO, ENELBAR, SENECA y ENAGEN, en una persona jurídica única.

Por ser la calidad del servicio uno las de mayores inconvenientes, en la iniciativa se asignan 35 millardos y 20,9 millardos de bolívares a las regiones Oriental y Andina, respectivamente, seguidas por la Noroeste (15,4 millardos), Central (10,8 millardos), Norcentral (10,2 millardos) y Sur (4,8 millardos de bolívares). El Estado adquirió las compañías de La Electricidad de Caracas (ELECAR), Yaracuy (CALEY), Valencia (ELEVAL), Puerto Cabello (CALIFE) y Ciudad Bolívar (ELEBOl), así como el Sistema Eléctrico de Nueva Esparta (SENECA) y TURBOVEN.

Estas empresas se sumaron a las estatales: Compañía Anónima de Administración y Fomento Eléctrico (CADAFE), Electrificación del Caroní (EDELCA), Energía Eléctrica de Venezuela (ENELVEN) y de la Costa Oriental (ENELCO), Energía Eléctrica de Barquisimeto (ENELBAR) y Empresa Nacional de Generación (ENAGEN), esta última creada en noviembre de 2006. A partir del primero de enero del 2008, las compañías se fusionaron en seis: ELECAR, CADAFE, EDELCA, ENELVEN, ENELBAR y ENAGEN. En 2009 se convertirán en las operadoras de las actividades de generación, transmisión, distribución y comercialización de potencia y energía eléctrica.

## <span id="page-28-0"></span>**1.3 UBICACIÓN GEOGRÁFICA**

CADAFE, en el estado Anzoátegui se encuentra ubicada en la Av. José Antonio Anzoátegui, sector Guanire, diagonal al Instituto Venezolana del Seguro Social.

### **1.4 MISIÓN**

Prestar un servicio público de energía eléctrica de calidad, con un personal comprometido en la gestión productiva, para satisfacer necesidades de los usuarios, hacer uso eficiente de los recursos, en una Gestión que garantice ingresos suficientes, necesarios a las sostenibilidad financiera de la organización y en concordancia con un Proyecto País expresado en políticas sociales y de desarrollo.

### **1.5 VISIÓN**

Ser una empresa estratégica posicionada en la prestación del servicio de energía eléctrica, con tecnología de punta y un personal calificado, comprometido con el desarrollo económico y social del país, ofreciendo servicios de calidad a sus usuarios, solvente con sus proveedores, con una gestión transparente y una sostenibilidad financiera.

#### **1.6 VALORES**

- Ética organizacional.
- Responsabilidad por los resultados.
- Orientación al usuario/vocación de servicio.
- <span id="page-29-0"></span>• Respeto.
- Apoyo mutuo y trabajo en equipo.
- Comunicación efectiva.

## **1.7 ESTRUCTURA ORGANIZACIONAL**

CADAFE, se encuentra estructurada organizacionalmente, según se puede observar en el organigrama anexo.

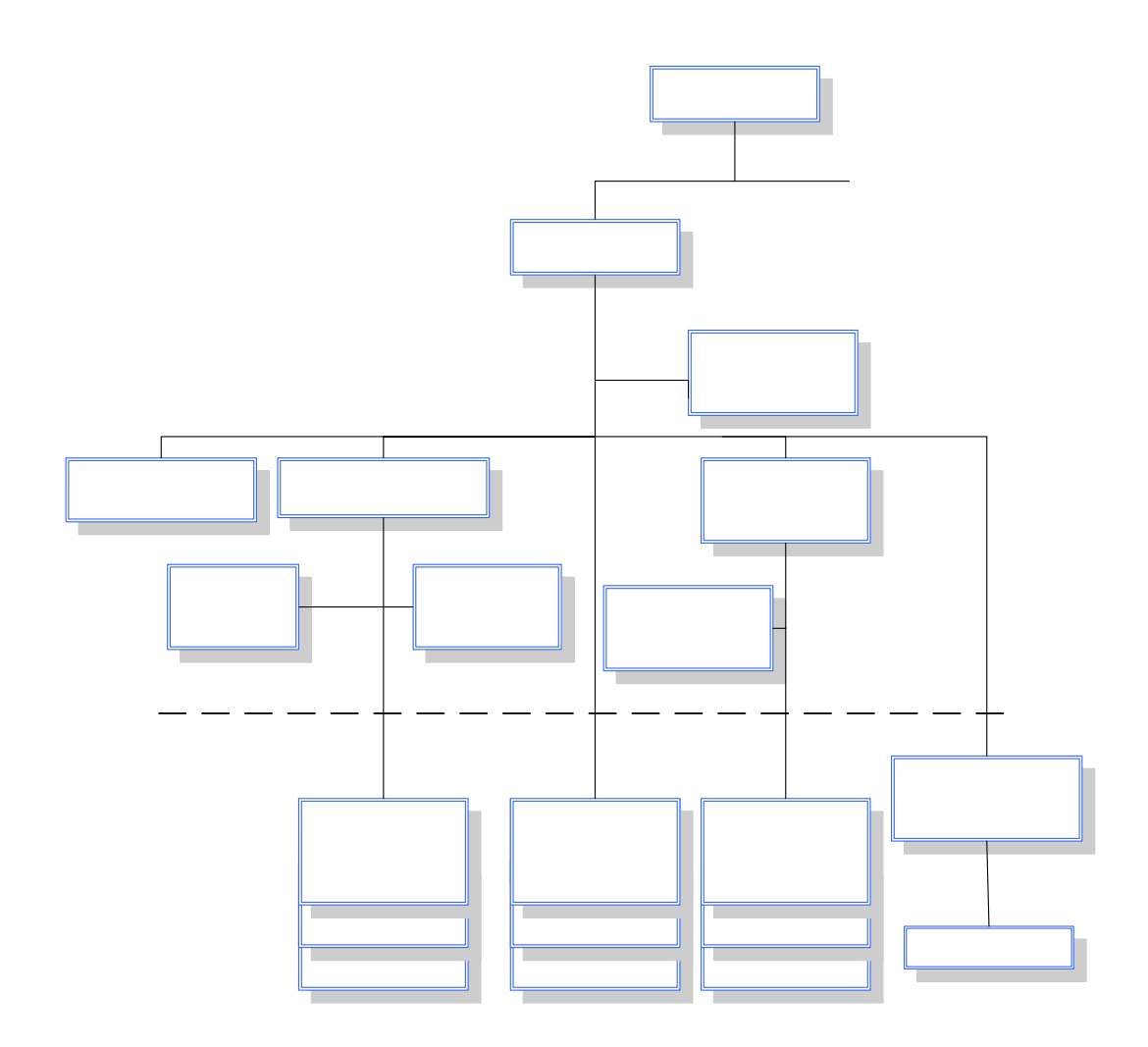

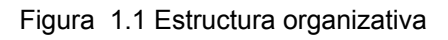

Oficina Principal

<span id="page-30-0"></span>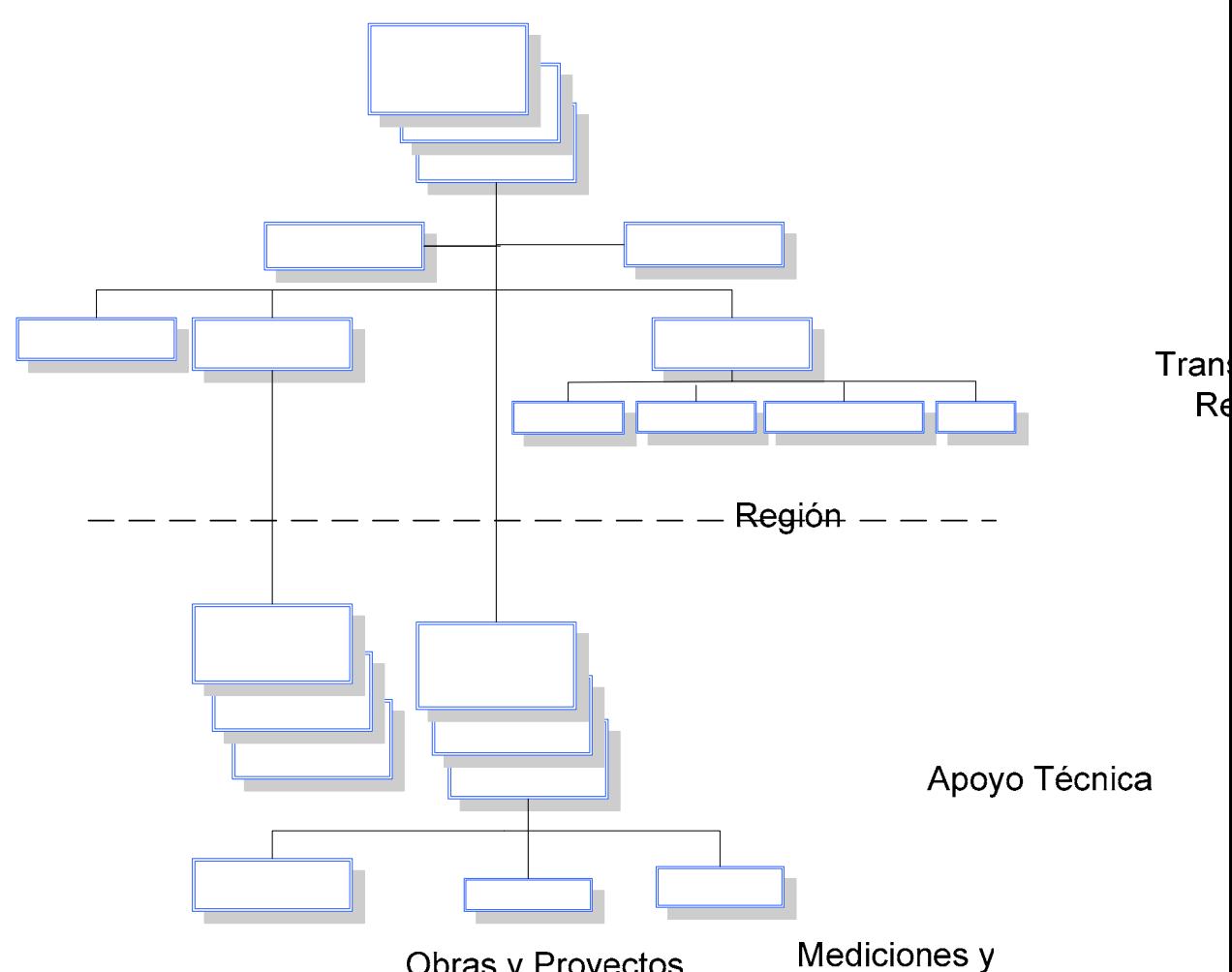

Figura 1.2 Estructura organizativa de la división

### **1.8 PLANTEAMIENTO DEL PROBLEMA**

CADAFE es una empresa creada por el gobierno nacional en el año de 1958, para suministrar energía eléctrica a todo el territorio nacional. Necesitando para ello un sistema de transmisión conformado por niveles de tensión a 400kV, 230kV y 115kV distribuidos en el oriente, centro, occidente y sur de Venezuela. Para principios del año 2007 nace la Nueva CADAFE, al concretarse la fusión con sus filiales de distribución (ELEORIENTE,

> Mediciones y Transmisiones

 $\overline{1}$ 

 $\top$ 

ELEOCCIDENTE, ELECENTRO, CADELA y SEMDA), las cuales desaparecen para integrarse en una sola empresa. La Nueva CADAFE se cimienta sobre la base de construir una empresa moderna y que pueda responder a los requerimientos de un país en crecimiento.

La red troncal de transmisión de la empresa CADAFE a nivel oriental, del sistema de 115kV ha presentado cambios en la topología de la red, que a su vez originan un cambio en los niveles de cortocircuitos. Una consecuencia del incremento de los niveles de cortocircuito es que los relés al momento de la falla vean una impedancia aparente de línea diferente, para las cuales no fueron ajustados, Originando actuaciones erráticas en los mismos. Las fuentes intermedias también causan que los relés vean una impedancia distinta a la del dispositivo de protección pudiendo ocasionar un subalcance y por ende una acción errática en ellos.

Debido a las situaciones anteriormente planteadas surge la necesidad de revisar y mejorar las coordinaciones actuales de las protecciones de distancia y de esta manera corregir los ajustes en los relés de las diferentes subestaciones que así lo requieran, además de implementar nuevos métodos de coordinación, todo con el fin de maximizar la selectividad de los relés en caso de fallas en el sistema eléctrico.

### <span id="page-32-0"></span>**1.9 OBJETIVOS**

#### **1.9.1 Objetivo General**

Estudiar los ajustes de las protecciones de distancia de la red de 115kV asociadas a las subestaciones pertenecientes a CADAFE en el sistema troncal de transmisión.

### **1.9.2 Objetivos Específicos**

- Describir el Sistema de Transmisión a nivel de 115kV.
- Revisar los niveles de cortocircuitos actuales.
- Identificar los criterios y ajustes actuales de las protecciones de distancia de la red.
- Realizar análisis de cortocircuito validando el nuevo criterio de ajuste de protecciones.
- Proponer mejoras en las coordinaciones de protecciones.

## **CAPÍTULO 2**

## **MARCO TEÓRICO**

### <span id="page-33-0"></span>**2.1 CORTOCIRCUITO**

Se entiende por cortocircuito aquellos defectos provocados por un contacto entre un conductor y tierra o bien entre conductores. Cuando tal defecto se produce en instalaciones eléctricas de alta tensión, dicho contacto tiene lugar a través de un arco eléctrico, con las consecuencias correspondientes al mismo. Los cortocircuitos pueden originarse por múltiples causas, como pueden ser:

#### **2.1.1 De origen eléctrico**

Son debidos a contactos directos de dos conductores activos o bien por defectos de aislamiento entre ellos.

#### **2.1.2 De origen mecánico**

Son debidos principalmente a la caída de un cuerpo extraño sobre una línea aérea, a una rotura de conductores o aisladores, a un golpe de pico en un cable subterráneo, etc.

### **2.1.3 Por falsa maniobra**

Como consecuencia de la apertura de un seccionador en carga.

#### <span id="page-34-0"></span>**2.1.4 De origen atmosférico**

Suelen ser debido a un rayo que alcanza los conductores de una línea, las cuales pueden provocar aproximación de conductores, alteraciones de las superficies de los aisladores, etc.<sup>[1]</sup>

#### **2.2 TIPOS**

Los cortocircuitos por lo general no afectan a todos los conductores de una forma simultánea. En el caso de redes trifásicas cuya tensión de servicios sea igual o superior a los 60kV, alrededor del 70 al 80% de los cortocircuitos se producen, o al menos empiezan, entre una fase y tierra. Teniendo en cuenta además que si el defecto no se elimina con suficiente rapidez, el arco puede alcanzar la segunda e incluso la tercera fase.

#### **2.2.1 Cortocircuito tripolar o simétrico**

Las fallas entre las tres fases, trifásicos o tripolares (cortocircuitos simétricos) son aquellos en los que las tres tensiones correspondientes al punto del cortocircuito son nulas y las tres fases presentan cargas de cortocircuito simétricas. Aunque este tipo de falla no se suele presentar a menudo, estos cortocircuitos suelen ser debido a:

- Fenómeno mecánico: como la caída o destrucción de una torre de alta tensión.
- Caída directa de un rayo sobre una fase: si la resistencia de la toma de tierra de la torre es elevada, puede resultar un potencial de tierra suficientemente elevado para que se produzca el cebado en las otras fases.

#### <span id="page-35-0"></span>**2.2.2 Cortocircuito bipolar sin falla a tierra**

Los cortocircuitos entre dos fases o bipolares sin falla a tierra, aparecen excepcionalmente y son debidos prácticamente a causas mecánicas. Cuando aparecen lo hacen con corrientes simétricas de cortocircuito menores, en un principio, que las que se presentan en los cortocircuitos tripolares.

#### **2.2.3 Cortocircuito bipolar con falla a tierra**

Se produce en las mismas circunstancias y las mismas características que los anteriores, pero son menos frecuentes.

#### **2.2.4 Cortocircuito unipolares a tierra**

Este tipo es el más frecuente. En redes con puesta a tierra a través de una impedancia de bajo valor óhmico, la corriente de cortocircuito dirigida a tierra puede superar la mayor corriente que aparezca en un cortocircuito tripolar.

#### **2.2.5 Cortocircuito de doble contacto a tierra**

Se presenta en redes con neutro aislado o en aquellas con puesta a tierra conpensante. Esta corriente no puede ser mayor que la correspondiente a un cortocircuito bipolar con o sin contacto a tierra.<sup>[1]</sup>
## **2.3 CONSECUENCIA**

En general, la presencia de un cortocircuito sobre una red provoca sobrecorrientes, caídas de tensión y desequilibrios en las tensiones y corrientes de las tres fases. Estos fenómenos, cuya importancia depende de la constitución de la red, originan toda una serie de consecuencias que se indican a continuación:

#### **2.3.1 Calentamientos**

Los calentamientos producidos por las corrientes de cortocircuitos son de temer, particularmente en los cables subterráneos de media tensión que poseen una tolerancia calorífica considerable. Los arcos originados como consecuencia de la perforación de un cable subterráneo, puede producir la fusión del cobre y el plomo del cable sobre de varios decímetros, si la falla no queda eliminada rápidamente.

## **2.3.2 Accidente en diyuntores**

Los diyuntores y fusible deben tener una capacidad de ruptura adecuada para que durante un cortocircuito puedan funcionar y cumplir su cometido sin sufrir avería ni representar peligro para el personal y el equipo eléctrico. Por tanto, para elegir adecuadamente un diyuntor es necesario calcular tanto el valor de la corriente de cortocircuito en el momento en el que se produce la interrupción del circuito, como el valor máximo de dicha corriente en los momentos iníciales.

#### **2.3.3 Esfuerzos electrodinámicos anormales**

El paso de las corrientes muy intensas va acompañado de esfuerzos electrodinámicos muy importantes que pueden producir deformaciones de barras y conexiones, rotura de aisladores, soportes e incluso averías considerables sobre los arrollamientos de las bobinas de reactancia y de los transformadores, si estos no tienen la rigidez mecánica suficiente.

#### **2.3.4 Caída de tensión elevada**

Las corrientes de cortocircuito al atravesar los diferentes elementos de la redes, provocan caídas de tensión que pueden provocar el desenganche de las maquinas sincrónicas o asincrónicas y poner en peligro la estabilidad de las redes.<sup>[1]</sup>

## **2.4 SISTEMAS DE PROTECCIÓN**

Dentro de la ingeniería Eléctrica, el campo de los sistemas de protección representa una especialidad relativamente poco conocida. La protección de los sistemas de potencia aseguran una minimización de los daños en equipos cuando estos fallan, permiten mantener la continuidad de servicios a través de los equipos no fallados de una manera rápida y sin que el usuario se dé por enterado de que ha ocurrido una falla dentro del sistema de potencia, traduciéndose esto en una confiabilidad del sistema de potencia, y lo que es más importante, previene la vida de seres humanos, evitando la exposición de los mismos a las partes falladas.

## **2.4.1 Características de un sistema de protección**

El diseño de un Sistema de Protección, depende de la configuración del Sistema de Potencia; sin embargo cualquiera que sea este el Sistema de Protección debe tener las siguientes características básicas:

- **Sensibilidad**: Debe tener la suficiente sensibilidad para detectar las fallas que afecten al Sistema de Potencia.
- **Selectividad**: Se dice, que un esquema de protecciones es selectivo, cuando solo actúan los elementos necesarios para despejar una falla, retirando únicamente la parte afectada.
- **Velocidad**: Debe determinar con que rapidez es necesaria despejar la falla y poseer velocidad adecuada para hacerlo.
- **Confiabilidad**: Por cuanto las fallas que afectan al sistema se presentan con relativa poca frecuencia, es necesario que su diseño garantice que al presentarse una falla su operación sea correcta.
- **Sencillez**: Ejecutar sus funciones con la menor cantidad de elementos posibles.
- **Mantenibilidad**: Facilidad para efectuar mantenimiento. [2]

# **2.5 PROTECCIONES DE DISTANCIA**

Las Protecciones de Distancia son usadas en sistemas enmallados de transmisión y distribución que son alimentados desde varios puntos. También se suelen utilizar como respaldo de autotransformadores.

#### **2.5.1 Principios básicos de medición**

El método más fácil para determinar fallas en una línea es midiendo la impedancia desde el punto donde hay un relé hasta donde ocurrió la falla. La impedancia medida es proporcional a la distancia entre el relé y el punto de falla, de aquí que los relés que midan impedancia se denominan relés de distancia y esto lo hacen chequeando constantemente los parámetros de tensión y corriente.

Para garantizar una adecuada medición de la direccionalidad de la falla se toma además de la corriente de cortocircuito una tensión completada que seguirá presente aun cuando la tensión de cortocircuito se haya extinguido completamente. Por ejemplo para fallas a tierra la tensión es la compuesta opuesta de la fase que presenta la falla (corriente  $I_R$  se selecciona  $V_S-V_T$ ).

Para fallas bifásicas sin contacto a tierra es la tensión de fase opuesta a la de las fases que presentan fallas (corriente  $I_{RS}$  se selecciona  $V_T$ - $V_R$ ). El relé selecciona estas tensiones de referencia de acuerdo al tipo de perturbación o falla en la red.

En el caso de fallas trifásicas a tierra cerca donde se encuentran ubicados los relés; donde existe la posibilidad de perder la medición de la direccionalidad se cuenta con un módulo o tarjeta memorizadora de tensiones la cual mantiene las tensiones con frecuencia de la red y posición de fase correcta por un lapso de tiempo suficientemente como para poder realizar la determinación de la dirección.

#### **2.5.1.1 Arranque**

Tiene por objeto detectar estados de falla en la red, seleccionar las magnitudes de las fases afectadas, guiarlos al sistema de medición y producir el arranque de los temporizadores de etapas.

#### **2.5.1.1.2 Arranque por Sobrecorriente**

Cuando se detecta un estado de sobrecarga en el sistema (tensiones nominales con corrientes de carga superiores a los permitidos en la red).

#### **2.5.1.1.3 Arranque por Subimpedancia**

Cuando se detecta una condición de falla en la red, lo cual significa altas corrientes con una condición de caída de voltaje en la fase fallada.

## **2.6 ESQUEMA DE PROTECCION DE DISTANCIA**

Con estos esquemas es posible detectar fallas en el 100% de la línea para tener selectividad y rapidez en el despeje de la misma. A continuación presentamos las lógicas de sobrealcance permitido, subalcance permitido y aceleración de zona.

#### **2.6.1 Esquema de Subalcance Permitido (PUTT):**

Se usa en aquellos casos en que la resistencia de arco es pequeña en comparación con la impedancia de la línea (a partir de 30 km), de otra forma existe el peligro de que la resistencia de arco produzca un error tan grande que el sistema de protección detecte la falla fuera de la primera etapa.

Este esquema la primera zona del relé se ajusta al 85% de la impedancia de la línea y la orden de disparo de cada relé va a su terminal local y envía una señal de alta frecuencia al terminal remoto para confirmar la existencia de la falla en el tramo protegido.

En caso de que la falla ocurra en el 90% de un terminal, mediante el arranque (detector de falla) y la recepción de alta frecuencia del extremo remoto origina el disparo en tiempo de primera zona. El terminal B detecta la falla en su primera zona, produce el disparo al interruptor B y envía alta frecuencia al terminal A, el cual origina su disparo mediante la recepción de AF y arranque.

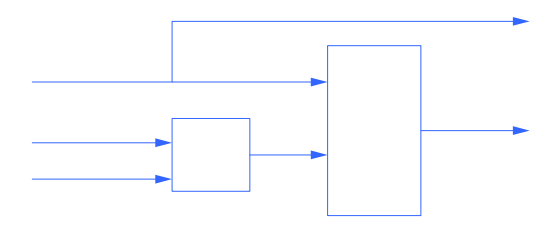

Figura 2.1 Diagrama de bloque, principio de operación [3]

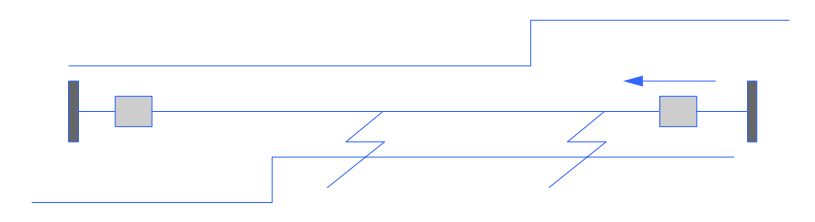

Figura 2.2 Esquema subalcance permitido [3]

## **2.6.2 Esquema de Sobrealcance Permitido (POTT):**

Se implementa en aquellos casos en que la resistencia de arco puede ser mayor a la impedancia de la línea, (Menor a 30 km) o en Sistemas con Compensación Serie. En este esquema la zona de sobrealcance o zona 2 del relé se ajusta entre un 120% a 130% de la impedancia de línea y la orden de disparo es ejecutada cuando se recibe la señal de alta frecuencia del extremo remoto.

Para fallas en F1 ambos terminales detectan la falla en primera zona y envían mutuamente la señal de alta frecuencia al extremo remoto produciendo así el disparo.

Para fallas en F2, el terminal A detecta la falla en su zona de sobrealcance y envía alta frecuencia, el terminal B no envía la señal de alta frecuencia y tampoco dispara al recibir esta señal desde A ya que no mide la falla en zona 2, con lo cual no se produce disparo en ningún extremo. Este esquema depende altamente de los equipos de HF, ya que si en uno de los extremos no se recibe HF el disparo será en tiempo de segunda zona.

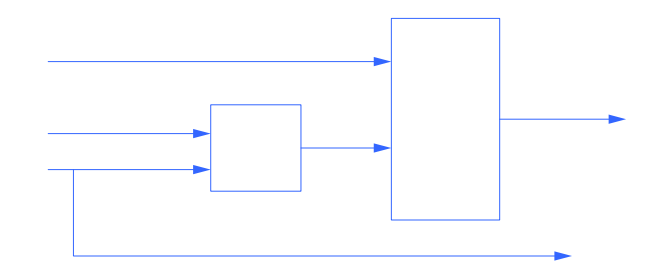

Figura 2.3 Diagrama de bloque, principio de operación <sup>[3]</sup>

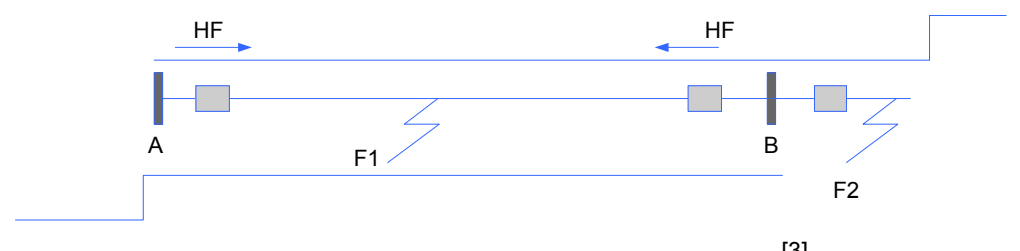

Figura 2.4 Esquema sobrealcance permitido <a>[3]</a>

La ventaja de este esquema sobre el de subalcance permitido es que al ser mayor el alcance en cuanto a impedancia de línea, protege mayor rango de resistencia de falla.

#### **2.6.3 Esquema Aceleración de zona:**

En este esquema la orden de disparo se utiliza para que el alcance de la segunda zona se efectúe en tiempo de primera o instantáneo al recibir la señal de alta frecuencia del terminal remoto.

Al ocurrir una falla en F el terminal B detecta la falla en su primera zona produciéndose el disparo del interruptor B y enviando simultáneamente una señal de AF al terminal A, éste al recibir la señal extiende el alcance de su primera zona produciendo el disparo del interruptor A.

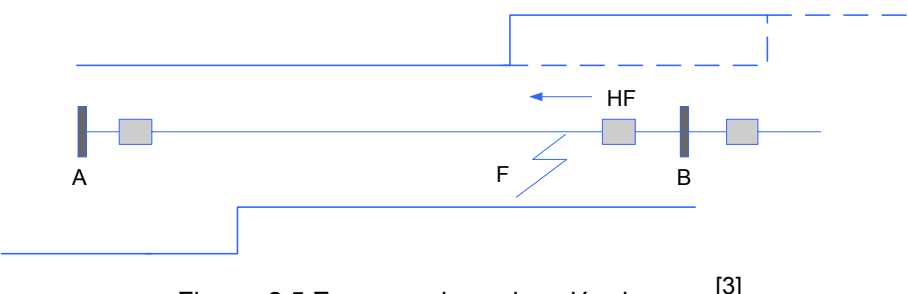

Figura 2.5 Esquema de aceleración de zona <sup>[3]</sup>

## **2.7 RELES DE PROTECCION**

Es un conjunto de dispositivos asociados entre sí para interpretar los parámetros del sistema (provenientes de los TC y TP), establecer una comparación con los ajustes y luego tomar acciones.

# **2.7.1 Transformadores de medida**

El transformador es una maquina estática cuya función es transferir energía eléctrica de un sistema a otro de la siguiente manera:

- Modificando el valor de la corriente.
- Modificando el valor de la tensión.
- Con una frecuencia constante.

Son destinados a la alimentación de instrumentos de medida, Contadores, Relés de protección, etc, permitiendo así una separación galvánica entre los instrumentos y la Red Eléctrica de Alta Tensión.

Existen dos tipos básicos de transformadores de medida los cuales son:

- Transformadores de Potencial o Tensión (TP, TT, PT, etc).
- Transformadores de Corriente o Intensidad (TC, TI, CT, etc).

## **2.7.1.1 Transformadores de potencial**

Los TP ó Transformadores de Potencial por lo general poseen uno o dos núcleos secundarios. Los TP pueden ser de dos tipos:

## **2.7.1.1.1 Tipo Inductivo**

Utilizados generalmente en tensiones de 13.8 y 34.5kV donde tanto el primario como el secundario son devanados y aislados entre sí, ver figura 2.6

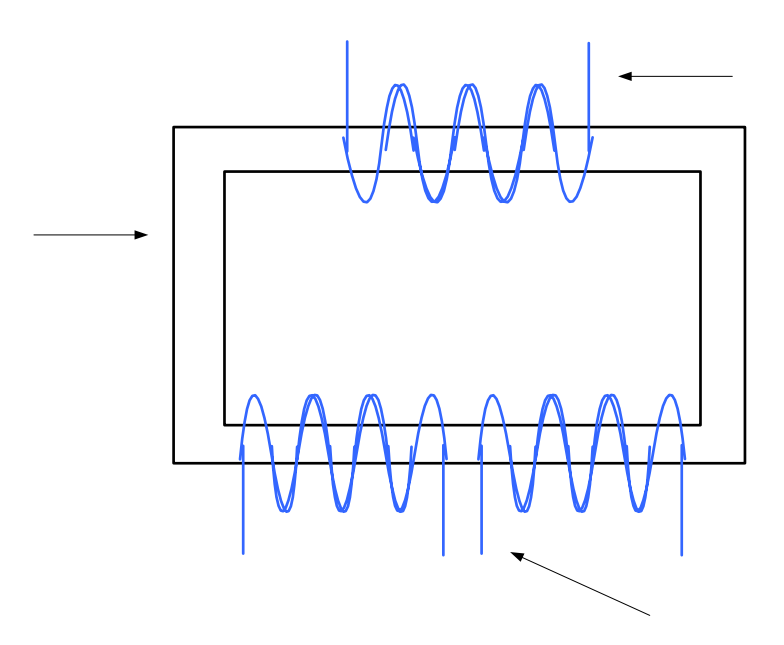

Figura 2.6 Transformador de potencia del tipo inductivo [3]

# **2.7.1.1.2 Tipo Capacitivo**

Comúnmente utilizados en tensiones iguales o superiores a 115kV, en donde se hace un divisor de tensión con dos capacitores en serie para reducir la tensión primaria, ver figura 2.7.'

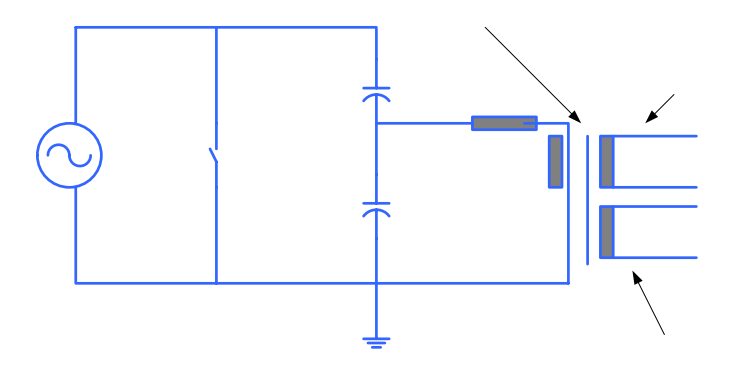

Figura 2.7 Transformador de potencia del tipo capacitivo <sup>[3]</sup>

## **2.7.1.2 Transformadores de corriente**

Los TC son únicamente del tipo inductivo, los cuales:

• Pueden tener una o varias espiras en el primario que se conecta en serie con el circuito cuya intensidad se desea medir.

 $\cup$ 

B

- Pueden tener primarios que se componen de una, dos o cuatro secciones permitiendo una, dos o tres intensidades primarias nominales mediante el adecuado acoplamiento de las mismas.
- Pueden tener uno o varios arrollados secundarios bobinados cada uno sobre su circuito magnético (o núcleo). De esta manera no existe influencia de un secundario sobre el otro.<sup>[3]</sup>

# **2.7.2 Burden**

La carga o burden es aquella que esta propiamente conectado al devanado secundario y que determina la potencia activa y reactiva en los terminales del secundario.

 $C<sub>1</sub>$ 

 $C<sub>2</sub>$ 

El burden se puede expresar en forma de la impedancia total de la carga expresada en ohms con la resistencia efectiva y las componentes reactivas, o bien, como los voltio amperes totales (VA) y factor de potencia a un valor de corriente específico o de voltaje y una frecuencia dada. [4]

#### **2.7.3 Precisión**

Tanto los Transformadores de Corriente (TC) como los Transformadores de Tensión (TP) poseen dos tipos de núcleos:

#### **2.7.3.1 Núcleo para Medición**

La clase de precisión se designa de la siguiente manera:

- Clase 0.1 Laboratorios
- Clase 0.2 Patrones portátiles y contadores de gran precisión
- Clase 0.5 Contadores normales y aparatos de medida
- Clase 1 Aparatos de cuadro (registradores).
- Clase 3 Para uso sin precisión.

Para el caso de los TC, estos poseen un factor de seguridad el cual guarda relación con la curva de saturación, la disposición constructiva de los núcleos y el material magnético utilizado, teniéndose así que los Núcleos para Medición pierden la precisión a 1.2xIn y se saturan a 5xIn, con la finalidad de no dañar los instrumentos con las elevadas corriente de fallas. Estos núcleos por lo general manejan potencias elevadas del orden de 30 a 50 VA para los TC y de 100 a 150 VA para los TP.

## **2.7.3.2 Núcleo para Protección:**

La clase de precisión se designa de la siguiente manera:

- Clase 5P con un error de 1% a In y 5% al valor máximo de corriente indicada, por ejemplo: 5P20; indica que existirá un error de 5% a 20xIn.
- Clase 10P con un error de 3% a In y 10% al valor máximo de corriente indicado, por ejemplo: 10P20; indica que existirá un error de 10% a 20xIn.
- Estos núcleos manejan potencias del orden de 10 a 25 VA para los TC y de 50 a 150 VA para los TP y garantizan la exactitud de las corrientes de fallas para los relés de protección.

# **2.8 RELÉS DE PROTECCIÓN SEGÚN LA TECNOLOGÍA:**

## **2.8.1 Relé Electromecánico**

Son relés que trabajan directamente con magnitudes de tensión y corriente a través de Bobinas que impulsan partes móviles. (1930 a 1969) Estos los podemos clasificar de acuerdo a su principio de operación en:

## **2.8.1.1 Atracción electromagnética**

Pueden ser de dos clases: solenoide y armadura.

En el relé (Solenoide) de la figura 2.8, utiliza un pivote donde la barra se mueve cuando la fuerza electromagnética producto de la corriente es mayor que la fuerza resistente del resorte.

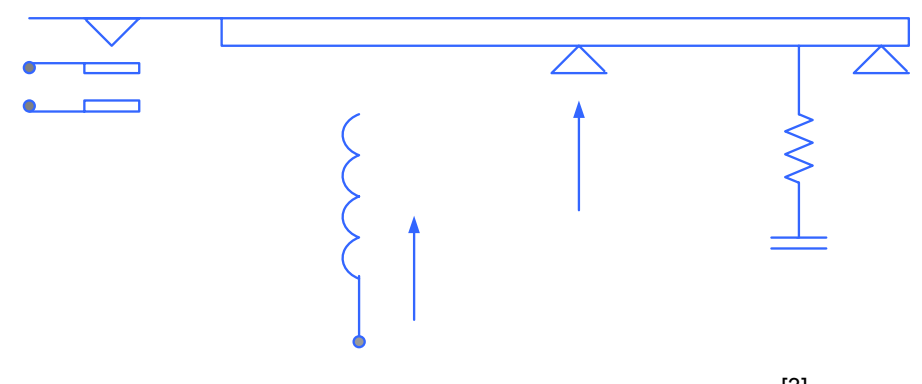

Figura 2.8 Atracción electromagnética tipo solenoide <sup>[3]</sup>

En el relé (Armadura) de la figura 2.9 se compara la acción del campo magnético de la corriente para levantar un núcleo contra la acción de la gravedad, el relé cierra su contacto cuando la acción de la corriente supera a la gravedad.

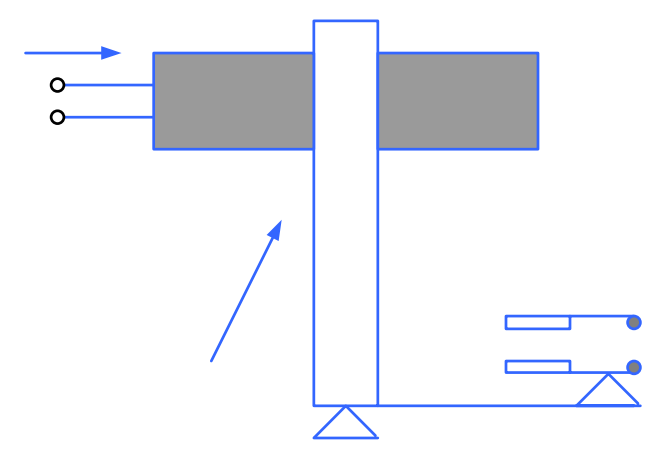

Figura 2.9 Atracción electromagnética tipo Armadura<sup>[3]</sup>

I

# **2.8.1.2 Inducción Electromagnética**

Pueden ser de dos clases: de disco, de copa.

50

**SI** 

**BC** 

El relé de la figura 2.10 es un relé de inducción del tipo disco, que opera bajo el principio de los motores de polos de sombra o bobinas de sombra, en este se compara el torque electromagnético con el torque producido por un resorte en espiral, el relé cierra el contacto cuando el torque electromagnético supera al del resorte y hace girar al disco.

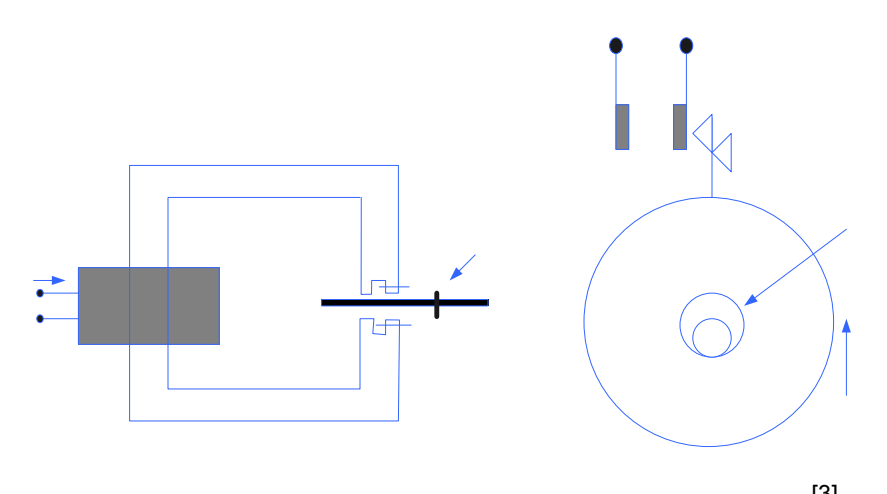

Figura 2.10 Inducción electromagnética tipo disco <sup>[3]</sup>

El relé de la figura 2.11 es un relé del tipo de copa con construcción similar al motor bifásico de control; la razón para aislar la copa del núcleo central fijo, es la de reducir la inercia y obtener relés de alta velocidad de respuesta.

En estos relés se compara, al igual que en el anterior, el torque electromagnético con el torque de un resorte en espiral, el relé cierra el contacto cuando el torque electromagnético supera al del resorte y hace girar la copa.

**Bobina** 

## Núcleo

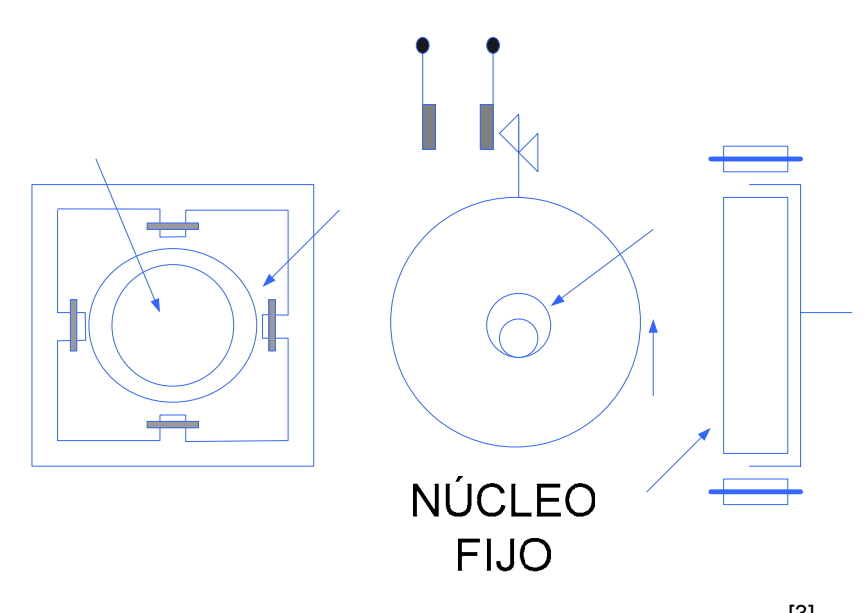

Figura 2.11 Inducción electromagnética tipo copa<sup>[3]</sup>

#### **2.8.2 Relé Electrónico**

Son relés que realizan evaluación de los parámetros eléctricos a través de elementos de electrónica discreta (transistores, resistencia, condensadores y algunos componentes integrados) convirtiendo las magnitudes en señales de ondas cuadradas, que se comparan con una condición preestablecida. (1969 a 1975)

# **2.8.3 Relé Numéricos**

Son relés que realizan le evaluación de los parámetros eléctricos a través de microprocesadores una vez convertidas en señales digitales, utilizando algoritmos para ello. (1975...)

En general los Relés numéricos permiten una gran flexibilidad por cuanto incluyen en su librería de programación las funciones de: Protección CON

COPA

de Distancia, Alta Impedancia, Sobrecorriente no direccional, Cierre Sobre Falla, Sobre Voltaje, Oscilación de Potencia, Fuente Débil, Bloqueo por Desbalance de Tensión, entre otras, las cuales pueden ser activadas por el usuario o solicitar al fabricante que la misma sea incluida en función a los requerimientos y a futuro ir activando funciones de acuerdo a los requerimientos del sistema.

## **2.8.3.1 Funcionalidades de las protecciones numéricas**

En la actualidad los diferentes fabricantes han introducido en el mercado una gama de relés numéricos cuya aplicación se centran principalmente en la protección, control y monitoreo de:

- Generadores.
- Grupo Generador transformador.
- Transformadores y Reactores.
- Barras e Interruptores.
- Banco de Condensadores.
- Líneas aéreas y cables de potencia.
- Motores, etc.

En virtud a la gran extensión de las aplicaciones antes mencionadas a continuación se indican las funcionalidades de las protecciones numéricas, más importantes en una subestación de transmisión; esta son:

- Protección diferencial de barras.
- Protección de transformadores de potencia.
- Protección de línea de transmisión.

Para nuestro caso solo hablaremos de las protecciones de líneas de transmisión

#### **2.8.3.2 Protecciones de líneas de transmisión**

Esta protección está conformada por una unidad de entradas analógicas, una unidad de alimentación DC/AC, módulo de entradas y salidas binarias, unidad central de procesamiento, entradas y salidas por puerto serial con un PC y la estación central de control y una tarjeta madre de conexión.

En los últimos años la característica de medición ha sido del tipo poligonal, considerando su ventaja respecto a la circular, en cuanto a su mayor rango de ajuste para tomar en consideración la resistencia de arco presente durante la ocurrencia de una falla y por su alta sensibilidad de arranque por detección de fallas de subimpedancia. Estas protecciones cumplen con las exigencias necesarias para el despeje rápido, selectivo, altamente sensible y confiable.

## **2.9 RELÉS DE PROTECCIÓN SEGÚN SU FUNCIÓN**

En las subestaciones de CADAFE tenemos una gama de protecciones que tienen una determinada función y que en su conjunto conforman un esquema de protección y dependerá del equipo a proteger. Estos esquemas de Protección van desde los niveles de Tensión de 13.8kV hasta 400kV para proteger equipos, tales como: Autotransformadores, Transformadores, Generadores, Reactores, Capacitores en paralelo o serie, Barras, Líneas de Transmisión, etc. [3]

Tabla 2.1 Tipos de relés de protección

| Sobrecorriente instantáneo (50)        | Desbalance (46)                     |
|----------------------------------------|-------------------------------------|
| Sobrecorriente temporizado (51)        | Sobretensión (59)                   |
| Protección a tierra (64)               | Dirección de corriente AC (67)      |
| Direccional de voltaje y potencia (92) | Diferencial (87)                    |
| Distancia (21)                         | Frecuencia (81)                     |
| Disparo con reposición manual (86)     | Bloqueo de oscilación potencia (68) |

## **2.10 RELES DE DISTANCIA**

Los relés de distancia su principio de funcionamiento se basa en el equilibrio entre la tensión y la corriente que puede expresarse en función de la impedancia, la impedancia es una medida eléctrica de la distancia a lo largo de una línea de transmisión, lo que explica el nombre aplicado a este grupo de relés.

#### **2.10.1 Relé de distancia del tipo impedancia**

Dado que este tipo de relé incluye unidades del tipo de impedancia vamos a familiarizarnos con ellas. En términos generales, el término impedancia se puede aplicar solo a resistencia, solo a reactancia, o la combinación de las dos. En un relé de impedancia el par producido por un elemento de corriente está equilibrado con el par de un elemento de tensión. El elemento de corriente produce un par positivo (puesta en trabajo), mientras que el elemento de tensión produce un par negativo (reposición). En otras palabras un relé de impedancia es un relé de sobrecorriente de tensión de retención. Si dejamos que el efecto del resorte de control sea  $-K_3$ la ecuación del par es:

$$
T = K_1 * I^2 - K_2 * V^2 - K_3
$$
 Ec.2.1

Donde:

2

I: magnitud de la corriente eficaz [Amperios].

V: magnitud del voltaje eficaz [Voltios].

T: par neto [N.m]

 $K_1$  y  $K_2$ : efecto de los resortes de los elementos de corriente y tensión respectivamente [Constantes].

K3: efecto del resorte de control [Constante].

En el punto de equilibrio, cuando el relé esta en el límite del funcionamiento, el par neto es cero, la ecuación nos queda:

$$
K_2 * V^2 = K_1 * I^2 - K_3
$$
 Ec.2.

Dividiendo entre  $K_1$ <sup>\*</sup>l<sup>2</sup> obtenemos:

$$
\frac{V^2}{I^2} = \frac{K_1}{K_2} - \frac{K_3}{K_2 * I^2}
$$

$$
\frac{V}{I} = Z = \sqrt{\frac{K_1}{K_2} - \frac{K_3}{K_2 * I^2}}
$$
 Ec.2.3

Se acostumbra despreciar el efecto del resorte de control, ya que su efecto solo es notorio a magnitudes de corriente razonablemente bajas de aquellas encontradas de ordinario. Por lo tanto, si hacemos  $K_3$  igual a cero, la ecuación precedente se transforma en:

$$
Z = \sqrt{\frac{K_1}{K_2}} = \text{Constan} \, te \tag{Eq.2.4}
$$

En otras palabras, un relé de impedancia esta en el límite del funcionamiento a un valor constante dado por la relación de V a I, que puede expresarse como una impedancia. La característica de funcionamiento en función de la tensión y la corriente se muestran en la figura 2.12 donde aparece el efecto del resorte de control que origina una curvatura notoria en la característica solo en el extremo de baja corriente.

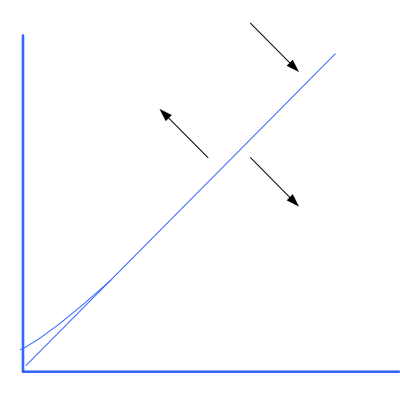

Figura 2.12 Característica de funcionamiento del relé de impedancia<sup>[2]</sup>

El relé se pondrá en trabajo para cualquier combinación de V e I representada por un punto arriba de la característica en la Región de par positivo, en otras palabras, para cualquier valor de Z menor que el valor constante representado por la característica de funcionamiento. Una forma mucho más útil de mostrar la característica de funcionamiento del relé de

l

distancia es por medio del tan conocido diagrama de impedancia o bien diagrama R-X el cual se muestra en la figura 2.13.

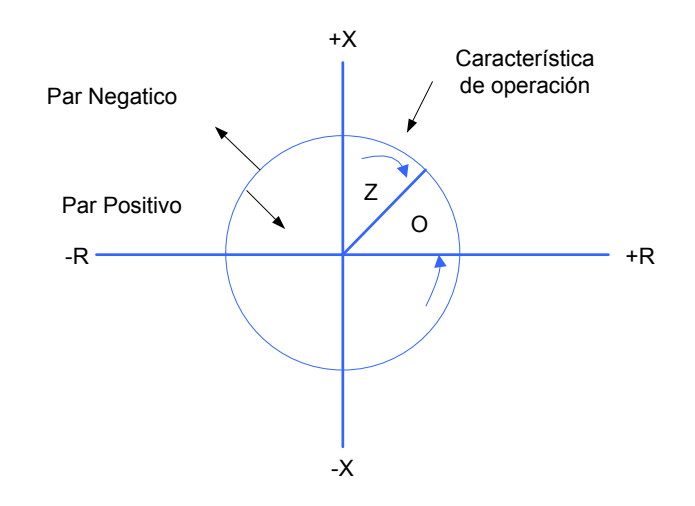

Figura 2.13 Característica de un relé de impedancia en R-X<sup>[2]</sup>

El valor numérico de la relación de V e I se muestra como la longitud de un radio vector, tal como Z y el ángulo de fase  $\theta$  entre V e I determina la posición del vector. Si I está en fase con V el vector se sitúa a lo largo del eje +R; pero si I esta 180 fuera de fase con V el vector se localiza a lo largo del eje –R; si I se atrasa de V el vector tiene una componente +X y si I se adelanta de V el vector tiene una componente –X; ya que el funcionamiento del relé de impedancia es prácticamente o realmente independiente del ángulo de fase entre V e I, las características de funcionamiento es un circulo con su centro en el origen.

Cualquier valor de Z menor que el radio del circulo resultara en la producción de un par positivo y cualquier valor de Z mayor que este radio resultara en par negativo, haciendo caso omiso del ángulos de fase entre V e

I. En la figura 2.14 se muestra la aplicación de los relés de distancia para protección de líneas de transmisión.

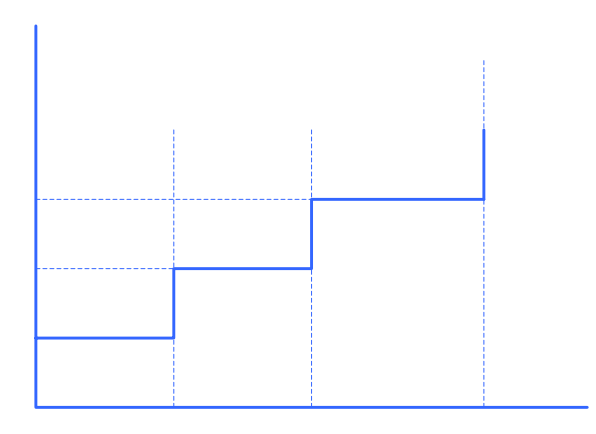

Figura 2.14 Tiempo de funcionamiento vs impedancia para un relé <sup>[2]</sup>

# **2.10.2 Relé de distancia del tipo reactancia**

La unidad de reactancia del tipo reactancia<br>
La unidad de reactancia de un relé de distance tiene, de hecho un elemento de sobrecorriente que desarrolla par positiv $\mathcal{D}$  y un elemento direccional corriente-tensión que se opone o ayuda al elemento de sobrecorriente, según sea el ángulo de fase entre la corriente y la tensión. En otras palabras un relé de reactancia es un relé de sobrecorriente con retención direccional. El elemento direccional está arreglado para desarrollar par máximo negativo cuando su corriente se atrasa de  $T2$ ensión en 90°. Si dejamos que el efecto del resorte de control sea  $-K_3$  la ecuación del par es:

$$
K_1 I^2 = K_2 V^* I^* \operatorname{sen}\theta + K_3
$$
 \tEc. 2.4

 $T1$ 

 $Z<sub>1</sub>$ 

Donde:

I: magnitud de la corriente eficaz [Amperios].

V: magnitud del voltaje eficaz [Voltios].

T: par neto [N.m]

 $K_1$  y  $K_2$ : efecto de los resortes de los elementos de corriente y tensión respectivamente [Constantes].

K3: efecto del resorte de control [Constante].

Θ: ángulo entre el voltaje y la corriente [Grados].

Dividiendo ambos lados de la ecuación entre  $I^2$  tenemos:

$$
K_1 = K_2 \frac{V}{I} * sen\theta + \frac{K_3}{I^2}
$$
 Ec.2.5

O bien

$$
Z * sen\theta_1 = X = \frac{K_1}{K_2} - \frac{K_3}{K_2 I^2}
$$
 Ec.2.6

Si depreciamos el efecto del resorte de control:

$$
X = \frac{K_1}{K_2} = Constant e
$$
 Ec.2.7

En otras palabras, este relé tiene una característica de funcionamiento tal que todos los radios vector de impedancia cuya punta se encuentra situada en esta característica, tiene una componente X constante. Esto se describe en la línea recta de la figura 2.15.

Esta característica es que la componente de resistencia de la impedancia no tiene efecto en el funcionamiento del relé; este responde solamente a la componente de reactancia. Cualquier punto debajo de la característica de funcionamiento sea arriba o abajo del eje R se situara en la Región de par positivo.

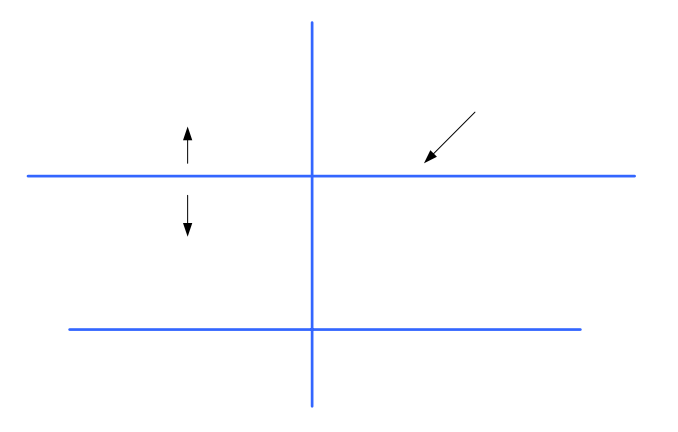

Figura 2.15 Característica de funcionamiento del relé de reactancia <sup>[2]</sup>

## **2.10.3 Relé de distancia del tipo admitancia (mho)**

Este es un relé direccional con restricción de voltaje, el torque lo produce una unidad de dirección (voltaje-corriente) y se contrarresta con una unidad de voltaje, a esta unidad se la conoce también por unidad de arranque. Si dejamos que el efecto del resorte de control sea  $-K_3$ , el par de<br>dicha unidad es:<br>**Par Negatico** dicha unidad es:

$$
T = K_1 V I \cos(\theta - \tau) - K_2 V^2 - K_3
$$
 EC.2.8

Donde:

Par Positivo

-R

I: magnitud de la corriente eficaz [Amperios].

V: magnitud del voltaje eficaz [Voltios].

T: par neto [N.m]

 $K_1$  y  $K_2$ : efecto de los resortes de los elementos de corriente y tensión respectivamente [Constantes].

K3: efecto del resorte de control [Constante].

Θ: ángulo entre el voltaje y la corriente [Grados].

ζ: ángulo de la unidad de direccionamiento [Grados].

Se definen como positivo cuando I se atrasa de V, En el punto de equilibrio el par neto es cero y de aquí:

$$
K_2 V^2 = K_1 V I \cos(\theta - \tau) - K_3
$$
 EC.2.9

Dividiendo ambos lados entre  $K_2$ VI tenemos:

$$
\frac{V}{I} = Z = \frac{K_1}{K_2} \cos(\theta - \tau) - \frac{K_3}{K_2 V I}
$$
 Ec.2.10

Si despreciamos el efecto del resorte de control se tiene:

$$
Z = \frac{K_1}{K_2} \cos(\theta - \tau)
$$
 Ec.2.11

Se nota que esta ecuación no tiene término de tensión, y por esto el relé sigue solo una característica circular. Ver figura 2.16.

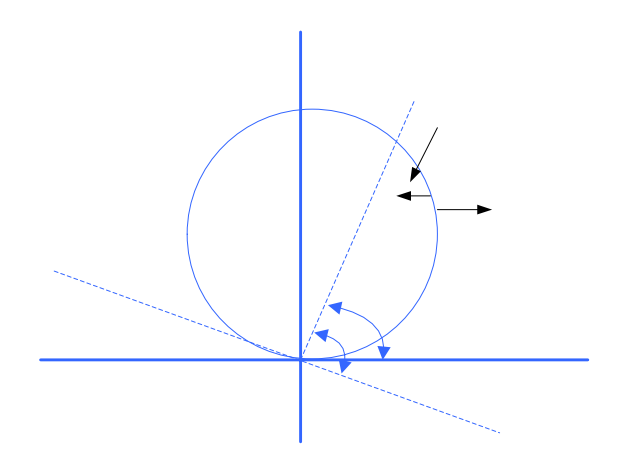

Figura 2.16 Característica de un relé direccional [2]

El diámetro de este círculo es prácticamente independiente de la tensión o la corriente, excepto a muy bajas magnitudes de tensión o corriente cuando se toma en cuenta el efecto del resorte de control, que origina que el diámetro disminuya. El relé de distancia del tipo admitancia (mho) completo tiene las características de funcionamiento mostradas en la figura 2.17.

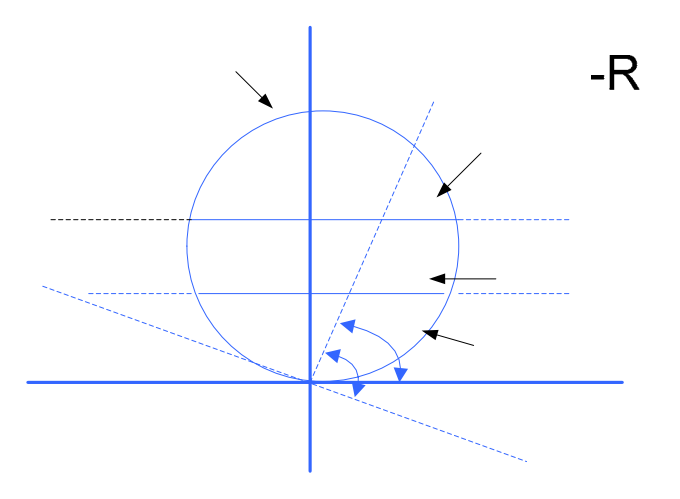

Figura 2.17 Características del relé de distancia del tipo admitancia <sup>[2]</sup>

Esta característica se obtiene por el arreglo de diversas unidades como las descritas para el relé de distancia del tipo de impedancia. Se observara aquí, sin embargo, que la unidad direccional o de arranque sirve de doble utilidad, ya que no solo proporciona la función direccional sino también el tercer escalón de la medición de distancia con discriminación direccional inherente. [2]

#### **2.10.4 Relé de distancia del tipo cuadrilateral**

La característica se muestra en la figura 2.18. Su lado superior forma un ángulo pequeño con el eje real y por tanto es semejante al relé tipo reactancia en cuanto a la tolerancia a la resistencia de falla; ese lado fija con precisión el alcance de cada zona.

Los lados derecho e izquierdo de la característica evitan la operación incorrecta por regímenes severos de carga o por oscilaciones de potencia. El lado inferior, que cruza por el origen y tiene cierta inclinación hacia el cuarto cuadrante, asegura la direccionalidad y la operación correcta del relé para cortocircuitos cercanos a través de arco. Un requerimiento importante de las características cuadrilaterales es que exista la posibilidad de ajustar cada lado en forma independiente.

Además de las características descritas existen otras, compuestas por combinaciones de circunferencias y líneas rectas, que tienen por objetivo fundamental mejorar el desempeño del relé. Algunas de estas características son la tipo lenticular, la tipo 8 entre otras.<sup>[5]</sup>

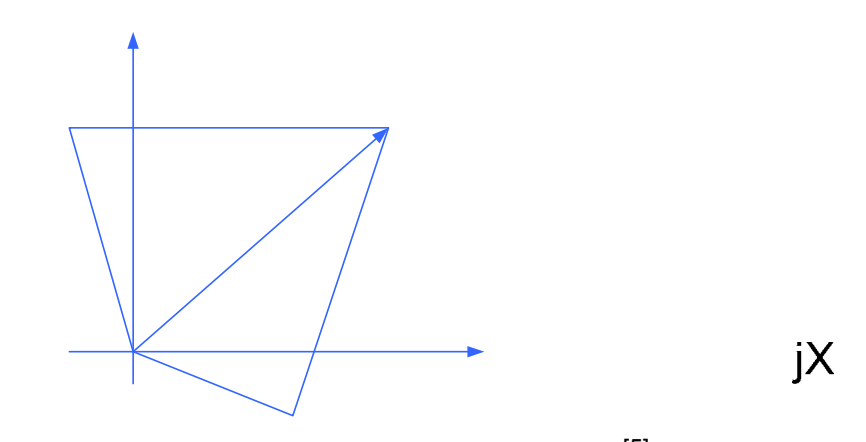

Figura 2.18 Característica cuadrilateral del relé de distancia [5]

## **2.11 FACTORES QUE AFECTAN LA MEDICIÓN**

La impedancia medida por un relé de distancia en cualquier condición, es el cociente del voltaje a la corriente aplicados al relé. Es deseable que en condiciones de falla, esa impedancia sea idéntica a la de la línea protegida, es decir,  $Z_P = Z_L$ , donde  $Z_P$  es la impedancia medida, y  $Z_L$  es la impedancia de la sección de línea comprendida entre el relé y la falla.

Los relés de distancia de fase son alimentados con voltajes y corrientes de conexión delta, de modo que  $Z_L$  es la impedancia de secuencia positiva de la línea, para fallas trifásicas o entre fases; los relés de distancia de protección contra fallas a tierra se alimentan con voltajes y corrientes de conexión estrella y tienen compensación de secuencia cero, por lo que, para fallas a tierra, Z<sub>L</sub> será también la impedancia de secuencia positiva de la línea protegida.

Las corrientes de fuentes de generación conectadas entre el relé y la falla producen caídas de voltaje adicionales en el lazo de falla, lo que se traduce en subalcance del relé. Esta es una de las causas más comunes de error en la medición de impedancia.

La consideración  $Z_P = Z_L$  implica que la falla es sólida, lo que constituye un caso excepcional en un sistema eléctrico de potencia. La presencia de resistencia de falla afecta la impedancia medida por la protección, que resulta:

$$
Z_P = Z_L + R_F
$$
 Ec.2.12

Además,  $Z_P = Z_L$  solo se cumple cuando la corriente que pasa por la protección es igual a la corriente que circula por la falla. Esta es también una condición excepcional; la existencia de corrientes que circulan por la falla y no por la protección, o viceversa, constituye una fuente adicional de error en la medición de impedancia. Otra causa de error en la medición de impedancia es el acoplamiento mutuo entre conductores adyacentes, que pueden pertenecer a la misma o a diferentes líneas.

A continuación se presenta el análisis de la medición de impedancia por los relés de distancia considerando los efectos de fuente intermedia y de resistencia de falla, que son de gran importancia en el cálculo de sus parámetros de ajuste.

## **2.11.1 Efecto de Fuente Intermedia**

Cuando una fuente de corriente de falla se encuentra dentro de la zona de operación de un relé de distancia, el alcance de éste resulta disminuido en forma variable, en dependencia de la magnitud de la corriente de la fuente intermedia. Este efecto, conocido como fuente intermedia positiva (o infeed), se puede observar en la figura 2.19, donde se presenta la situación de que existe una trayectoria de corriente hacia la falla proveniente de la fuente conectada en la barra B y que no circula por la protección en A. Al ocurrir una falla en la barra C, el voltaje medido por la protección A es igual a la caída de voltaje en la línea AB más la caída de voltaje en la línea BC, o sea:

$$
V_{PA} = V_A = I_{AB} \times Z_{AB} + I_{BC} \times Z_{BC}
$$
 EC.2.13

La impedancia medida por la protección A está dada por:

$$
Z_{PA} = \frac{V_{PA}}{I_{PA}} = \frac{V_A}{I_{AB}} = \frac{I_{AB} \times Z_{AB} + I_{BC} \times Z_{BC}}{I_{AB}} = Z_{AB} + \frac{I_{BC}}{I_{AB}} \times Z_{BC}
$$

$$
Z_{\scriptscriptstyle PA} = Z_{\scriptscriptstyle AB} + K_{\scriptscriptstyle CBC} \times Z_{\scriptscriptstyle BC}
$$
 \tEc.2.14

Donde k<sub>CBC</sub> es el factor de distribución de corrientes, definido como:

$$
K_{CBC} = \frac{I_{BC}}{I_{AB}}
$$
   
Ec.2.15

Cuando no existe la fuente de generación en la barra B, se tiene la situación de que  $I_{AB} = I_{BC}$ , por lo que la impedancia medida por la protección A es  $Z_{AB}$  +  $Z_{BC}$ .

Del análisis se puede observar que cuando no existe efecto de fuente intermedia, la impedancia medida por la protección A es la impedancia real que existe desde la protección hasta el punto donde está la falla. A medida que el efecto de fuente intermedia se incrementa, haciendo que  $I_{AB}$  <  $I_{BC}$ , el término correspondiente a la impedancia  $Z_{BC}$  se ve incrementado por el factor  $k_{\text{CBC}}$ . Como la impedancia medida por la protección es mayor que la impe dancia que existe hasta el punto de falla, el alcance del relé disminuirá.

intermedia (es decir,  $Z_{AB}$  +  $Z_{BC}$ ), cuando esta está presente su alcance se reduce, y deja de cubrir parte de la línea BC. Es decir, el efecto de fuente intermedia origina subalcance en la protección de distancia. Si el relé está ajustado para alcanzar exactamente hasta C sin fuente

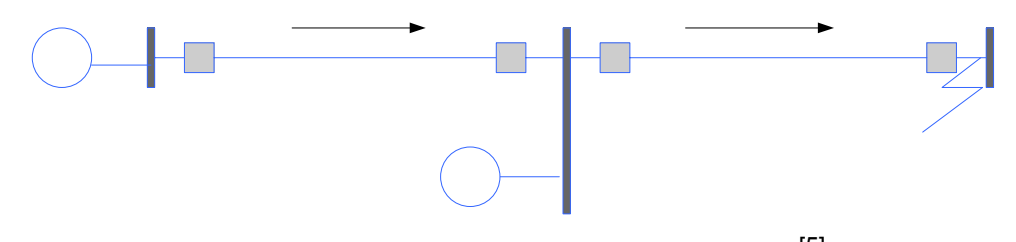

Figura 2.19 Efecto de fuentes intermedia positivo [5]

Por el contrario, si se ajusta la protección de A de modo que alcance hasta C con la fuente intermedia presente; cuando esta no existe el relé sobre pasa la barra C, y penetra en la línea adyacente.

En caso de que la corriente que circula por la protección sea mayor que la corriente total de falla, también se presenta un efecto de fuente intermedia, pero negativo (outfeed); en la figura 2.20 se muestran dos configuraciones típicas donde se presenta este efecto. Se puede demostrar que el efecto de fuente intermedia negativo provoca un sobrealcance en la protección de distancia.  $\mathsf{A}$ **LAB** 

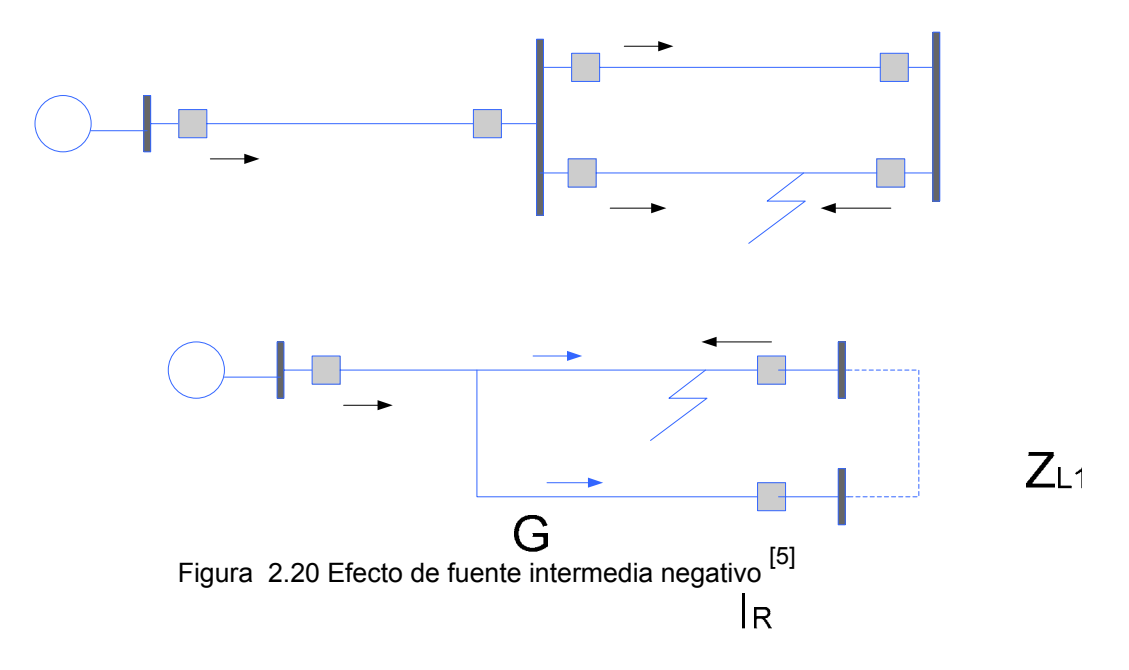

#### **2.11.2 Resistencia de Falla**

lineal. Los relé de distancia de fase de líneas largas son poco afectados por la resistencia de falla, pues esta está solo compuesta por la resistencia del arco entre los conductores de fase, que no tiene un valor muy elevado. Una condición semejante ocurre para fallas a tierra en líneas con hilo de tierra y buenas conexiones de las bases de los aisladores a dicho conductor de tierra. En líneas que no cumplen con esas condiciones, la resistencia de falla a tierra incluye las resistencias de tierra y de contacto entre la estructura y  $^{\mathsf{IR}}$ tierra, por lo que puede tener valores altos e incluso ser de naturaleza no

En forma general, la resistencia de falla es resistiva, y tiende a producir subalcance en relé con características circulares. Sin embargo, la alimentación de corriente al arco desde el otro extremo del sistema puede hacer aparecer componentes reactivas en la resistencia de falla vista por el relé, por lo que aún los relés del tipo reactancia pueden ser afectados. Para

Z

analizar el efecto de la resistencia de falla, considérese el circuito equivalente representado en la figura 2.21 si no existe generación en el extremo B, la impedancia medida por la protección es  $Z_L$  +  $R_F$ . Sin embargo, cuando existe una fuente de generación en el extremo B, la impedancia medida por la protección será:

$$
Z_{PA} = \frac{V_{PA}}{I_{PA}} = \frac{V_A}{I_A} = \frac{I_A \times Z_L + I_F \times R_F}{I_A} = Z_L + \frac{I_A + I_B}{I_A} \times R_F
$$
 Ec.2.16

$$
Z_{PA} = Z_L + R_L \times (1 + \frac{I_B}{I_A})
$$
 Ec.2.17

$$
Z_{PA} = Z_L + K_{CF} \times R_L
$$
 \tEc.2.18

Donde  $k_{CF}$  = (1+ $I_B/I_A$ ) es un número complejo, cuyo ángulo depende del desfasamiento entre  $E_A$  y  $E_B$  al ocurrir la falla, de las relaciones  $Z_A$  /  $Z_L$  y  $Z_B$  / ZL, que a su vez son números complejos, y de la posición de la falla. Si antes de ocurrir la falla no había transferencia de potencia en el sistema, es decir,  $E_A$  y  $E_B$  están en fase, el que  $k_{CF}$  tenga parte imaginaria depende de las relaciones X/R de las impedancias  $Z_A$ ,  $Z_L$  y  $Z_B$ . En un sistema homogéneo,  $k_{CF}$  es un número real, el relé detecta la impedancia de falla como resistiva pura. En el caso más general de un sistema no homogéneo, si  $Z_A$  y  $Z_B$  tienen ángulos menores que el de Z<sub>L</sub>, puede haber problemas.

En este caso, cuando  $Z_L$  tiene un valor apreciable (una falla en el extremo de una línea relativamente larga), la corriente del relé está adelantada con relación a la de falla. Por tanto, la corriente del relé también está adelantada con relación al voltaje a través de la impedancia de falla, y el relé mide una cierta reactancia capacitiva en el arco, que se resta de la reactancia inductiva de la línea y provoca sobrealcance en el relé. Este sobrealcance, que solo resulta apreciable en líneas largas, hace recomendable ajustar los relés tipo reactancia al 80% de la longitud de la línea como máximo. En el caso más común en que los ángulos de  $Z_A$  y  $Z_B$ son mayores que el ángulo de Z<sub>L</sub>, la impedancia aparente de falla tiene cierta componente inductiva, y los relés tienen tendencia al subalcance. <sup>[5]</sup>

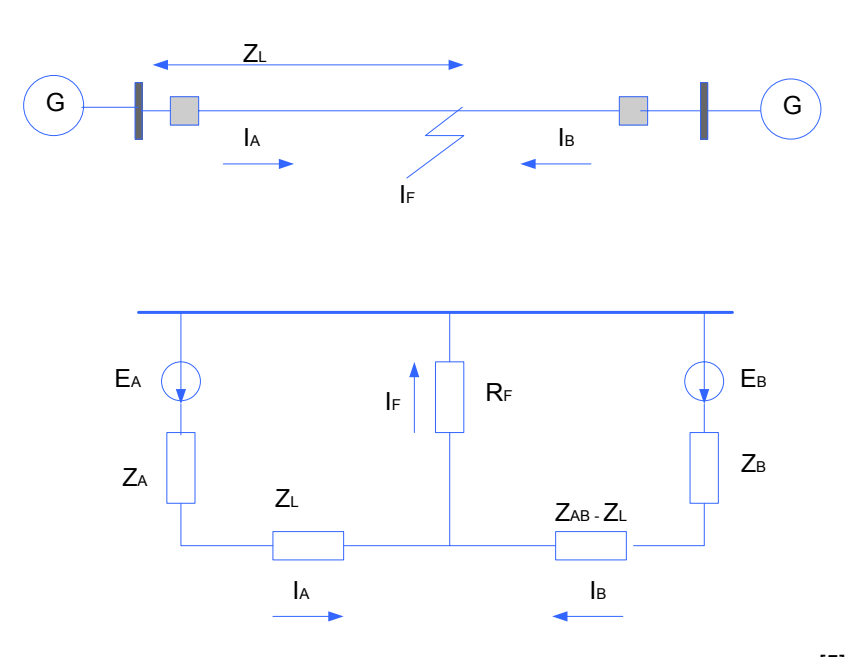

Figura 2.21 Efecto de la resistencia de falla en los relés de distancia <sup>[5]</sup>

## **2.11.3 Longitud de la línea**

Las líneas de transmisión pueden ser definidas o clasificadas como cortas, medias o largas. Esta clasificación no depende únicamente de la longitud de la línea sino también del nivel de tensión de la línea, el cual a su vez tiene un efecto muy importante en el SIR de la línea. El SIR es la relación

entre la impedancia de la fuente situada detrás de la protección de la línea y la impedancia de la línea (SIR = ZG/ZL).

Normalmente, para una longitud de línea dada, la impedancia en por unidad (P.U.) varía mucho más con el voltaje nominal que la impedancia en Ohm. Este factor conjuntamente con las diferentes impedancias de cortocircuito a niveles de voltaje diferentes, muestran que el voltaje nominal de una línea tiene un efecto significativo en el SIR de la línea.

En conclusión, la línea se debe clasificar como corta, media o larga según el valor del SIR y no solamente según su longitud. De acuerdo a lo anterior, las líneas se clasifican así:

- Líneas Cortas: aquellas cuyo SIR es mayor o igual 4.
- Líneas Medias: aquellas cuyo SIR está entre 0.5 y 4.
- Líneas Largas: aquellas que tienen un SIR menor o igual a 0.5.<sup>[6]</sup>
# **CAPITULO 3**

# **DESCRIPCION DEL SISTEMA DE TRANSION A NIVEL DE 115kV**

# **3.1 UBICACIÓN GEOGRÁFICA**

El estudio de las protecciones de distancia se realizara en la zona Oriental en todas las líneas de las subestaciones de 115kV alimentadas por una subestación de 230/115kV pertenecientes a CADAFE que se encuentran en los estados Sucre, Monagas, Anzoátegui, encontrándose una en el estado Delta Amacuro y Parte del estado Bolívar abarcando un área geográfica de 364.782 Km<sup>2</sup>.

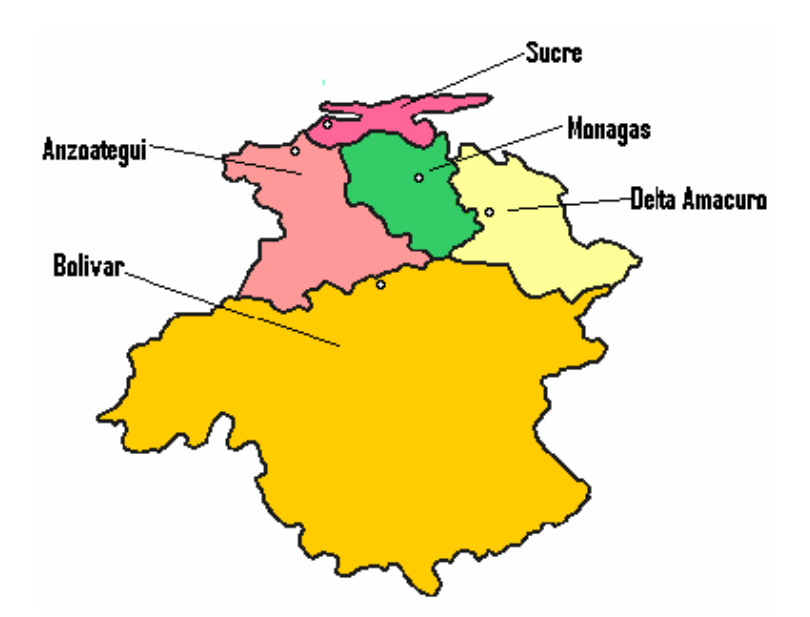

Figura 3.1 Mapa de los estados de las subestaciones en estudio

#### **3.2 ESTADO SUCRE**

Estado de Venezuela perteneciente a la Región Nororiental. Limita al oeste y al norte con el mar Caribe, al este con el golfo de Paria y al sur con los estados de Monagas y Anzoátegui. Con una superficie de 11.800 km2, el relieve del estado está constituido por el macizo de Cumaná, sector oriental de la cordillera Caribe. En este estado se encuentran 11 subestaciones distribuidas a lo largo del territorio.

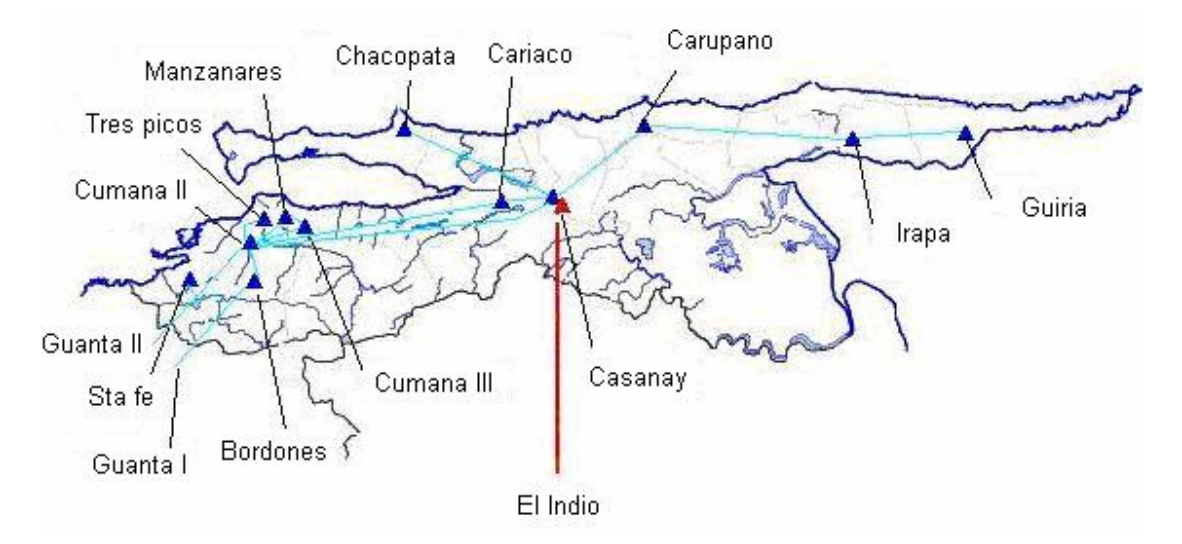

Figura 3.2 Ubicación de las subestaciones en el estado Sucre

#### **3.2.1 S/E Casanay**

Pertenece al sistema Troncal de Transmisión Oriental asociado al Siste ma Interconectado Nacional que suministra los bloques de energía a la estado Sucre, y su esquema operativo es de barra principal y barra de transferencia, tiene seis salidas de línea de 115kV, una hacia la subestación Región 1 de CADAFE y a SENECA, es la única subestación de 230kV del Cariaco, una hacia la subestación Cumana II, dos hacia la subestación Carúpano y dos hacia la subestación Chacopata, ver anexo figura A.2.

#### **3.2.2 S/E Guiria**

Pertenece al sistema de transmisión de la Región 1 de CADAFE, tiene una salida de línea de 115kV hacia la subestación Irapa, esta subestación es de esquema de barra simple, ver anexo figura A.3.

#### **3.2.3 S/E Irapa**

dos salidas de líneas de 115kV, una hacia la subestación Carúpano y una hacia la subestación Guiria, esta subestación es de esquema de barra simple, ver anexo figura A.4. Pertenece al sistema de transmisión de la Región 1 de CADAFE, tiene

#### **3.2.4 S/E Carúpano**

tres salidas de líneas de 115kV, dos hacia la subestación Casanay y una de la subestación Irapa, esta subestación es de esquema de barra principal y barra de transferencia, ver anexo figura A.5. Pertenece al sistema de transmisión de la Región 1 de CADAFE, tiene

#### **3.2.5 S/E Cariaco**

dos salidas de líneas de 115kV, una hacia la subestación Casanay y otra Pertenece al sistema de transmisión de la Región 1 de CADAFE, tiene

hacia la subestación Cumana II, esta subestación es de esquema de barra simple, ver anexo figura A.6.

#### **3.2.6 S/E Manzanares**

Pertenece al sistema de transmisión de la Región 1 de CADAFE, tiene dos salidas de líneas de 115kV, una hacia las subestaciones Cumana II y la otra hacia la subestación Cumana III, esta subestación es de esquema de barra simple, ver anexo figura A.7.

#### **3.2.7 S/E Cumana III**

Pertenece al sistema de transmisión de la Región 1 de CADAFE, tiene dos salidas de líneas de 115kV, una hacia la subestación Cumana II y la otra hacia la subestación Manzanares, esta subestación es de esquema de barra simp le seccionada por un disyuntor, ver anexo figura A.8.

#### **3.2.8 S/E Tres Picos**

Pertenece al sistema de transmisión de la Región 1 de CADAFE, tiene dos s alidas de líneas de 115kV, ambas hacia la subestación Cumana II, esta subestación es de esquema de barra simple, ver anexo figura A.9.

# **3.2.9 S/E Santa Fe**

Pertenece al sistema de transmisión de la Región 1 de CADAFE, su esquema es de barra simple y está conectada en T-off de línea a 115kV Guanta II-Cumana II, ver anexo figura A.10.

#### **3.2.10 S/E Cumana II**

Pertenece al sistema de transmisión de la Región 1 de CADAFE, tiene ocho salidas de líneas de 115kV, una hacia la subestación Bordones, la subestación Casanay, la subestación Guanta II, la subestación Cariaco, la subestación Manzanares, la subestación Cumana III y dos líneas hacia la subestación Tres Picos; esta subestación es de esquema de barra principal y barra de transferencia, ver anexo figura A.11.

#### **3.2.1 1 S/E Bordones**

hacia la subestación Cumana II, esta subestación es de esquema de barra simple, ver anexo figura A.12. Pertenece al sistema de transmisión de la Región 1 de CADAFE, tiene dos salidas de líneas de 115kV, una hacia la subestación Guanta I y la otra

# **3.3 ESTADO ANZOÁTEGUI**

Estado de Venezuela situado en la Región Nororiental. Su territorio está comprendido entre los estados de Monagas y Sucre al este, Bolívar al sur, Guárico al oeste y Miranda al noroeste; limita al norte con el mar Caribe y abarca una superficie de 43.300 km<sup>2</sup>. Se encuentran 23 subestaciones de 115kV distribuidas a lo largo del estado.

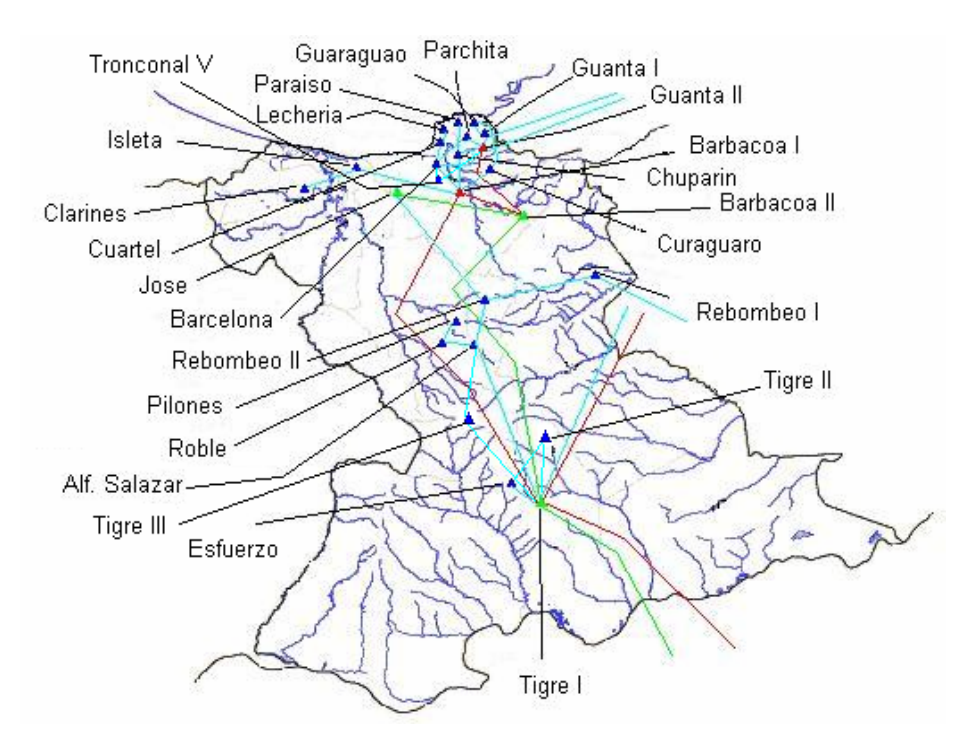

Figura 3.3 Ubicación de las subestaciones en el estado Anzoátegui

# **3.3.1 S/E Guanta II**

Es una de las subestaciones de 230kV del estado Anzoátegui, asociada al sistema Troncal de Transmisión Oriental que cierra un anillo de 230kV en el mencionado sistema que mejorando la confiabilidad y los perfiles de tensión a este nivel de transmisión, suministrando bloques de energía a la Región 1, esta subestación es de esquema de barra principal y barra de transferencia, tiene seis salidas de líneas de 115kV, dos hacia la subestación Guanta I, dos hacia la subestación Chuparín, una hacia la subestación Cumana II y una hacia la subestación Barcelona, ver anexo figura A.13.

#### **3.3.2 S/E Guanta I**

Pertenece al sistema de transmisión de la Región 1 de CADAFE, tiene cuatro salida de línea de 115kV hacia la subestación Guaraguao, la subestación Bordones y dos líneas hacia la subestación Guanta II, esta subestación es de esquema de barra simple, ver anexo figura A.14.

#### **3.3.3 S/E Guaraguao**

Pertenece al sistema de transmisión de la Región 1 de CADAFE, tiene dos salidas de líneas de 115kV, una hacia la subestación guanta I y la subestación Curaguaro, esta subestación es de esquema de barra simple, ver anexo figura A.15.

#### **3.3.4 S/E Paraíso**

Pertenece al sistema de transmisión de la Región 1 de CADAFE, tiene una salida de línea de 115kV, hacia la subestación Chuparin, esta subestación es de esquema de barra simple, ver anexo figura A.16.

#### **3.3.5 S/E Curaguaro**

Pertenece a PDVSA y tiene dos salidas de líneas de 115kV, una hacia la subestación guaraguao y la subestación Barbacoa I, esta subestación es de un esquema de barra simple, ver anexo figura A.17.

#### **3.3.6 S/E Chuparin**

Pertenece al sistema de transmisión de la Región 1 de CADAFE, tiene cuatro salidas de líneas de 115kV, una hacia la subestación el Paraíso, dos hacia la subestación Guanta II y la subestación Barbacoa I, esta subestación es de esquema de barra principal y barra de transferencia, ver anexo figura A.18.

#### **3.3.7 S/E Parchitas**

Pertenece a PDVSA y tiene dos salidas de líneas de 115kV, una hacia la subestación Barcelona y hacia la subestación Barbacoa I, esta subestación es de esquema de barra simple seccionada por un disyuntor, ver anexo figura A.19.

### **3.3.8 S/E Isleta**

Pertenece al sistema de transmisión de la Región 1 de CADAFE, tiene dos salidas de líneas de 115kV, una hacia la subestación Clarines y hacia la subestación Barbacoa I, esta subestación es de esquema de barra simple, ver anexo figura A.20.

#### **3.3.9 S/E Clarines**

Pertenece al sistema de transmisión de la Región 1 de CADAFE, tiene una salida de línea de 115kV, hacia la subestación la isleta, esta subestación es de esquema de barra simple, ver anexo figura A.21.

#### **3.3.10 S/E Cuartel**

Pertenece al sistema de transmisión de la Región 1 de CADAFE, tiene dos salidas de líneas de 115kV, una hacia la subestación Barcelona y hacia la subestación Lechería, esta subestación es de esquema de barra simple, ver anexo figura A.22.

## **3.3.11 S/E Lechería**

Pertenece al sistema de transmisión de la Región 1 de CADAFE, tiene una salida de línea de 115kV, hacia la subestación el Cuartel, esta subestación es de esquema de barra simple, ver anexo figura A.23.

#### **3.3.12 S/E Barcelona**

Pertenece al sistema de transmisión de la Región 1 de CADAFE, tiene cuatro salidas de líneas de 115kV, una hacia la subestación el Cuartel, la subestación Parchita, la subestación Guanta II y la subestación Barbacoa I, esta subestación es de esquema de barra principal y barra de transferencia, ver anexo figura A.24.

## **3.3.13 S/E Esfuerzo**

Pertenece al sistema de transmisión de la Región 1 de CADAFE, tiene dos salidas de líneas de 115kV, hacia la subestación Tigre I y hacia la subestación Tigre II, esta subestación es de esquema de barra simple, ver anexo figura A.25.

#### **3.3.14 S/E Tronconal V**

Pertenece al sistema de transmisión de la Región 1 de CADAFE, su esquema es de barra simple y está conectada en T-off de línea a 115kV Guanta II-Barcelona, ver anexo figura A.26.

## **3.3.15 S/E Barbacoa I**

Es una de las primeras y más importantes subestaciones de 230kV del estado Anzoátegui, asociada al sistema Troncal de Transmisión Oriental perteneciente al Sistema Interconectado Nacional que suministra los bloques de energía a la Región 1, esta subestación es de esquema de barra principal y barra de transferencia, tiene cinco salidas de líneas de 115kV, hacia la subestación Curaguaro, hacia la subestación Chuparin, hacia la subestación Parchita, hacia la subestación Barcelona y hacia la subestación la Isleta, ver anexo figura A.28.

## **3.3.16 S/E Pilones**

Pertenece al sistema de transmisión de la Región 1 de CADAFE, tiene una salida de línea de 115kV, hacia la subestación los Robles, esta subestación es de esquema de barra simple, ver anexo figura A.29.

# **3.3.17 S/E Los Robles**

Pertenece al sistema de transmisión de la Región 1 de CADAFE, tiene dos salidas de líneas de 115kV, hacia la subestación Anaco y la subestación los Pilones, esta subestación es de esquema de barra simple, ver anexo figura A.30.

#### **3.3.18 S/E Alfredo Salazar**

Pertenece al sistema de transmisión de la Región 1 de CADAFE, tiene cinco salidas de líneas de 115kV, hacia la subestación Rebombeo II, la subestación el Roble, la subestación Santa Rosa, la subestación Tigre III y la subestación Tigre I, esta subestación es de esquema de barra principal y barra de transferencia, ver anexo figura A.31.

# **3.3.19 S/E Rebombeo I**

Pertenece al sistema de transmisión de la Región 1 de CADAFE, tiene dos salidas de líneas de 115kV, una hacia la subestación Rebombeo II y hacia la subestación Travieso, esta subestación es de esquema de barra simple seccionada por un disyuntor, ver anexo figura A.32.

#### **3.3.20 S/E Rebombeo II**

Pertenece al sistema de transmisión de la Región 1 de CADAFE, tiene cuatro salidas de líneas de 115kV, hacia la subestación Rebombeo I, la subestación Anaco, la subestación Santa Rosa y la subestación Bitor; esta subestación es de esquema de barra simple seccionada por un disyuntor, ver anexo figura A.33.

#### **3.3.21 S/E Tigre II**

Pertenece al sistema de transmisión de la Región 1 de CADAFE, tiene tres salidas de líneas de 115kV, hacia la subestación Tigre I, la subestación el Esfuerzo y la subestación Santa Bárbara; esta subestación es de esquema de barra principal y barra de transferencia, ver anexo figura A.34.

#### **3.3.22 S/E Tigre III**

Pertenece al sistema de transmisión de la Región 1 de CADAFE, tiene dos salidas de líneas de 115kV, hacia la subestación Anaco y hacia la subestación Barbacoa I, esta subestación es de esquema de barra simple, ver anexo figura A.35.

#### **3.3.23 S/E Tigre I**

Es una de las primeras y más importantes subestaciones 400/230/115kV del estado Anzoátegui, asociada al sistema Troncal de Transmisión Oriental perteneciente al Sistema Interconectado Nacional, esta subestación esta divida en dos patios de los cuales el de 230kV, manejado por CADAFE, es de esquema de barra principal y barra de transferencia, tiene cuatro salidas de líneas de 115kV, hacia la subestación Tigre II, hacia la subestación el Esfuerzo, hacia la subestación Tigre III y hacia la subestación Anaco, ver anexo figura A.36.

#### **3.4 ESTADO MONAGAS**

 El Estado Monagas está situado en el oriente de Venezuela y linda por el Norte con el Estado Sucre; por el Nordeste con el Golfo de Paria; por el Este con el Delta del Orinoco; por el Sur, con el río Orinoco y el Estado Anzoátegui y por el Oeste con el Estado Anzoátegui. El Estado Monagas tiene una superficie de 28.900  $km^2$  aproximadamente. Se encuentran 10 subestaciones de 115kV distribuidas a lo largo del estado.

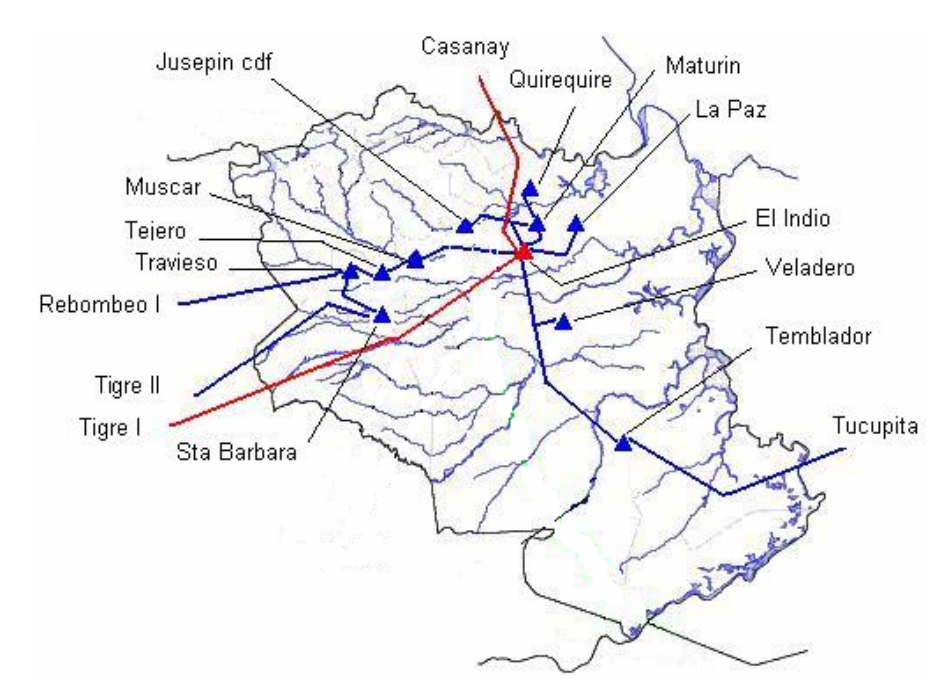

Figura 3.4 Ubicación de las subestaciones en el estado Monagas

#### **3.4.1 S/E El Indio**

de CADAFE, esta subestación es de esquema de barra principal y barra de Es una de las subestaciones de 230kV del estado Monagas, asociada al sistema Troncal de Transmisión Oriental perteneciente al Sistema Interconectado Nacional y suministra los bloques de energía para la Región 2

transferencia, tiene ocho salidas de líneas de 115kV, dos hacia la subestación la Paz, dos hacia la subestación Maturín, dos hacia la subestación Temblador, una hacia la subestación Jusepín y una hacia la subestación Muscar, ver anexo figura A.37.

#### **3.4.2 S/E Travieso**

cuatro salidas de líneas de 115kV, hacia la subestación Tejero, la subestación Amana, la subestación Santa Bárbara y la subestación Rebombeo I, esta subestación es de esquema de barra simple seccionada por un disyuntor, ver anexo figura A.38. Pertenece al sistema de transmisión de la Región 2 de CADAFE, tiene

#### **3.4.3 S/E Muscar**

Pertenece al sistema de transmisión de la Región 2 de CADAFE, tiene tres salidas de líneas de 115kV, hacia la subestación Tejero, la subestación El Indio y la subestación Amana, esta subestación es de esquema de barra simple seccionada por un disyuntor, ver anexo figura A.39.

#### **3.4.4 S/E Tejero**

Pertenece al sistema de transmisión de la Región 2 de CADAFE, tiene dos salidas de líneas de 115kV, hacia la subestación Travieso y la subestación Muscar, esta subestación es de esquema de barra simple seccionada por un disyuntor, ver anexo figura A.40.

#### **3.4.5 S/E Santa Bárbara**

Pertenece al sistema de transmisión de la Región 2 de CADAFE, tiene dos salidas de líneas de 115kV, hacia la subestación Travieso y la subestación Tigre II, esta subestación es de esquema de barra simple secc ionada por un disyuntor, ver anexo figura A.41.

#### **3.4.6 S/E Quiriquire**

Pertenece al sistema de transmisión de la Región 2 de CADAFE, tiene dos salidas de líneas de 115kV, hacia la subestación Maturín y la subestación Boulevard, esta subestación es de esquema de barra simple, ver anexo figura A.42.

#### **3.4.7 S/E Temblador**

cuatro salidas de líneas de 115kV, hacia la subestación el indio, hacia la subestación Tucupita y hacia la subestación Pdvsa Temblador, esta subestación es de esquema de barra principal y barra de transferencia, ver anexo figura A.43. Pertenece al sistema de transmisión de la Región 2 de CADAFE, tiene

#### **3.4.8 S/E Maturín**

Pertenece al sistema de transmisión de la Región 2 de CADAFE, tiene cinco salidas de líneas de 115kV, hacia la subestación el indio, hacia la subestación Boulevard, hacia la subestación Jusepín y hacia la subestación

Quire quire, esta subestación es de esquema de barra principal y barra de transferencia, ver anexo figura A.44.

#### **3.4.9 S/E La Paz**

Pertenece al sistema de transmisión de la Región 2 de CADAFE, tiene dos salidas de líneas de 115kV, hacia la subestación El Indio, esta sube stación es de esquema de barra simple seccionada por un disyuntor, ver anexo figura A.45.

#### **3.4.10 S/E Boulevard**

Pertenece al sistema de transmisión de la Región 2 de CADAFE, tiene dos salidas de líneas de 115kV, hacia la subestación Maturín y la sube stación Quirequire, esta subestación es de esquema de barra simple, ver anexo figura A.46.

## **3.4.11 S/E Jusepín**

Pertenece al sistema de transmisión de la Región 2 de CADAFE, tiene tres salidas de líneas de 115kV, hacia la subestación Maturín, subestación el Indio y subestación Jusepín II pdvsa, esta subestación es de esquema de barra simple seccionada por un disyuntor, ver anexo figura A.47.

## **3.4.12 S/E Veladero**

Pertenece al sistema de transmisión de la Región 2 de CADAFE, tiene dos salidas de líneas de 115kV, esta subestación está conectada en T-off de

la línea uno Indio-Temblador y/o a la línea dos Indio-Temblador, esta de esquema de barra simple, ver anexo figura A.48.

# **3.5 ESTADO DELTA AMACURO**

Ésta ubicado al este de Venezuela, limita al norte y al este con el océano atlántico; al sureste con la República de Guyana; al sur con el Estado Bolívar; y al oeste con el Estado Monagas. Los 40.240 km<sup>2</sup> del delta están formados por selvas pantanosas y mangle. Se encuentra solo una subestación de 115kV en el estado.

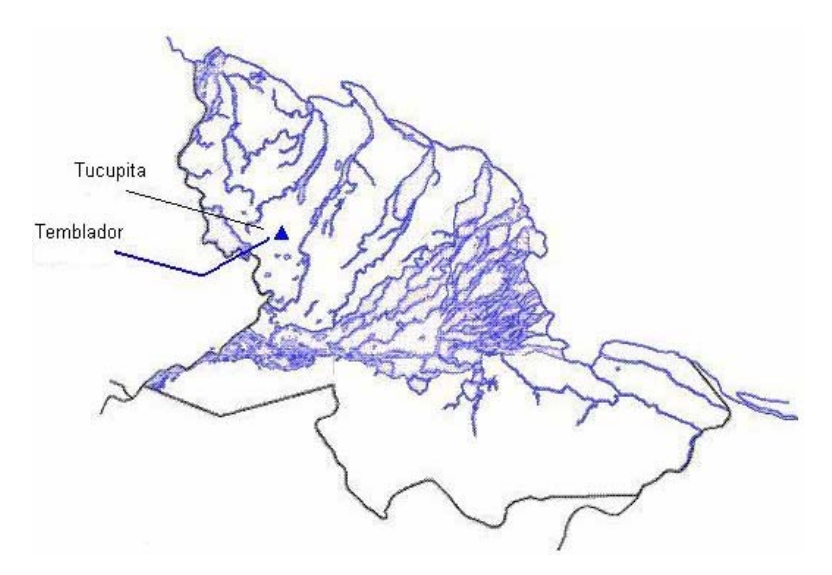

Figura 3.5 Ubicación de las subestación en el estado Delta Amacuro

#### **3.5.1 S/E Tucupita**

largo del estado. Pertenece al Sistema de Transmisión de la Región 2 de Está localizada en las cercanías de la ciudad de Tucupita, capital del estado Delta Amacuro, en la Región del macizo Guayanés del país, a unos cinco metros sobre el nivel del mar, es la única subestación de 115kV a lo

CADAFE, esta subestación es de esquema de barra simple tiene una salida de línea de 115kV hacia la subestación Temblador, ver anexo figura A.49.

# **3.6 ESTADO BOLÍVAR**

El estado Bolívar está situado al sudeste de Venezuela; limita por el norte y por el Oeste con el río Orinoco, que lo separa de los estados Anzoátegui, Guárico y Apure; por el sur con el estado Amazonas y con Brasil; por el Este, con la Guayana Inglesa y por el Nordeste con el estado Delta Amacuro. La superficie del Estado Bolívar es aprox. 238.000 km<sup>2</sup>. Se encuentran dos subestación de 115kV para nuestro caso de estudio.

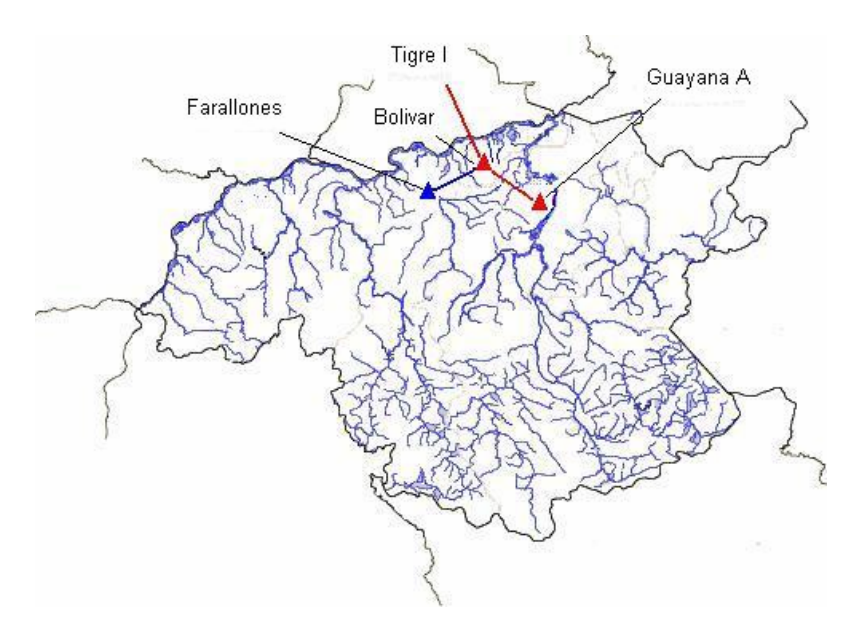

Figura 3.6 Ubicación de las subestaciones en el estado Bolívar

#### **3 S .6.1 /E Bolívar**

Es una de las subestaciones de 230kV del estado Bolívar asociada al sistema Troncal de Transmisión Oriental perteneciente al Sistema

Interconectado Nacional y suple los bloques de energía a la Región 8 de CADAFE, esta subestación es de esquema de barra principal y barra de transferencia, tiene dos salidas de líneas de 115kV hacia la subestación Farallones, ver anexo figura A.51.

#### **3 S .6.2 /E Farallones**

Pertenece al sistema de transmisión de la Región 8 de CADAF E, tiene dos salidas de líneas de 115kV, hacia la subestación Bolívar, esta subestación es de esquema de barra simple seccionada por un disyuntor, ver anexo figura A.52 .

# **3.7 CARACTERÍSTICAS DE LAS LÍNEAS DE TRANSMISIÓN**

| <b>RELACION</b><br>DE TC's |   | <b>NOMBRE</b>                                 | <b>RELACION</b><br>DE TC's |   | Tipo        | <b>CALIBRE</b> | Imax<br>[A] | <b>CAPACIDAD</b><br>TERMICA<br>$(A)$ 75 °C<br>(TABLA) | <b>FACTOR</b><br>DE.<br><b>CARGA</b><br>$(\%)$ TC's | <b>FACTOR DE</b><br>CARGA (%)<br><b>CONDUCTOR</b> |
|----------------------------|---|-----------------------------------------------|----------------------------|---|-------------|----------------|-------------|-------------------------------------------------------|-----------------------------------------------------|---------------------------------------------------|
| 300                        | 5 | CASANAY/- CARUPANO<br>l 1                     | 300                        | 5 | <b>ACSR</b> | 4              | 240         | 298                                                   | 80                                                  | 81                                                |
| 300                        | 5 | <b>CUMANA II - CARIACO</b>                    | 300                        | 5 | <b>ACSR</b> | 336.4          | 130         | 443                                                   | 43                                                  | 29                                                |
| 400                        | 5 | <b>CUMANA II -TRES</b><br>PICOS L1            | 384                        | 5 | <b>ACSR</b> | 336.4          | 310         | 443                                                   | 40                                                  | 35                                                |
| 400                        | 5 | <b>CUMANA II-TRES</b><br>PICOS L <sub>2</sub> | 416                        | 5 | <b>ACSR</b> | 336.4          | 310         | 443                                                   | 37                                                  | 35                                                |
| 300                        | 5 | CARUPANO - IRAPA                              | 300                        | 5 | <b>ACAR</b> | 350            | 190         | 465                                                   | 63                                                  | 41                                                |
| 600                        | 5 | CASANAY - CARIACO                             | 600                        | 5 | <b>ACSR</b> | $\overline{4}$ | 280         | 298                                                   | 47                                                  | 94                                                |
| 300                        | 5 | CASANAY - CARUPANO<br>L <sub>2</sub>          | 300                        | 5 | <b>ACAR</b> | 350            | 280         | 465                                                   | 93                                                  | 60                                                |
| 300                        | 5 | <b>CASANAY - CUMANA II</b>                    | 300                        | 5 | <b>ACAR</b> | 350            | 260         | 465                                                   | 87                                                  | 56                                                |
| 200                        | 5 | <b>IRAPA - GUIRIA</b>                         | 200                        | 5 | <b>ACAR</b> | 350            | 100         | 465                                                   | 50                                                  | 22                                                |
| 500                        | 5 | CASANAY-CHACOPATA<br>L1yL2                    | 500                        | 5 | <b>ACAR</b> | 500            | 400         | 577                                                   | 40                                                  | 35                                                |
| 600                        | 5 | <b>CUMANA II - CUMANA III</b>                 | 600                        | 5 | <b>ACAR</b> | 500            | 250         | 577                                                   | 21                                                  | 22                                                |
| 600                        | 5 | <b>CUMANA II - BORDONES</b>                   | 600                        | 5 | <b>ACAR</b> | 336.4          | 170         | 577                                                   | 28                                                  | 29                                                |
| 600                        | 5 | CUMANA II -<br><b>MANZANARES</b>              | 600                        | 5 | ACAR        | 500            | 170         | 577                                                   | 28                                                  | 29                                                |
| 600                        | 5 | <b>CUMANA III -</b><br><b>MANZANARES</b>      | 600                        | 5 | <b>ACAR</b> | 500            | 20          | 577                                                   | 3                                                   | 3                                                 |

Tabla 3.1 Características de las líneas del estado Sucre

| <b>RELACION</b><br>DE TC's<br>$\prime$ |   | <b>NOMBRE</b>                 | <b>RELACION</b><br>DE TC's<br>$\prime$ |              | <b>Tipo</b> | <b>CALIBRE</b> | Imax<br>[A] | <b>CAPACIDAD</b><br><b>TERMICA</b><br>(A) 75 °C<br>(TABLA) | <b>FACTOR</b><br>DE.<br><b>CARGA</b><br>$(\%)$ TC's | <b>FACTOR DE</b><br>CARGA (%)<br><b>CONDUCTOR</b> |
|----------------------------------------|---|-------------------------------|----------------------------------------|--------------|-------------|----------------|-------------|------------------------------------------------------------|-----------------------------------------------------|---------------------------------------------------|
| 500                                    | 5 | CHUPARIN - GUANTA II L1       | 500                                    | $\mathbf{1}$ | <b>ACSR</b> | 336.4          | 250         | 443                                                        | 56                                                  | 50                                                |
| 500                                    | 5 | CHUPARIN - GUANTA II L2       | 500                                    | 1            | <b>ACSR</b> | 336.4          | 250         | 443                                                        | 56                                                  | 50                                                |
| 600                                    | 5 | <b>GUANTA - GUANTA II L1</b>  | 600                                    | $\mathbf{1}$ | <b>ACSR</b> | 336.4          | 120         | 443                                                        | 27                                                  | 20                                                |
| 600                                    | 5 | <b>GUANTA - GUANTA II L2</b>  | 600                                    | 1            | <b>ACSR</b> | 336.4          | 270         | 443                                                        | 61                                                  | 45                                                |
| 600                                    | 1 | <b>GUANTA II - CUMANA II</b>  | 600                                    | 5            | <b>ACSR</b> | 336.4          | 290         | 443                                                        | 65                                                  | 48                                                |
| 500                                    | 5 | <b>GUARAGUAO - GUANTA I</b>   | 500                                    | 5            | <b>ACSR</b> | 336.4          | 210         | 443                                                        | 47                                                  | 42                                                |
| 500                                    | 5 | <b>BARBACOA I - ISLETAS</b>   | 500                                    | 5            | <b>ACAR</b> | 350            | 292         | 465                                                        | 63                                                  | 58                                                |
| 600                                    | 5 | <b>BARCELONA - CUARTEL</b>    | 600                                    | 5            | <b>ACAR</b> | 350            | 557         | 465                                                        | 120                                                 | 93                                                |
| 500                                    | 5 | BARBAC - CURAG - GUARAG.      | 500                                    | 5            | <b>ACAR</b> | 350            | 130         | 465                                                        | 28                                                  | 26                                                |
| 500                                    | 5 | <b>BARBACOA I - CHUPARIN</b>  | 500                                    | 5            | <b>ACAR</b> | 350            | 260         | 465                                                        | 56                                                  | 52                                                |
| 600                                    | 5 | <b>CUARTEL - LECHERIA</b>     | 600                                    | 5            | <b>ACAR</b> | 350            | 150         | 465                                                        | 32                                                  | 25                                                |
| 600                                    | 5 | BARCE. - TRONC V - GUANT II   | 600                                    | 1            | <b>ACAR</b> | 350            | 310         | 465                                                        | 67                                                  | 52                                                |
| 300                                    | 5 | CHUPARIN - PARAISO            | 300                                    | 5            | <b>ACAR</b> | 350            | 180         | 465                                                        | 39                                                  | 60                                                |
| 750                                    | 1 | A. SALAZAR - EL ROBLE         | 750                                    | 1            | <b>ACAR</b> | 350            | 650         | 465                                                        | 140                                                 | 87                                                |
| 465                                    | 5 | EL ROBLE - PILONES            | 465                                    | 5            | <b>ACAR</b> | 350            | 70          | 465                                                        | 15                                                  | 15                                                |
| 300                                    | 5 | <b>ISLETAS - CLARINES</b>     | 300                                    | 5            | <b>ACAR</b> | 350            | 140         | 465                                                        | 30                                                  | 47                                                |
| 600                                    | 5 | TIGRE I - A. SALAZAR          | 600                                    | 5            | <b>ACAR</b> | 350            | 210         | 465                                                        | 45                                                  | 35                                                |
| 600                                    | 5 | TIGRE I - TIGRE II            | 600                                    | 5            | <b>ACAR</b> | 350            | 330         | 465                                                        | 71                                                  | 55                                                |
| 600                                    | 5 | TIGRE I - EL ESFUERZO         | 600                                    | 5            | <b>ACAR</b> | 350            | 270         | 465                                                        | 58                                                  | 45                                                |
| 600                                    | 5 | EL ESFUERZO - TIGRE II        | 600                                    | 5            | <b>ACAR</b> | 350            | 180         | 465                                                        | 39                                                  | 30                                                |
| 600                                    | 5 | TIGRE I - TIGRE III           | 600                                    | 5            | <b>ACAR</b> | 350            | 440         | 465                                                        | 95                                                  | 73                                                |
| 500                                    | 5 | TIGRE III - A. SALAZAR        | 500                                    | 5            | <b>ACAR</b> | 350            | 180         | 465                                                        | 39                                                  | 36                                                |
| 500                                    | 5 | TIGRE II - SANTA BARBARA      | 500                                    | 5            | ARVID       | 394.5          | 30          | 466                                                        | 6                                                   | 6                                                 |
| 600                                    | 5 | <b>BARBACOA I - BARCELONA</b> | 600                                    | 5            | <b>ACAR</b> | 500            | 400         | 577                                                        | 69                                                  | 67                                                |
| 1000                                   | 1 | BARBACOA I - PARCHITA         | 600                                    | 5            | <b>ACAR</b> | 500            | 390         | 577                                                        | 68                                                  | 39                                                |
| 600                                    | 5 | <b>BARCELONA - PARCHITA</b>   | 600                                    | 5            | <b>ACAR</b> | 500            | 370         | 577                                                        | 64                                                  | 62                                                |
| 600                                    | 5 | REBOMBEO I - REBOMBEO II      | 600                                    | 5            | <b>ACAR</b> | 500            | 140         | 577                                                        | 24                                                  | 23                                                |
| 600                                    | 5 | REBOMBEO II - A. SALAZAR      | 600                                    | 5            | <b>ACAR</b> | 500            | 90          | 577                                                        | 16                                                  | 15                                                |

Tabla 3.2 Características de las líneas del estado Anzoátegui

Tabla 3.3 Características de las líneas del estado Monagas

| <b>RELACION</b><br>DE TC's |   | <b>NOMBRE</b>             | <b>RELACION</b><br>DE TC's |   | Tipo        | <b>CALIBRE</b> | Imax<br>[A] | <b>CAPACIDAD</b><br><b>TERMICA</b><br>(A) 75 °C<br>(TABLA) | <b>FACTOR</b><br><b>DE CARGA</b><br>(%) TC's | <b>FACTOR DE</b><br>CARGA (%)<br><b>CONDUCTOR</b> |
|----------------------------|---|---------------------------|----------------------------|---|-------------|----------------|-------------|------------------------------------------------------------|----------------------------------------------|---------------------------------------------------|
| 300                        | 5 | TEMBLADOR - TUCUPITA      | 300                        | 5 | <b>ACSR</b> | 4              | 210         | 298                                                        | 70                                           | 70                                                |
| 500                        | 5 | <b>INDIO - MUSCAR</b>     | 600                        | 5 | <b>ACSR</b> | 350            | 220         | 465                                                        | 47                                           | 44                                                |
| 500                        | 5 | <b>TEJERO - MUSCAR</b>    | 500                        | 5 | <b>ACSR</b> | 350            | 330         | 465                                                        | 71                                           | 66                                                |
| 600                        | 5 | <b>TEJERO - TRAVIESO</b>  | 600                        | 5 | <b>ACSR</b> | 350            | 70          | 465                                                        | 15                                           | 12                                                |
| 300                        | 5 | <b>INDIO - JUSEPIN</b>    | 300                        | 5 | <b>ACAR</b> | 350            | 170         | 465                                                        | 37                                           | 57                                                |
| 500                        | 5 | <b>INDIO - MATURIN L1</b> | 600                        | 5 | <b>ACAR</b> | 350            | 210         | 465                                                        | 45                                           | 42                                                |

| 300 | 5 | <b>INDIO - MATURIN L2</b>                 | 600 | 5 | <b>ACAR</b> | 350 | 210 | 465 | 45 | 70 |
|-----|---|-------------------------------------------|-----|---|-------------|-----|-----|-----|----|----|
| 300 | 5 | <b>INDIO - TEMBLADOR L1y L2</b>           | 300 | 5 | <b>ACAR</b> | 350 | 60  | 465 | 13 | 20 |
| 300 | 5 | INDIO - VELADERO                          | 300 | 5 | <b>ACAR</b> | 350 | 70  | 465 | 15 | 23 |
| 300 | 5 | <b>MATURIN - JUSEPIN</b>                  | 300 | 5 | <b>ACAR</b> | 350 | 190 | 465 | 41 | 63 |
| 500 |   | INDIO - LA PAZ L1                         | 500 |   | ACAR        | 500 | 205 | 577 | 36 | 41 |
| 500 | 5 | <b>INDIO - LA PAZ L2</b>                  | 300 | 5 | <b>ACAR</b> | 500 | 205 | 577 | 36 | 41 |
| 300 | 5 | MATURIN - BOULEVARD                       | 600 | 5 | ACAR        | 500 | 200 | 577 | 35 | 67 |
| 300 | 5 | <b>MATURIN - QUIRIQUIRE</b>               | 500 | 5 | <b>ACAR</b> | 500 | 100 | 577 | 17 | 33 |
| 500 | 5 | QUIRIQUIRE - BOULEVARD                    | 500 | 5 | ACAR        | 500 | 10  | 577 | 2  | 2  |
| 600 | 5 | <b>TRAVIESO - REBOMBEO I</b>              | 600 | 5 | <b>ACAR</b> | 500 | 140 | 577 | 24 | 23 |
| 750 | 5 | <b>TEMBLADOR - PDVSA</b>                  | 750 | 5 | <b>ACAR</b> | 500 | 210 | 577 | 36 | 28 |
| 600 | 5 | <b>TRAVIESO - SANTA</b><br><b>BARBARA</b> | 600 | 5 | <b>ACAR</b> | 500 | 30  | 577 | 5  | 5  |

Tabla 3.4 Características de las líneas del estado Bolívar

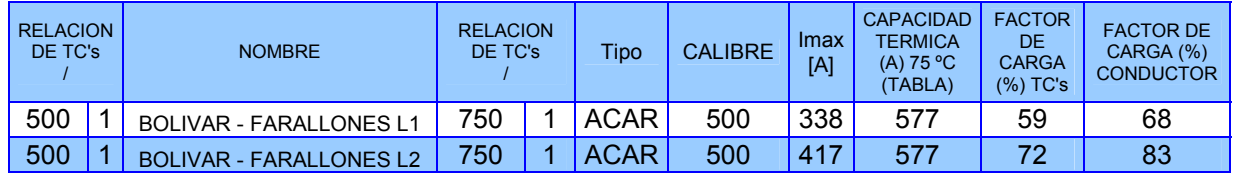

# **3.8 IMPEDANCIAS DE LAS LÍNEAS DE TRANSMISIÓN**

| Terminal i       | Terminal j       | Lín.Par.       | Long. | R <sub>1</sub> | X <sub>1</sub> | C <sub>1</sub> | R <sub>0</sub> | X <sub>0</sub> | CO        |
|------------------|------------------|----------------|-------|----------------|----------------|----------------|----------------|----------------|-----------|
| <b>Barras</b>    | <b>Barras</b>    |                | km    | Ohm            | Ohm            | <b>uF</b>      | Ohm            | Ohm            | <b>uF</b> |
| <b>Boulevard</b> | Quiriquire       | 1              | 21.00 | 2.59           | 9.75           | 4.21           | 9.23           | 28.63          | 2.43      |
| El Indio         | Jusepín          | 1              | 33.00 | 5.69           | 15.82          | 10.09          | 16.11          | 45.48          | 5.87      |
| El Indio         | La Paz           | 2              | 12.00 | 1.04           | 2.94           | 1.33           | 4.83           | 12.72          | 0.72      |
| El Indio         | Maturín          | 1              | 9.00  | 1.55           | 4.65           | 0.69           | 3.91           | 12.66          | 0.44      |
| El Indio         | Maturín          | 1              | 10.00 | 1.72           | 4.79           | 0.93           | 4.88           | 13.78          | 0.54      |
| El Indio         | Muscar           | 1              | 34.00 | 6.73           | 17.62          | 9.85           | 15.66          | 47.89          | 6.25      |
| Maturín          | <b>Boulevard</b> | 1              | 13.00 | 1.61           | 6.04           | 1.61           | 5.71           | 17.72          | 0.93      |
| Maturín          | Jusepín          | 1              | 40.00 | 6.89           | 19.17          | 14.82          | 19.53          | 55.12          | 8.63      |
| Maturín          | Quiriquire       | 1              | 28.00 | 3.46           | 13.01          | 7.49           | 12.30          | 38.17          | 4.31      |
| Sta Bárbara      | Travieso         | 1              | 21.00 | 2.80           | 10.56          | 3.88           | 8.31           | 29.26          | 2.43      |
| <b>Tejero</b>    | <b>Muscar</b>    | 1              | 7.00  | 1.33           | 3.61           | 0.42           | 3.17           | 9.84           | 0.26      |
| Temblador        | Tucupita         | 1              | 98.00 | 25.48          | 51.64          | 80.34          | 51.22          | 138.89         | 51.33     |
| <b>Travieso</b>  | Rebombeo I       | 1              | 33.00 | 4.07           | 16.56          | 9.58           | 12.73          | 45.94          | 6.01      |
| Travieso         | Tejero           | 1              | 8.00  | 1.58           | 4.14           | 0.55           | 3.68           | 11.27          | 0.35      |
| El Indio         | <b>Temblador</b> | $\overline{2}$ | 94.00 | 8.12           | 23.06          | 160.81         | 37.80          | 99.66          | 68.74     |

Tabla 3.5 Impedancia de las líneas del estado Monagas

| Terminal i    | Terminal j         | Lín.Par. | Long.  | R <sub>1</sub> | X <sub>1</sub> | C <sub>1</sub> | R <sub>0</sub> | X <sub>0</sub> | CO        |
|---------------|--------------------|----------|--------|----------------|----------------|----------------|----------------|----------------|-----------|
| <b>Barras</b> | <b>Barras</b>      |          | km     | Ohm            | Ohm            | uF             | Ohm            | <b>Ohm</b>     | <b>uF</b> |
| Anaco         | El Roble           |          | 3.00   | 0.37           | 1.51           | 0.08           | 1.16           | 4.18           | 0.05      |
| Anaco         | El Tigre           | 1        | 82.00  | 14.10          | 42.36          | 57.47          | 35.64          | 115.37         | 36.43     |
| Anaco         | El Tigre III       |          | 73.00  | 12.56          | 37.71          | 45.54          | 31.73          | 102.70         | 28.87     |
| Anaco         | Rebombeo II        | 1        | 55.70  | 6.86           | 27.95          | 27.28          | 21.49          | 77.54          | 17.11     |
| El Tigre II   | El Esfuerzo        |          | 6.00   | 1.03           | 2.88           | 0.34           | 2.93           | 8.27           | 0.17      |
| El Roble      | <b>Los Pilones</b> | 1        | 4.00   | 0.66           | 2.03           | 0.14           | 1.71           | 5.59           | 0.09      |
| El Esfuerzo   | El Tigre           |          | 6.00   | 1.03           | 2.88           | 0.34           | 2.93           | 8.27           | 0.17      |
| El Tigre      | El Tigre II        | 1        | 8.00   | 1.38           | 3.83           | 0.59           | 3.91           | 11.02          | 0.31      |
| El Tigre      | El Tigre III       | 1        | 9.70   | 1.67           | 5.01           | 0.80           | 4.22           | 13.65          | 0.51      |
| El Tigre II   | Sta Bárbara        | 1        | 107.00 | 18.40          | 55.28          | 97.85          | 46.50          | 150.54         | 62.03     |
| Rebombeo I    | Rebombeo II        |          | 64.50  | 7.95           | 32.37          | 36.58          | 24.89          | 89.79          | 22.95     |

Tabla 3.6 Impedancia de las líneas del sur del estado Anzoátegui

Tabla 3.7 Impedancia de las líneas del norte del estado Anzoátegui

| Terminal i         | Terminal j       | Lín.Par. | Long. | R <sub>1</sub> | X <sub>1</sub> | C <sub>1</sub> | R <sub>0</sub> | X <sub>0</sub> | CO        |
|--------------------|------------------|----------|-------|----------------|----------------|----------------|----------------|----------------|-----------|
| <b>Barras</b>      | <b>Barras</b>    |          | km    | Ohm            | Ohm            | <b>uF</b>      | Ohm            | Ohm            | <b>uF</b> |
| Barbacoa           | Curaguaro        | 1        | 22.30 | 3.84           | 10.69          | 4.61           | 10.89          | 30.73          | 2.68      |
| <b>Barbacoa</b>    | Isleta           | 1        | 47.00 | 8.08           | 24.28          | 18.88          | 20.43          | 66.12          | 11.97     |
| Barbacoa           | Barcelona        | 1        | 15.00 | 1.85           | 6.97           | 2.15           | 6.59           | 20.45          | 1.24      |
| <b>Barcelona</b>   | Cuartel          | 1        | 9.50  | 1.63           | 4.91           | 0.77           | 4.13           | 13.37          | 0.49      |
| Barcelona          | Parchita         | 1        | 6.00  | 0.73           | 2.79           | 0.34           | 2.64           | 8.18           | 0.20      |
| Chuparín           | <b>Barbacoa</b>  | 1        | 21.00 | 3.48           | 10.64          | 3.80           | 8.99           | 29.34          | 2.40      |
| Chuparín           | Guanta II        | 1        | 11.40 | 1.68           | 5.59           | 1.18           | 5.43           | 16.83          | 0.71      |
| Chuparín           | Guanta II        | 1        | 8.00  | 1.16           | 3.74           | 0.61           | 4.04           | 11.55          | 0.35      |
| Chuparín           | Paraíso          | 1        | 10.00 | 1.72           | 5.17           | 0.85           | 4.68           | 15.12          | 0.54      |
| Cuartel            | Lecherías        | 1        | 4.00  | 0.69           | 2.07           | 0.14           | 1.87           | 6.05           | 0.09      |
| Guanta             | <b>Bordones</b>  | 1        | 55.01 | 9.11           | 27.88          | 178.89         | 25.39          | 82.66          | 113.02    |
| Curaguaro          | Guaraguao        | 1        | 25.62 | 4.24           | 12.99          | 5.61           | 11.82          | 38.50          | 3.56      |
| Guanta             | Guanta II        | 1        | 8.90  | 1.31           | 4.16           | 0.74           | 4.52           | 12.85          | 0.46      |
| Guanta             | Guanta II        | 1        | 13.90 | 2.01           | 6.49           | 1.83           | 7.03           | 20.06          | 1.06      |
| Guanta             | Guaraguao        | 1        | 10.00 | 1.66           | 4.70           | 0.94           | 5.27           | 14.46          | 0.54      |
| Guanta II          | <b>Barcelona</b> | 1        | 11.00 | 1.89           | 5.48           | 1.08           | 5.26           | 15.90          | 0.65      |
| Guanta II          | TOFF - Sta Fe    | 1        | 34.00 | 5.30           | 15.92          | 10.87          | 17.57          | 49.12          | 6.30      |
| Isleta             | <b>Clarines</b>  | 1        | 24.00 | 4.13           | 12.40          | 4.92           | 11.23          | 36.30          | 3.12      |
| Parchita           | Barbacoa 1       | 1        | 9.50  | 1.16           | 4.60           | 0.83           | 3.91           | 13.09          | 0.50      |
| <b>TOFF-Sta Fe</b> | Santa Fé         | 1        | 0.30  | 0.05           | 0.15           | 0.001          | 0.14           | 0.45           | 0.0005    |

| Terminal i    | Terminal          | Lín.Par.       | Long. | R1    | X <sub>1</sub> | C <sub>1</sub> | R <sub>0</sub> | X <sub>0</sub> | CO        |
|---------------|-------------------|----------------|-------|-------|----------------|----------------|----------------|----------------|-----------|
| <b>Barras</b> | <b>Barras</b>     |                | km    | Ohm   | Ohm            | uF             | Ohm            | Ohm            | <b>uF</b> |
| Cariaco       | Cumaná II         | 1              | 68.00 | 11.26 | 34.47          | 39.89          | 31.38          | 102.18         | 25.20     |
| Carúpano      | Irapa             | 1              | 80.00 | 13.76 | 41.33          | 54.70          | 37.43          | 120.99         | 34.68     |
| Casanay       | Cariaco           |                | 7.00  | 1.59  | 3.80           | 0.41           | 3.66           | 10.77          | 0.26      |
| Casanav       | Carúpano          | 1              | 33.00 | 9.43  | 17.81          | 8.94           | 19.20          | 50.67          | 5.75      |
| Casanav       | Carúpano          |                | 33.00 | 5.68  | 17.05          | 9.31           | 15.44          | 49.91          | 5.90      |
| Casanav       | Chacopata         | $\overline{2}$ | 51.00 | 3.16  | 12.14          | 48.80          | 21.56          | 57.64          | 20.50     |
| Casanay       | Cumaná II         | 1              | 71.00 | 12.21 | 36.68          | 43.08          | 33.22          | 107.38         | 27.31     |
| Cumaná II     | <b>Bordones</b>   | 1              | 5.00  | 0.83  | 2.35           | 16.26          | 2.63           | 7.23           | 10.27     |
| Cumaná II     | <b>Manzanares</b> | 1              | 10.50 | 1.30  | 4.88           | 1.05           | 5.09           | 15.13          | 0.61      |
| Cumaná II     | <b>TOFF-StaFe</b> | 1              | 26.00 | 4.31  | 12.21          | 6.32           | 13.70          | 37.59          | 3.67      |
| Cumaná II     | <b>Tres Picos</b> | 2              | 0.30  | 0.02  | 0.07           | 0.00           | 0.08           | 0.22           | 0.00      |
| Cumaná III    | <b>Manzanares</b> | 1              | 6.00  | 0.74  | 2.79           | 0.34           | 2.91           | 8.64           | 0.20      |
| Cumaná II     | Cumaná III        | 1              | 7.00  | 0.86  | 3.25           | 0.47           | 3.39           | 10.08          | 0.27      |
| Irapa         | Guiria            |                | 31.00 | 5.33  | 16.01          | 8.21           | 14.50          | 46.88          | 5.21      |

Tabla 3.8 Impedancia de las líneas del estado Sucre

Tabla 3.9 Impedancia de las líneas del estado Bolívar

| erminal   | erminal    | .Par | Lona. |       | $\vee$ 1 |                        |            |         |
|-----------|------------|------|-------|-------|----------|------------------------|------------|---------|
| Barras    | Barras     |      |       | )hm   | )hm      |                        | <b>Dhm</b> |         |
| . Bolívar | Farallones |      | 41    | 4.965 | 20.3     | 14.923   12.96   45.19 |            | 8.642 I |

# **3.9 CARGAS CONECTADAS A LAS BARRAS DE 115kV**

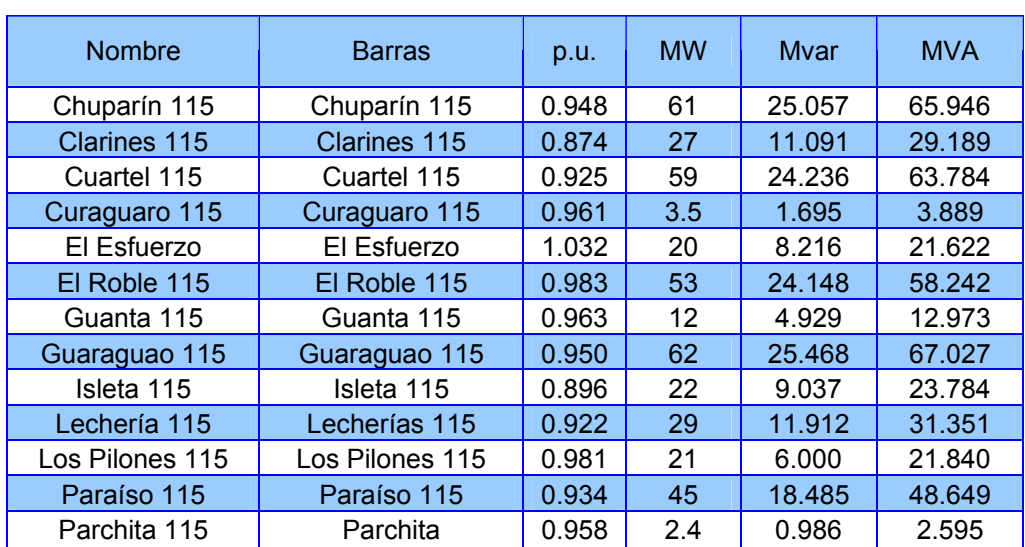

Tabla 3.10 Cargas conectadas a las barras de 115kV

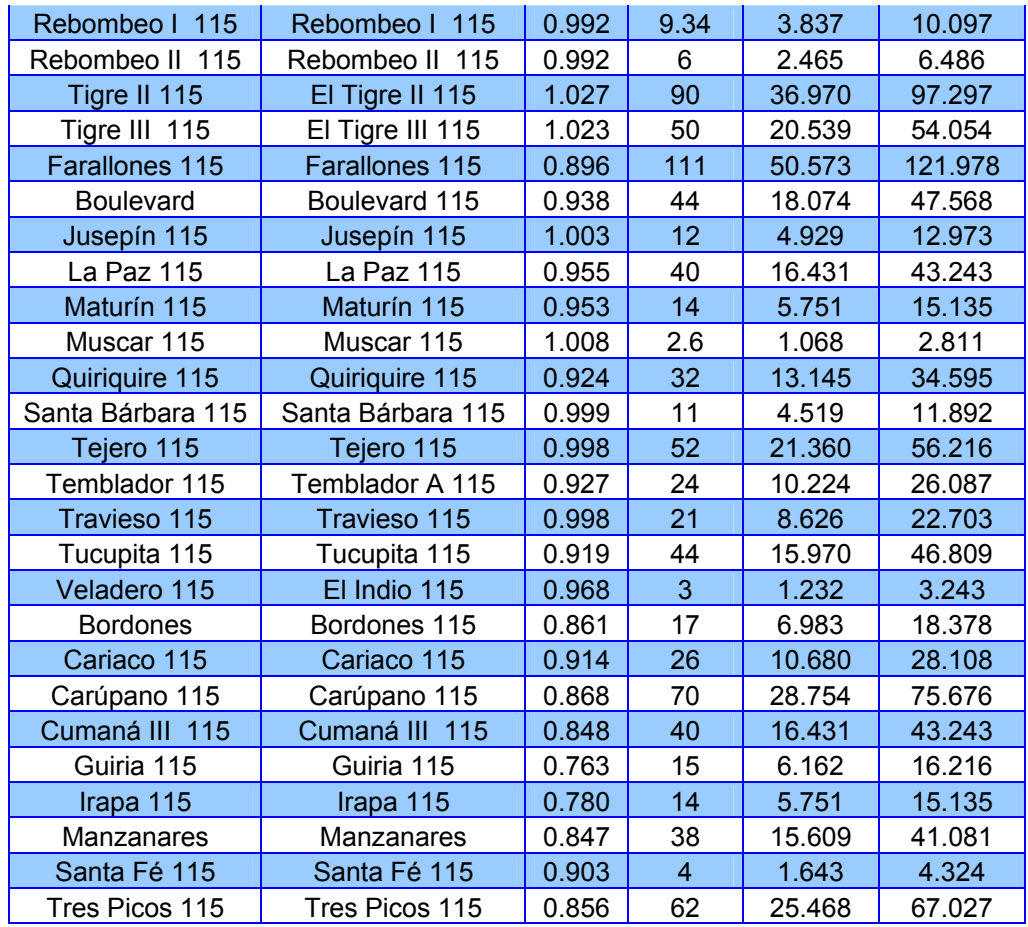

# **3.10 CARACTERÍSTICAS DE LOS TRANSFORMADORES**

# **3.10.1 Transformadores del estado Sucre**

| S/E            | <b>TENSION KV</b> | POTENCIA MVA | <b>IMPEDANCIA %</b> |
|----------------|-------------------|--------------|---------------------|
|                | 230/115           | 100          | 7.68                |
| <b>CASANAY</b> | 230/115           | 100          | 7.68                |
|                | 230/115           | 100          | 7.4                 |
|                | 115/13.8          | 20           | 12.41               |
|                | 115/13.8          | 20           | 12.27               |
|                | 115/13.8          | 20           | 11.15               |
|                | 115/34.5          | 16           | 9.59                |

Tabla 3.11 Transformadores de potencia de Sucre

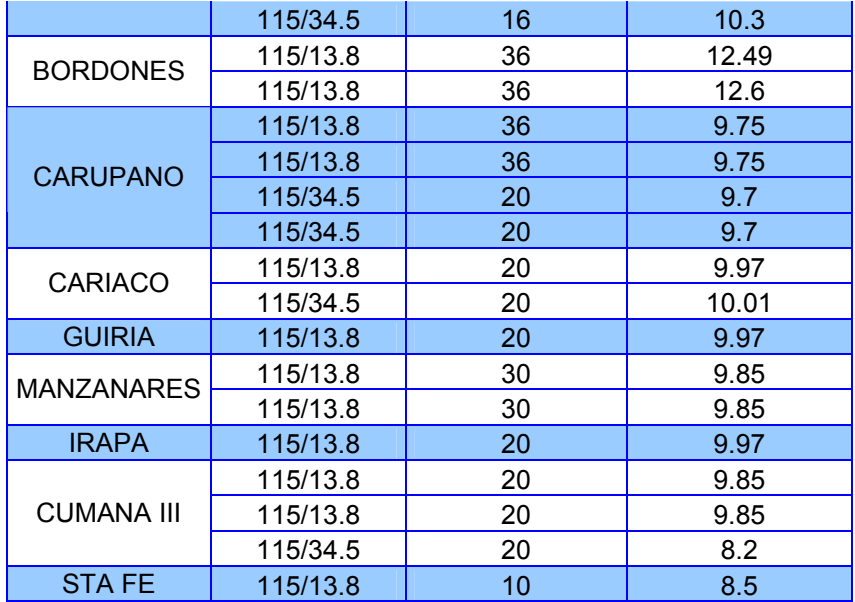

# **3.10.2 Transformadores del estado Anzoátegui**

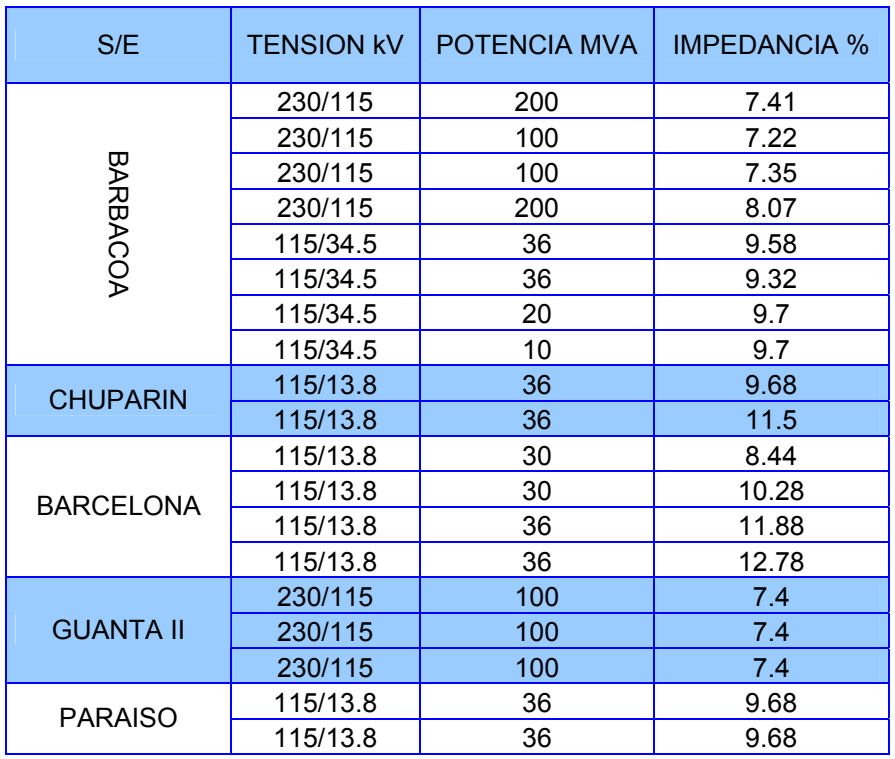

Tabla 3.12 Transformadores de potencia de Anzoátegui norte

|                    | 115/13.8 | 6   | 6.3   |
|--------------------|----------|-----|-------|
|                    | 115/13.8 | 10  | 7.93  |
| <b>GUANTA I</b>    | 115/13.8 | 10  | 7.93  |
|                    | 13.8/115 | 100 | 11.8  |
|                    | 13.8/115 | 100 | 11.8  |
| <b>ISLETA</b>      | 115/13.8 | 20  | 9.28  |
|                    | 115/13.8 | 20  | 9.28  |
| <b>LECHERÍA</b>    | 115/13.8 | 20  | 6.25  |
|                    | 115/13.8 | 20  | 9.8   |
|                    | 115/13.8 | 30  | 10.1  |
| <b>CUARTEL</b>     | 115/13.8 | 30  | 10.1  |
|                    | 115/13.8 | 20  | 10.1  |
|                    | 115/13.8 | 30  | 10.3  |
| <b>GUARAGUAO</b>   | 115/13.8 | 30  | 13.4  |
|                    | 115/13.8 | 36  | 12.15 |
| <b>CLARINES</b>    | 115/34.5 | 20  | 9.8   |
|                    | 115/13.8 | 20  | 12.6  |
| <b>TRONCONAL V</b> | 115/13.8 | 36  | 12.6  |
|                    | 115/13.8 | 36  | 12.6  |
| <b>PARCHITA</b>    | 115/6.6  | 10  | 6.6   |
|                    | 115/6.6  | 10  | 6.6   |

Tabla 3.13 Transformadores de potencia de Anzoátegui sur

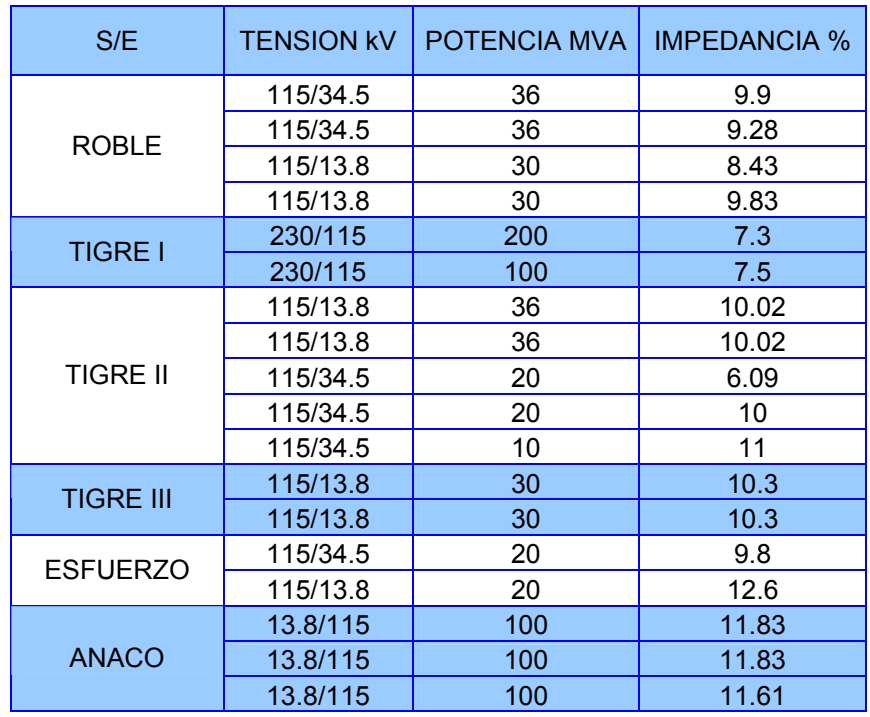

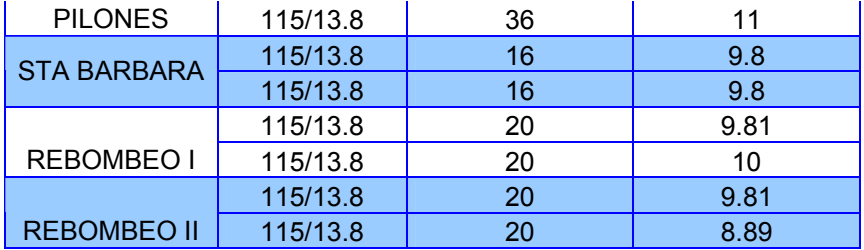

# **3.10.3 Transformadores del estado Monagas**

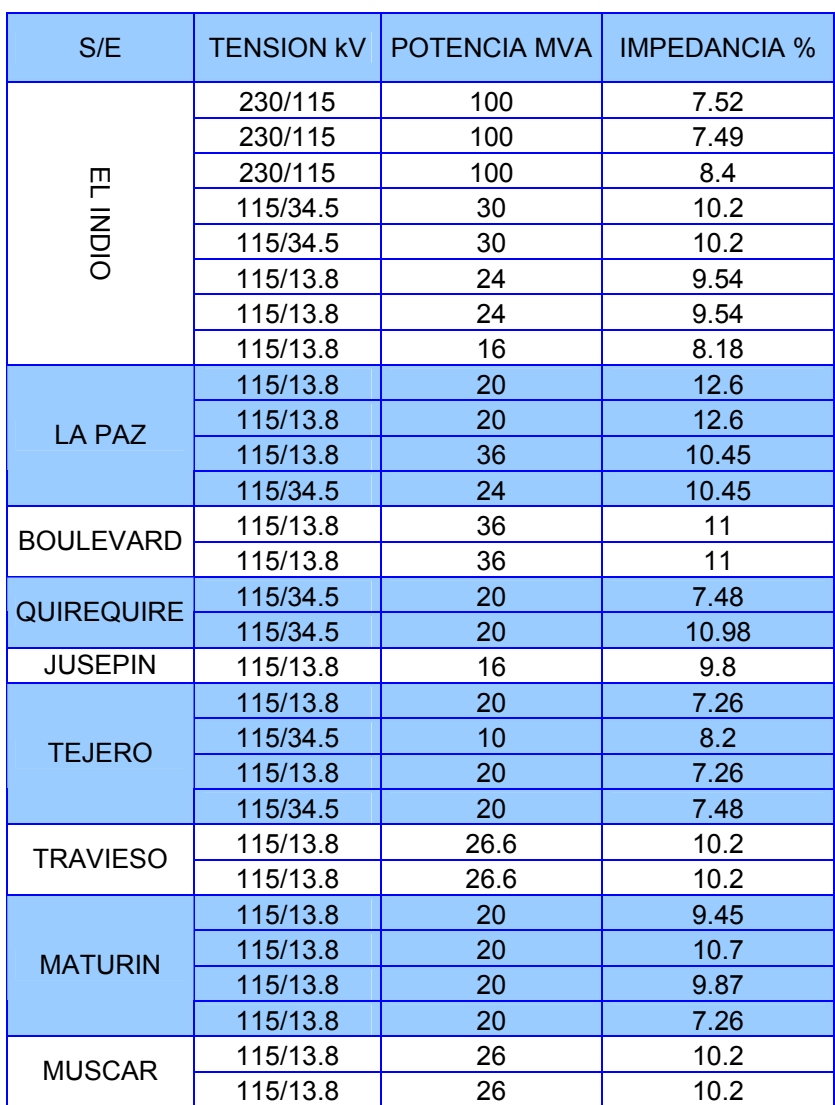

Tabla 3.14 Transformadores de potencia de Monagas

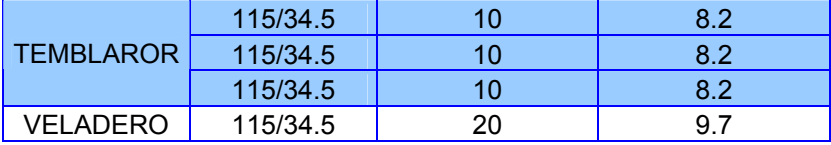

# **3.10.4 Transformador del estado Delta Amacuro**

Tabla 3.15 Transformadores de potencia de Delta Amacuro

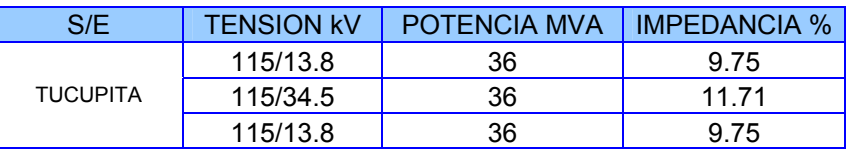

# **3.10.5 Transformadores del estado Bolívar**

| S/E               | <b>TENSION KV</b> | POTENCIA MVA | <b>IMPEDANCIA %</b> |
|-------------------|-------------------|--------------|---------------------|
|                   | 230/115           | 100          | 7.31                |
|                   | 230/115           | 100          | 7.36                |
| <b>BOLIVAR</b>    | 230/115           | 100          | 7.31                |
|                   | 115/34.5          | 20           | 9.43                |
|                   | 115/34.5          | 20           | 9.64                |
|                   | 115/34.5          | 30           | 10.01               |
|                   | 115/34.5          | 36           | 11.71               |
|                   | 115/34.5          | 36           | 11.54               |
|                   | 115/13.8          | 20           | 9.8                 |
|                   | 115/34.5          | 36           | 10.49               |
|                   | 115/13.8          | 14           | 6.9                 |
| <b>FARALLONES</b> | 115/34.5          | 30           | 10.01               |
|                   | 115/34.5          | 30           | 10.01               |

Tabla 3.16 Transformadores de potencia de Bolívar

# **CAPITULO 4**

# **HERRAMIENTA COMPUTACIONAL DIGSILENT POWER FACTORY**

## **4.1 MÓDULO DE CORTOCIRCUITO**

Un cálculo de cortocircuito puede ser necesitado durante el diseño de un sistema de potencia, para dimensionar subestaciones, elegir topologías, equipos de la red, etc. Estos deben ser elegidos para funcionar correctamente en condiciones normales de operación y además ser capaces de soportar condiciones de falla en el sistema (cortocircuitos por ejemplo). Algunas aplicaciones típicas en Sistemas Eléctricos de Potencia son:

- Chequeo de la capacidad de resistencia térmica de los componentes del Sistema.
- Selección y ajuste de dispositivos de protección.
- Determinación de la resistencia mecánica de los elementos del sistema.
- Cálculo de fallas que deben ser comparadas con los rangos de interrupción de los disyuntores.
- Dimensionamiento de dispositivos de puesta a tierra para subestaciones.

El DIgSILENT ofrece los métodos de cálculo de corto circuito de acuerdo a las siguientes normas: Según VDE, Según IEC, Según ANSI, Completo (Para cálculo de fallas múltiples).

En el DIgSILENT un cálculo de cortocircuito puede ser realizado de varias formas, presionando el botón de cálculo de cortocircuito en la barra de herramientas en el menú principal. Ver figura 4.1, o seleccionando la opción "Cortocircuito" del menú "Cálculo" ver figura 4.2.

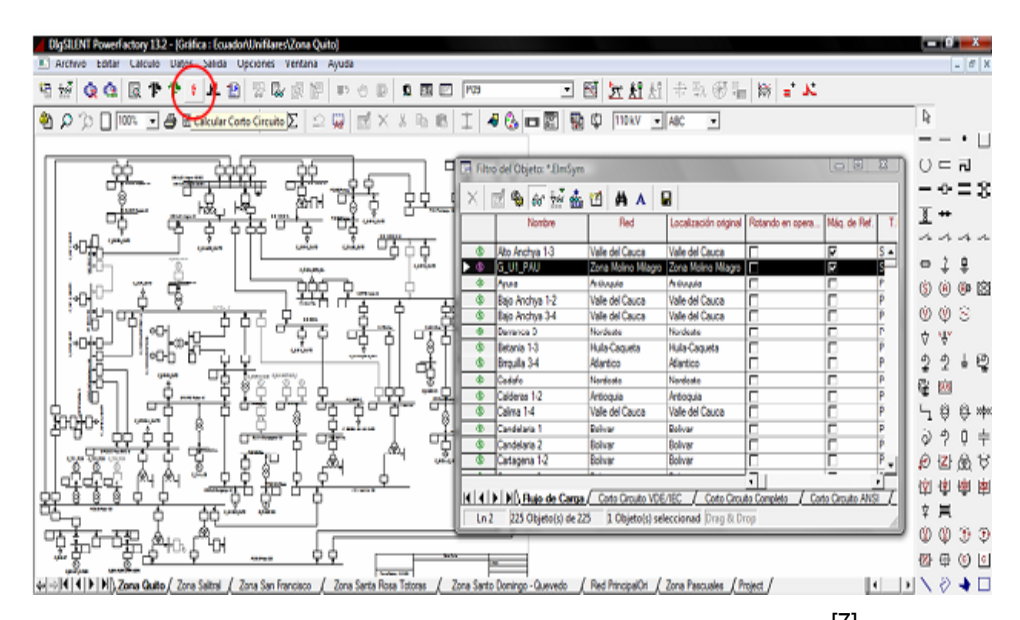

Figura 4.1 Botón para editar la ventana de cortocircuito <sup>[7]</sup>

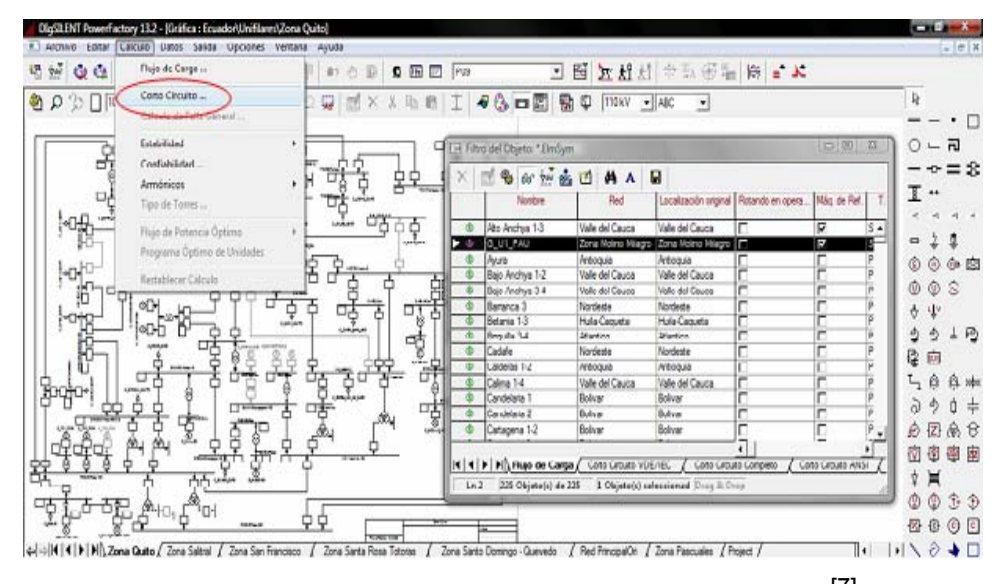

Figura 4.2 Opción para editar la ventana de cortocircuito <sup>[7]</sup>

Si por ejemplo se requiere realizar el análisis de un cortocircuito para una barra o línea, primero se selecciona en el diagrama unifilar el dispositivo y haciendo click derecho sobre ella, luego se selecciona la opción "Cortocircuito" del menú "Calcular" ver figura 4.3.

| DlqSILENT PowerFactory 13.2 - [Gráfica : Ecuador\Unifilares\Zona Quito]                                  |                                               |                                                                                                    | $-0$                                                  |
|----------------------------------------------------------------------------------------------------|-----------------------------------------------|----------------------------------------------------------------------------------------------------|-------------------------------------------------------|
| Archivo Editar Cálculo Datos Salida Opciones Ventana Ayuda<br>$ 0$ $\times$                              |                                               |                                                                                                    |                                                       |
| 크 톕 노제서 # ₩ @ ₩   ₩   * ★<br>長<br>塩<br>6 国国 [ ? ?<br>άâ<br><b>N</b><br>r.<br>ð<br>B<br>包<br>W<br>限<br>言う |                                               |                                                                                                    |                                                       |
| ۹۵<br><b>b nu deed</b>                                                                                   | 7<br>Σ<br>$\Omega$<br>固<br>彦<br>×<br>w        | I.<br>$\bullet$ & $\Box$ &<br>Φ<br>$110kV$ $\rightarrow$ $ABC$<br>脑<br>◾<br>ä<br>e                  | D,                                                    |
|                                                                                                    |                                               |                                                                                                    | □                                                     |
| 靐                                                                                                    |                                               |                                                                                                    | $\cap = \overline{\mathsf{n}}$                        |
|                                                                                                    | 쨻<br>뮠<br>귱                                   |                                                                                                    | $0 = 2$                                               |
| øП<br>E                                                                                                  | <b>Editar Datos</b>                           |                                                                                                    |                                                       |
|                                                                                                    | Editar y Buscar Datos                         |                                                                                                    | $\mathcal{A}_{\mathbf{B}} = \mathcal{A}_{\mathbf{B}}$ |
|                                                                                                    | Ir a próxima página                           | 虑.                                                                                                  | ê<br>Θ                                                |
|                                                                                                    | Mostrar Gráfica de la Subestación             |                                                                                                    | ⊕ 図<br>⋒<br>G)                                        |
|                                                                                                    |                                               | ¢                                                                                                   | $\approx$<br>®<br>Ū                                   |
|                                                                                                    | Mostrar<br>k.<br>Detinir                      |                                                                                                    | v<br>Ψ                                                |
|                                                                                                    | Adicionar a                                   |                                                                                                    |                                                       |
|                                                                                                    | Ruta                                          | ō                                                                                                   | 2<br>ż<br>卺                                           |
|                                                                                                    |                                               |                                                                                                    | ę<br>繭                                                |
|                                                                                                    | Calcular<br>Salida de Datos                   | Corto Circuito                                                                                      | ٥<br><b>Q</b> > > > +                                 |
|                                                                                                    | Ejecutar Escritos DPL                         | Fallas Múltiples                                                                                    | Φ<br>a<br>Ů<br>圭                                      |
|                                                                                                    | Herramientas alimentador                      | Simulación de Salidas (n-k)                                                                         | z<br>ø<br>ଡି ଓ                                        |
|                                                                                                    |                                               | Tabla de caidas de tensión                                                                          | 圈<br>鹵<br>侸<br>¢                                      |
|                                                                                                    | Crear Caja de Texto                           | Arranque del Motor                                                                                  | ğ.<br>買                                               |
|                                                                                                    | Desconectar todo                              |                                                                                                    | Ô,<br>٧<br>C                                          |
|                                                                                                    | Cortar                                        |                                                                                                    | V,<br>$\circ$ $\circ$<br>Θ                            |
| J.<br>o   +   H   4   P   H   Zona Quito / Zor                                                           | Copiar<br>Eliminar Elemento                   | Zona Santo Domingo - Quevedo<br>(Red PrincipalOri / Zona Pascuales / Project /<br>sa Totoras<br>⊪   | Ò<br>ÞМ<br>◆□                                         |
|                                                                                                    | Sólo eliminar Elemento gráfico                |                                                                                                    |                                                       |
|                                                                                                    |                                               |                                                                                                    | ū<br>桷                                                |
|                                                                                                    | Cambiar Capa<br>٠                             |                                                                                                    | А                                                     |
|                                                                                                    | Colocar sobre la cuadrícula                   |                                                                                                    | Π<br>π                                                |
|                                                                                                    | Ocultar Caja de Resultados<br>Cambiar Simbolo |                                                                                                    |                                                       |
|                                                                                                    | Llevar atrás                                  |                                                                                                    | R<br>a                                                |
| $\left  \cdot \right $                                                                                   |                                               |                                                                                                    |                                                       |
|                                                                                                    | Editar Objeto Gráfico                         | Zona Quito Helar<br>Orto<br>Captura<br>$X = 1.621, Y = 1.983$<br>DB 45060 ua_Col_Mayo 20_Programado |                                                       |

Figura 4.3 Opción para editar la ventana de cortocircuito [7]

En la ventana de cortocircuito se puede observar las opciones básicas y las opciones avanzadas para el cálculo ver figura 4.4.

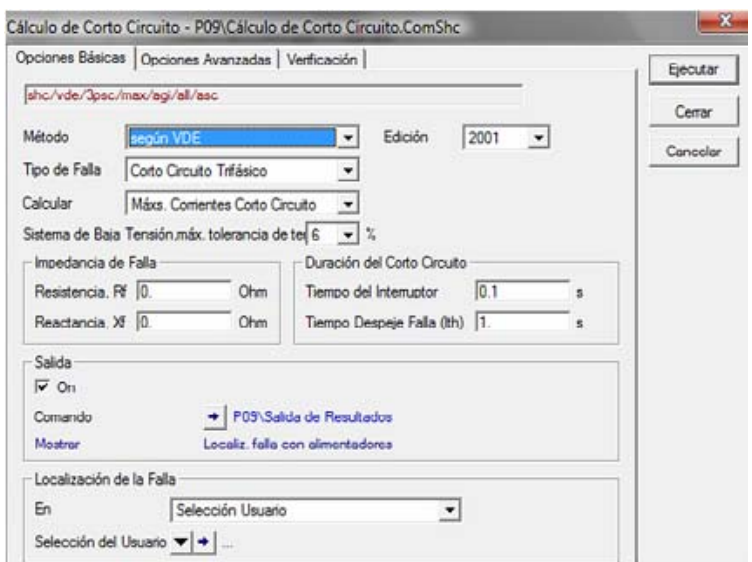

Figura 4.4 Ventana para el cálculo de cortocircuito opciones básicas <sup>[7]</sup>

### **4.1.1 Opciones Bási cas**

- **Método:** El DIgSILENT ofrece cuatro métodos para el cálculo: fallas múltiples). Según VDE, Según IEC, Según ANSI, Completo (Para cálculo de
- **Tipo de Falla:** Los siguientes tipos de falla están disponibles: Trifásica, Bifásica, Monofásica a tierra, Bifásica a tierra.
- **· Calcular:** Aquí se puede escoger entre: Corriente máxima de cortocircuito, Corriente mínima de cortocircuito. Esta opción no está habilitada en el caso de método completo de cortocircuito.
- **Duración del Corto Circuito:** Se pueden ajustar los tiempos de despeje de la falla (retardo de la protección) y el de interrupción de la falla (retardo de switcheo).
- **Salida:** Esta opción nos permite guardar los resultados del último cálculo de cortocircuito que hayamos hecho y poderlos obtener como un reporte en la ventana de salida, tal y como se hace en el programa de flujo de carga.

• **Localización de la Falla:** Con esta opción se selecciona el lugar de la falla o definir que se hagan fallas en todas las terminales del sistema en consideración.

# **4.1.2 Opciones Avanzadas**

Las opciones avanzadas de cortocircuito son usadas para ajustar más los cálculos ver figura 4.5.

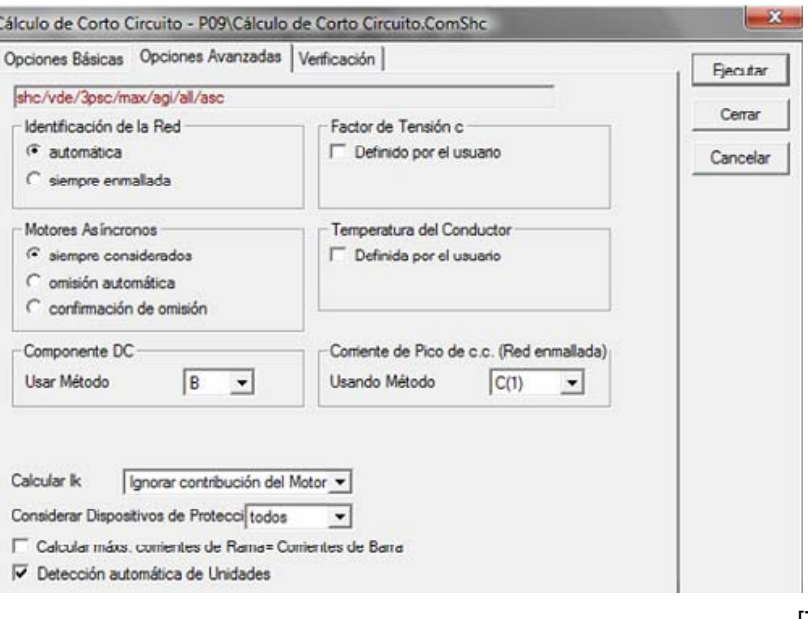

Figura 4.5 Ventana para el cálculo de cortocircuito opción avanzada <sup>[7]</sup>

# **4.1.2.1 Identificación de la Red**

La norma IEC define varios cortocircuitos según la conexión de la fuente:

- Cortocircuito alimentado por una sola fuente.
- Cortocircuito alimentado de fuentes no malladas.

• Cortocircuito en redes malladas.

Si ajustamos "Identificación de la Red" en "Automático", el DIgSILENT detecta automáticamente la conexión de las fuentes en el corto circuito.

# **4.1.2.2 Temperatura del Conductor**

conductores, como la causada por las corrientes de cortocircuito. La temperatura del conductor (antes de la falla) puede ser ajustada manualmente. Esto influirá en la temperatura máxima calculada de los

### **4.1.2.3 Motores Asincrónicos**

asincrónicos puede ser considerada siempre, ignorada automáticamente o el usuario puede elegir la opción de confirmar al usuario si no se tiene en cuent a dichos motores. La influencia en las corrientes de cortocircuito de los motores

### **4.2 M ÓDULO DE PROTECCIONES**

Los modelos de protección del DIgSILENT han sido implementados con la sig uiente filosofía:

- El modelo podrá ser lo más real que sea posible.
- El usuario puede crear protecciones complejas o alterar las existentes.
- Todos los modelos de protección actuarán sobre los interruptores.
- Un fusible es modelado como un relé de sobrecorriente actuando sobre un interruptor.

L os dispositivos de protección son almacenados en el objeto sobre el cual van a actuar. En el diagrama de bloques de la estructura del relé, que se muestra en la figura 4.6, se distinguen los siguientes:

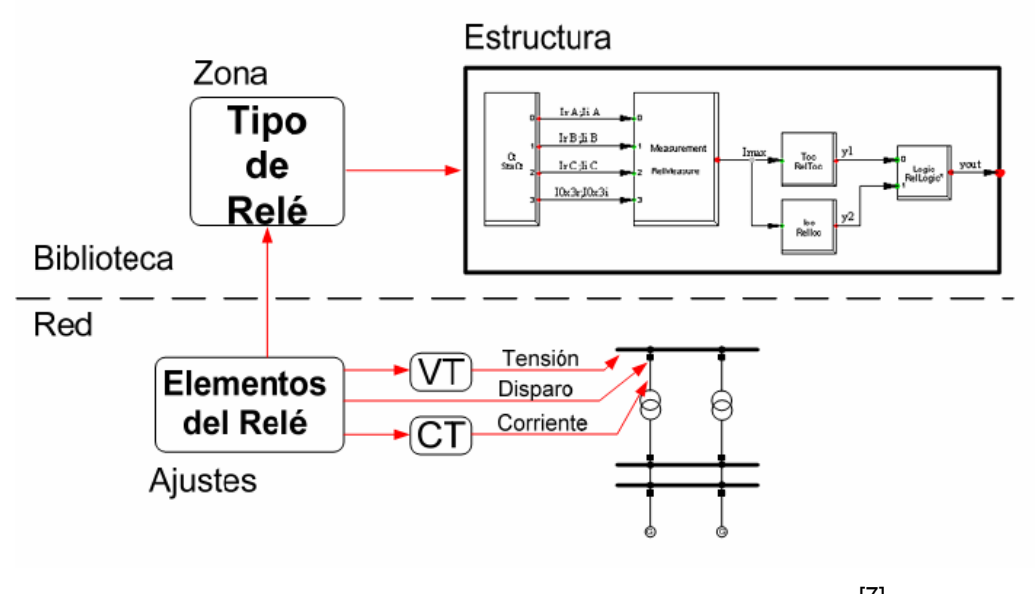

Figura 4.6 Modelado de Protecciones con PowerFactory. [7]

- Un transformador de corriente (StaCt), donde las salidas son las partes reales e imaginarias de las corrientes de fase (IrA, IrB, IrC, etc.) y las partes real e imaginarias de la corriente de la secuencia cero (I0x3r,I0x3i).
- Una unidad de medida (RealMeasure), donde su salida es Imax, que está definida como la máxima corriente de las tres fases.
- Un bloque de una unidad de tiempo-sobrecorriente (RelToc), y una unidad para un relé instantáneo de sobrecorriente (RelIoc), que tiene como objetivo transformar los datos anteriores en señales de disparo.

• Una unidad lógica (RelLogic), que combina las señales de disparo en un camino lógico para producir una sola señal de disparo.

Par a crear o modificar un dispositivo de protección en un cubículo puede re alizarse de varias maneras:

• D ando click derecho sobre el símbolo del disyuntor en el diagrama unifilar, e sto desplegará el siguiente menú que se muestra en la figura 4.7.

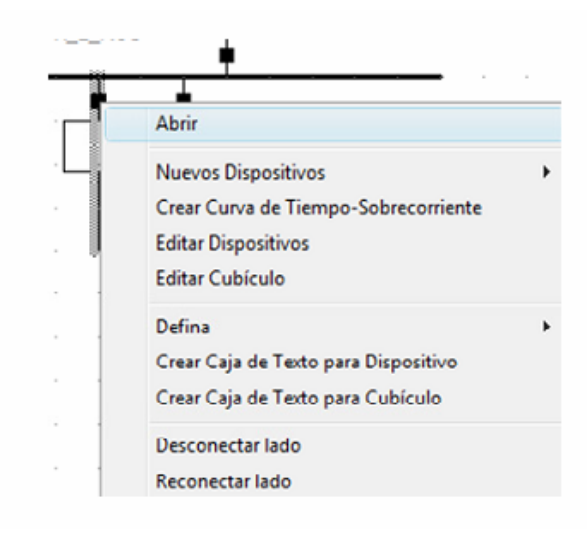

Figura 4.7 Ventana para Modificar o Crear Dispositivos de Protección <sup>[7]</sup>

Este menú consta de las siguientes Opciones:

• **Nuevos Dispositivos**: aquí podemos encontrar los diferentes elementos que conforman un sistema de protección como son (ver figura 4.8: Modelo de Relé, Fusibles, Transformadores de Corriente externas, Compensación de caída de tensión, Descargador o Pararrayos. y Potencial, Medida de Corriente, Tensión y PQ, Mediciones
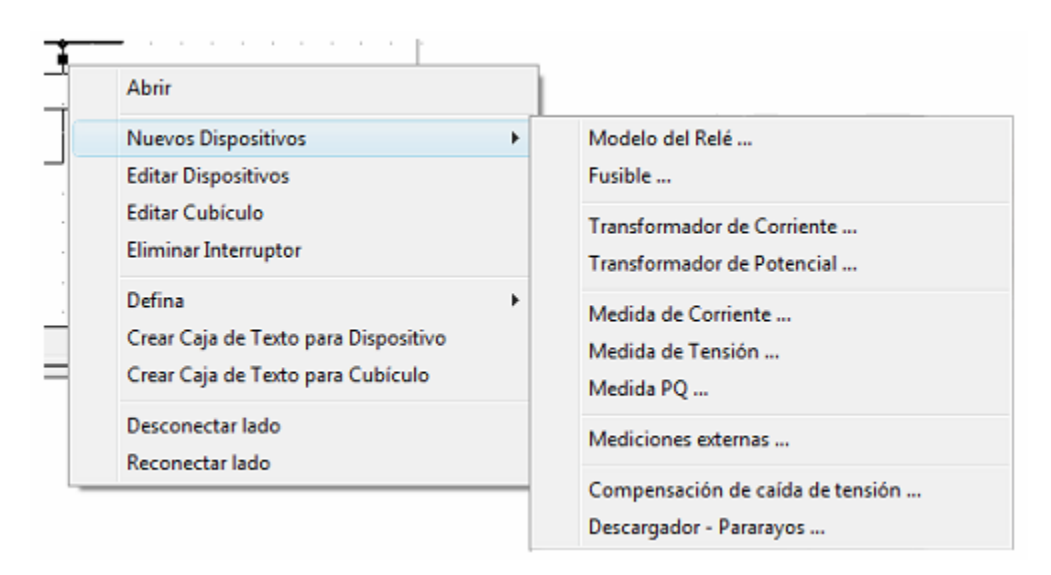

Figura 4.8 Submenú de Nuevos Dispositivos <sup>[7]</sup>

- **Editar Dispositivos**: permite editar los elementos que se han creado.
- **Editar Cubículos**: permite editar los datos de un cubículo (cubículo es el punto de conexión entre un elemento y una barra o terminal).
- **Eliminar Interruptor**: elimina el interruptor que se encuentra al final de la línea.
- **Defina**: permite definir un alimentador.
- **Crear Caja de Texto para Dispositivo**: permite crear una caja de texto que señala al dispositivo que se selecciona.
- **Crear Caja de Texto para Cubículo**: permite crear una caja de texto que señala al cubículo que se selecciona.
- **Desconectar lado**: desconecta el extremo de una línea.
- **Reconectar lado**: reconecta el extremo de la línea desconectada.

#### **4.2.1 Configuración básica de un transformador de corriente**

Para ingresar un nuevo elemento, se realiza como se indico anteriormente, al seleccionar la opción del TC, aparece la siguiente ventana ver figura 4.9.

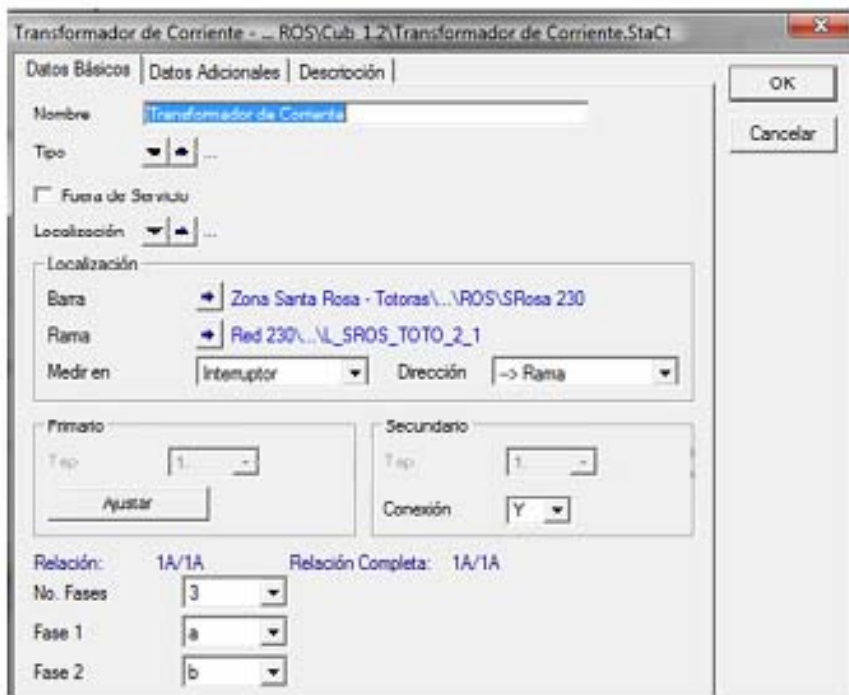

Figura 4.9 Transformador de Corriente [7]

Cuando se crea un TC se debe seleccionar el tipo, este puede ser uno ya existente de la biblioteca del programa o creando uno nuevo para un proyecto especifico. Ya seleccionado el tipo de TC se debe especificar el ajuste de los taps tanto en el primario como en el secundario. En el caso que los TC sean trifásicos o bifásicos es necesario especificar el tipo de conexión que tienen los bobinados secundarios (Delta o estrella), y si es un TC

monofásico se debe especificar la fase de conexión o incluso el neutro del sistema.

En la ventana de "Opciones Avanzadas" ver figura 4.10 se tiene, los datos correspondientes para definir el burden del transformador, la clase de precisión y el factor limite de precisión.

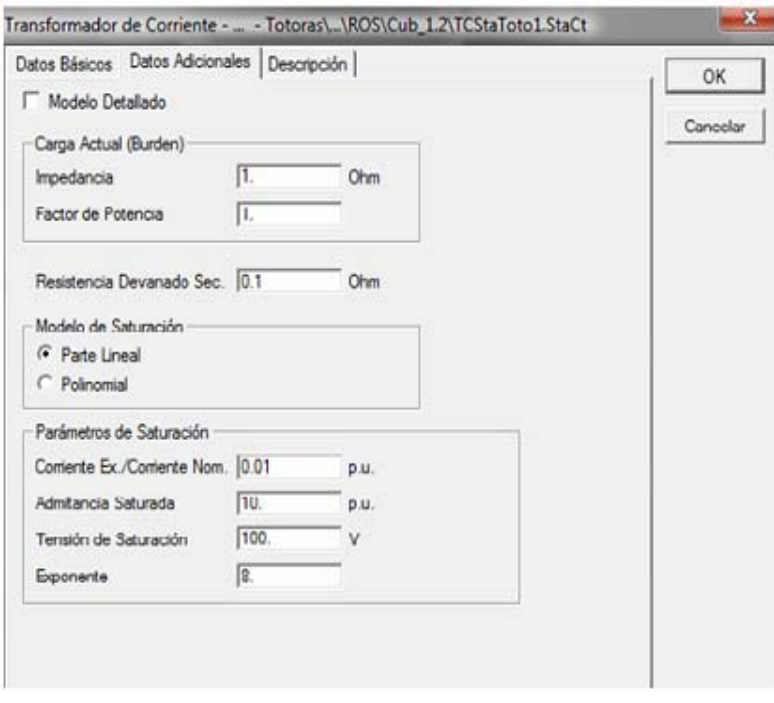

Figura 4.10 Transformador de Corriente opción avanzada <sup>[7]</sup>

# **4.2.2 Configuración básica de un transformador de voltaje**

De similar forma se accede a la ventana de las opciones de configuración de un TP, las opciones se muestran en la figura 4.11.

Para crear un TP se debe seleccionar el tipo, ya sea de la biblioteca del proye cto, de la biblioteca general o crear uno nuevo para ese caso seleccionamos el tipo de conexión, por ejemplo el que se muestra en la figura 4.11. específico. Ya seleccionado el tipo de TP se debe especificar el ajuste de los taps tanto en el primario como en el secundario, con la característica que para el secundario del transformador de potencial se puede seleccionar un tipo de la biblioteca o crear uno nuevo. En el secundario del transformador

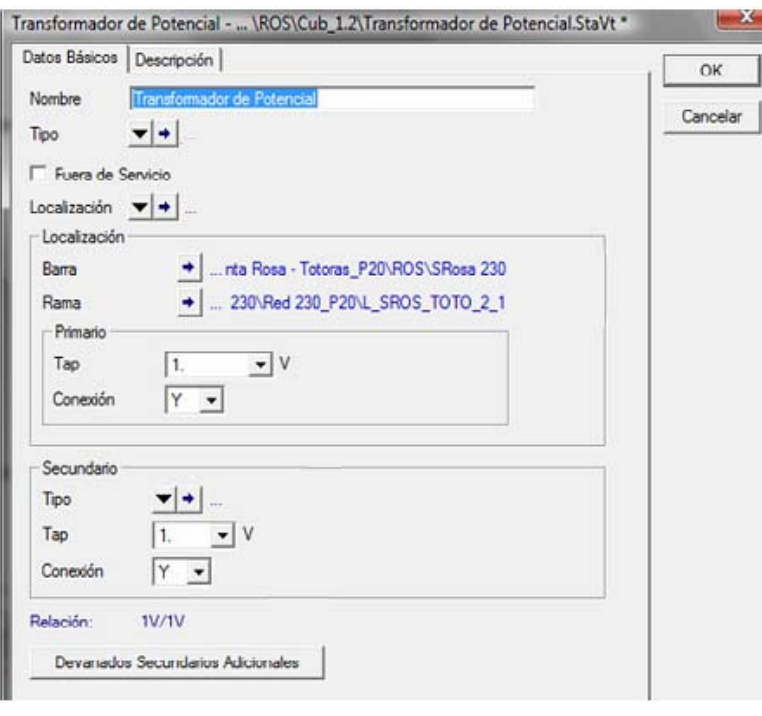

Figura 4.11 Transformador de Voltaje [7]

En la figura 4.12 se muestra la ventana en la que se ingresa los datos del burden del transformador especificando la impedancia en ohm en los terminales del lado secundario del transformador, y el factor de potencia y el rango de los taps del bobinado secundario.

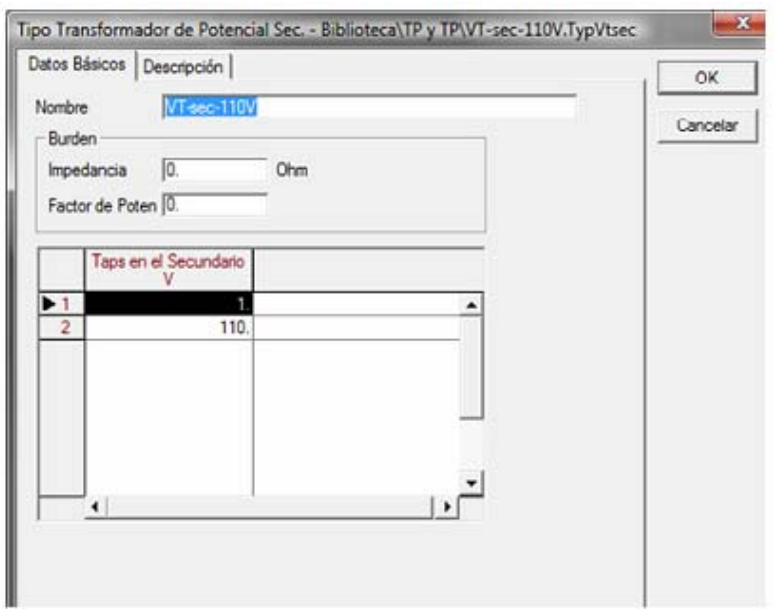

Figura 4.12 Secundario de un Transformador de Voltaje [7]

### **4.2.3 Crear una protección de distancia para líneas de transmisión**

Para crear un dispositivo de protección de distancia, se da click derecho en el símbo lo del disyuntor en el diagrama unifilar en el cual va actuar el dispositivo de protección, al seleccionar la opción correspondiente el cuadro de dialogo q ue se despliega es el de la figura 4.13.

La ubicación del relé va a ser por defecto en el terminal o barra donde está ubicad o el disyuntor seleccionado. Para seleccionar un tipo de relé se puede acce der a los que están existentes en la biblioteca general del programa, l os tipos de relés que se especifican presentan las características de diseño de cada fabricante e incluso se puede encontrar relés con característic as de diseño genéricas.

Esp ecificando que tipo de relé, se va a ocupar se debe definir los dispositivos de medición (TC y TP), los cuales proporcionan la información de voltajes y corriente requerida por el relé.

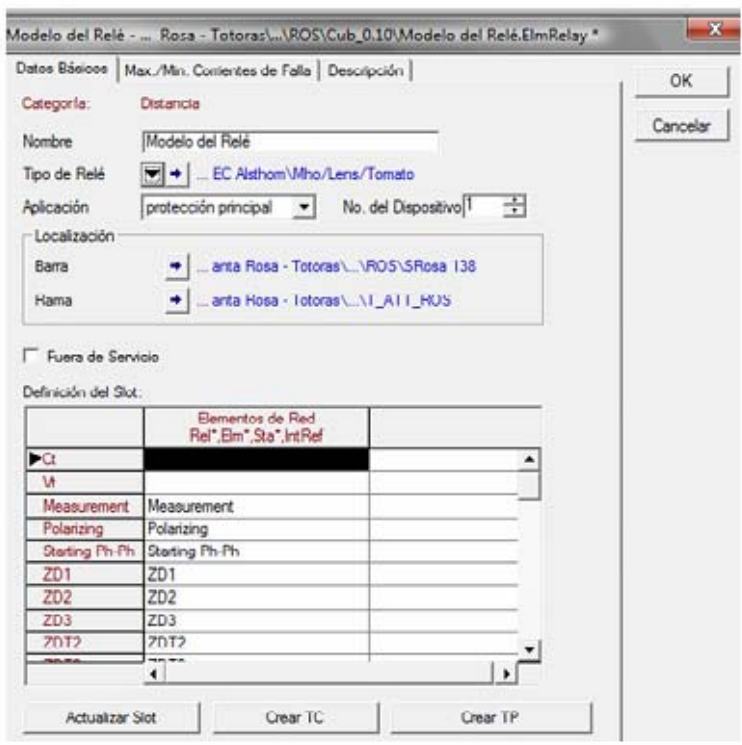

Figura 4.13 Creación de una protección de distancia <sup>[7]</sup>

Los datos a ser ingresados para la calibración son los siguientes:

- **Ct y Vt:** corresponden a los dispositivos de medición respectivamente TC y TP.
- **Medición:** en esta ventana se detalla la corriente nominal y voltaje •nominal de operación del relé. Se define el tipo de variables eléctricas medidas, estas son trifásicas, monofásicas, valores RMS (Root Mean Square; raíz media cuadrática) de voltajes y corrientes.
- **Temporización:** permite el ingreso de los tiempos de disparo del relé para cada zona y se utiliza para la coordinación de protecciones.
- **Logic:** permite seleccionar el interruptor de potencia sobre el cual va actuar la protección de distancia y además habilita la orden de apertura del interruptor ante una operación del relé.
- **Polarización:** Los métodos de polarización que permite definir el programa DIgSILENT son:
	- **Método de Cuadratura**: El voltaje de línea-línea es usado como voltaje de polarización, la unidad direccional compara el ángulo entre: Ia con Vbc, Ib con Vca, Ic con Vab. La utilización de este método de polarización hace que el voltaje de línea, que es tomado como referencia, se desplace 90° en sentido antihorario.
	- **Método Cruzado**: El voltaje de línea-línea es usado como voltaje de polarización, en este caso, la unidad direccional compara el ángulo entre: Ia con Vac, Ib con Vba, Ic con Vcb. El voltaje de línea que es tomado como referencia se desplaza 30° en sentido antihorario .
	- **Método Propio**: Con este método la unidad direccional compara el ángulo entre la corriente de línea y el voltaje fase-neutro que es tomado como referencia. Así: Ia con Va, Ib con Vb, Ic con Vc.
	- **Método de Secuencia Positiva**: La unidad direccional compara el ángulo entre Ia con V1, Ib con aV1, Ic con aV1, donde a es igual a 1∟120°

Si la unidad de protección está polarizada como una unidad de Fase-Tierra, es necesario ingresar el coeficiente Ko (Coeficiente de impedancia a tierra), en magnitud y ángulo, coeficiente que sirve para el cálculo de la impedancia aparente vista por el relé en falla monofásica. El programa DIgS ILENT para cada una de las zonas permite ingresar el valor del ángulo del relé y el valor del ángulo característico, los cuales pueden ser los mismos para todas las zonas de operación ver figura 4.14

El ángulo del relé para el caso de un tipo mho es la inclinación correspondiente al diámetro de la característica circular del relé con respecto al eje horizontal del diagrama R/X, en cambio para un relé tipo poligonal, el ángulo del relé en el programa es la desviación de uno o más lados del polígono de operación respecto al eje R.

El ángulo característico en el programa nos permite modificar la forma de la curva de operación del relé, en ciertos relés tipo mho al modificar este valor permite obtener formas de operación tipo tomate o lenticular. En el caso de los relés poligonales dependiendo del tipo, se puede modificar varios ángulos para cambiar la característica de la zona de operación.

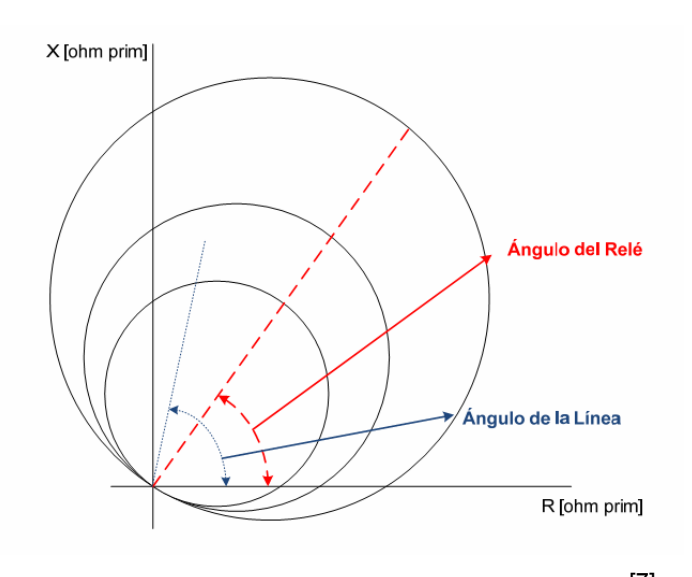

Figura 4.14 Ángulo de relé y ángulo característico<sup>[7]</sup>

# **4.3 DIAGRAMA DE DISTANCIA-TIEMPO**

El diagrama de distancia-tiempo muestra los disparos del relé dependiendo la localización del cortocircuito. Normalmente es calculado por el comando de barrido de cortocircuito.<sup>[7]</sup>

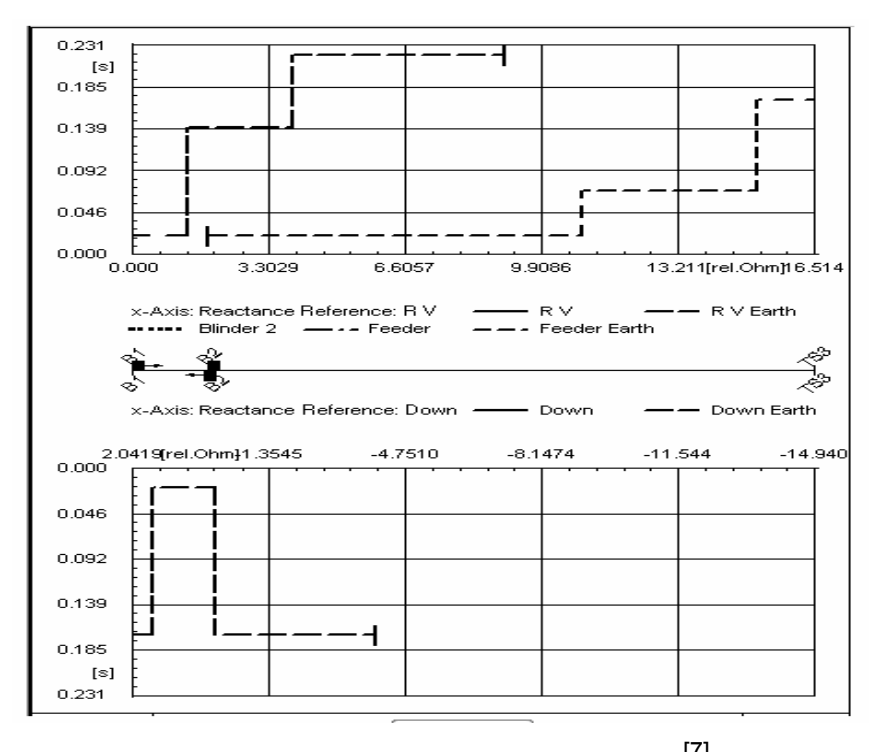

Figura 4.15 Diagrama de distancia-tiempo [7]

### **4.3.1 Creando un diagrama de distancia-tiempo:**

Para crear un diagrama de distancia-tiempo primeramente se debe crear una ruta, esto se hace sombreando las barras y las ramas para el caso en estudio, luego haciendo click derecho en el caso se desplegara una ventana y se elegirá la opción ruta y luego la opción nuevo, como se muestra en la figura 4.16.

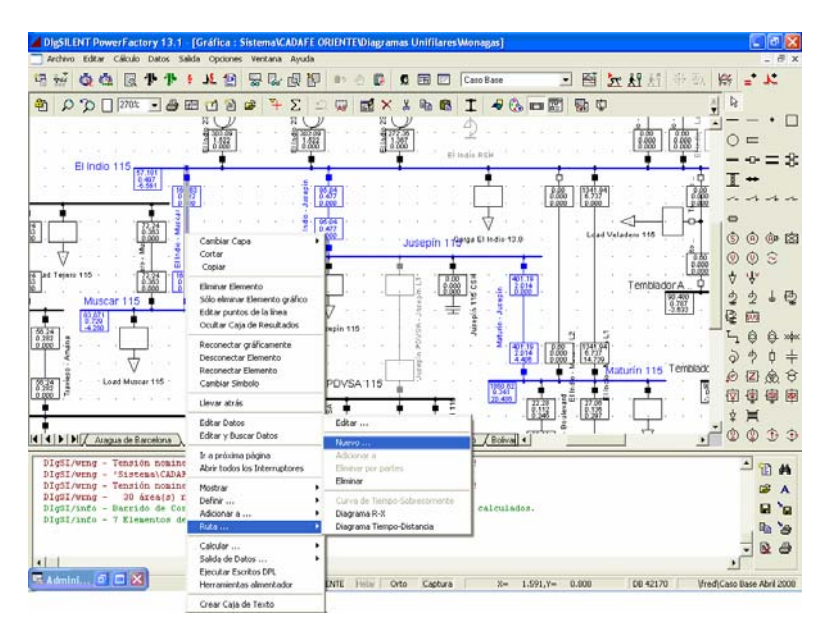

Figura 4.16 Creando un diagrama de distancia-tiempo

rama, ultima barra y ultima rama; poder intercambiarlos o hasta eliminarlos. Esto se muestra en la figura 4.17. Esto hace que abra una ventana para definir la ruta, colocándole un nombre para identificarla, en esta venta se puede elegir el color del caso seleccionado, además de elegir quien estará como primera barra y primera

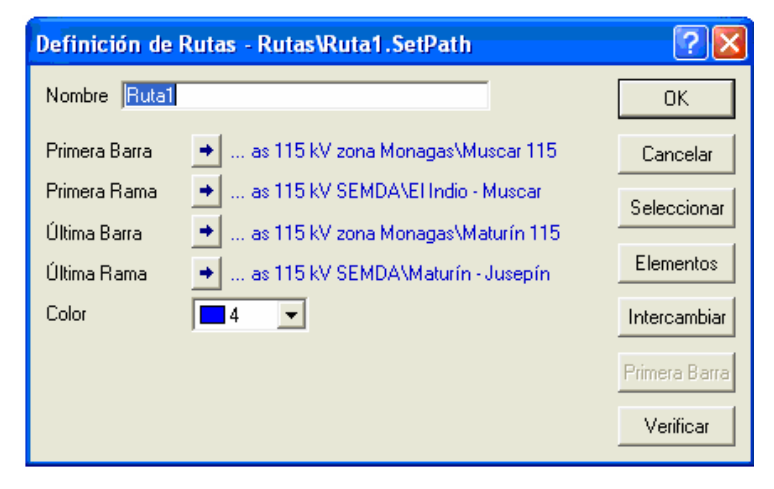

Figura 4.17 Definición de ruta

Haciendo nuevamente click derecho sobre el caso en estudio se despliega la ventana y eligiendo la opción ruta se abrirá otra ventana, en esta ventana se seleccionara diagrama distancia-tiempo para visualizar el diagrama con sus respectivos ajustes de los relés que se encuentran involucrados en el caso de estudio ver figura 4.18 y figura 4.19.

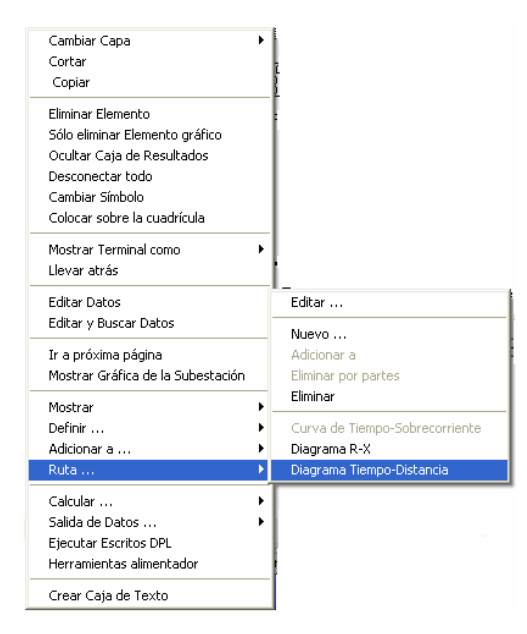

Figura 4.18 Despliegue de ventana

|                           | DigSILENT PowerFactory 13.1 - [Gráfica : Caso BaseVGraphics BoardVID-Ruta1]<br>Archivo Editar Cálculo Datos Salida Opciones Ventana Ayuda                                                                                                    |              |                           |                                                                                                    |        |  |                            |  |        |                                               |                    |   |  |                |  |  | $ \theta$ x |
|---------------------------|----------------------------------------------------------------------------------------------------|--------------|---------------------------|----------------------------------------------------------------------------------------------------|--------|--|----------------------------|--|--------|-----------------------------------------------|--------------------|---|--|----------------|--|--|-------------|
|                           | $\mathcal{M} = \{ \mathcal{B} \mid \mathcal{B} \in \mathcal{B} \mid \mathcal{B} \in \mathcal{B} \mid \mathcal{B} \in \mathcal{B} \mid \mathcal{B} \in \mathcal{B} \mid \mathcal{B} \in \mathcal{B} \text{ such that } \mathcal{B} \in \mathcal{B} \text{ such that } \mathcal{B} \in \mathcal{B} \text{ such that } \mathcal{B} \in \mathcal{B} \text{ such that } \mathcal{B} \in \mathcal{B} \text{ such that } \mathcal{B} \in \mathcal{B} \text{ such that } \mathcal{B} \in \mathcal{B} \text{ such that$ |              |                           |                                                                                                    |        |  |                            |  |        |                                               |                    |   |  |                |  |  |             |
|                           | <b>A A O MAX 3 中国西部中国西亚美国中国美国大陆国际 Delat</b>                                                                                                    |              |                           |                                                                                                    |        |  |                            |  |        |                                               |                    |   |  | $\blacksquare$ |  |  |             |
|                           |                                                                                                    |              |                           |                                                                                                    |        |  |                            |  |        |                                               |                    |   |  |                |  |  |             |
|                           |                                                                                                    |              |                           |                                                                                                    |        |  |                            |  |        |                                               |                    |   |  |                |  |  |             |
|                           |                                                                                                    |              |                           |                                                                                                    |        |  |                            |  |        |                                               |                    |   |  |                |  |  |             |
|                           |                                                                                                    |              |                           |                                                                                                    |        |  |                            |  |        |                                               |                    |   |  |                |  |  |             |
|                           |                                                                                                    |              |                           |                                                                                                    |        |  |                            |  |        |                                               |                    |   |  |                |  |  |             |
|                           |                                                                                                    |              |                           |                                                                                                    |        |  |                            |  |        |                                               |                    |   |  |                |  |  |             |
| -<br><b>BASE 11</b><br>J. |                                                                                                    | 2.00         |                           | Greater First                                                                                                    | 42000  |  | DOM:<br>CAR BORN TON       |  | ALC: U | $3 - 1$                                       | <b>STATE</b><br>-- |   |  |                |  |  |             |
| TOTAL IN                  | $\left\vert \omega \right\vert$                                                                                                    | <b>ICzna</b> |                           | ٠.                                                                                                    | 14,210 |  | contact on<br><b>Gilli</b> |  | 2.00   |                                               | <b>LOST</b>        |   |  |                |  |  |             |
|                           |                                                                                                    |              |                           |                                                                                                    |        |  |                            |  |        |                                               |                    |   |  |                |  |  |             |
|                           |                                                                                                    |              |                           |                                                                                                    |        |  |                            |  |        |                                               |                    |   |  |                |  |  |             |
|                           |                                                                                                    |              |                           |                                                                                                    |        |  |                            |  |        |                                               |                    |   |  |                |  |  |             |
|                           |                                                                                                    |              |                           |                                                                                                    |        |  |                            |  |        |                                               |                    |   |  |                |  |  |             |
|                           |                                                                                                    |              |                           |                                                                                                    |        |  |                            |  |        |                                               |                    |   |  |                |  |  |             |
|                           |                                                                                                    |              |                           |                                                                                                    |        |  |                            |  |        |                                               |                    |   |  |                |  |  |             |
| Site of                   | <b>Links</b><br>Cuts, 210 on 140 and 241 common installations                                                                                                    |              |                           | MARKETING CALIFORNIA COURSES AND A MARKETING CALIFORNIA COUNTRY OF A<br>- Cut. 19 and 6 O.M. career detections to a series of all 20 and 6 O.M. House betts career |        |  |                            |  |        | and Cut. (This lift O SCHA) School Land<br>-- |                    |   |  |                |  |  |             |
|                           | $ 4 $ $ 4 $ $ $ $ $ $ $ $ $ $ $ $ $ $ $ Bolivar $ $                                                                                                    |              | diagrama Tiempo distancia |                                                                                                    |        |  | diagrama Tiempo distancia1 |  |        | Diagrama RX 1D-Ruta1                          |                    | ⊪ |  |                |  |  |             |

Figura 4.19 Diagrama distancia-tiempo

El diagrama de distancia de tiempo en la figura 4.19 es separado en dos diagramas diferentes. El diagrama hacia adelante muestra todos los relés al principio de la línea en la dirección de la ruta. El diagrama inverso muestra los relés al principio de la línea en la dirección inversa de la ruta. El diagrama superior está en la dirección hacia adelante, el inferior en la dirección hacia atrás. Hay tres estilos diferentes para el diagrama de distancia-tiempo. Estos son:

- Forward/reverse: ambos son vistos.
- Forward: solo el diagrama hacia adelante.
- Reverse: solo el diagrama hacia atrás.

Otra forma de crear un diagrama de distancia-tiempo es abriendo un nuevo panel de instrumentación virtual, esto se hace teniendo en cuenta que debe tener un caso de estudio ya seleccionado como se explico anteriormente, ver figura 4.20 y figura 4.21

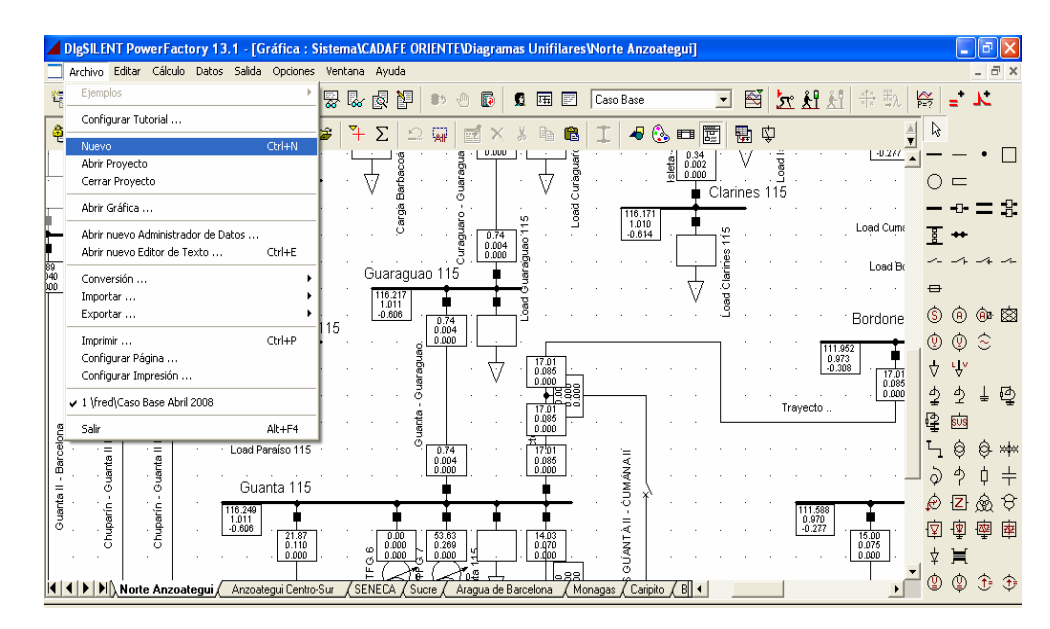

Figura 4.20 Otra forma de crear un diagrama

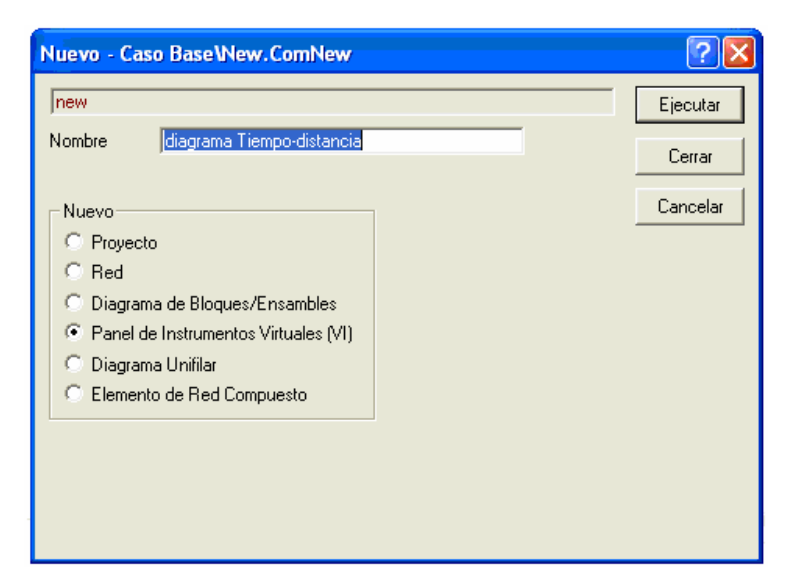

Figura 4.21 Nuevo panel de instrumentación virtual

Al ejecutar el panel de instrumentación virtual se creara un nuevo diagra ma en blanco, haciendo click derecho sobre el diagrama se desplegara una ventana el cual se seleccionara la de crear un instrumento virtual, este desplegara otra ventana y se elegirá entre una variedad de diagramas el diagrama de distancia-tiempo como se muestra en la figura 4.22.

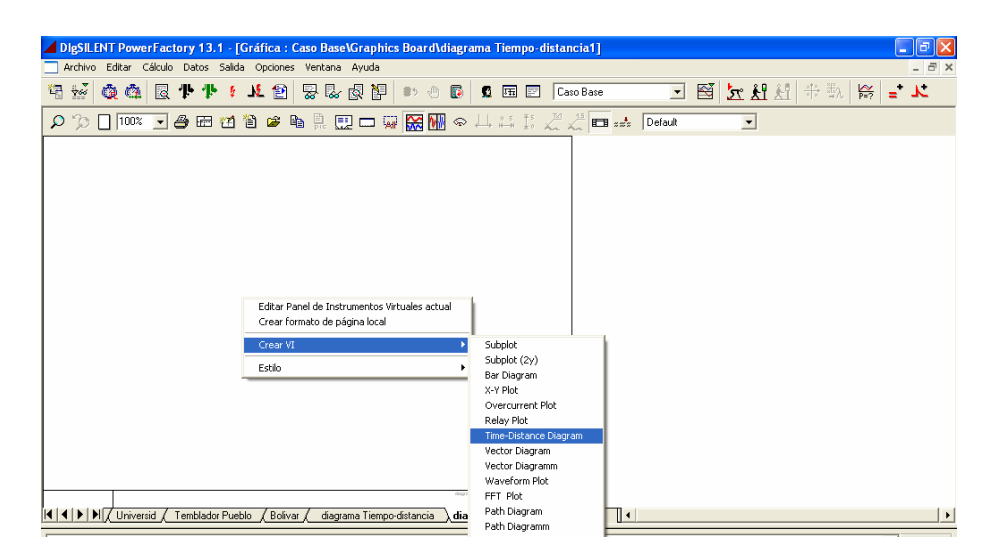

Figura 4.22 Selección del diagrama

Luego de tener el diagrama de distancia tiempo se hace doble click en el diagrama y aparecerá una ventana que es un editor de dialogo del diagrama donde se colocaran los relés y los diferentes ajustes que se quieran ver en el diagrama.

#### **4.3.2 Métodos para el cálculo del tiempo de disparo**

Hay varios métodos para calcular el tiempo de disparo mostrado en el diagrama. Para cambiar el método, seleccione la opción de Método en el menú o presione dos veces el ratón en el diagrama para tener acceso al diálogo del diagrama de distancia-tiempo y corregir la opción de Métodos en la página de los Relés. Los métodos se diferencian en la exactitud y la veloci dad. El ajuste de unidades posibles para el eje de las abscisas depende del método usado. Los métodos son:

#### **4.3.2. 1 Método de Barrido de Cortocircuito**

cada ubicación de cortocircuito el relé establece el tiempo de disparo. La desventaja de este método es la baja velocidad. Siempre que el botón recon struir de la ventana de gráficos sea presionado el barrido es calculado de nuevo. Las unidades posibles para la ubicación de cortocircuito son la posici ón en kilómetro o reactancia en ohmio primario del relé. El método de barrido de cortocircuito es el método más exacto para calcular las ubicaciones de cortocircuito. Un barrido de cortocircuito es calculado sobre las ramas entre el primero y la última barra en la ruta. En

#### **4.3.2. 2 Kilometrical**

E ste método es el más rápido pero más inexacto. El tiempo de disparo y la ubic ación son determinados con la intersección de las impedancias y las características de los relés. Las impedancias usadas para el cálculo son las impedancias del dispositivo. Si hay más de una intersección en la misma impedancia el tiempo de disparo más pequeño es usado. Las unidades posibles para la ubicación de cortocircuito son la posición en kilómetro o reactancia, resistencia e impedancia, cada uno en ohmio primario del relé. <sup>[7]</sup>

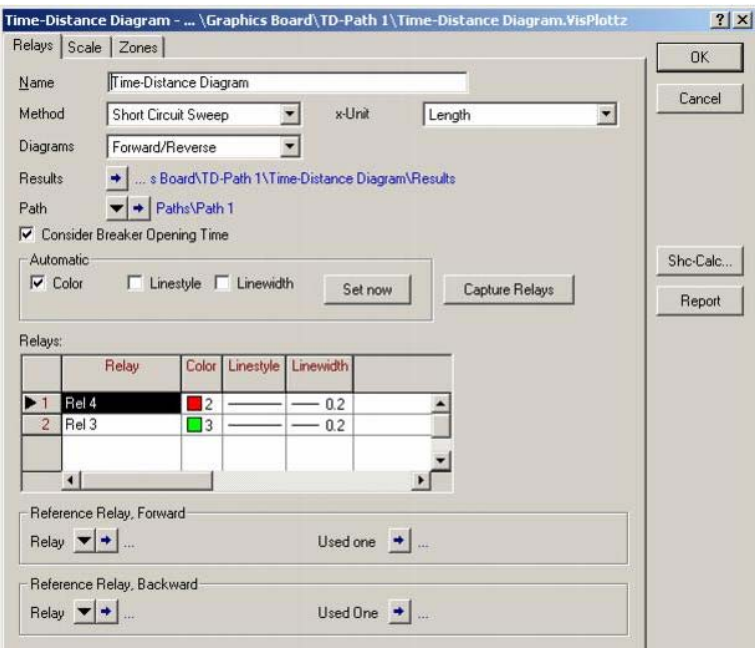

Figura 4.23 Editor de dialogo del diagrama distancia-tiempo [7]

# **4.3.4 Ajustes de Cálculo de Cortocircuito**

Si el método para el cálculo del diagrama de distancia-tiempo es ajustado al "Barrido de Cortocircuito ", el comando de barrido de cortocircuito **ComShcsweep** es usado. Algunos ajustes en el comando son predefinidos por e l diagrama de distancia-tiempo. El comando de cortocircuito para el edita el diálogo de cortocircuito. cálculo es ajustado en el comando de barrido. Cambiando el método de cortocircuito, ejemplo "IEC" o " Completo", abre el comando de barrido y

### **4.3.5 Unidad de X**

Un ajuste de la unidad de X es posible dependiendo el método usado. Mirando la descripción de los métodos por detalles. El método de barrido de cortocircuito necesita un relé para medir la impedancia, llamado el relé de referencia. Si no hay ningún relé de referencia, selecciona el primer relé en la dirección del diagrama y es usado como el relé de referencia.

Las opciones disponibles para la unidad de X son:

- **Longitud**: El eje de abscisas es mostrado dependiendo la longitud línea/cable desde el relé de referencia en "kilómetro".
- **Impedancia (pri. Ohm)**: el eje de abscisas es mostrado dependiendo la impedancia del relé de referencia.
- **Reactancia (pri. Ohm)**: el eje de abscisas es mostrado dependiendo la reactancia del relé de referencia.
- **. Ohm)**: Aquí la impedancia del relé de referencia **Impedancia (seg** es medida sobre el lado secundario.
- **Reactancia (seg. Ohm)**: Aquí la reactancia del relé de referencia es medida sobre el lado secundario.

#### **4.3.6 Relé de Referencia**

Las posiciones de eje de abscisas o impedancias son calculadas en relació n con el principio de la ruta. Si se ajusta un relé de referencia las posiciones de impedancias son en relación con el relé de referencia. El método de barrido necesita siempre un relé de referencia. Si ningún relé de referencia se ajusta, el primer relé en el diagrama de dirección es tomado como el relé de referencia. El bus de barra conectado al relé de referencia es marcado con una flecha que señala en la dirección del diagrama.

El relé de referencia es ajustado utilizando el gráfico o por la edición del d ialogo "Diagrama de Distancia-Tiempo". El cambio del relé de referencia más de un relé conectado a la barra seleccionada **PowerFactory** apunta para el relé a usar. En el diálogo del " Relé de Distancia-Tiempo " el " Relé de Referencia " el marco es localizado sobre el inferior. Cambie la referencia del "Relé" para poner o ajustar a cero (reinicializar) el relé de referencia. gráficamente es hecho pulsando el botón derecho del ratón sobre el símbolo de relé y seleccionando el " relé de referencia de ajuste " en el menú. Si hay

Las posiciones siguientes pueden ser presionadas dos veces en el ratón para una acción de falla:

- **Accisa**: edita la escala.
- **Curva**: edita los pasos del relé.
- **Caja del relé**: edita al relé. •
- • **Accisa de la ruta**: edita la Línea.
- **Editor**: abre el editor de dialogo "distancia-tiempo".

Si en cualquier posición del diagrama es pulsado con el botón derecho del ratón, el menú aparecerá. Hay algunas funciones adicionales disponibles además de los métodos básicos para el diagrama de distancia- tiempo las cuales son:

- **Rejilla**: Muestra el diálogo para modificar las líneas de rejilla.
- **Editor de ruta**: Abre el diálogo de **path definition** mostrado en (SetPath).
- **Método**: ajusta el método usado para calcular el tiempo de disparo.
- **Unidad de X**: Ajusta la unidad para el eje de abscisas, impedancias en kilómetro.
- **Diagramas**: Escoges el diagramas mostrados hacia adelante, hacia atrás o ambos.
- **Reporte**: Estas opción imprime un informe para la posición de los relés, su tiempo de disparo así como calcula todas las impedancias en la ventana de salida. <sup>[7]</sup>

# **4.4 DIAGRAMA R-X**

características de impedancia del relé de protección de distancia en uno o varios diagramas de R-X. Además fácilmente pueden mostrar la conexión de la im pedancia de líneas y transformadores en la red cerca del equipo de El relé o el diagrama R-X **VisDraw** muestra las diferentes protección. Así las impedancias de las diferentes zonas del relé y el tiempo de disparo fácilmente pueden ser ajustadas y comprobadas para una buena y cuidadosa protección del equipo. [7]

### **4.4.1 Creando un diagrama del relé (VisDraw):**

opciones Crean y añaden el diagrama de R-X. **PowerFactory** entonces creará un nuevo diagrama mostrando el diagrama de R-X para todos los El modo más fácil de crear y mostrar un **VisDraw** es seleccionar un cubículo, donde un relé de distancia es instalado. Haciendo Click con el botón derecho en el interruptor para abrir el menú. Este mostrará que las relés en el cubículo seleccionado.

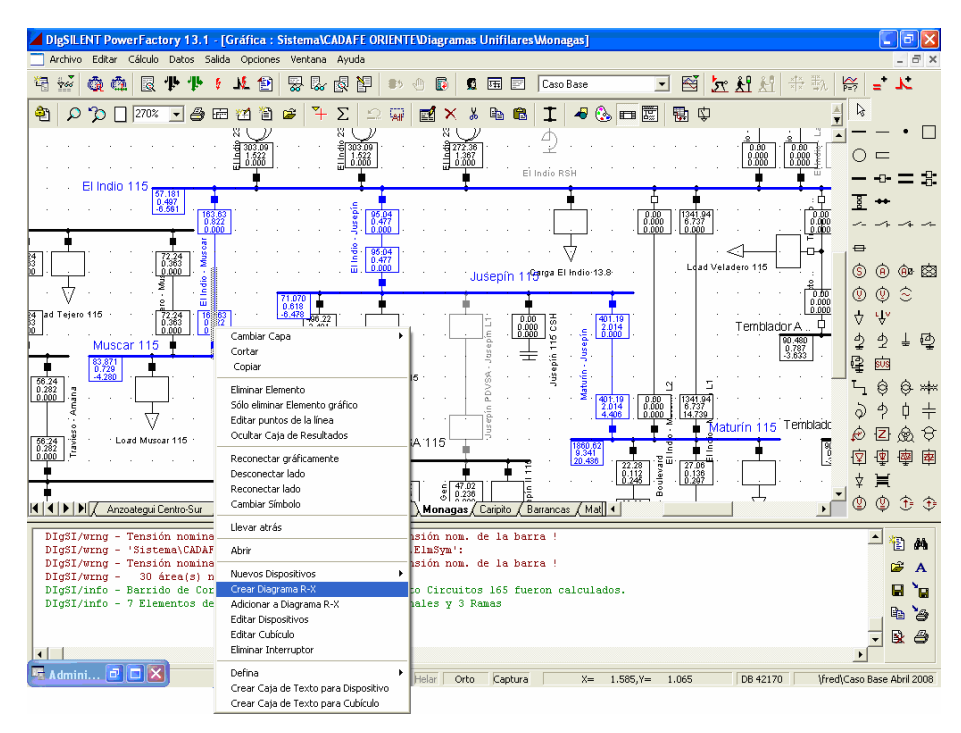

Figura 4.24 Creando un diagrama R-X

O tro camino es pulsado el botón derecho del ratón en un elemento que pertenece a un diagr ama definido como caso de estudio, esto desplegará una ventana y eligiendo la opción ruta y luego la opción diagrama R-X como se muestra en la figura 4.25.

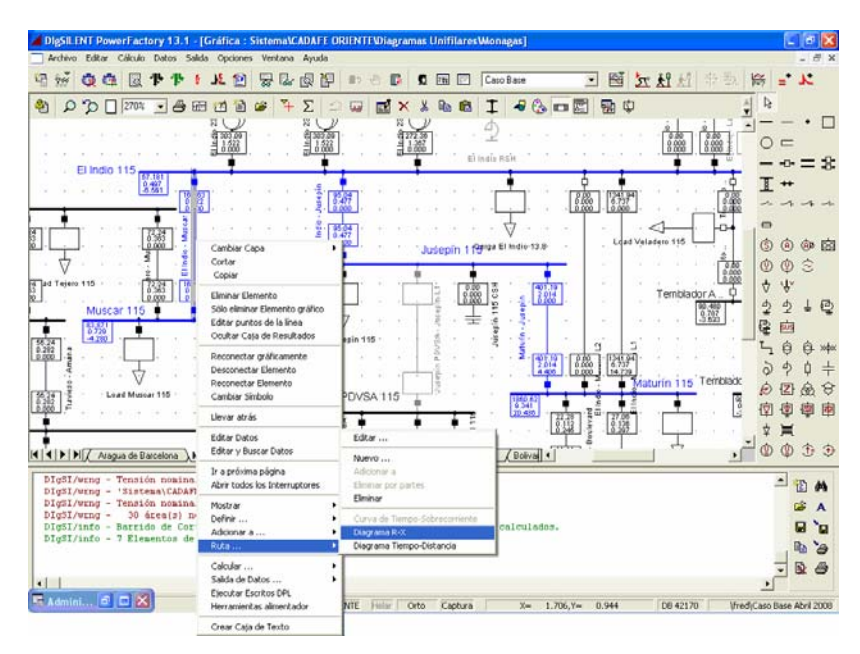

Figura 4.25 Otra forma de crear un diagrama R-X

El paso anterior hace que cree una pantalla colocándose como una pesta ña en la parte inferior del programa que al pulsarla visualiza el diagrama R-X, con todos los relés asociados al caso de estudio como se mues tra en la figura 4.26.

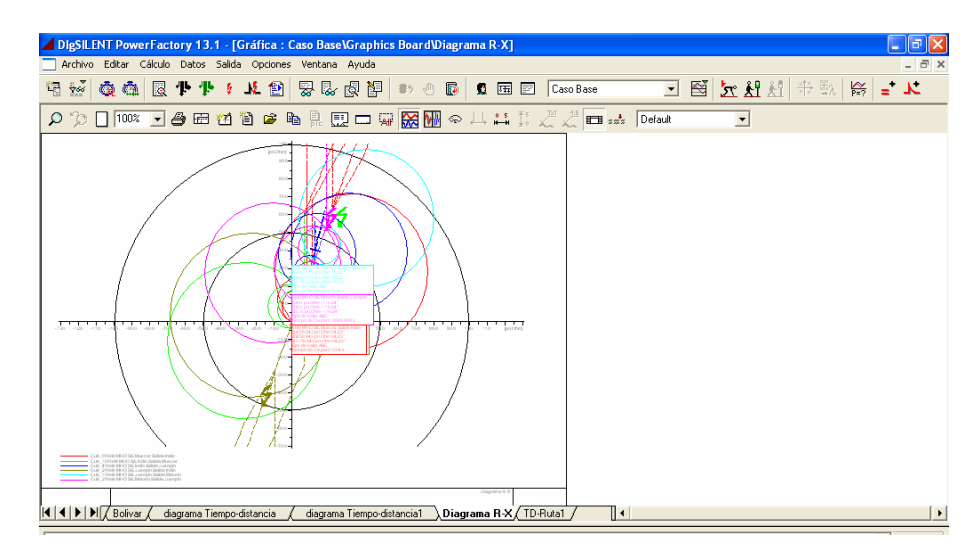

Figura 4.26 Diagrama R-X

El diagrama R-X visualiza :

- Las características de impedancia del relé de distancia seleccionado incluyendo las diferentes zonas.
- La curva de impedancia de las líneas y transformadores cerca de la ubicación del relé.
- La ubicación de otros relés de distancia cerca. •
- La impedancia de cortocircuito dependiendo de la posición y las impedancias de falla.
- El tiempo de disparo del relé.

En la figura 4.27 muestra un ejemplo para el diagrama de R-X, donde dos características de relé y las impedancias de línea de transmisión son mostradas.

Además muestra la ubicación del cortocircuito o el cálculo de flujo de carga como un punto de impedancia equivalente en el diagrama. Para cada relé mostrado en el gráfico también muestran una leyenda conteniendo la información relevante en cuanto al cálculo de cortocircuito de cada relé:

- El nombre del relé.
- La magnitud de la Impedancias vistas de la ubicación de relé.
- El tipo de falla.
- El tiempo de disparo real del relé.
- Cual zona es disparada.

La información mostrada puede ser cambiada en los ajustes de diagrama del relé.

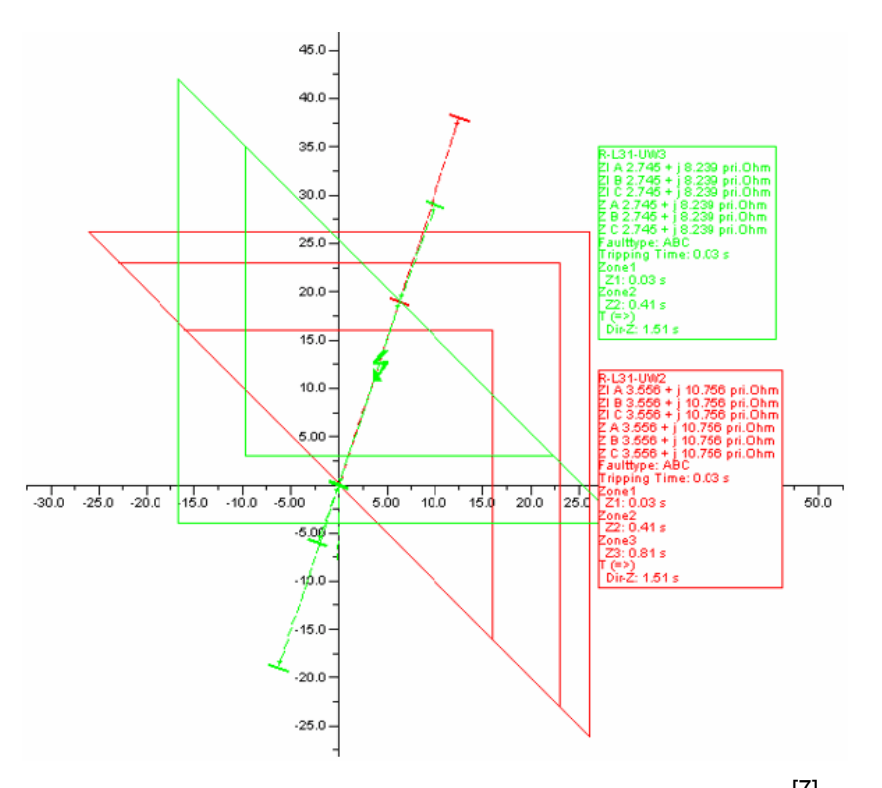

Figura 4.27 Diagrama R-X como resultado de un cortocircuito <sup>[7]</sup>

#### **4.4 ció j R .2 Modifica n de los A ustes del elé**

Desde el diagrama R-X, las características de los relés mostrados fácilmente pueden ser cambiadas según las impedancias del equipo eléctrico, que debe ser protegido.

Presionando dos veces el ratón la característica de un relé dividen en zonas el diálogo de ajustes de la zona será abierto y puede ser modificado. Aquí el relé, específica la información de la característica de impedancia que puede ser introducida. También muestran la información de la rama de línea conectada al relé en la dirección "forward" en el diálogo. Si el botón OK es seleccionado la característica del relé será cargada.

Es también posible editar las líneas o elementos de transformador mostrados en el diagrama. Sosteniendo todavía la flecha del ratón sobre el elemento durante un segundo una caja de ayuda aparecerá y mostrará el nombre del elemento. Si una de las líneas es presionada dos veces con el ratón, el diálogo de edición del elemento aparece en la gráfica de la línea. De este modo las impedancias de línea fácilmente pueden ser accesada.

#### **4.4.3 s del dia ma d Ajuste gra el relé**

Los ajustes de diagrama R-X pueden ser accesado seleccionando las Opciones del menú o presionando el botón de opciones en el diálogo de revisión del diagrama.

#### **4.4.3.1 Opciones Básicas:**

El diálogo muestra las opciones siguientes:

- Unidad: la unidad de corriente puede ser puesta al primario o secundario (relé) amperio.
- unidad del relé: Esta opción es usada para mostrar sólo ciertos tipos de características de relé.
- Zonas: Aquí la zona puede ser seleccionada para ser mostrada. También Todas las zonas de los relés pueden ser mostradas en un gráfico.
- la corriente de cortocircuito visualizando la impedancia equivalente. • **Pantalla**: Esta opción es usada para seleccionar el flujo de carga o Como una flecha de cortocircuito, una cruz o ninguno pueden ser seleccionados.

• **Color de la zona fuera de servicio**: Zonas de unidades fuera de servicio puede mostrarse también en un color diferente.

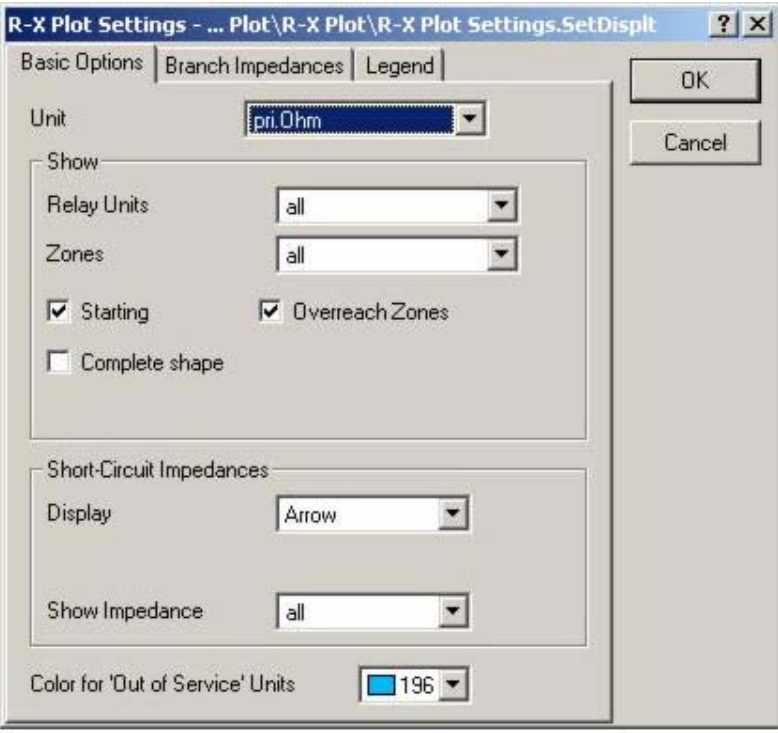

Figura 4.28 Ajustando el diagrama R-X  $^{[7]}$ 

# **4.4.3.2 Impedancias de Rama**

Hay opciones especiales para modificar el aspecto de las impedancias de rama:

- **El número de relé de localización**: Sólo las ramas son resaltadas al x-th pró ximo al relé de localización. Si es cero, no muestran ningunas ramas en absoluto.
- **as**: máximo de ramas mostradas de cada posición de relé. Si **Ram** es cero, no muestran ningunas ramas en absoluto.
- **Ignore la impedancia del Transformador**: las impedancia de los Transformadores son ignorados cuando esta activado.
- **Método**: Método para determinar las impedancias de línea.
- **Opciones de Rama**: Aquí el estilo de línea y la anchura pueden ser seleccionadas.
- **· Leyenda**: En la leyenda que pertenece a cada relé la información diferente y los resultados de cálculo son mostrados. Aquí el usuario puede escoger, que resultados deben ser mostrados. <sup>[7]</sup>

# **CAPITULO 5**

# **DESARROLLO**

## **5.1 NIVELES DE CORTOCIRCUITOS ACTUALES**

En la topología en estudio, fue necesaria una depuración del sistema, puesto que se observó que se encontraban líneas y subestaciones no operativas, las cuales se eliminaron, además de longitudes e impedancias de líneas que no concordaban; también se agregó en las subestaciones el cuartel y clarines la generación en la barra de 480V para ver la contribución del cortocircuito de estas unidades de generación distribuida, al sistema. Todo esto con el apoyo de la herramienta computacional Disilent Powerfactory. A continuación se presentan unas tablas con los valores de cortocircuitos en las diferentes subestaciones de CADAFE.

|                |           | Trifásico   |            |           | Monofásico  |            |  |  |  |
|----------------|-----------|-------------|------------|-----------|-------------|------------|--|--|--|
| <b>Nombre</b>  | lk"       | Ik", Ángulo | Sk"        | lk"       | Ik", Ángulo | Sk"        |  |  |  |
|                | <b>kA</b> | grados      | <b>MVA</b> | kA        | grados      | <b>MVA</b> |  |  |  |
| Bordones 115   | 5.245986  | $-74.44641$ | 1044.926   | 3.57851   | -73.61258   | 237.5962   |  |  |  |
| Cariaco 115    | 7.518377  | $-75.98104$ | 1497.554   | 6.232071  | $-76.35707$ | 413.7801   |  |  |  |
| Carúpano 115   | 4.598941  | $-72.64375$ | 916.0439   | 3.405232  | $-73.38133$ | 226.0913   |  |  |  |
| Casanay 115    | 11.30639  | $-80.81839$ | 2252.072   | 11.72301  | $-82.65189$ | 778.3525   |  |  |  |
| Cumaná II 115  | 5.726468  | $-74.73519$ | 1140.631   | 3.963914  | -73.91527   | 263.1852   |  |  |  |
| Cumaná III 115 | 4.831599  | $-74.79339$ | 962.386    | 3.247286  | $-73.71875$ | 215.6045   |  |  |  |
| Guiria 115     | 0.9570255 | $-71.80723$ | 190.6259   | 0.5995417 | $-72.55978$ | 39.80674   |  |  |  |
| Irapa 115      | 1.228796  | $-71.86965$ | 244.7587   | 0.77717   | $-72.57823$ | 51.60042   |  |  |  |
| Manzanares 115 | 4.698113  | $-74.80207$ | 935.7976   | 3.143928  | -73.69032   | 208.742    |  |  |  |
| TOFF - Sta Fe  | 5.236192  | $-74.62762$ | 1042.975   | 3.557507  | $-73.03582$ | 236.2017   |  |  |  |
| Tres Picos 115 | 5.693211  | $-74.71076$ | 1134.007   | 3.93689   | -73.88989   | 261.3909   |  |  |  |

Tabla 5.1 Cortocircuitos en las subestaciones del estado Sucre

|               |          | Trifásico   |            |         | Monofásico  |            |  |  |
|---------------|----------|-------------|------------|---------|-------------|------------|--|--|
| <b>Nombre</b> | lk"      | Ik", Ángulo | Sk"        | Ik"     | Ik", Ángulo | Sk"        |  |  |
|               | kA       | grados      | <b>MVA</b> | kA.     | grados      | <b>MVA</b> |  |  |
| Barbacoa 115  | 17.34141 | $-85.20217$ | 3454.163   | 21.1237 | $-85.5114$  | 1402.5160  |  |  |
| Barcelona 115 | 12.17098 | $-81.05155$ | 2424.286   | 10.9340 | $-78.6724$  | 725.9647   |  |  |
| Chuparín 115  | 9.421737 | -78.91054   | 1876.677   | 7.6926  | -76.9589    | 510.7542   |  |  |
| Clarines 115  | 1.707939 | $-72.91503$ | 340.1972   | 1.1206  | $-73.2073$  | 74.4032    |  |  |
| Cuartel 115   | 6.55885  | $-76.67043$ | 1306.43    | 4.9409  | $-75.3172$  | 328.0524   |  |  |
| Curaguaro 115 | 6.607366 | $-75.80191$ | 1316.094   | 4.9543  | $-74.0954$  | 328.9415   |  |  |
| Guanta 115    | 10.06441 | $-80.16375$ | 2004.688   | 11.1866 | $-81.5071$  | 742.7342   |  |  |
| Guanta II 115 | 15.2622  | $-83.74584$ | 3040.015   | 17.2353 | $-83.7743$  | 1144.3400  |  |  |
| Guaraguao 115 | 7.23137  | -76.98937   | 1440.386   | 6.0194  | $-75.6238$  | 399.6608   |  |  |
| Isleta 115    | 2.459099 | $-73.4991$  | 489.8177   | 1.6708  | $-73.5199$  | 110.9337   |  |  |
| Lecherías 115 | 5.488861 | -75.83953   | 1093.303   | 3.9807  | $-74.7911$  | 264.3029   |  |  |
| Paraíso 115   | 5.545425 | $-75.88996$ | 1104.57    | 3.9686  | $-74.8516$  | 263.4940   |  |  |
| Parchita 115  | 11.27662 | $-81.13355$ | 2246.143   | 9.8780  | $-78.7214$  | 655.8558   |  |  |

Tabla 5.2 Cortocircuitos en las subestaciones del norte de Anzoátegui

Tabla 5.3 Cortocircuitos en las subestaciones del sur de Anzoátegui

|                  |          | Trifásico   |            | Monofásico |             |            |  |  |
|------------------|----------|-------------|------------|------------|-------------|------------|--|--|
| <b>Nombre</b>    | lk"      | Ik", Ángulo | Sk"        | lk"        | Ik", Ángulo | Sk"        |  |  |
|                  | kA       | grados      | <b>MVA</b> | kA         | grados      | <b>MVA</b> |  |  |
| Anaco 115        | 8.641992 | $-80.35258$ | 1721.362   | 10.69068   | $-82.36747$ | 709.8106   |  |  |
| El Esfuerzo      | 11.64438 | $-81.20878$ | 2319.395   | 10.78264   | -78.95236   | 715.9162   |  |  |
| El Roble 115     | 7.342244 | -79.6723    | 1462.471   | 8.446355   | $-81.18429$ | 560.7981   |  |  |
| El Tigre 115     | 16.90516 | $-86.63554$ | 3367.268   | 21.00027   | $-86.88082$ | 1394.319   |  |  |
| El Tigre II 115  | 11.39596 | $-80.75795$ | 2269.914   | 10.32924   | $-78.46328$ | 685.8127   |  |  |
| El Tigre III 115 | 8.66937  | $-78.55652$ | 1726.816   | 7.09105    | $-76.87724$ | 470.8123   |  |  |
| Los Pilones 115  | 6.053887 | -78.30294   | 1205.849   | 6.088541   | -78.82695   | 404.2504   |  |  |
| Rebombeo I 115   | 4.257234 | $-77.11669$ | 847.9807   | 2.851422   | $-76.07639$ | 189.321    |  |  |
| Rebombeo II 115  | 5.916626 | $-78.02775$ | 1178.508   | 4.253055   | -76.80468   | 282.3828   |  |  |

Tabla 5.4 Cortocircuitos en las subestaciones del estado Maturín

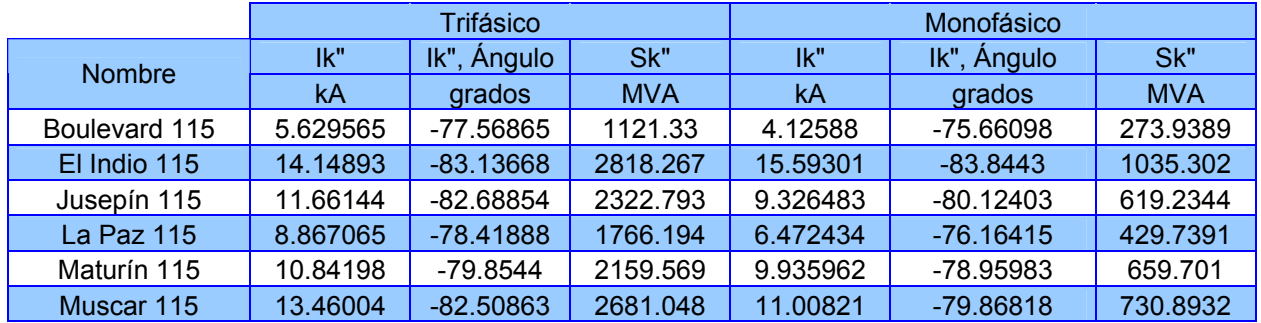

| Quiriquire 115    | 3.84704  | -76.474   | 766.2758 | 3.393457  | -78.34428 | 225.3095 |
|-------------------|----------|-----------|----------|-----------|-----------|----------|
| Santa Bárbara 115 | 4.761853 | -76.04432 | 948.4936 | 4.269089  | -78.33693 | 283.4474 |
| Tejero 115        | 9.607728 | -78.44857 | 1913.723 | 7.345646  | -76.95643 | 487.7162 |
| Temblador 115     | 2.818779 | -73.89477 | 561.4608 | 2.356561  | -78.09013 | 156.4645 |
| Travieso 115      | 9.177015 | -78.44004 | 1827.931 | 7.147087  | -77.43954 | 474.5329 |
| Tucupita 115      | 1.124079 | -72.33989 | 223.9006 | 0.9223949 | -76.454   | 61.24267 |

Tabla 5.5 Cortocircuitos en las subestaciones del estado Bolívar

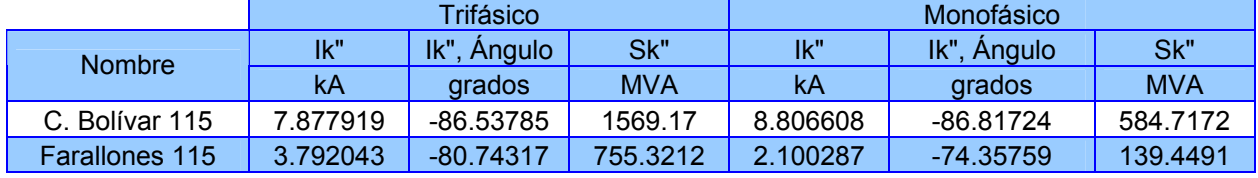

## **5.2 ACTUALES CRITERIOS DE AJUSTE**

En las Protecciones de Distancia podemos identificar varias etapas de impedancia, las cuales en general son cuatro, a continuación se presentan los ajustes típicos y criterios usados en las Líneas de Transmisión de la Red de CADAFE para Líneas no compensadas, sin embargo estos valores pueden variar según las características y condiciones del Sistema.

#### **5.2.1 Líneas no Compensadas**

Para los ajustes de las Etapas tenemos los siguientes criterios:

- 1era. Etapa: 80% a 85% de la longitud de la línea tiempo de operación = instantáneo.
- 2da. Etapa: 100% de la línea + 20% de la siguiente más corta tiempo de operación =300 ó 400 mseg.
- 3era.Etapa: en esta etapa el criterio de ajuste va de acuerdo a la experticia y experiencia de la persona encargada en el área de protecciones, este es uno de los criterio utilizado; 100% de la línea +

100% de la siguiente más corta, tiempo de operación =1,2 ó 1,5 seg.

• Arranque: 1,3 x 3era. Etapa, tiempo de operación =2.0 ó 3.0 seg.

**La 1era. Etapa:** Se ajusta entre el 80 y 85% de la línea a proteger esto para evitar disparos no selectivos en caso de ocurrir fallas en la barra o muy cercana a la salida de otras líneas en la S/E opuesta ver figura 5.1. Este porcentaje de ajuste es el recomendado, con el cual, se cubren los errores de los transformadores de Medida, errores en los equipos de protección y errores en los mismos cálculos de la impedancia de la línea.

**La 2da. Etapa:** Es el respaldo de la diferencial de barra y no apertura de los interruptores de salida para fallas cercanas en el extremo opuesto ver figura 5.1.

**La 3era. Etapa:** Es el respaldo para una falla cercana a la S/E C. en caso de no apertura del interruptor en la S/E B. ver figura 5.1.

**Arranque**: Es la que envuelve a las demás etapas de medición. Para caso de fallas monofásicas se debe calcular y ajustar el factor de compensación de la impedancia de secuencia cero. <sup>[2]</sup>

$$
Ko = \frac{(Zo - Z1)}{3 * Z1}
$$
 Ec.5.1

Donde:

Z0: impedancia de secuencia cero

Z1: impedancia de secuencia positiva

K0: factor de compensación.

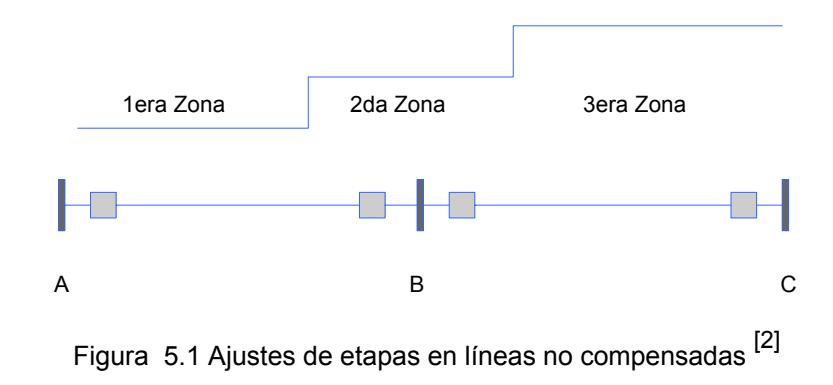

# **5.2.2 Valores de las zonas actuales**

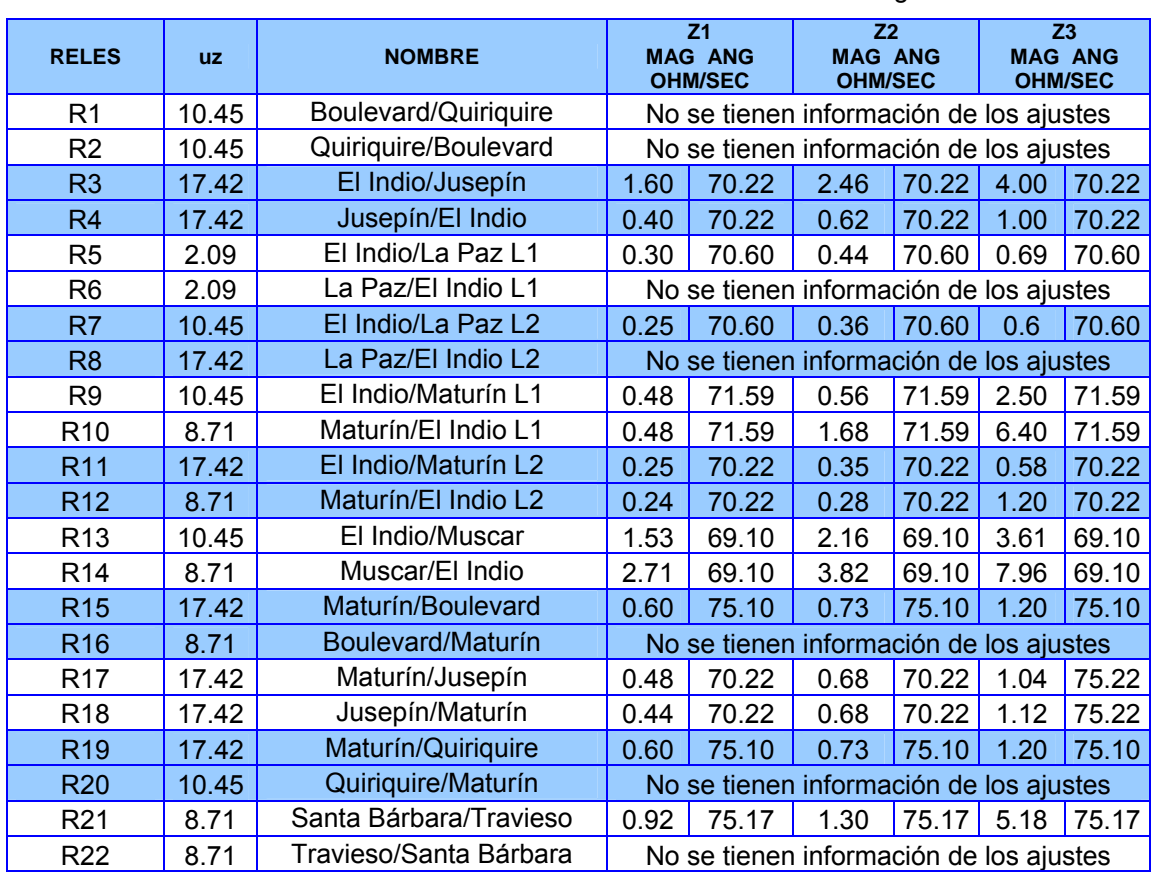

Tabla 5.6 Valores actuales de zonas del estado Monagas

| R <sub>23</sub> | 10.45 | Tejero/Muscar              | 0.28                                     | 69.78                                   | 0.40   | 69.78 2.29 |       | 69.78 |  |  |
|-----------------|-------|----------------------------|------------------------------------------|-----------------------------------------|--------|------------|-------|-------|--|--|
| R <sub>24</sub> | 10.45 | Muscar/Tejero              |                                          | No se tienen información de los ajustes |        |            |       |       |  |  |
| R <sub>25</sub> | 17.42 | Temblador /Tucupita        | 1.48                                     | 63.74                                   | 1.75   | 63.74      | 2.23  | 63.74 |  |  |
| R <sub>26</sub> | 17.42 | Tucupita/Temblador         | Esquema de protección con sobrecorriente |                                         |        |            |       |       |  |  |
| R <sub>27</sub> | 8.71  | Travieso/Rebombeo I        | No se tienen información de los ajustes  |                                         |        |            |       |       |  |  |
| <b>R28</b>      | 8.71  | Rebombeo I/Travieso        | 1.66                                     | 76.21                                   | 2.33   | 76.21      | 3.94  | 76.21 |  |  |
| R <sub>29</sub> | 8.71  | Travieso/Tejero            | No se tienen información de los ajustes  |                                         |        |            |       |       |  |  |
| R <sub>30</sub> | 8.71  | Tejero/Travieso            | 0.3                                      | 69.10                                   | 0.4363 | 69.10      | 3.692 | 69.10 |  |  |
| R31-R32         | 17.42 | El Indio/Temblador L1 y L2 | 2.34                                     | 70.60                                   | 3.31   | 70.60      | 6.00  | 70.60 |  |  |
| R33-R34         | 17.42 | Temblador/El Indio L1 y L2 | 1.17                                     | 70.60                                   | 1.66   | 70.60      | 3.20  | 70.60 |  |  |

Tabla 5.7 Valores actuales de zonas del sur del estado Anzoátegui

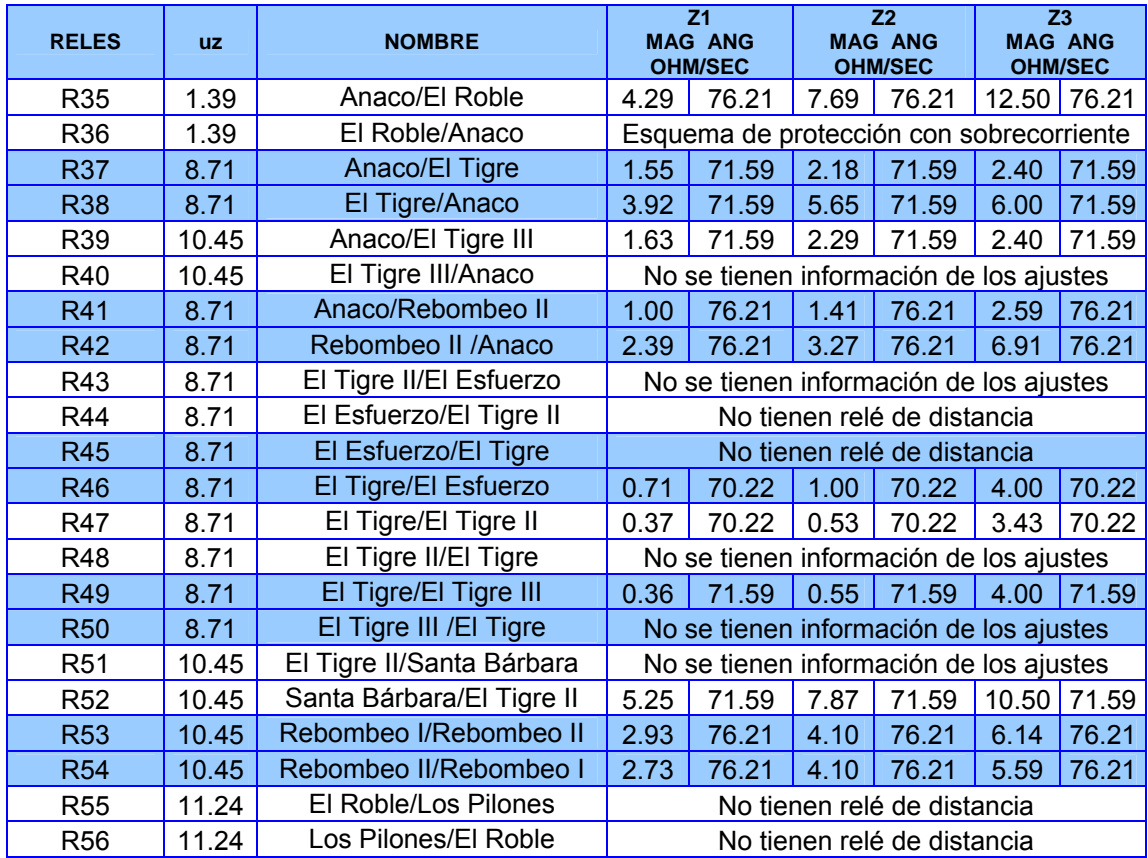

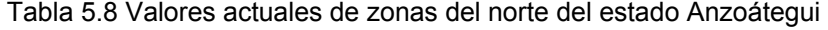

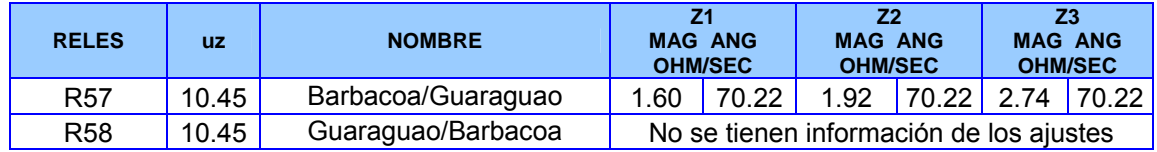

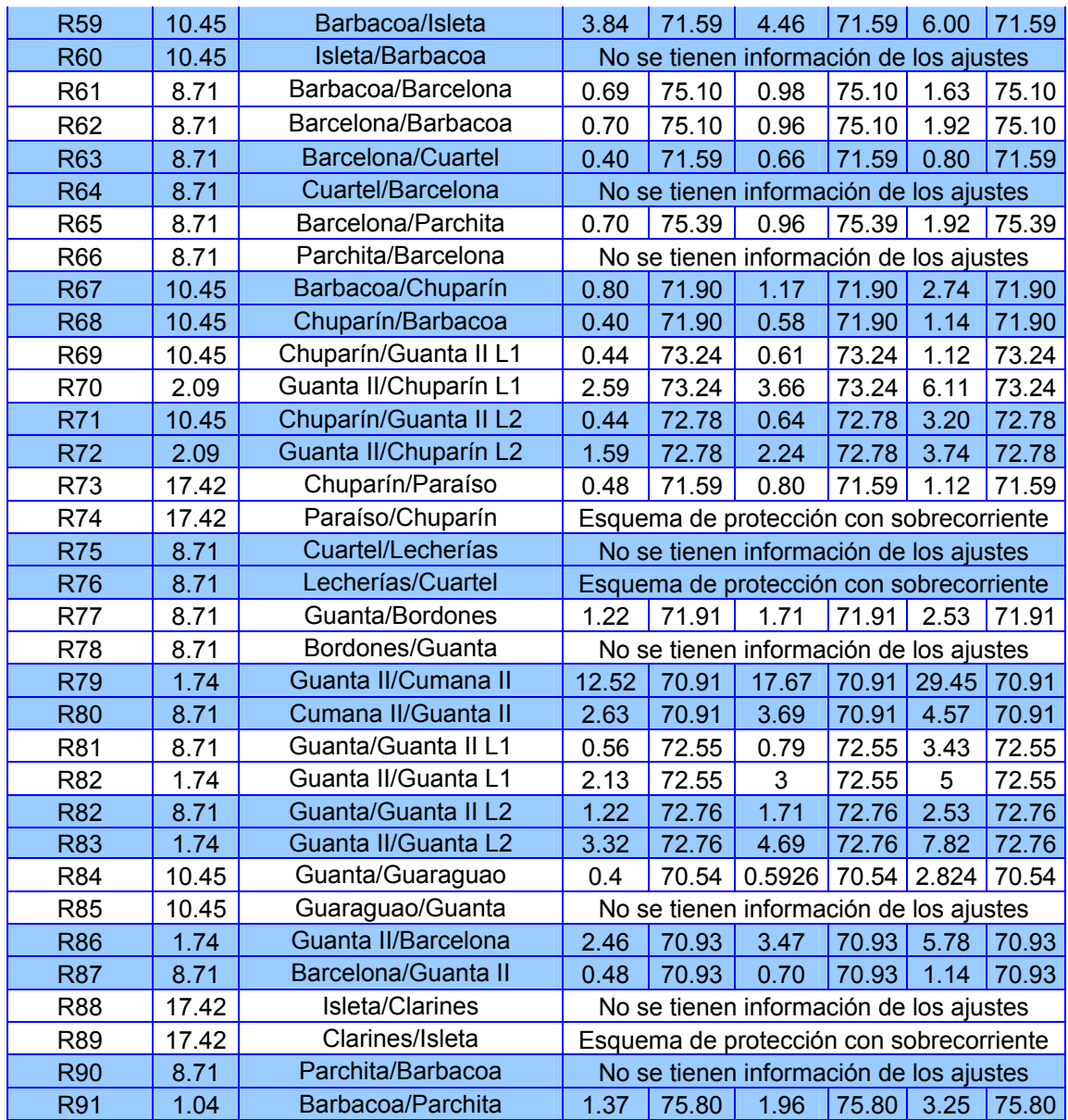

## Tabla 5.9 Valores actuales de zonas del estado Sucre

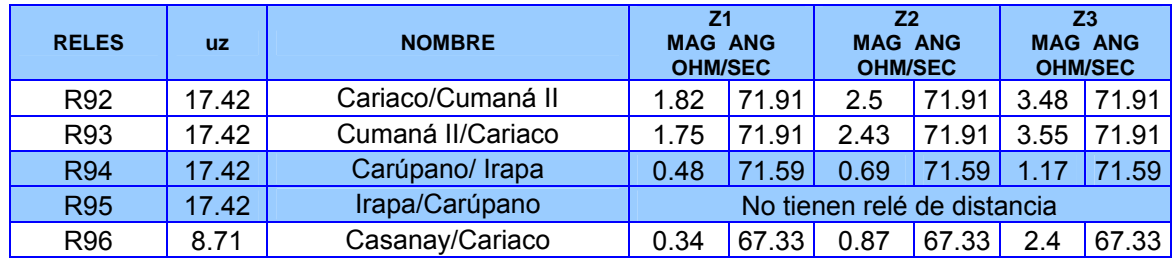

| <b>R97</b>       | 8.71   | Cariaco/Casanay             | 0.18                                    | 67.33 | 0.26                                    | 67.33 | 1.25 | 67.33 |
|------------------|--------|-----------------------------|-----------------------------------------|-------|-----------------------------------------|-------|------|-------|
| <b>R98</b>       | 17.42  | Casanay/Carúpano L1         | 0.96                                    | 62.09 | 1.33                                    | 62.09 | 3.42 | 62.09 |
| <b>R99</b>       | 17.42  | Carúpano/Casanay L1         | 0.48                                    | 62.09 | 0.67                                    | 62.09 | 1.71 | 62.09 |
| R <sub>100</sub> | 17.42  | Casanay/Carúpano L2         | 0.8                                     | 71.59 | 1.10                                    | 71.59 | 3.2  | 71.59 |
| R <sub>101</sub> | 17.42  | Carúpano/Casanay L2         | 0.4                                     | 71.59 | 0.55                                    | 71.59 | 1.55 | 71.59 |
| R102-R103        | 10.45  | Casanay/Chacopata L1, L2    | 2.02                                    | 75.40 | 2.86                                    | 75.40 | 3.84 | 75.40 |
| R <sub>104</sub> | 17.42  | Casanay/Cumaná II           | 1.94                                    | 71.59 | 2.59                                    | 71.59 | 3.62 | 71.59 |
| R <sub>105</sub> | 17.42  | Cumaná II / Casanay         | 1.94                                    | 71.59 | 2.63                                    | 71.59 | 3.31 | 71.59 |
| R <sub>106</sub> | 8.71   | Cumaná II/Bordones          | 2.82                                    | 70.54 | 3.92                                    | 70.54 | 4.57 | 70.54 |
| R <sub>107</sub> | 8.71   | Bordones/Cumaná II          |                                         |       | No se tienen información de los ajustes |       |      |       |
| R <sub>108</sub> | 8.71   | Cumaná II/Manzanares        | 0.24                                    | 75.11 | 0.32                                    | 75.11 | 1.50 | 75.11 |
| R <sub>109</sub> | 8.71   | Manzanares/Cumaná II        | No se tienen información de los ajustes |       |                                         |       |      |       |
| R110-R111        | 13.06  | Cumaná II/Tres Picos L1, L2 |                                         |       | Esquema de protección con hilo piloto   |       |      |       |
| R112             | 13.61  | Tres Picos/Cumaná II L1     |                                         |       | Esquema de protección con hilo piloto   |       |      |       |
| R113             | 12.56  | Tres Picos/Cumaná II L2     |                                         |       | Esquema de protección con hilo piloto   |       |      |       |
| R114             | 17.42  | Cumaná III/ Manzanares      |                                         |       | No se tienen información de los ajustes |       |      |       |
| R115             | 8.71   | Manzanares/Cumaná III       |                                         |       | No se tienen información de los ajustes |       |      |       |
| R116             | 8.71   | Cumaná II/Cumaná III        | 0.37                                    | 75.11 | 0.76                                    | 75.11 | 4.00 | 70.54 |
| R <sub>117</sub> | 8.71   | Cumaná III/Cumaná II        |                                         |       | No se tienen información de los ajustes |       |      |       |
| R118             | 26.136 | Irapa/Guiria                | No tienen relé de distancia             |       |                                         |       |      |       |
| R119             | 26.136 | Guiria/Irapa                |                                         |       | No tienen relé de distancia             |       |      |       |

Tabla 5.10 Valores actuales de zonas del estado Bolívar

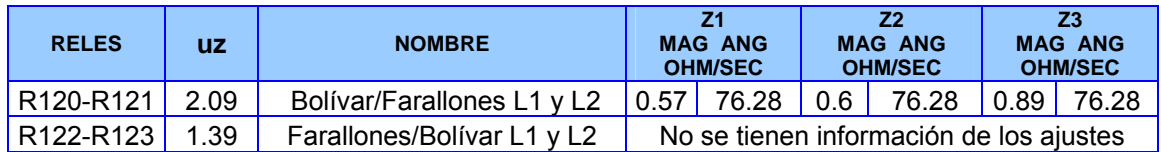

# **5.3 CRITERIOS DE AJUSTES Y ESQUEMAS DE PROTECCIÓN**

Los Relés de Distancia se usan ampliamente como protección primaria o de respaldo en Sistemas de Subtransmisión y Transmisión dónde se desean disparos de alta velocidad. Para la implementación de la Protección de Distancia se hace necesario conocer la clasificación de las líneas; es decir, establecer cuáles son Cortas, Medias y Largas debido a que los requerimientos de protección varían para cada una de ellas. En las tablas siguientes se presentan la clasificación de las líneas en 115kV a nivel oriental de la empresa CADAFE.

| <b>Nombre</b>           | ZL(pu)  | ZS(pu)     | <b>SIR</b> | Tipo         |
|-------------------------|---------|------------|------------|--------------|
| Boulevard/Quiriquire    | 0.07632 | 0.26753961 | 3.50560914 | <b>MEDIA</b> |
| Quiriquire/Boulevard    | 0.07632 | 0.39150384 | 5.12992993 | <b>CORTA</b> |
| El Indio/Jusepín        | 0.12709 | 0.10644843 | 0.83761557 | <b>MEDIA</b> |
| Jusepín/El Indio        | 0.12709 | 0.12915477 | 1.016286   | <b>MEDIA</b> |
| El Indio/La Paz L1      | 0.02360 | 0.10644843 | 4.5106712  | <b>CORTA</b> |
| La Paz/El Indio L1      | 0.02360 | 0.1698568  | 7.19755268 | <b>CORTA</b> |
| El Indio/Maturín L1     | 0.03705 | 0.10644843 | 2.87302139 | <b>MEDIA</b> |
| Maturín/El Indio L1     | 0.03705 | 0.13891662 | 3.74933116 | <b>MEDIA</b> |
| El Indio/Maturín L2     | 0.03851 | 0.10644843 | 2.76414781 | <b>MEDIA</b> |
| Maturín/El Indio L2     | 0.03851 | 0.13891662 | 3.60724969 | <b>MEDIA</b> |
| El Indio/Muscar         | 0.14259 | 0.10644843 | 0.74655591 | <b>MEDIA</b> |
| Muscar/El Indio         | 0.14259 | 0.11189642 | 0.78476439 | <b>MEDIA</b> |
| Maturín/Boulevard       | 0.04724 | 0.13891662 | 2.94041656 | <b>MEDIA</b> |
| Boulevard/Maturín       | 0.04724 | 0.26753961 | 5.66295023 | <b>CORTA</b> |
| Maturín/Jusepín         | 0.15404 | 0.13891662 | 0.90181242 | <b>MEDIA</b> |
| Jusepín/Maturín         | 0.15404 | 0.12915477 | 0.83844094 | <b>MEDIA</b> |
| Maturín/Quiriquire      | 0.10175 | 0.13891662 | 1.36521681 | <b>MEDIA</b> |
| Quiriquire/Maturín      | 0.10175 | 0.39150384 | 3.84754275 | <b>MEDIA</b> |
| Santa Bárbara/Travieso  | 0.08263 | 0.31629094 | 3.827734   | <b>MEDIA</b> |
| Travieso/Santa Bárbara  | 0.08263 | 0.1641199  | 1.98616913 | <b>MEDIA</b> |
| Tejero/Muscar           | 0.02907 | 0.15676243 | 5.39329652 | <b>CORTA</b> |
| Muscar/Tejero           | 0.02907 | 0.11189642 | 3.84971438 | <b>MEDIA</b> |
| Temblador /Tucupita     | 0.43538 | 0.53432034 | 1.22725064 | <b>MEDIA</b> |
| Tucupita/Temblador      | 0.43538 | 1.33988001 | 3.07749581 | <b>MEDIA</b> |
| Travieso/Rebombeo I     | 0.12893 | 0.1641199  | 1.27293744 | <b>MEDIA</b> |
| Rebombeo I/Travieso     | 0.12893 | 0.3537816  | 2.74398081 | <b>MEDIA</b> |
| Travieso/Tejero         | 0.03354 | 0.1641199  | 4.89288916 | <b>CORTA</b> |
| Tejero/Travieso         | 0.03354 | 0.15676243 | 4.67354189 | <b>CORTA</b> |
| El Indio/Temblador L1,2 | 0.18488 | 0.10644843 | 0.57577934 | <b>MEDIA</b> |
| Temblador/El Indio L1,2 | 0.18488 | 0.53432034 | 2.89013761 | <b>MEDIA</b> |

Tabla 5.11 Clasificación de las líneas del estado Monagas

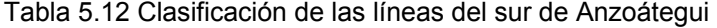

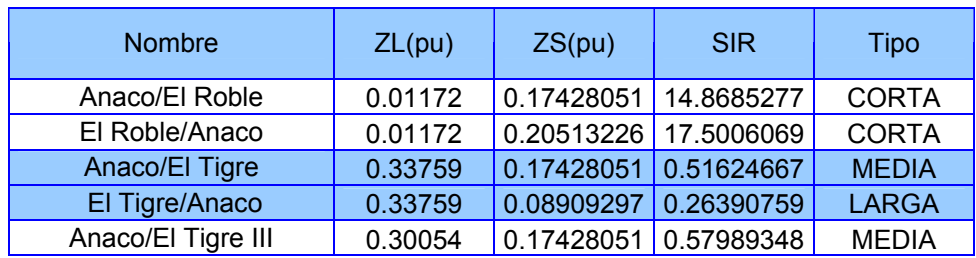

| El Tigre III/Anaco        | 0.30054 | 0.17373019 | 0.57806239 | <b>MEDIA</b> |
|---------------------------|---------|------------|------------|--------------|
| Anaco/Rebombeo II         | 0.21763 | 0.17428051 | 0.80081848 | <b>MEDIA</b> |
| Rebombeo II / Anaco       | 0.21763 | 0.2545591  | 1.16969839 | <b>MEDIA</b> |
| El Tigre II/El Esfuerzo   | 0.02311 | 0.13216361 | 5.71978254 | <b>CORTA</b> |
| El Esfuerzo/El Tigre II   | 0.02311 | 0.129344   | 5.59775548 | <b>CORTA</b> |
| El Esfuerzo/El Tigre      | 0.02311 | 0.129344   | 5.59775548 | <b>CORTA</b> |
| El Tigre/El Esfuerzo      | 0.02311 | 0.08909297 | 3.85576946 | <b>MEDIA</b> |
| El Tigre/El Tigre II      | 0.03081 | 0.08909297 | 2.89182733 | <b>MEDIA</b> |
| El Tigre II/El Tigre      | 0.03081 | 0.13216361 | 4.28983726 | <b>CORTA</b> |
| El Tigre/El Tigre III     | 0.03993 | 0.08909297 | 2.23097138 | <b>MEDIA</b> |
| El Tigre III / El Tigre   | 0.03993 | 0.17373019 | 4.35036677 | <b>CORTA</b> |
| El Tigre II/Santa Bárbara | 0.44052 | 0.13216361 | 0.30002016 | LARGA        |
| Santa Bárbara/El Tigre II | 0.44052 | 0.31629094 | 0.71800141 | <b>MEDIA</b> |
| Rebombeo I/Rebombeo II    | 0.25201 | 0.3537816  | 1.40383501 | <b>MEDIA</b> |
| Rebombeo II/Rebombeo I    | 0.25201 | 0.2545591  | 1.0101118  | <b>MEDIA</b> |
| El Roble/Los Pilones      | 0.01613 | 0.20513226 | 12.7183341 | <b>CORTA</b> |
| Los Pilones/El Roble      | 0.01613 | 0.24878754 | 15.4249903 | <b>CORTA</b> |

Tabla 5.13 Clasificación de las líneas del norte de Anzoátegui

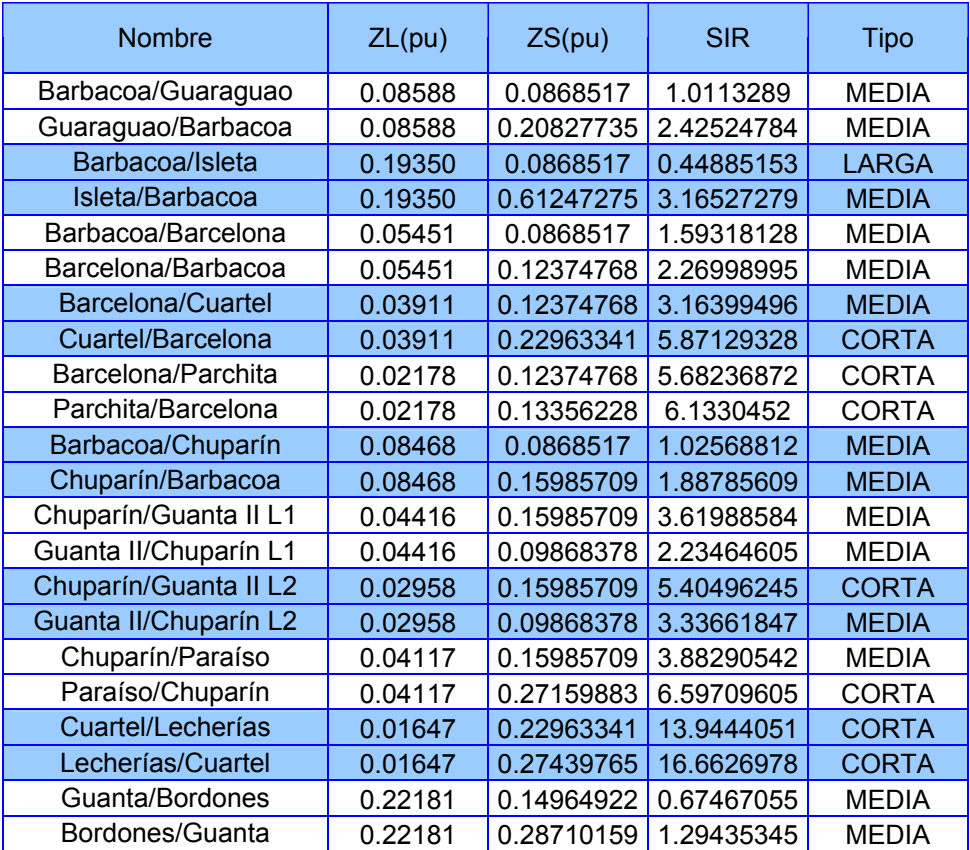

| Guanta II/Cumana II        | 0.19376 | 0.09868378 | 0.50931103 | <b>MEDIA</b> |
|----------------------------|---------|------------|------------|--------------|
| Cumana II/Guanta II        | 0.19376 | 0.26301215 | 1.35741651 | <b>MEDIA</b> |
| Guanta/Guanta II L1        | 0.03296 | 0.14964922 | 4.53994824 | <b>CORTA</b> |
| Guanta II/Guanta L1        | 0.03296 | 0.09868378 | 2.99379596 | <b>MEDIA</b> |
| <b>Guanta/Guanta II L2</b> | 0.05139 | 0.14964922 | 2.9117552  | <b>MEDIA</b> |
| Guanta II/Guanta L2        | 0.05139 | 0.09868378 | 1.92011021 | <b>MEDIA</b> |
| Guanta/Guaraguao           | 0.03766 | 0.14964922 | 3.97403306 | <b>MEDIA</b> |
| Guaraguao/Guanta           | 0.03766 | 0.20827735 | 5.53094132 | <b>CORTA</b> |
| Guanta II/Barcelona        | 0.04382 | 0.09868378 | 2.25197661 | <b>MEDIA</b> |
| Barcelona/Guanta II        | 0.04382 | 0.12374768 | 2.82393818 | <b>MEDIA</b> |
| Isleta/Clarines            | 0.09881 | 0.61247275 | 6.19869464 | <b>CORTA</b> |
| Clarines/Isleta            | 0.09881 | 0.88184111 | 8.92490943 | <b>CORTA</b> |
| Parchita/Barbacoa          | 0.03585 | 0.13356228 | 3.72596113 | <b>MEDIA</b> |
| Barbacoa/Parchita          | 0.03585 | 0.0868517  | 2.42288513 | <b>MEDIA</b> |

Tabla 5.14 Clasificación de las líneas del estado Sucre

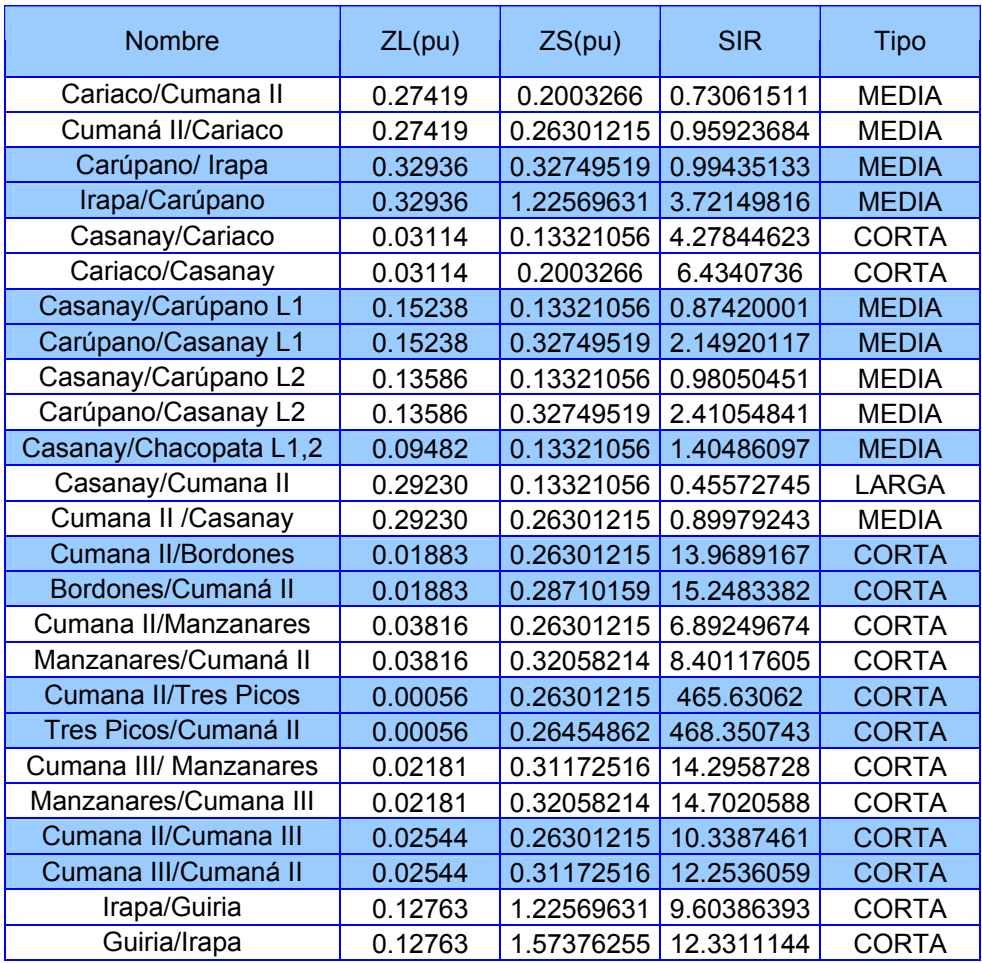
| <b>Nombre</b>                                                  | ZL(pu) | ZS(pu) | <b>SIR</b> | Tipo  |
|----------------------------------------------------------------|--------|--------|------------|-------|
| Bolívar/Farallones L1, L2   0.15825611 0.19118389   1.20806644 |        |        |            | MEDIA |
| Farallones/Bolívar L1, L2 0.15825611 0.39718193 2.50974161     |        |        |            | MEDIA |

Tabla 5.15 Clasificación de las líneas del estado Bolívar

### **5.3.1 Nuevo criterio**

Aunque se mantiene los mismos criterios de ajuste para la zonas 1 y 2 se le agrega a estas zonas el efecto de fuentes intermedias como calculo adicional, en la zona 3 se emplea un criterio diferente al utilizado, el cual toma como valor de ajuste el menor de las dos ecuaciones; todo esto con la utilización de la herramienta computacional DIGSILENT POWER FACTORY.

#### **5.3.1.1 Ajuste de la Zona 1**

La primera zona de la protección de distancia es normalmente de operación instantánea y tiene por finalidad proveer un despeje rápido de fallas que ocurran a lo largo de la línea. La Zona 1 normalmente se ajusta entre un 80 ó 90% de la impedancia de la línea, para evitar operaciones innecesarias cuando se presente una falla más allá de la barra remota por efecto de la componente de corriente directa que se presenta dependiendo del momento de la onda senoidal de corriente en el que se presenta la falla (sobrealcance):

$$
Z_1 = K^* Z_L
$$
 Ec.5.2

Donde: Z1: Ajuste de Zona 1 K: Constante

ZL: Impedancia de secuencia positiva de la línea.

Como criterio se recomienda un factor K del 80% de la impedancia de la línea.

Tiempo de Zona 1: Instantáneo (0 mseg).

### **5.3.1.1.1 Análisis del efecto "Infeed" en Zona 1**

Cuando ocurre una falla con impedancia de falla (común en fallas a tierra), la inyección de corriente del otro extremo de la línea, introduce un error de medida en el extremo inicial, denominado efecto "Infeed".

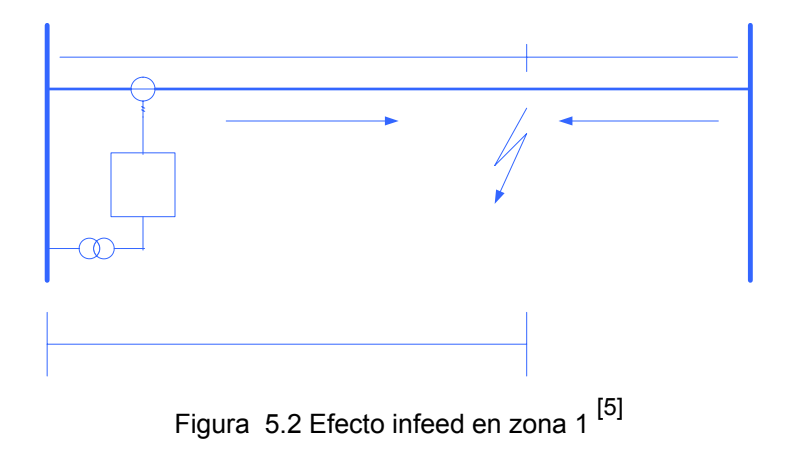

De la figura 5.2 se puede deducir la siguiente ecuación:

$$
V_1 = I_1 * Z_1 + R_f * (I_1 + I_2)
$$
 \tEc.5.3

Si se divide la ecuación anterior por I1 se obtiene:

$$
\frac{V_1}{I_1} = Z_{\text{aparente}} = Z_1 + R_f * (1 + \frac{I_2}{I_1})
$$
 Ec.5.4

Es decir que la impedancia aparente vista por el relé para una falla en Zona 1 de la línea se ve afectada por la resistencia de falla, multiplicada por un factor I2/I1, pudiéndose presentar los siguientes casos:

- Si I2/I1 es cero o cercano a cero, la impedancia vista por el relé de la subestación no sería afectada significativamente por el efecto "Infeed"
- Si la corriente I2 es muy grande o I1 muy pequeña, el término I2/I1 sería alto, ocasionando subalcance en el relé dado que vería un valor de impedancia mayor ó una falla más lejana (dependiendo del valor de la resistencia de falla y las corrientes asociadas). [5]

#### **5.3.1.1.2 Resistencia de Falla**

El valor de la resistencia puede ser particularmente grande para fallas a tierra, que representa la falla más común en las líneas de transmisión causadas por un flashover en el aislador, donde el lazo fallado incluye la impedancia de la torre, la resistencia de puesta a tierra y la resistencia de arco. Ya que no hay una formula exacta para calcular la resistencia de arco porque es difícil determinar la longitud fuera de las condiciones de laboratorio, se toma el mayor de las formulas siguientes convertidas a unidades métricas: la primera formula recomendada por ELMORE (440V/ft de arco para I>100amp), la segunda formula recomendada por la guía de aplicaciones de los relés de protección y MASON para (440V/ft de arco para I<1000amp) y la tercera formula recomendada por MASON (550V/ft de arco para I>1000amp).

$$
R_{\text{arc}} = \frac{1444 \cdot L}{I} \text{ ohm} \qquad \qquad \text{Ec.5.5}
$$

$$
R_{\text{arc}} = \frac{2667 \cdot L}{1.4 \cdot I} \quad \text{ohm} \tag{Ec.5.6}
$$

$$
R_{\text{arc}} = \frac{1804 \cdot L}{I} \quad \text{ohm} \tag{Ec.5.7}
$$

Para el cálculo se estima una longitud de una cadena de aisladores "L" de 1.56 m para una torre típica de 115kV y una falla mínima de 1000amp, sumado a una resistencia típica de 5Ω para la resistencia de puesta a tierra y una resistencia de torre de 12Ω, se considera una resistencia de falla total mínima de 20Ω para el ajuste de alcance resistivo de una función de protección de distancia. <sup>[6]</sup>

### **5.3.1.1.3 Valores obtenidos para una falla monofásica con RF**

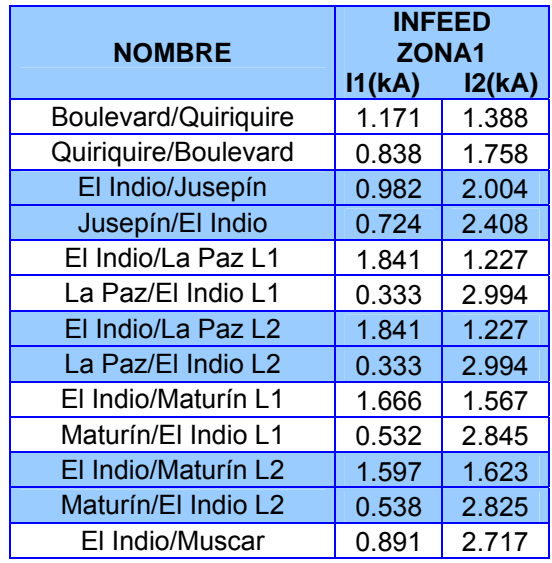

Tabla 5.16 Valores de corrientes monofásica en Monagas

| Muscar/El Indio           | 0.773 | 2.345 |
|---------------------------|-------|-------|
| Maturín/Boulevard         | 2.196 | 0.563 |
| Boulevard/Maturín         | 0.210 | 2.883 |
| Maturín/Jusepín           | 0.813 | 2.076 |
| Jusepín/Maturín           | 0.826 | 2.073 |
| Maturín/Quiriquire        | 1.473 | 1.121 |
| Quiriquire/Maturín        | 0.380 | 2.573 |
| Santa Bárbara/Travieso    | 0.613 | 2.268 |
| Travieso/Santa Bárbara    | 1.709 | 0.946 |
| <b>Tejero/Muscar</b>      | 0.500 | 2.729 |
| Muscar/Tejero             | 2.148 | 0.912 |
| Temblador /Tucupita       | 0.645 | 1.112 |
| Tucupita/Temblador        | 0.483 | 1.488 |
| Travieso/Rebombeo I       | 1.507 | 0.635 |
| Rebombeo I/Travieso       | 0.411 | 2.302 |
| Travieso/Tejero           | 1.301 | 1.698 |
| Tejero/Travieso           | 1.203 | 1.796 |
| El Indio/Temblador        | 0.715 | 1.388 |
| <b>Temblador/El Indio</b> | 0.481 | 2.009 |

Tabla 5.17 Valores de corrientes monofásicas en el sur de Anzoátegui

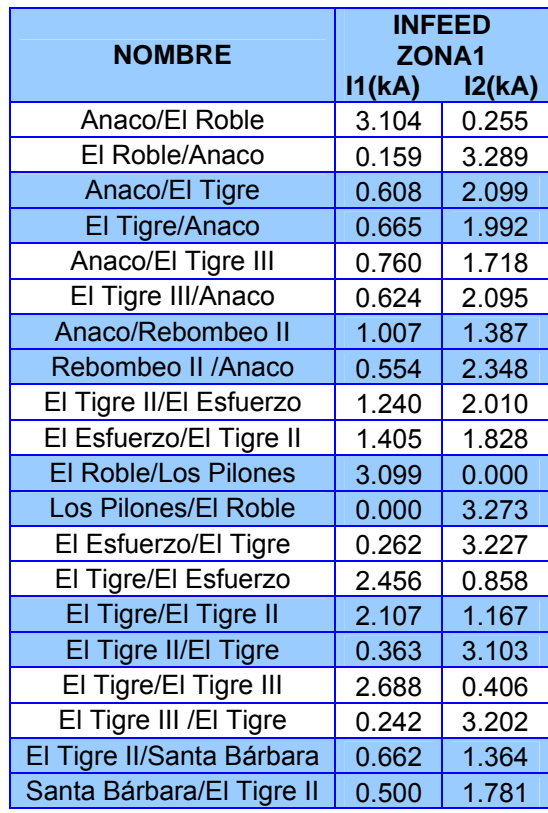

| Rebombeo I/Rebombeo II   0.607 | 1.587 |
|--------------------------------|-------|
| Rebombeo II/Rebombeo I   0.851 | 1.083 |

**NOMBRE INFEED ZONA1 I1(kA) I2(kA)** Barbacoa/Guaraguao | 0.99 | 1.67 Guaraguao/Barbacoa | 0.55 | 2.47 Barbacoa/Isleta | 1.652 0.199  $I$ sleta/Barbacoa  $\vert$  0.088 2.855 Barbacoa/Barcelona | 1.368 1.908 Barcelona/Barbacoa  $\vert$  0.633  $\vert$  2.778 Barcelona/Cuartel 2.555 0.517 Cuartel/Barcelona  $\vert$  0.314 2.943 Barcelona/Parchita 1.699 1.560 Parchita/Barcelona | 1.071 | 2.237 Barbacoa/Chuparín | 1.214  $\vert$  1.960 Chuparín/Barbacoa 0.688 2.653 Chuparín/Guanta II L1  $\vert$  0.555 2.839 Guanta II/Chuparín L1  $\vert$  1.438 1.811 Chuparín/Guanta II L2  $\vert$  0.535 2.888 Guanta II/Chuparín L2  $\parallel$  1.799  $\parallel$  1.488 Chuparín/Paraíso  $\vert$  2.719 0.000 Paraíso/Chuparín | 0.000 3.139 Cuartel/Lecherías 2.772 0.000 Lecherías/Cuartel | 0.000 | 2.963 Guanta/Bordones | 1.018 1.217 Bordones/Guanta | 0.492 | 2.329 Guanta II/Cumana II  $\parallel$  1.03  $\parallel$  1.22 Cumana II/Guanta II | 0.48 2.33 Guanta/Guanta II L1 | 0.846 | 2.928 Guanta II/Guanta L1 | 1.414 | 1.991 Guanta/Guanta II L2 | 0.774 | 2.616 Guanta II/Guanta L2 | 1.136 | 2.210 Guanta/Guaraguao  $\vert$  2.425  $\vert$  0.580 Guaraguao/Guanta | 0.343 2.989 Guanta II/Barcelona  $\begin{array}{|c|c|c|c|c|c|c|c|c|} \hline \end{array}$  1.766 Barcelona/Guanta II  $\vert$  0.819 2.592  $I$ sleta/Clarines  $1.178$  0.277 Clarines/Isleta 0.237 1.366 Parchita/Barbacoa | 0.459 3.001 Barbacoa/Parchita 2.020 1.259

Tabla 5.18 Valores de corrientes monofásicas en el norte de Anzoátegui

|                             |                   | <b>INFEED</b> |  |  |  |
|-----------------------------|-------------------|---------------|--|--|--|
| <b>NOMBRE</b>               | ZONA <sub>1</sub> |               |  |  |  |
|                             | 11(kA)            | l2(kA)        |  |  |  |
| Cariaco/Cumaná II           | 0.731             | 1.412         |  |  |  |
| Cumaná II/Cariaco           | 0.608             | 1.739         |  |  |  |
| Carúpano/ Irapa             | 0.842             | 0.000         |  |  |  |
| Irapa/Carúpano              | 0.000             | 1.602         |  |  |  |
| Casanay/Cariaco             | 2.639             | 0.329         |  |  |  |
| Cariaco/Casanay             | 0.218             | 3.047         |  |  |  |
| Casanay/Carúpano L1         | 1.297             | 0.928         |  |  |  |
| Carúpano/Casanay L1         | 0.298             | 2.556         |  |  |  |
| Casanay/Carúpano L2         | 1.401             | 0.862         |  |  |  |
| Carúpano/Casanay L2         | 0.278             | 2.643         |  |  |  |
| Casanay/Chacopata           | 0.837             | 1.872         |  |  |  |
| Casanay/Cumaná II           | 0.781             | 1.368         |  |  |  |
| Cumaná II / Casanay         | 0.516             | 2.064         |  |  |  |
| Cumaná II/Bordones          | 1.604             | 0.759         |  |  |  |
| Bordones/Cumaná II          | 0.701             | 1.724         |  |  |  |
| Cumaná II/Manzanares        | 1.405             | 0.781         |  |  |  |
| Manzanares/Cumaná II        | 0.210             | 2.141         |  |  |  |
| <b>Cumaná II/Tres Picos</b> | 1.965             | 0.976         |  |  |  |
| <b>Tres Picos/Cumaná II</b> | 0.245             | 2.202         |  |  |  |
| Cumaná III/ Manzanares      | 1.078             | 1.078         |  |  |  |
| Manzanares/Cumaná III       | 0.764             | 1.425         |  |  |  |
| Cumaná II/Cumaná III        | 1.705             | 0.533         |  |  |  |
| Cumaná III/Cumaná II        | 0.142             | 2.239         |  |  |  |
| Irapa/Guiria                | 0.593             | 0.000         |  |  |  |
| Guiria/Irapa                | 0.000             | 0.684         |  |  |  |

Tabla 5.19 Valores de corrientes monofasicas en Sucre

Tabla 5.20 Valores de corrientes monofásicas en Bolívar

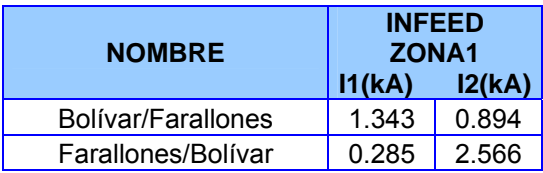

## **5.3.1.2 Ajuste de la Zona 2**

El objetivo principal de esta zona es proteger completamente la línea en consideración y actuar como zona de respaldo ante la no operación de la Zona 1 de las líneas ubicadas en la subestación remota. Como valor mínimo de ajuste se escoge el 120% de la impedancia de la línea a proteger, dado que si se escoge un valor inferior, los errores de los transformadores de instrumentos (CT y PT), el acoplamiento mutuo de secuencia cero en circuitos paralelos y el valor de la impedancia de falla, pueden producir subalcance en el relé, es decir que el relé no verá la falla en Zona 2, sino más allá y por lo tanto operará en un tiempo muy largo (Tiempo de Zona 3).

$$
Z_2 = K^* Z_L
$$
 Ec.5.8

Donde:

Z2: Ajuste de Zona 2

K: Constante, siendo este factor del 120% de la impedancia de la línea.

ZL: Impedancia de secuencia positiva de la línea.

La Zona 2 no debe operar para fallas en los niveles secundarios de los transformadores existentes en la subestación remota (115kV, 34.5kV ó 13.8kV). Para evitar esto, el ajuste de la Zona 2 sería, como máximo, igual a la suma de la impedancia total de la línea a proteger más el 80% de la impedancia equivalente de los transformadores existentes en la subestación remota. La impedancia equivalente de cada transformador se determina aplicando la siguiente expresión:

$$
Z_{EQ}(\Omega) = \frac{X_{PU} * kV^2}{MVA}
$$
 Ec.5.9

### **5.3.1.2.1 Análisis del efecto "Infeed" en Zona 2**

El efecto "Infeed" en Zona 2 se presenta debido a la existencia de fuentes intermedias que alimentan la falla ver figura 5.3. Cuando ocurre una falla, la impedancia que ve el relé, denominada Impedancia aparente (Zaparente), se calcula de la siguiente manera:

$$
V_1 = I_1 * Z_1 + Z_2 * I_2
$$
 Ec.5.10

La impedancia aparente vista por el relé es: 1 1  $Z_{\textit{aparente}} = \frac{V}{I}$ 

$$
Z_{\text{aparente}} = \frac{[Z_1 * I_1 + Z_2 * I_2]}{I_1} = Z_1 + \frac{I_2}{I_1} * Z_2
$$

$$
Z_{\text{aparente}} = Z_1 + K^* Z_2 \tag{Ec.5.11}
$$

1 2 *I*  $K = \frac{I_2}{I}$  = Factor Infeed

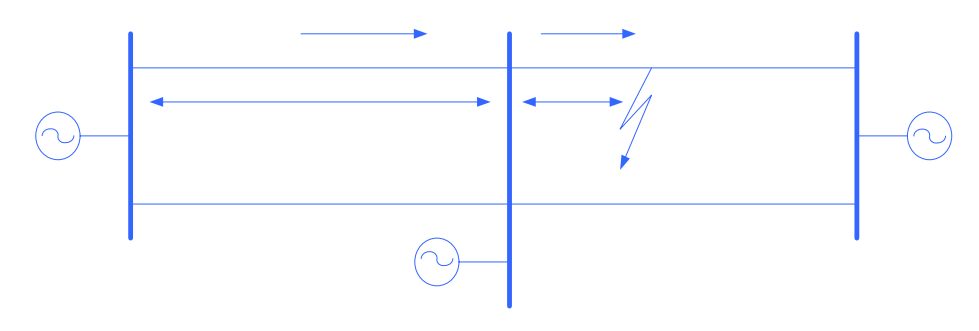

Figura 5.3 Efecto Infeed en Zona 2 [5]

I2 Incluye el aporte de los demás circuitos, diferentes de la línea bajo coordinación, que aportan al cortocircuito. El ajuste de la zona 2 se hace incluyendo el efecto "Infeed", razón por la cual en caso de que las fuentes intermedias desaparezcan, el relé queda sobrealcanzando.

Para verificar que este efecto no le produzca disparos indeseados o que no se requieran tiempos extendidos de zona 2 para coordinar con la zona 2 de relés inmediatamente adyacentes, se debe calcular la impedancia aparente ante una falla en el 99% de la línea adyacente más corta (u otra adyacente más crítica en el caso de que tenga bajos aportes de cortocircuito y longitudes pequeñas), observando los aportes de corrientes por todas las líneas adyacentes a la subestación donde está la línea protegida y abriendo luego la línea que más aporta a la falla, de tal forma que se obtenga la topología más crítica que acerque la impedancia aparente al valor de ajuste de Zona 2.

**Tiempo de zona 2**: Para la selección del tiempo de disparo de la Zona 2 se debe tener en cuenta la existencia o no de un esquema de teleprotección en la línea. Si la línea cuenta con esquema de teleprotección se puede seleccionar un tiempo de 400 mseg para esta zona; si no se dispone de teleprotección este tiempo se determina mediante un análisis de estabilidad del sistema ante contingencias en el circuito en consideración. Este tiempo (tiempo crítico de despeje de fallas ubicadas en Zona 2) puede oscilar entre 150 mseg. y 250 mseg., dependiendo de la longitud de la línea y de las condiciones de estabilidad del sistema. <sup>[5]</sup>

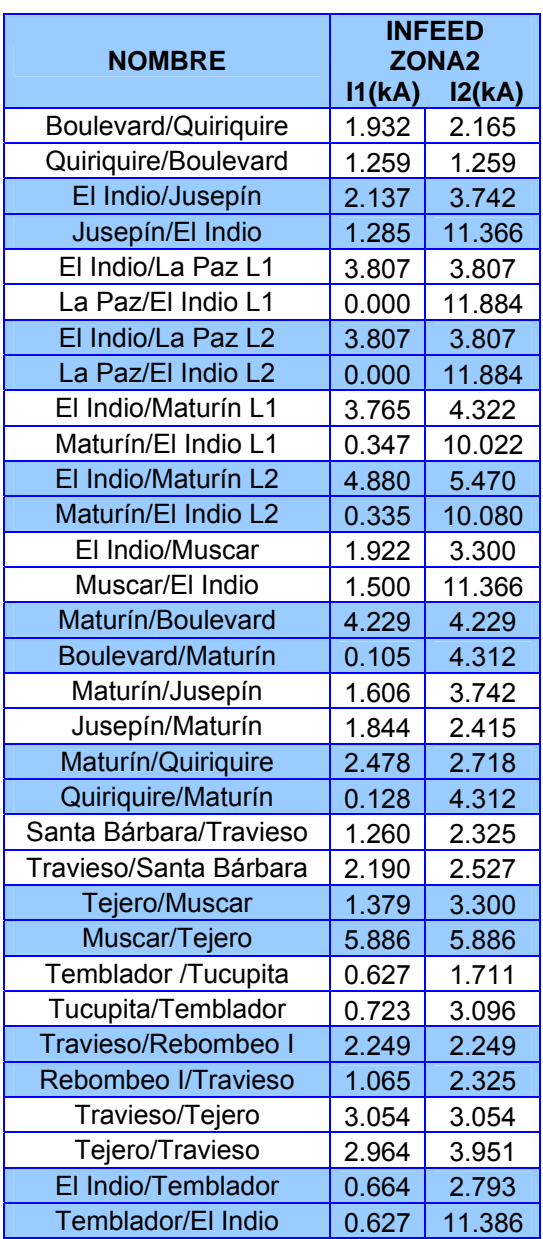

# **5.3.1.2.2 Valores obtenidos con una falla trifásica**

Tabla 5.21 Valores de corrientes trifasicas en Monagas

| <b>NOMBRE</b>             | <b>INFEED</b> | ZONA <sub>2</sub> |
|---------------------------|---------------|-------------------|
|                           | 11(kA)        | 12(kA)            |
| Anaco/El Roble            | 9.331         | 9.331             |
| El Roble/Anaco            | 0.114         | 5.547             |
| Anaco/El Tigre            | 1.125         | 7.915             |
| El Tigre/Anaco            | 1.267         | 8.193             |
| Anaco/El Tigre III        | 1.410         | 1.410             |
| El Tigre III/Anaco        | 1.257         | 8.193             |
| Anaco/Rebombeo II         | 1.426         | 2.446             |
| Rebombeo II / Anaco       | 0.960         | 8.193             |
| El Tigre II/El Esfuerzo   | 3.248         | 3.248             |
| El Esfuerzo/El Tigre II   | 3.494         | 4.334             |
| El Roble/Los Pilones      | <b>NA</b>     | <b>NA</b>         |
| Los Pilones/El Roble      | 0.000         | 0.000             |
| El Esfuerzo/El Tigre      | 0.370         | 7.454             |
| El Tigre/El Esfuerzo      | 7.113         | 7.113             |
| El Tigre/El Tigre II      | 5.680         | 6.480             |
| El Tigre II/El Tigre      | 0.103         | 7.915             |
| El Tigre/El Tigre III     | 4.084         | 4.084             |
| El Tigre III / El Tigre   | 1.116         | 7.915             |
| El Tigre II/Santa Bárbara | 1.034         | 1.568             |
| Santa Bárbara/El Tigre II | 0.846         | 6.521             |
| Rebombeo I/Rebombeo II    | 1.020         | 2.446             |
| Rebombeo II/Rebombeo I    | 1.417         | 1.417             |

Tabla 5.22 Valores de corrientes trifásicas en el sur de Anzoátegui

Tabla 5.23 Valores de corrientes trifásicas en el norte de Anzoátegui

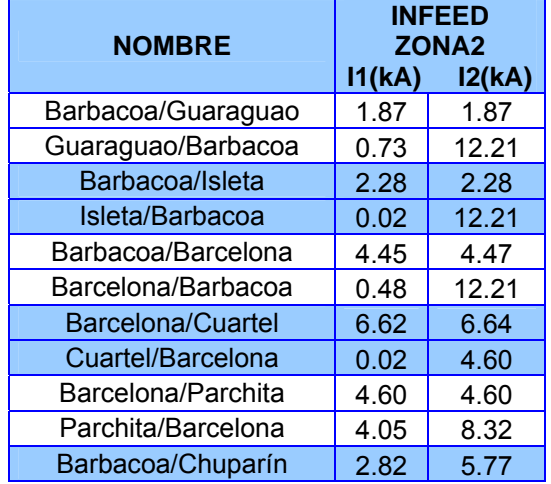

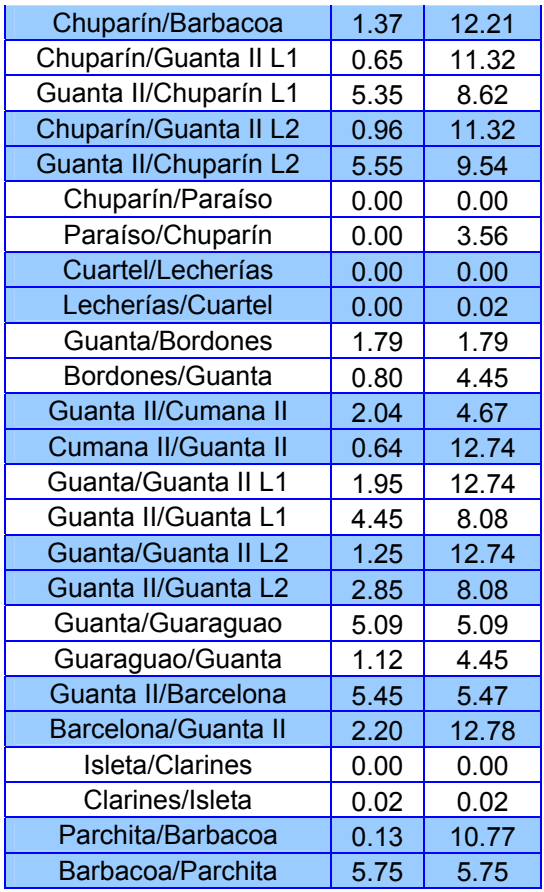

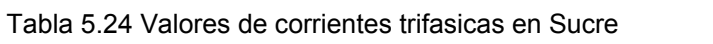

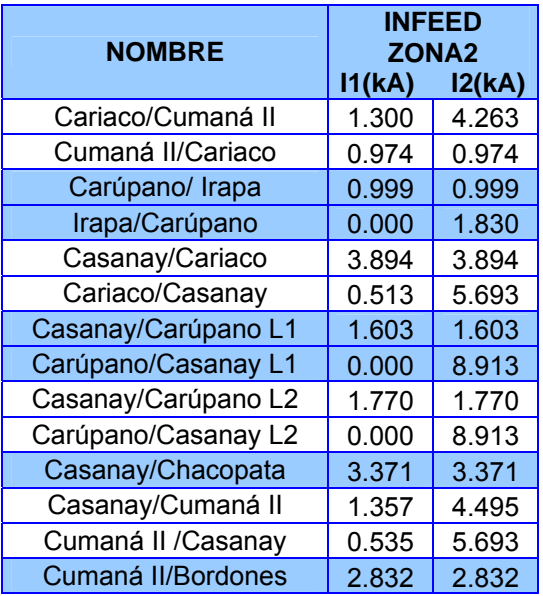

| Bordones/Cumaná II     | 1.868 | 4.520 |
|------------------------|-------|-------|
| Cumaná II/Manzanares   | 2.391 | 2.391 |
| Manzanares/Cumaná II   | 0.000 | 4.495 |
| Cumaná II/Tres Picos   | 2.433 | 2.433 |
| Tres Picos/Cumaná II   | 0.000 | 2.613 |
| Cumaná III/ Manzanares | 1.728 | 1.728 |
| Manzanares/Cumaná III  | 1.195 | 1.195 |
| Cumaná II/Cumaná III   | 3.154 | 3.154 |
| Cumaná III/Cumaná II   | 0.000 | 4.495 |
| Irapa/Guiria           | 0.000 | 0.000 |
| Guiria/Irapa           | 0.000 | 0.000 |

Tabla 5.25 Valores de corrientes trifasicas en Bolívar

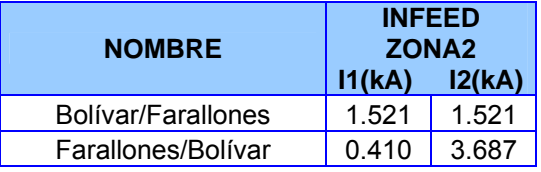

#### **5.3.1.3 Ajuste de la Zona 3**

El objetivo de esta zona es servir de respaldo a las protecciones de las líneas adyacentes. Normalmente, su ajuste se extiende hasta el extremo opuesto de la línea adyacente de mayor impedancia, pero se debe garantizar que este alcance no detecte fallas ocurridas en las subestaciones de diferentes tensiones conectadas a través de los transformadores de potencia. Este alcance también debe limitarse si su valor se acerca al punto de carga normal de la línea.

El criterio recomendado para el ajuste de la Zona 3 es el menor valor de impedancia calculada para los dos casos que se citan a continuación:

Impedancia de la línea a proteger más el 80% de la impedancia equivalente de los transformadores en la barra remota.

$$
Z_{3} = Z_{L} + 0.8 * Z_{EQTRANF}
$$
 \tEc.5.12

Impedancia de la línea a proteger más el valor de Z de la línea adyacente con mayor impedancia, multiplicada por un factor de seguridad del 120%.

 Ec.5.13  $Z_3 = 1.2*(Z_i + Z_{IAMI})$ 

Donde:

Z3: Ajuste de zona 3

Z<sub>L</sub>: Impedancia de la línea a proteger

ZLAMI: Impedancia de la línea adyacente de mayor impedancia

**Tiempo de Zona 3**: 1000 mseg.

### **5.3.1.4 Alcance resistivo**

Para el ajuste del alcance resistivo de las diferentes zonas, se tiene como criterio general seleccionar un único valor para todas las diferentes zonas de la protección distancia, permitiendo establecer la coordinación a través de los tiempos de disparo de cada zona y logrando selectividad por medio de la impedancia de la línea vista por el relé hasta el sitio de la falla de alta impedancia. Los valores típicos resistivos son calculados como el 45% de la impedancia mínima de carga o de máxima transferencia del circuito en cuestión. Este valor de impedancia mínima de carga es calculado a través de la siguiente expresión:

$$
Z_{MIN.CARGA} = \frac{V_L}{MCC * \sqrt{3}}
$$
EC.5.14

Donde:

V<sub>L</sub>: Tensión nominal mínima línea - línea. MCC: Máxima Corriente de Carga

La Máxima Corriente de Carga se selecciona como el menor valor entre los siguientes cálculos:

- La CTMÁX: Es la máxima corriente del transformador de corriente y que normalmente corresponde al 120% de IMÁX primaria del CT.
- La corriente máxima de carga, es decir el 130% de IMÁX del conductor la cual corresponde al límite térmico del circuito o el límite que imponga cualquiera de los equipos de potencia asociados.
- La máxima corriente operativa de la línea IMAX: Este valor debe darlo el propietario de la línea o el operador de red. <sup>[5]</sup>

Nota: No se puede disminuir el alcance resistivo por debajo del valor de impedancia de zona 2

| <b>UZ</b> | <b>NOMBRE</b>        | Corriente<br>operativa<br>de la línea<br>[A] | Capacidad<br>Térmica a<br>75 °C [A] | 1.2ImaxTC<br>[A/prim] | Zmin.carga<br>ohm/prim | Zmin.carga<br>ohm/sec |
|-----------|----------------------|----------------------------------------------|-------------------------------------|-----------------------|------------------------|-----------------------|
| 10.45     | Boulevard/Quiriquire | 300                                          | 577                                 | 600                   | 221.32                 | 9.53                  |
| 10.45     | Quiriquire/Boulevard | 300                                          | 577                                 | 600                   | 221.32                 | 9.53                  |
| 17.42     | El Indio/Jusepín     | 196                                          | 465                                 | 360                   | 339.16                 | 8.76                  |
| 17.42     | Jusepín/El Indio     | 196                                          | 465                                 | 360                   | 339.11                 | 8.76                  |
| 2.09      | El Indio/La Paz L1   | 556                                          | 577                                 | 600                   | 119.36                 | 25.70                 |
| 2.09      | La Paz/El Indio L1   | 556                                          | 577                                 | 600                   | 119.36                 | 25.70                 |
| 10.45     | El Indio/La Paz L2   | 556                                          | 577                                 | 600                   | 119.36                 | 5.14                  |

Tabla 5.26 Valores de alcance resistivo en Monagas

| 17.42 | La Paz/El Indio L2        | 556 | 577 | 360 | 119.36 | 3.08  |
|-------|---------------------------|-----|-----|-----|--------|-------|
| 10.45 | El Indio/Maturín L1       | 254 | 465 | 600 | 261.51 | 11.26 |
| 8.71  | Maturín/El Indio L1       | 245 | 465 | 720 | 270.68 | 13.98 |
| 17.42 | El Indio/Maturín L2       | 254 | 465 | 360 | 261.51 | 6.76  |
| 8.71  | Maturín/El Indio L2       | 245 | 465 | 720 | 270.68 | 13.98 |
| 10.45 | El Indio/Muscar           | 263 | 465 | 600 | 252.65 | 10.88 |
| 8.71  | Muscar/El Indio           | 263 | 465 | 720 | 252.65 | 13.05 |
| 17.42 | Maturín/Boulevard         | 336 | 577 | 360 | 197.43 | 5.10  |
| 8.71  | Boulevard/Maturín         | 336 | 577 | 720 | 197.43 | 10.20 |
| 17.42 | Maturín/Jusepín           | 442 | 465 | 360 | 150.36 | 3.88  |
| 17.42 | Jusepín/Maturín           | 442 | 465 | 360 | 150.36 | 3.88  |
| 17.42 | Maturín/Quiriquire        | 250 | 577 | 360 | 265.48 | 6.86  |
| 10.45 | Quiriquire/Maturín        | 250 | 577 | 600 | 265.48 | 11.43 |
| 8.71  | Sta Bárbara/Travieso      | 520 | 577 | 720 | 127.69 | 6.60  |
| 8.71  | Travieso/Sta Bárbara      | 520 | 577 | 720 | 127.69 | 6.60  |
| 10.45 | Tejero/Muscar             | 334 | 465 | 600 | 199.09 | 8.57  |
| 10.45 | Muscar/Tejero             | 334 | 465 | 600 | 199.09 | 8.57  |
| 17.42 | Temblador /Tucupita       | 210 | 298 | 360 | 316.18 | 8.17  |
| 17.42 | Tucupita/Temblador        | 210 | 298 | 360 | 316.18 | 8.17  |
| 8.71  | Travieso/Rebombeo I       | 117 | 577 | 720 | 567.98 | 29.34 |
| 8.71  | Rebombeo I/Travieso       | 117 | 577 | 720 | 567.98 | 29.34 |
| 8.71  | Travieso/Tejero           | 400 | 465 | 720 | 165.99 | 8.58  |
| 8.71  | Tejero/Travieso           | 400 | 465 | 720 | 165.99 | 8.58  |
| 17.42 | El Indio/Temblador        | 190 | 465 | 360 | 349.46 | 9.03  |
| 17.42 | <b>Temblador/El Indio</b> | 190 | 465 | 360 | 349.46 | 9.03  |
|       |                           |     |     |     |        |       |

Tabla 5.27 Valores de alcance resistivo en Anzoátegui sur

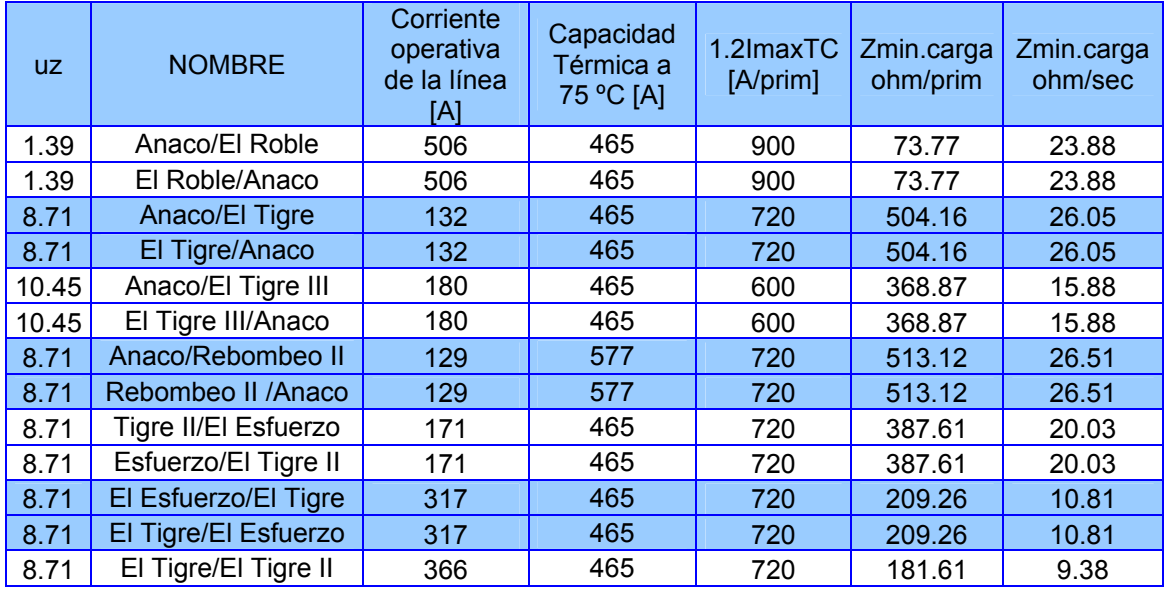

| 8.71  | El Tigre II/El Tigre   | 366 | 465 | 720 | 181.61 | 9.38  |
|-------|------------------------|-----|-----|-----|--------|-------|
| 8.71  | El Tigre/El Tigre III  | 376 | 465 | 720 | 176.54 | 9.12  |
| 8.71  | El Tigre III /El Tigre | 376 | 465 | 720 | 176.54 | 9.12  |
| 10.45 | Tigre II/Sta Bárbara   | 390 | 466 | 600 | 170.25 | 7.33  |
| 10.45 | Sta Bárbara/ Tigre II  | 390 | 466 | 600 | 170.25 | 7.33  |
| 10.45 | Rebombeo I/Rebombeo II | 140 | 577 | 720 | 474.27 | 20.42 |
| 10.45 | Rebombeo II/Rebombeo I | 140 | 577 | 720 | 474.27 | 20.42 |
| 11.24 | El Roble/Los Pilones   | 131 | 465 | 558 | 506.85 | 20.29 |
| 11.24 | Los Pilones/El Roble   | 131 | 465 | 558 | 506.85 | 20.29 |

Tabla 5.28 Valores de alcance resistivo en Anzoátegui norte

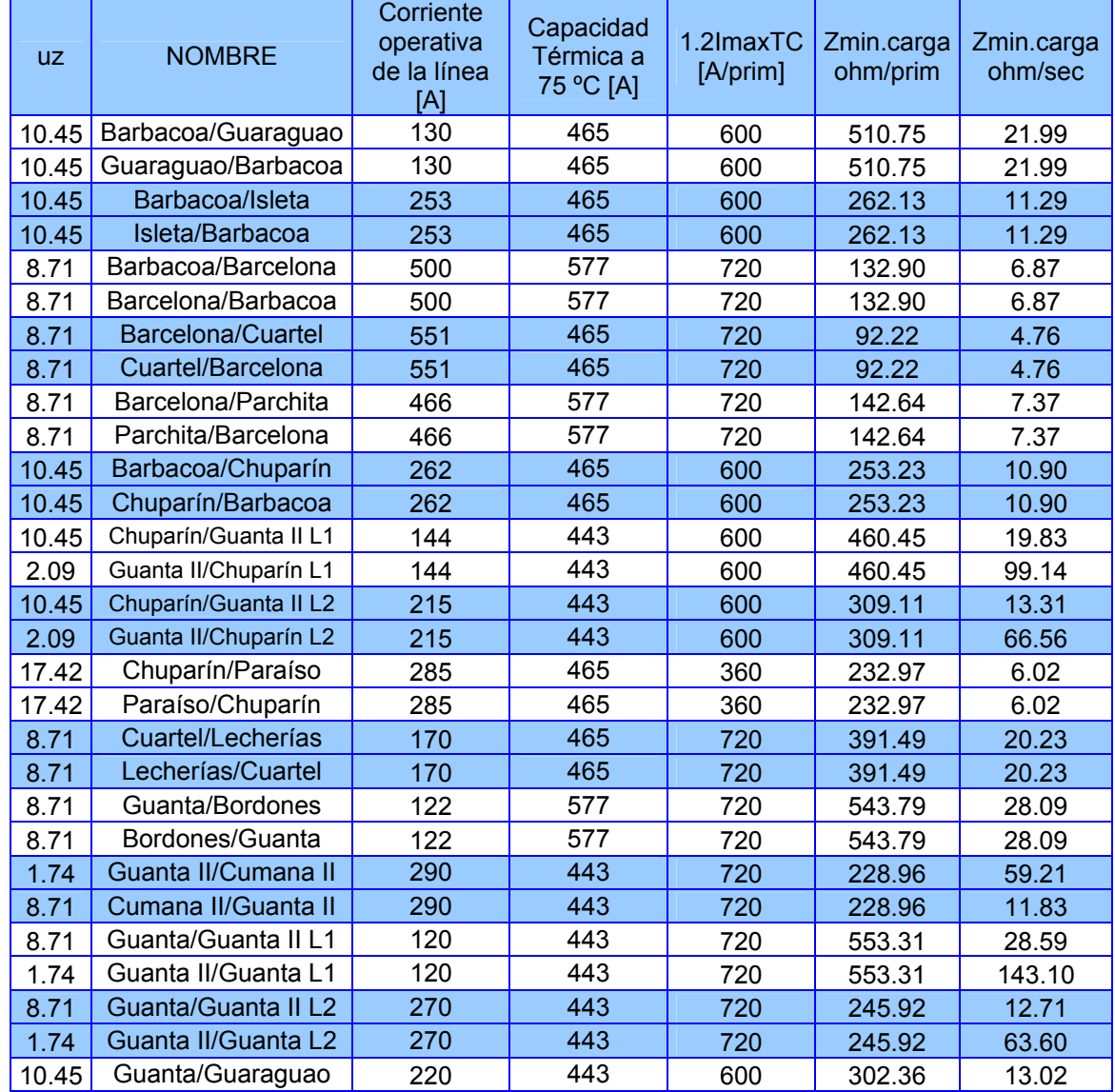

| 10.45                     | Guaraguao/Guanta           | 220 | 443 | 600  | 302.36 | 13.02 |
|---------------------------|----------------------------|-----|-----|------|--------|-------|
| 1.74                      | Guanta II/Barcelona        | 404 | 465 | 720  | 164.35 | 42.50 |
| 8.71                      | <b>Barcelona/Guanta II</b> | 404 | 465 | 720  | 164.35 | 8.49  |
| 17.42                     | Isleta/Clarines            | 127 | 465 | 360  | 521.17 | 13.46 |
| 17.42                     | Clarines/Isleta            | 127 | 465 | 360  | 521.17 | 13.46 |
| 8.71                      | Parchita/Barbacoa          | 479 | 577 | 720  | 138.76 | 7.17  |
| Barbacoa/Parchita<br>1.04 |                            | 479 | 577 | 1200 | 138.76 | 60.04 |

Tabla 5.29 Valores de alcance resistivo en Sucre

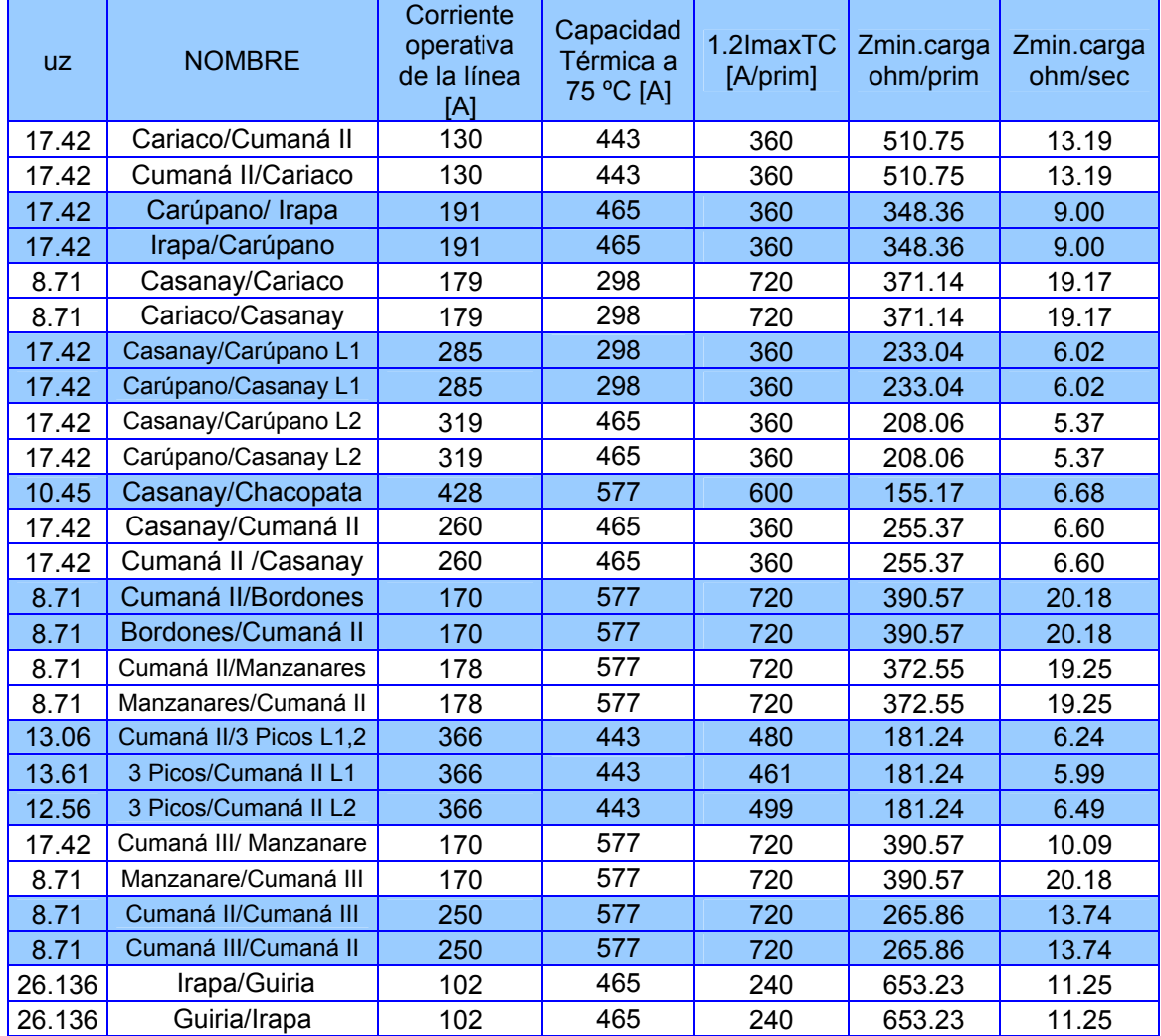

| UZ   | <b>NOMBRE</b>      | Corriente<br>operativa<br>de la línea<br>[A] | Capacidad<br>Térmica a<br>75 °C [A] | [A/prim] | 1.2ImaxTC Zmin.carga<br>ohm/prim | Zmin.carga<br>ohm/sec |
|------|--------------------|----------------------------------------------|-------------------------------------|----------|----------------------------------|-----------------------|
| 2.09 | Bolívar/Farallones | 338                                          | 577                                 | 600      | 196.44                           | 42.30                 |
| 1.39 | Farallones/Bolívar | 417                                          | 577                                 | 900      | 159.23                           | 51.55                 |

Tabla 5.30 Valores de alcance resistivo en Bolívar

## **5.3.1.5 Valores completo de las zonas propuestas**

A continuación se presentan todos los valores calculados por el criterio propuesto, para cada una de las tres zonas.

| <b>NOMBRE</b>          | ZONA <sub>1</sub><br>80%<br><b>MAG ANG</b><br><b>OHM/SEC</b> |      | ZONA <sub>1</sub><br>$Z1+20(1+12/11)$<br><b>MAG ANG</b><br><b>OHM/SEC</b> |      | <b>ZONA2</b><br>ZONA <sub>2</sub><br>120%<br><b>ZL+ZLAMC(I2/I1)</b><br><b>MAG ANG</b><br><b>MAG ANG</b><br><b>OHM/SEC</b><br><b>OHM/SEC</b> |      |           | ZONA <sub>2</sub><br>ZL+0.8ZEQT<br><b>MAG ANG</b><br><b>OHM/SEC</b> |       | ZONA <sub>3</sub><br>1.2(ZL+ZLAMI)<br><b>MAG ANG</b><br><b>OHM/SEC</b> |        | ZONA <sub>3</sub><br>ZL+0.8ZEQT<br><b>MAG ANG</b><br>OHM/SEC |       |      |
|------------------------|--------------------------------------------------------------|------|---------------------------------------------------------------------------|------|----------------------------------------------------------------------------------------------------|------|-----------|---------------------------------------------------------------------|-------|------------------------------------------------------------------------|--------|--------------------------------------------------------------|-------|------|
| Boulevard/Quiriquire   | 0.773                                                        | 75.1 | 4.445                                                                     | 9.7  | 1.159                                                                                                    | 75.1 | 1.255     | 75.1                                                                | 2.669 | 20.5                                                                   | 2.704  | 75.1                                                         | 2.669 | 20.5 |
| Quiriquire/Boulevard   | 0.773                                                        | 75.1 | 6.173                                                                     | 6.9  | 1.159                                                                                                    | 75.1 | 1.085     | 75.1                                                                | 2.023 | 27.5                                                                   | 1.876  | 75.1                                                         | 2.023 | 27.5 |
| El Indio/Jusepín       | 0.772                                                        | 70.2 | 3.822                                                                     | 11.0 | 1.158                                                                                                    | 70.2 | 0.983     | 70.5                                                                | 4.147 | 12.6                                                                   | 2.561  | 70.2                                                         | 4.147 | 12.6 |
| Jusepín/El Indio       | 0.772                                                        | 70.2 | 5.278                                                                     | 7.9  | 1.158                                                                                                    | 70.2 | 1.463     | 70.7                                                                | 1.011 | 63.9                                                                   | 2.083  | 72.4                                                         | 1.011 | 63.9 |
| El Indio/La Paz L1     | 1.195                                                        | 70.6 | 16.383                                                                    | 3.9  | 1.792                                                                                                    | 70.6 | 1.789     | 70.6                                                                | 6.332 | 12.9                                                                   | 3.583  | 70.6                                                         | 6.332 | 12.9 |
| La Paz/El Indio L1     | 1.195                                                        | 70.6 | 96.011                                                                    | 0.7  | 1.792                                                                                                    | 70.6 | <b>NA</b> |                                                                     | 2.043 | 43.6                                                                   | 15.830 | 70.6                                                         | 2.043 | 43.6 |
| El Indio/La Paz L2     | 0.239                                                        | 70.6 | 3.277                                                                     | 3.9  | 0.358                                                                                                    | 70.6 | 0.358     | 70.6                                                                | 1.266 | 12.9                                                                   | 0.717  | 70.6                                                         | 1.266 | 12.9 |
| La Paz/El Indio L2     | 0.143                                                        | 70.6 | 11.519                                                                    | 0.7  | 0.215                                                                                                    | 70.6 | <b>NA</b> |                                                                     | 0.245 | 43.6                                                                   | 1.899  | 70.6                                                         | 0.245 | 43.6 |
| El Indio/Maturín L1    | 0.375                                                        | 71.6 | 3.849                                                                     | 5.3  | 0.563                                                                                                    | 71.6 | 0.581     | 71.3                                                                | 1.377 | 18.9                                                                   | 2.902  | 70.5                                                         | 1.377 | 18.9 |
| Maturín/El Indio L1    | 0.450                                                        | 71.6 | 14.724                                                                    | 1.7  | 0.675                                                                                                    | 71.6 | 3.940     | 70.4                                                                | 0.675 | 52.2                                                                   | 4.044  | 70.8                                                         | 0.675 | 52.2 |
| El Indio/Maturín L2    | 0.234                                                        | 70.2 | 2.404                                                                     | 5.2  | 0.351                                                                                                    | 70.2 | 0.355     | 70.5                                                                | 0.838 | 19.2                                                                   | 1.754  | 70.2                                                         | 0.838 | 19.2 |
| Maturín/El Indio L2    | 0.468                                                        | 70.2 | 14.518                                                                    | 1.7  | 0.702                                                                                                    | 70.2 | 3.970     | 71.4                                                                | 0.701 | 51.7                                                                   | 4.070  | 70.5                                                         | 0.701 | 51.7 |
| El Indio/Muscar        | 1.444                                                        | 69.1 | 8.375                                                                     | 9.3  | 2.165                                                                                                    | 69.1 | 1.830     | 69.2                                                                | 3.124 | 32.7                                                                   | 2.607  | 69.2                                                         | 3.124 | 32.7 |
| Muscar/El Indio        | 1.732                                                        | 69.1 | 10.011                                                                    | 9.3  | 2.598                                                                                                    | 69.1 | 3.018     | 69.8                                                                | 2.260 | 63.5                                                                   | 5.966  | 69.9                                                         | 2.260 | 63.5 |
| Maturín/Boulevard      | 0.287                                                        | 75.1 | 1.542                                                                     | 10.4 | 0.430                                                                                                    | 75.1 | 0.475     | 75.1                                                                | 1.077 | 18.8                                                                   | 1.126  | 75.1                                                         | 1.077 | 18.8 |
| Boulevard/Maturín      | 0.574                                                        | 75.1 | 33.972                                                                    | 0.9  | 0.861                                                                                                    | 75.1 | 5.338     | 72.1                                                                | 1.716 | 23.8                                                                   | 3.665  | 71.4                                                         | 1.716 | 23.8 |
| Maturín/Jusepín        | 0.936                                                        | 70.2 | 4.484                                                                     | 11.3 | 1.403                                                                                                    | 70.2 | 1.194     | 70.5                                                                | 4.260 | 15.0                                                                   | 2.561  | 70.2                                                         | 4.260 | 15.0 |
| Jusepín/Maturín        | 0.936                                                        | 70.2 | 4.434                                                                     | 11.5 | 1.403                                                                                                    | 70.2 | 1.243     | 70.3                                                                | 1.548 | 45.3                                                                   | 2.535  | 72.4                                                         | 1.548 | 45.3 |
| Maturín/Quiriquire     | 0.618                                                        | 75.1 | 2.261                                                                     | 15.3 | 0.927                                                                                                    | 75.1 | 0.900     | 75.1                                                                | 1.720 | 25.7                                                                   | 1.622  | 75.1                                                         | 1.720 | 25.7 |
| Quiriquire/Maturín     | 1.030                                                        | 75.1 | 15.170                                                                    | 3.8  | 1.545                                                                                                    | 75.1 | 4.445     | 72.6                                                                | 1.938 | 39.9                                                                   | 3.881  | 72.2                                                         | 1.938 | 39.9 |
| Santa Bárbara/Travieso | 1.004                                                        | 75.2 | 11.092                                                                    | 5.0  | 1.506                                                                                                    | 75.2 | 1.442     | 74.4                                                                | 2.914 | 24.6                                                                   | 3.855  | 75.8                                                         | 2.914 | 24.6 |
| Travieso/Santa Bárbara | 1.004                                                        | 75.2 | 3.945                                                                     | 14.2 | 1.506                                                                                                    | 75.2 | 2.797     | 73.2                                                                | 4.219 | 16.7                                                                   | 9.530  | 72.2                                                         | 4.219 | 16.7 |
| <b>Tejero/Muscar</b>   | 0.294                                                        | 69.8 | 12.464                                                                    | 1.3  | 0.441                                                                                                    | 69.8 | 0.403     | 70.3                                                                | 2.141 | 9.3                                                                    | 2.607  | 69.2                                                         | 2.141 | 9.3  |

Tabla 5.31 Valores de ajuste propuesto completo de Monagas

| Muscar/Tejero           | 0.294 | 69.8 | 2.841  | 5.6  | 0.441           | 69.8 | 0.453 | 69.7 | 1.252             | 16.0 | 0.951 | 69.4 | 1.252           | 16.0 |
|-------------------------|-------|------|--------|------|-----------------|------|-------|------|-------------------|------|-------|------|-----------------|------|
| Temblador /Tucupita     | 2.644 | 63.7 | 4.908  |      | 28.9 3.966 63.7 |      | 5.448 | 68.2 | $3.600$ 55.4      |      | 8.692 | 69.9 | $3.600$ 55.4    |      |
| Tucupita/Temblador      | 2.644 | 63.7 | 6.317  | 22.0 | 3.966           | 63.7 | 3.323 | 63.8 | 4.305             | 43.5 | 5.642 | 65.8 | $4.305$ 43.5    |      |
| Travieso/Rebombeo I     | .566  | 76.2 | 3.943  | 22.  | 2.349           | 76.2 | 2.723 | 76.2 | 3.960             | 28.7 | 6.941 | 76.2 | $3.960$   28.7  |      |
| Rebombeo I/Travieso     | 1.566 | 76.2 | 15.605 | 5.6  | 2.349           | 76.2 | 2.179 | 75.5 | $3.381 \mid 34.2$ |      | 3.855 | 75.8 | 3.381 34.2      |      |
| Travieso/Tejero         | 0.407 | 69.1 | 5.452  | 4.0  | 0.611           | 69.1 | 0.598 | 69.2 | 1.548             | 17.9 | 1.141 | 69.4 | 1.548           | 17.9 |
| Tejero/Travieso         | 0.407 | 69.1 | 5.882  | 3.7  | 0.611           | 69.1 | 0.796 | 71.3 | 2.555             | 10.7 | 2.957 | 74.7 | 2.555           | 10.7 |
| El Indio/Temblador L1,2 | 1.123 | 70.6 | 3.897  | 15.8 | .684            | 70.6 | 1.421 | 70.7 | $2.505$ 31.9      |      | 5.642 |      | 65.8 2.505 31.9 |      |
| Temblador/El Indio L1.2 | 1.123 | 70.6 | 6.404  | 9.5  | .684            | 70.6 | 2.425 | 71.0 | .447              | 66.2 | 2.983 | 69.9 | .447            | 66.2 |

Tabla 5.32 Valores de ajuste propuesto completo de Anzoátegui sur

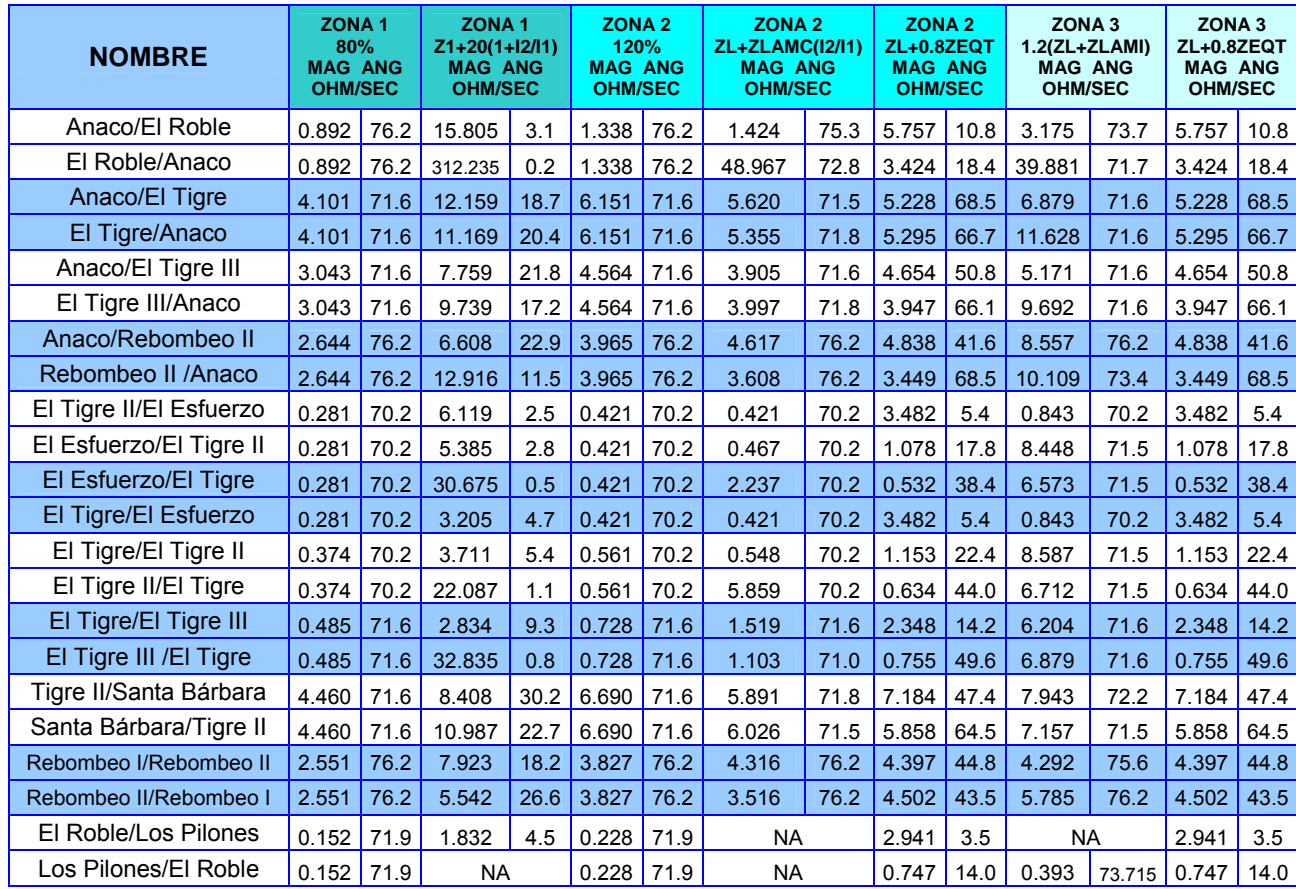

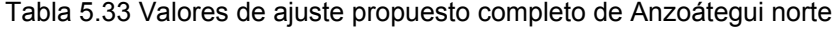

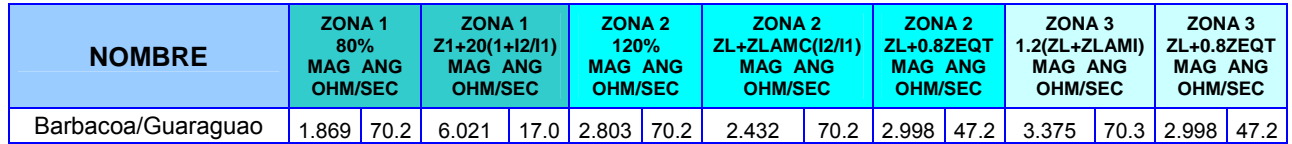

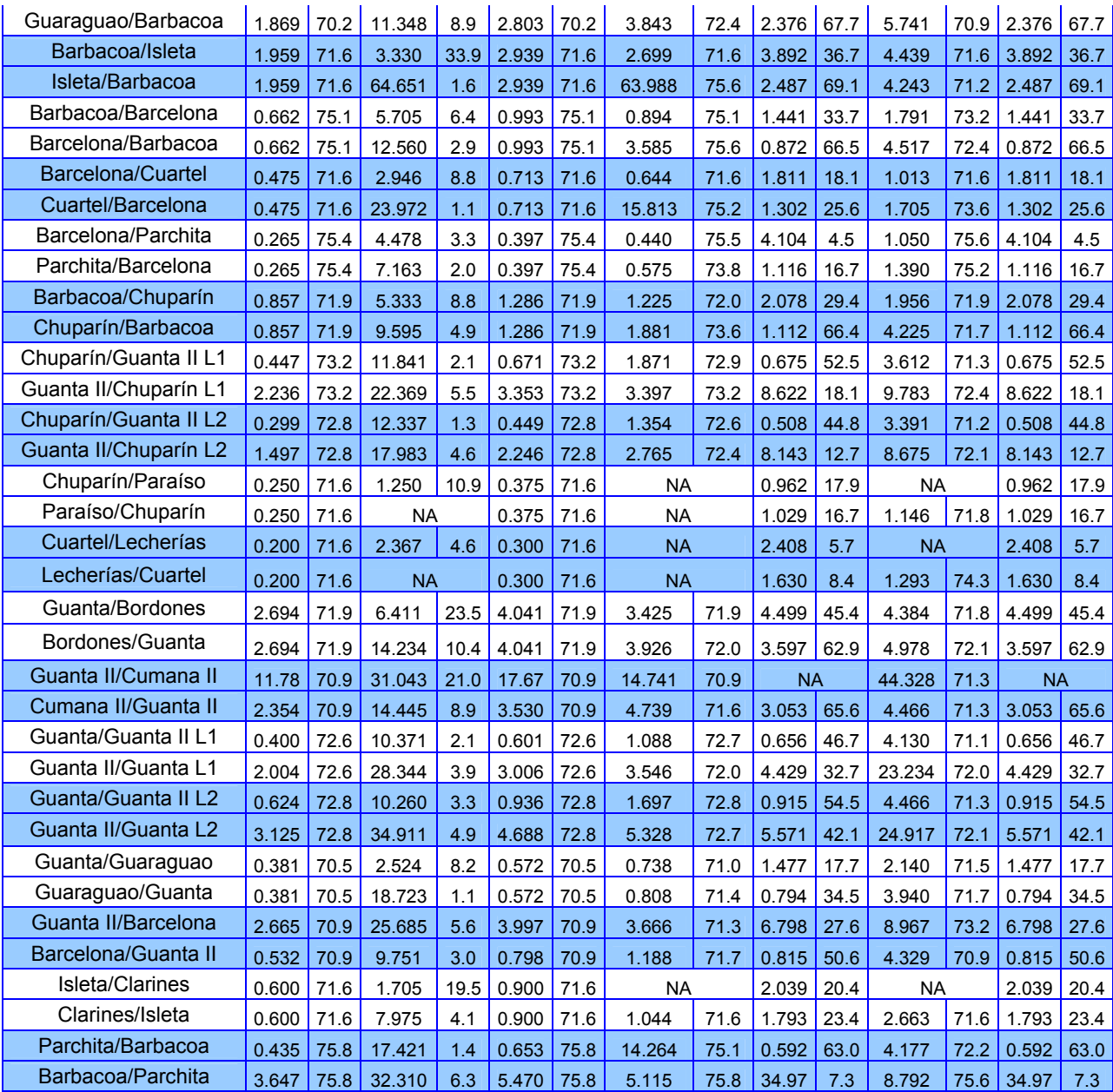

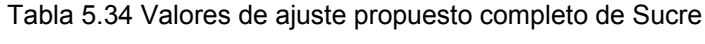

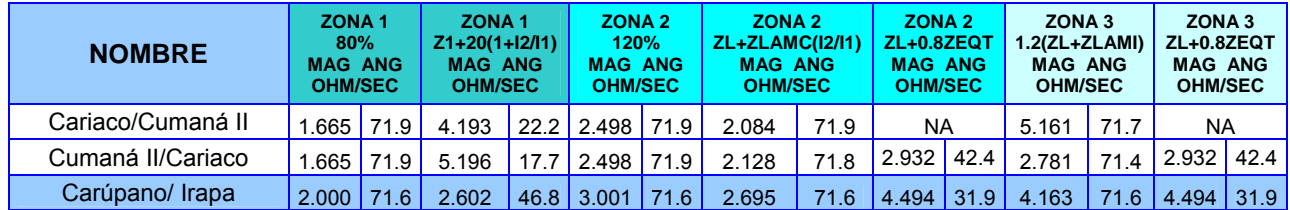

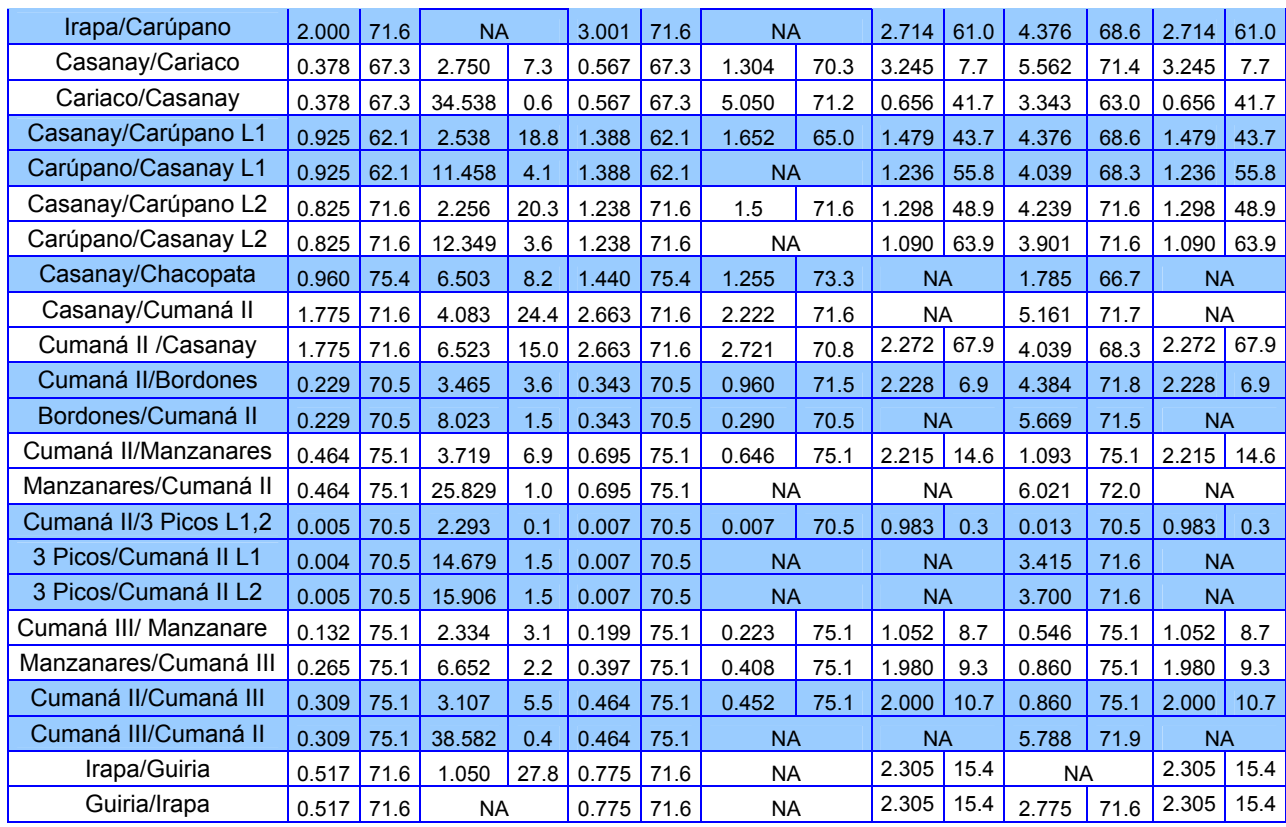

### Tabla 5.35 Valores de ajuste propuesto completo de Bolívar

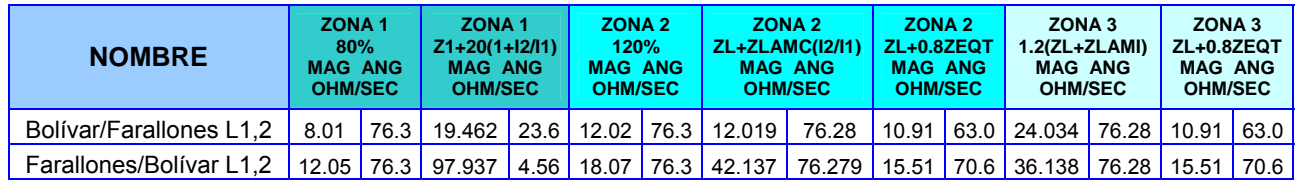

# **5.3.1.6 Valores seleccionados para las zonas propuestas**

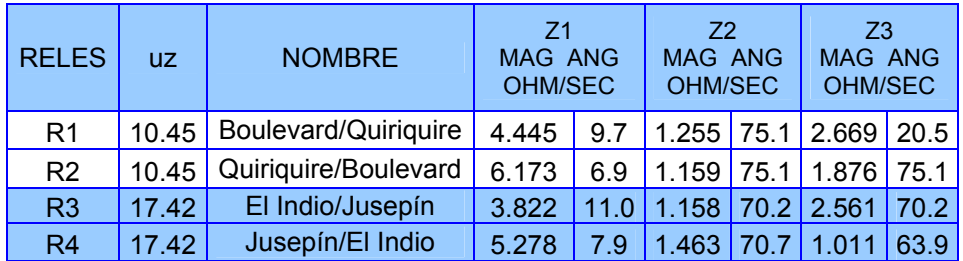

## Tabla 5.36 Valores de ajuste para Monagas

| R <sub>5</sub>  | 2.09  | El Indio/La Paz L1     | 16.383 | 3.9  | 1.792 | 70.6 | 3.583 | 70.6 |
|-----------------|-------|------------------------|--------|------|-------|------|-------|------|
| R <sub>6</sub>  | 2.09  | La Paz/El Indio L1     | 96.011 | 0.7  | 1.792 | 70.6 | 2.043 | 43.6 |
| R7              | 10.45 | El Indio/La Paz L2     | 3.277  | 3.9  | 0.358 | 70.6 | 0.717 | 70.6 |
| R <sub>8</sub>  | 17.42 | La Paz/El Indio L2     | 11.519 | 0.7  | 0.215 | 70.6 | 0.245 | 43.6 |
| R <sub>9</sub>  | 10.45 | El Indio/Maturín L1    | 3.849  | 5.3  | 0.581 | 71.3 | 1.377 | 18.9 |
| R <sub>10</sub> | 8.71  | Maturín/El Indio L1    | 14.724 | 1.7  | 3.940 | 70.4 | 0.675 | 52.2 |
| R <sub>11</sub> | 17.42 | El Indio/Maturín L2    | 2.404  | 5.2  | 0.355 | 70.5 | 0.838 | 19.2 |
| <b>R12</b>      | 8.71  | Maturín/El Indio L2    | 14.518 | 1.7  | 3.970 | 71.4 | 0.701 | 51.7 |
| R <sub>13</sub> | 10.45 | El Indio/Muscar        | 8.375  | 9.3  | 2.165 | 69.1 | 2.607 | 69.2 |
| R <sub>14</sub> | 8.71  | Muscar/El Indio        | 10.011 | 9.3  | 3.018 | 69.8 | 2.260 | 63.5 |
| R <sub>15</sub> | 17.42 | Maturín/Boulevard      | 1.542  | 10.4 | 0.475 | 75.1 | 1.077 | 18.8 |
| <b>R16</b>      | 8.71  | Boulevard/Maturín      | 33.972 | 0.9  | 5.338 | 72.1 | 1.716 | 23.8 |
| R <sub>17</sub> | 17.42 | Maturín/Jusepín        | 4.484  | 11.3 | 1.403 | 70.2 | 2.561 | 70.2 |
| R <sub>18</sub> | 17.42 | Jusepín/Maturín        | 4.434  | 11.5 | 1.403 | 70.2 | 1.548 | 45.3 |
| <b>R19</b>      | 17.42 | Maturín/Quiriquire     | 2.261  | 15.3 | 0.927 | 75.1 | 1.622 | 75.1 |
| <b>R20</b>      | 10.45 | Quiriquire/Maturín     | 15.170 | 3.8  | 4.445 | 72.6 | 1.938 | 39.9 |
| R <sub>21</sub> | 8.71  | Santa Bárbara/Travieso | 11.092 | 5.0  | 1.506 | 75.2 | 2.914 | 24.6 |
| R <sub>22</sub> | 8.71  | Travieso/Santa Bárbara | 3.945  | 14.2 | 2.797 | 73.2 | 4.219 | 16.7 |
| <b>R23</b>      | 10.45 | Tejero/Muscar          | 12.464 | 1.3  | 0.441 | 69.8 | 2.141 | 9.3  |
| <b>R24</b>      | 10.45 | Muscar/Tejero          | 2.841  | 5.6  | 0.453 | 69.7 | 0.951 | 69.4 |
| R <sub>25</sub> | 17.42 | Temblador /Tucupita    | 4.908  | 28.9 | 5.448 | 68.2 | 3.600 | 55.4 |
| R <sub>26</sub> | 17.42 | Tucupita/Temblador     | 6.317  | 22.0 | 3.966 | 63.7 | 4.305 | 43.5 |
| <b>R27</b>      | 8.71  | Travieso/Rebombeo I    | 3.943  | 22.7 | 2.723 | 76.2 | 3.960 | 28.7 |
| <b>R28</b>      | 8.71  | Rebombeo I/Travieso    | 15.605 | 5.6  | 2.349 | 76.2 | 3.381 | 34.2 |
| R <sub>29</sub> | 8.71  | Travieso/Tejero        | 5.452  | 4.0  | 0.611 | 69.1 | 1.141 | 69.4 |
| R30             | 8.71  | Tejero/Travieso        | 5.882  | 3.7  | 0.796 | 71.3 | 2.555 | 10.7 |
| R31-R32         | 17.42 | Indio/Temblador L1,2   | 3.897  | 15.8 | 1.684 | 70.6 | 2.505 | 31.9 |
| R33-R34         | 17.42 | Temblador/ Indio L1,2  | 6.404  | 9.5  | 2.425 | 71.0 | 1.447 | 66.2 |

Tabla 5.37 Valores de ajuste para el sur de Anzoátegui

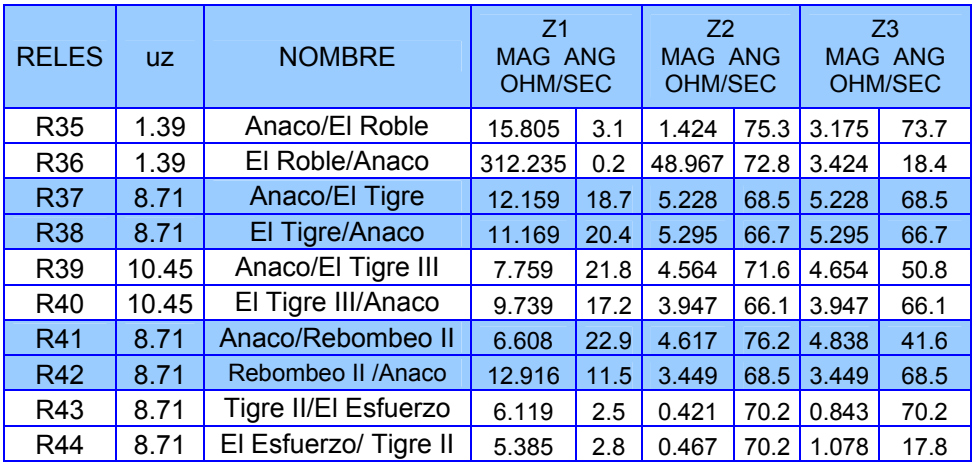

| R45             | 8.71  | El Esfuerzo/El Tigre    | 30.675 | 0.5  | 2.237 | 70.2 | 0.532 | 38.4   |
|-----------------|-------|-------------------------|--------|------|-------|------|-------|--------|
| <b>R46</b>      | 8.71  | El Tigre/El Esfuerzo    | 3.205  | 4.7  | 0.421 | 70.2 | 0.843 | 70.2   |
| R47             | 8.71  | El Tigre/El Tigre II    | 3.711  | 5.4  | 0.561 | 70.2 | 1.153 | 22.4   |
| R48             | 8.71  | El Tigre II/El Tigre    | 22.087 | 1.1  | 5.859 | 70.2 | 0.634 | 44.0   |
| R49             | 8.71  | El Tigre/El Tigre III   | 2.834  | 9.3  | 1.519 | 71.6 | 2.348 | 14.2   |
| <b>R50</b>      | 8.71  | El Tigre III / El Tigre | 32.835 | 0.8  | 1.103 | 71.0 | 0.755 | 49.6   |
| R <sub>51</sub> | 10.45 | Tigre II/Santa Bárbara  | 8.408  | 30.2 | 6.690 | 71.6 | 7.184 | 47.4   |
| R <sub>52</sub> | 10.45 | Santa Bárbara/Tigre II  | 10.987 | 22.7 | 5.858 | 64.5 | 5.858 | 64.5   |
| <b>R53</b>      | 10.45 | Rebombeo I/Rebombeo II  | 7.923  | 18.2 | 4.316 | 76.2 | 4.292 | 75.6   |
| <b>R54</b>      | 10.45 | Rebombeo II/Rebombeo I  | 5.542  | 26.6 | 3.827 | 76.2 | 4.502 | 43.5   |
| <b>R55</b>      | 11.24 | El Roble/Los Pilones    | 1.832  | 4.5  | 0.228 | 71.9 | 2.941 | 3.5    |
| <b>R56</b>      | 11.24 | Los Pilones/El Roble    | 0.152  | 71.9 | 0.228 | 71.9 | 0.393 | 73.715 |

Tabla 5.38 Valores de ajustes para el norte de Anzoátegui

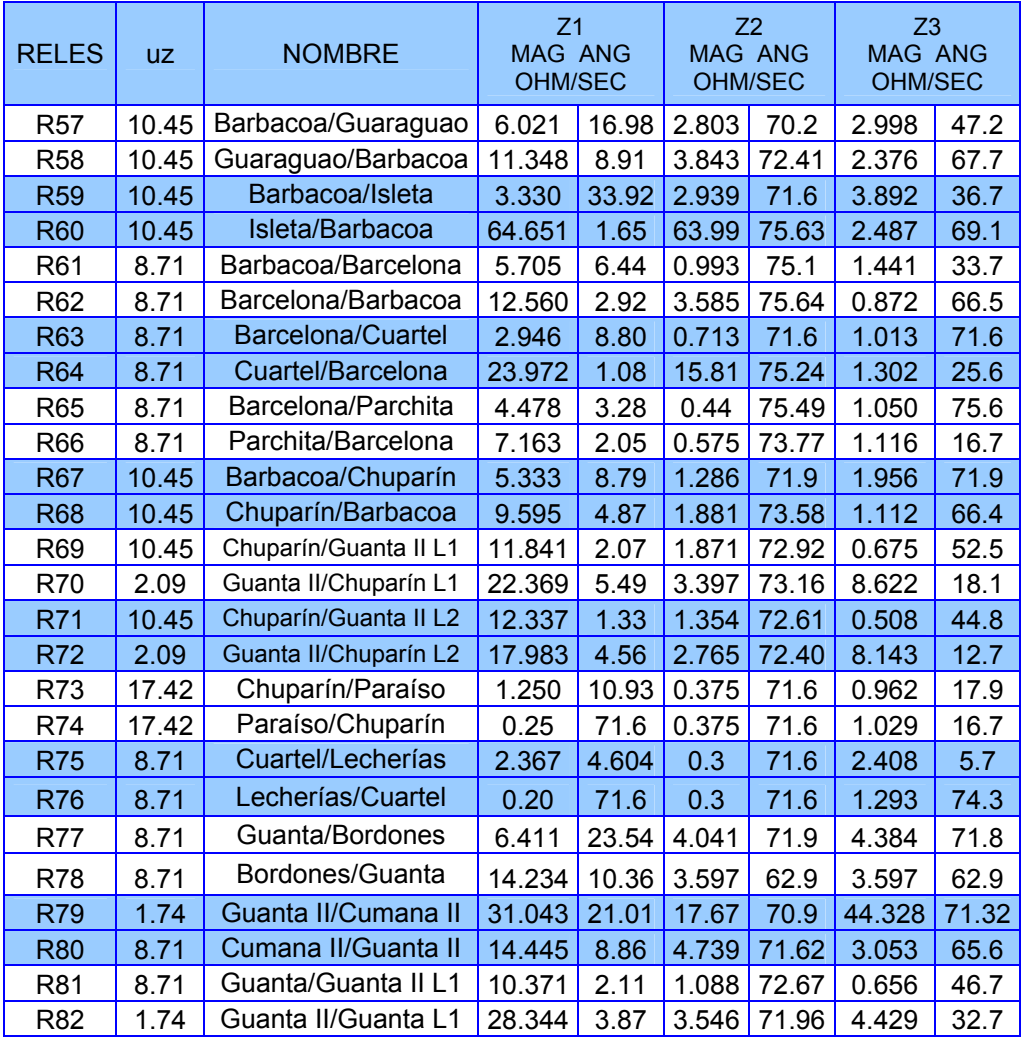

| <b>R82</b>      | 8.71  | Guanta/Guanta II L2 | 10.260 | 3.33  | 1.697 | 72.77 | 0.915 | 54.5  |
|-----------------|-------|---------------------|--------|-------|-------|-------|-------|-------|
| <b>R83</b>      | 1.74  | Guanta II/Guanta L2 | 34.911 | 4.91  | 5.328 | 72.70 | 5.571 | 42.1  |
| R84             | 10.45 | Guanta/Guaraguao    | 2.524  | 8.19  | 0.738 | 71.03 | 1.477 | 17.7  |
| R85             | 10.45 | Guaraguao/Guanta    | 18.723 | 1.10  | 0.808 | 71.36 | 0.794 | 34.5  |
| <b>R86</b>      | 1.74  | Guanta II/Barcelona | 25.685 | 5.63  | 3.997 | 70.9  | 6.798 | 27.6  |
| <b>R87</b>      | 8.71  | Barcelona/Guanta II | 9.751  | 2.96  | 1.188 | 71.74 | 0.815 | 50.6  |
| <b>R88</b>      | 17.42 | Isleta/Clarines     | 1.705  | 19.51 | 0.9   | 71.6  | 2.039 | 20.4  |
| R <sub>89</sub> | 17.42 | Clarines/Isleta     | 7.975  | 4.10  | 1.044 | 71.59 | 1.793 | 23.4  |
| <b>R90</b>      | 8.71  | Parchita/Barbacoa   | 17.421 | 1.39  | 14.26 | 75.13 | 0.592 | 63.0  |
| R <sub>91</sub> | 1.04  | Barbacoa/Parchita   | 32.310 | 6.28  | 5.470 | 75.8  | 8.79  | 75.65 |

Tabla 5.39 Valores de ajustes para Sucre

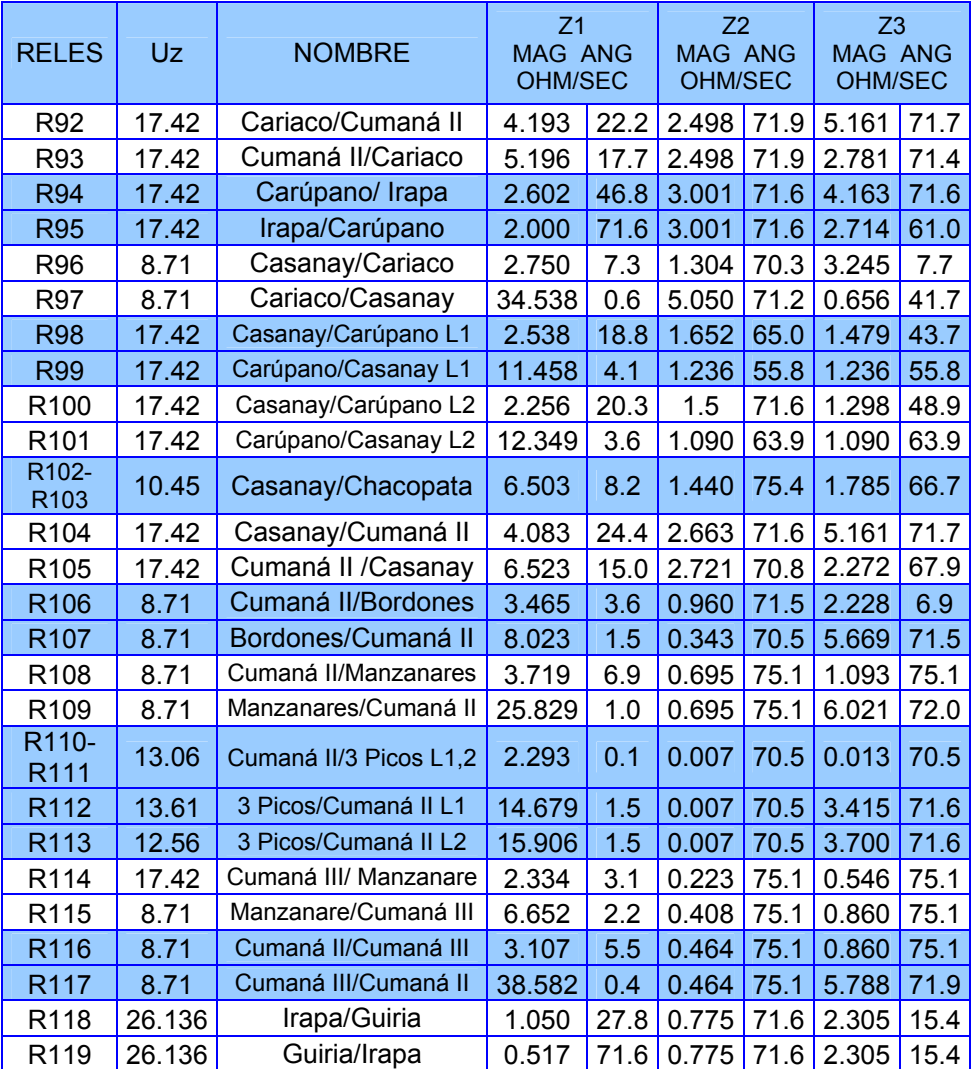

| <b>RELES</b>                           | <b>UZ</b> | <b>NOMBRE</b>      | 71<br><b>MAG ANG</b><br>OHM/SEC | 72<br><b>MAG ANG</b><br>OHM/SEC      |      | Z <sub>3</sub><br><b>MAG ANG</b><br>OHM/SEC |      |
|----------------------------------------|-----------|--------------------|---------------------------------|--------------------------------------|------|---------------------------------------------|------|
| R120-<br>R <sub>121</sub>              | 2.09      | Bolívar/Farallones | 19.462 23.57                    | 10.91                                | 63.0 | 10.91                                       | 63.0 |
| R <sub>122</sub> -<br>R <sub>123</sub> | 1.39      | Farallones/Bolívar |                                 | 97.937 4.558 42.137 76.28 15.51 70.6 |      |                                             |      |

Tabla 5.40 Valores de ajustes para Bolívar

## **5.3.1.7 Calculo de las zonas con el nuevo criterio**

Se tomara como ejemplo una línea cualquiera del sistema interconectado de CADAFE. Siendo esta la línea de Jusepín-Maturín.

 $Z_L$  = 20.372∟70.22° Ω/prim.

$$
RTP = \frac{115000}{110} = 1045.45
$$
 
$$
RTC = \frac{300}{5} = 60
$$

$$
U_Z = \frac{RTP}{RTC} = \frac{1045.45}{60} = 17.42
$$

$$
Z_{L} = \frac{20.372}{17.42} = 1.1694 \text{ L} \cdot 70.22^{\circ} \text{ }\Omega/\text{Sec.}
$$

Para la primera zona se tomaron dos criterios:

• El 80% de la línea a proteger.

$$
Z_1 = 0.8 \times Z_L = \frac{20.372}{17.42} = 0.93556 \text{ L}
$$
 70.22°  $\Omega/\text{Sec.}$ 

• Este otro es tomando en cuenta el efecto de fuentes intermedias los cuales tienen que ver con las contribuciones de las corrientes de cortocircuito y la resistencia de falla en el punto de falla.

$$
Z_1 = 0.8 * Z_L + R_F * \left(1 + \frac{I_2}{I_1}\right)
$$

Donde:

 $I1 = 0.826$  $I2 = 2.073$  $R_F$  = 20  $\Omega$ .

$$
Z_1 = 0.8*20.372 \sqcup 70.22^{\circ} + 20*\left(1 + \frac{2.073}{0.826}\right)
$$

$$
Z_1 = \frac{70.2466}{17.42} = 4.434 \text{ L } 11.45^{\circ} \text{ }\Omega/\text{Sec}
$$

Para la segunda zona se utilizaron tres criterios:

• El 120% de la línea a proteger.

$$
Z_2 = 1.2 \times Z_L = \frac{24.446}{17.42} = 1.403 \text{ L} \cdot 70.22 \text{ }^{\circ} \text{ } \Omega/\text{Sec.}
$$

• Este otro es tomando en cuenta el efecto de fuentes intermedias los cuales tienen que ver con las contribuciones de las corrientes de cortocircuito y además de la impedancia de línea adyacente mas corta en el punto de falla.

$$
Z_2 = Z_L + 0.2 * Z_{LAMC} * \left(\frac{I_2}{I_1}\right)
$$

Donde:

$$
11 = 1.844
$$
  

$$
12 = 2.415
$$
  
Z<sub>LAMC</sub> = 4.900 □71.59 °Ω/Prim.

$$
Z_2 = 20.372 \sqcup 70.22^{\circ} + 0.2^*(4.900 \sqcup 71.59^{\circ}) * \left(\frac{2.415}{1.844}\right)
$$

$$
Z_2 = \frac{21.64965}{17.42} = 1.243 \text{ L} \cdot 70.30 \text{ }^{\circ} \text{ } \Omega/\text{Sec}
$$

• Es tomando en consideración los transformadores de potencia que se encuentran en la subestación remota.

$$
Z_2 = Z_L + 0.8 * Z_{EQT}
$$

En este caso la  $Z_{EQT}$  va hacer la impedancia de los transformadores de potencia que se encuentran en la subestación Maturín. Utilizando la formula

$$
Z_{EQ}(\Omega) = \frac{X_{PU} * kV^2}{MVA}
$$

En la S/E Maturín hay cuatro transformadores de 20MVA y de impedancias diferentes; se calcula cada una de las impedancias por separado.

$$
Z_{EQ}(\Omega) = \frac{0.0945 * 115^2}{20} = 62.48
$$

$$
Z_{EQ}(\Omega) = \frac{0.107 * 115^2}{20} = 70.75
$$

$$
0.0987 * 115^2
$$

$$
Z_{EQ}(\Omega) = \frac{0.0987 * 115^2}{20} = 65.26
$$

$$
Z_{EQ}(\Omega) = \frac{0.0726 * 115^2}{20} = 48.01
$$

Luego se calcula el paralelo

$$
Z_{\text{EQT}} = \frac{1}{\frac{1}{62.48} + \frac{1}{70.75} + \frac{1}{65.26} + \frac{1}{48.01}} = 15.08\Omega
$$

Entonces el valor de zona 2 utilizando el criterio es

$$
Z_2 = 20.372 \sqcup 70.22^\circ + 0.8^*15.08
$$

$$
Z_2 = \frac{26.9661}{17.42} = 1.548 \, \text{L} \, 45.30^{\circ} \, \Omega/\text{Sec}
$$

Para la tercera zona se utilizaron dos criterios el menor de ellos:

• La suma de la impedancia de línea a proteger con la impedancia de línea adyacente de mayor impedancia multiplicada por 120%.

$$
Z_3 = 1.2^*(Z_L + Z_{LAMI})
$$
  
\n
$$
Z_3 = 1.2^*(20.372 \cup 70.22^\circ + 13.457 \cup 75.22^\circ)
$$
  
\n
$$
Z_3 = \frac{40.5578}{17.42} = 2.3282 \cup 72.21^\circ \text{ Q/Sec}
$$

• Es tomando en consideración los transformadores de potencia que se encuentran en la subestación remota.

$$
Z_3 = Z_L + 0.8 * Z_{EQT}
$$

Este valor es el mismo del cálculo de zona dos siendo el resultado:

$$
Z_3 = 20.372 \sqcup 70.22^\circ + 0.8^*15.08
$$

$$
Z_3 = \frac{26.9661}{17.42} = 1.548 \text{ L }45.30^{\circ} \text{ }\Omega/\text{Sec}
$$

Todos estos valores que se calcularon son para el relé que ve hacia la subestación Maturín el cual llamaremos R22; los cálculos para el relé R21 que está colocado al otro extremo de la línea pero mirando hacia la subestación Jusepín son los mismos.

### **5.3.1.8 Caso de estudio**

Para el caso de estudio se produjo una falla en la línea el Indio-Muscar y los pares de relés involucrados en la falla son: Indio-Muscar, Indio-Jusepín, Maturín-Jusepín. Con esto se verá el comportamiento de las protecciones asociadas a las mismas, en la figura 5.4 se presenta el diagrama unifilar del caso en estudio y en la figura 5.5 la respuesta de la protecciones ante la falla vistas en el diagrama de distancia tiempo

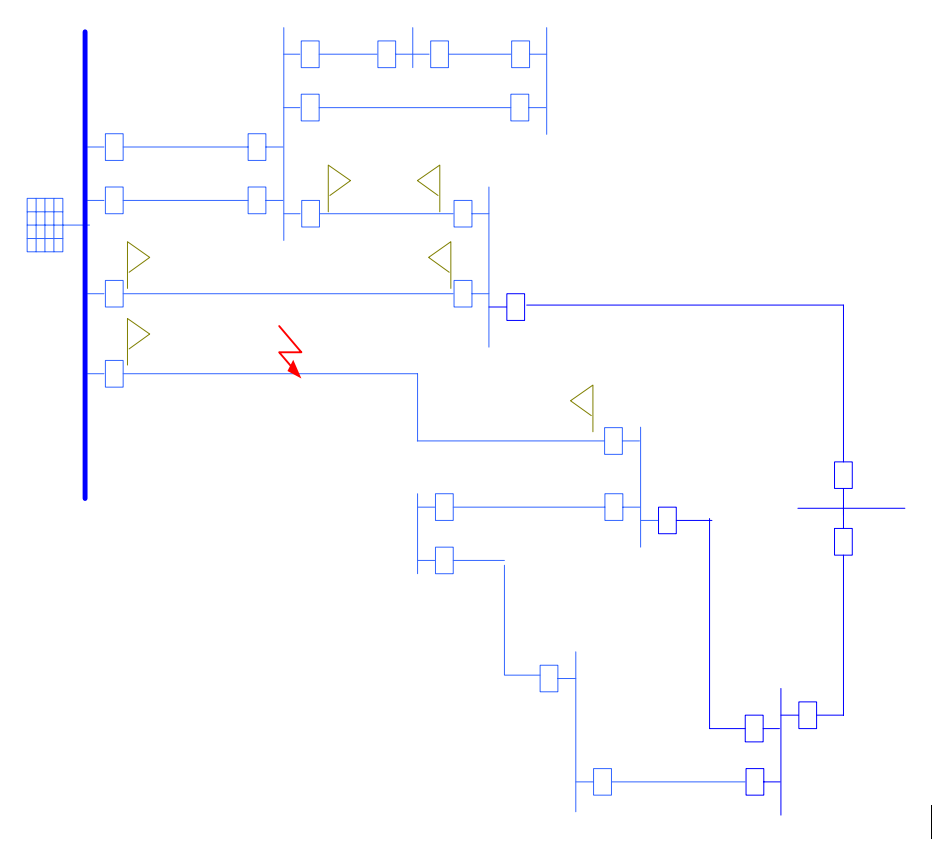

Maturín-115 Bou

Figura 5.4 Caso de estudio

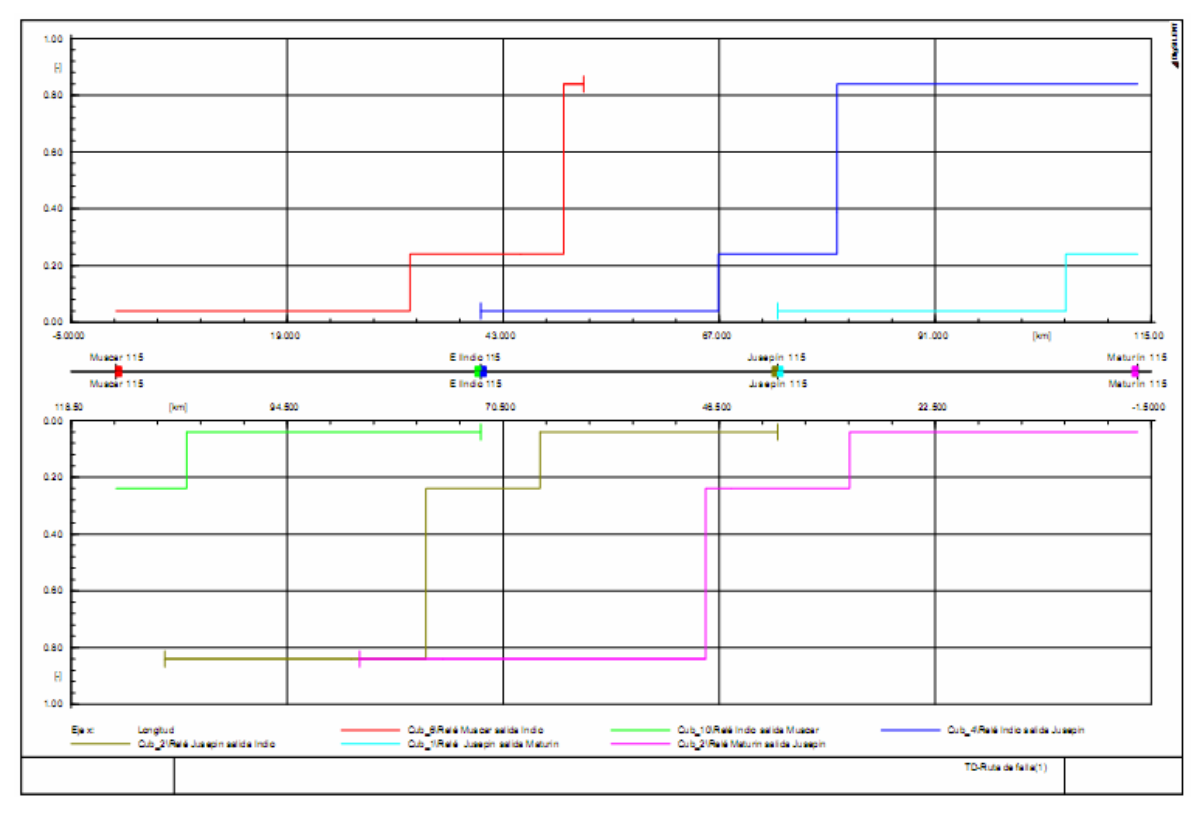

Figura 5.5 Diagrama de distancia-tiempo para la falla Indio-Muscar

## **5.4 PROPUESTA**

De acuerdo con los resultados del estudio desarrollado se sugiere incluir en las protecciones de distancia del sistema de transmisión de CADAFE los valores calculados con el nuevo criterio, ya que con estos se mejora la selectividad de las zonas.

### **CONCLUSIONES**

Utilizando el nuevo criterio, el cual incluye las contribuciones de corrientes, producto de fuentes intermedias, se minimizan los disparos erráticos de los relés, en primera y segunda zona, dado que de acuerdo con las simulaciones ejecutadas se ocasionaban subalcance en la respuesta de la protección ante las fallas.

Para la zona dos, también es importante tener en cuenta que si el cálculo con las contribuciones de las corrientes, producto de fuentes intermedias es menor al 120% de la impedancia de línea a proteger, se toma este último cálculo para el ajuste; siempre y cuando no solape las protecciones propias de los transformadores que se encuentran en la subestación remota.

Se considera indispensable limitar el alcance de la tercera zona hacia adelante aplicando este criterio, ya que en principio si la falla ocurre en un nivel de tensión menor o mayor a 115kV, se espera que actúen las protecciones propias de los transformadores, quedando la tercera zona como una protección de respaldo para los mismos.

En el estudio realizado se observó que existen varias líneas en el sistema de transmisión de CADAFE que por su clasificación, entran en la categoría de líneas cortas, según la norma C37.113. Dado que la diferencia en los aportes de corriente para fallas cercanas al relé o en el terminal remoto es muy pequeña, dificultan al relé la lectura de la variación de la impedancia con precisión, no es recomendable, utilizar esquemas de distancia, sino otros de actuación más segura y rápida.

Para la protección de líneas con longitud media y larga, se puede utilizar sin problema la protección de distancia, dado que la discriminación del relé es más efectiva en líneas con SIR menor que cuatro (4).

Las líneas largas, conectadas entre sistemas débiles o siendo ellas mismas, débiles en comparación con los sistemas que las unen, generalmente requieren disparos de alta velocidad para evitar problemas de estabilidad en el sistema.

### **RECOMENDACIONES**

Por las innumerables bondades que presenta esta herramienta computacional DIgSILENT PowerFactory para el análisis de los sistemas de potencia y en particular para el estudio de las protecciones de distancia se debería impulsar la utilización de la misma, en el departamento de mediciones y protecciones de la empresa CADAFE ya que facilita la comprensión y análisis de fallas.

Además de las protecciones de distancia, se puede incluir para futuros análisis, la lógica de protección de alta impedancia para aumentar la selectividad ante una falla en la línea, producto de corrientes muy pequeñas.

Para protección de líneas cortas se recomienda el uso de esquemas de protecciones completamente selectivos como hilo piloto, corriente diferencial o comparación de fases; adicionalmente, no se recomienda el uso de protección de distancia como protección principal, dado que factores tales como la resistencia de arco o la impedancia de falla puede causar subalcance en el relé.

A nivel académico se debería incluir esta herramienta, en su versión estudiantil para que el estudiante pueda aumentar sus conocimientos en el área de potencia en general, específicamente en el área de las protecciones.
#### **BIBLIOGRAFIA**

- [1] Navarro, J; Montañés, A y Santillán, A. **Instalaciones eléctricas de alta tensión, sistema de maniobra, medida y protección**. España. Paraninfo. (1999).
- [2] Ceballos, Luis. **Curso de sistema de potencia para operadores y despachadores.** Puerto la Cruz. (1987).
- [3] Oropeza, Fernando. **Curso de protecciones eléctrica**. Puerto la Cruz. (2005).
- [4] HARPER, Enríquez. **Elemento de diseño de subestaciones eléctricas**. Editorial Limusa 2ª edición cuarta reimpresión. México DF. (2002).
- [5] Interconexión Eléctrica S.A. E.S.P; **Guía para el buen ajuste y la coordinación de protecciones del STN** Julio (2000).
- [6] Báez G, Yoxianny. **Coordinación de Protecciones diferenciales, de distancia y direccional en la red de subtransmisión 69kV del distrito gas Anaco. PDVSA**. Puerto la Cruz. (2006).
- [7] DIgSILENT GMBH; **Manual de Disilent PowerFactory** versión 13.2 (2004).
- [8] Mason Russell, C. **the art & science, of protective relaying**. C.E.C.S.A. (1971).
- [9] Alvarez, A**. Calcular los ajustes y coordinación de las protecciones del sistema regional actual C.V.G EDELCA a 115kV**. Puerto Ordaz. (1980).
- [10] Naal M, Edgardo R. **Análisis de los criterios de ajuste y coordinación del sistema de protección de la S/E Jose 400/115/34.5kV**. Puerto la Cruz. (2005).
- [11] Marcano M, Luis E. **Coordinación del sistema de protecciones del sistema eléctrico de la S/E Tucupita empleando la herramienta computacional Digsilent powerfactory**. Puerto la Cruz. (2008).
- [12] Empresa CADAFE**. Diseños de normas de sub-estaciones, sistema de protección D.N.S-3.** Caracas 1980.
- [13] López, Leonardo. **Protección de sistema de potencia.** Puerto la Cruz 2005
- [14] HARPER, Enríquez. **Fundamentos de Protección de Sistemas Eléctricos por Relevadores**. Editorial Limusa 2ª edición cuarta reimpresión. México DF. (2002).
- [15] IEEE. Power System Relaying Committe (PSRC) of the Power Engineering Society. Guide for protective Relay Applications to Transmission Lines. Std. C37.113. 1998.
- [16] IEEE. Industrial and Commercial Power Systems Committee of the Industry Applications Society. Recommended Practice for Protection and Coordination of Industrial and Commercial Power System. Std. 242. 1986.

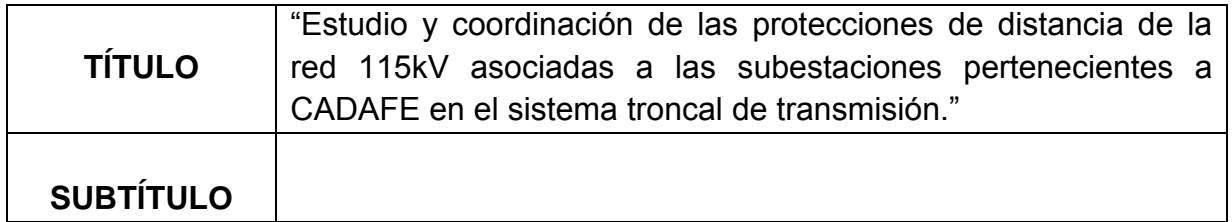

# **AUTOR (ES):**

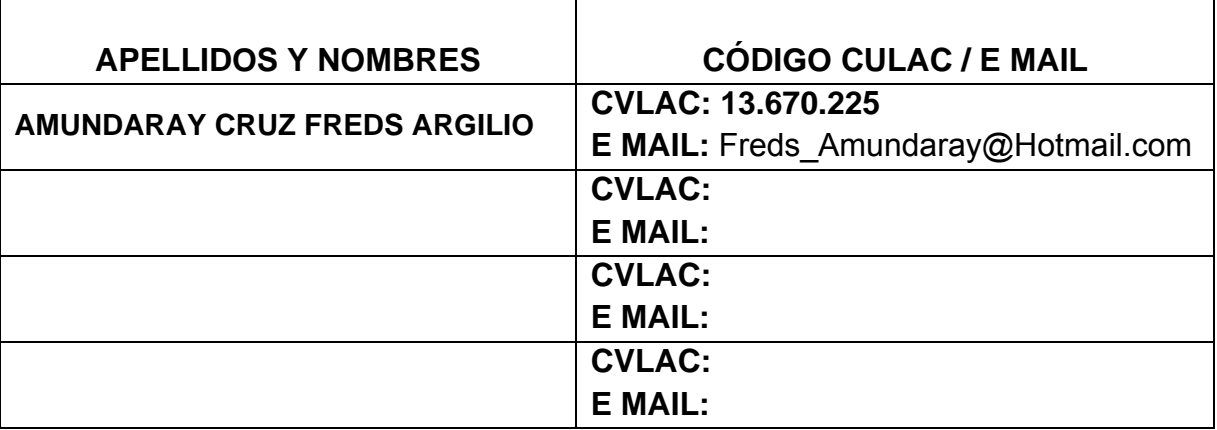

# **PALÁBRAS O FRASES CLAVES:**

Protecciones de distancia, Relés de distancia, Digsilent Powerfactory,

Coordinación de protecciones, Empresa CADAFE

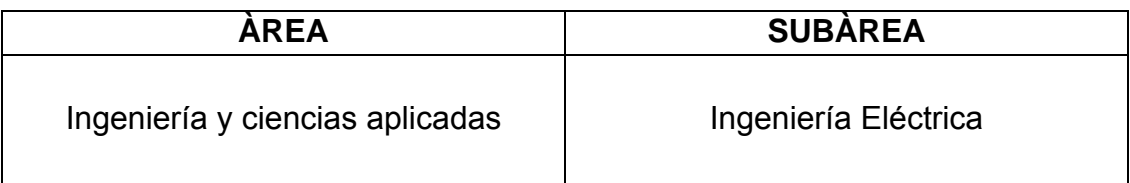

# **RESUMEN (ABSTRACT):**

El estudio desarrollado en este trabajo permitió realizar la Coordinación de Protecciones de distancia de las Líneas de 115kV del sistema de transmisión de CADAFE a nivel oriental. Para lograr el objetivo principal se depuro el mencionado sistema y se colocaron líneas y subestaciones nuevas que modificaban la topología de la red existente. También se realizó un levantamiento de la información referente a las protecciones de distancia existentes y sus ajustes actuales. Se realizo el cálculo de Cortocircuito del Sistema, utilizando el simulador DIgSILENT Powerfactory, para conocer los niveles de cortocircuito de la Red y las corrientes que contribuían a la falla producto de las fuentes intermedias, los cuales nos permitieron considerar las situaciones más adversas en cuanto a requerimientos de protección de líneas para realizar el ajuste a las protecciones de distancia, todo esto tomando como base las Normas IEEE C37.113, IEEE 242.

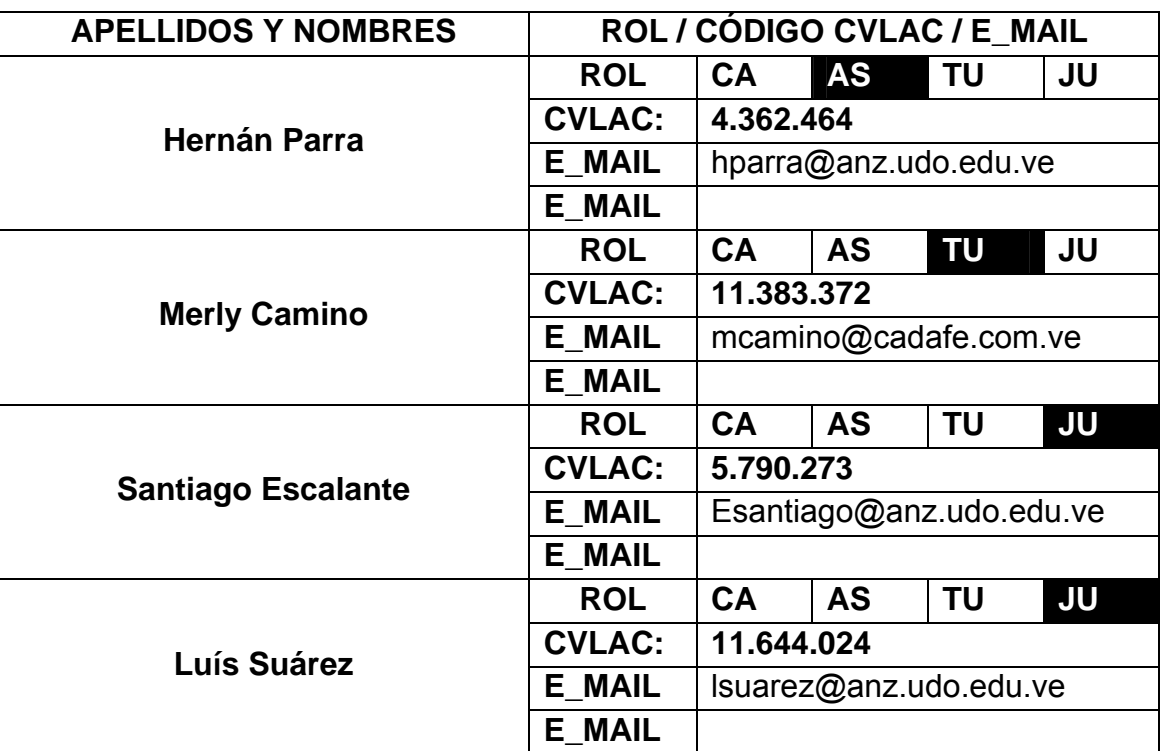

# **CONTRIBUIDORES:**

**FECHA DE DISCUSIÓN Y APROBACIÓN:** 

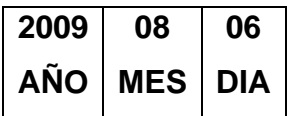

LENGUAJE. **SPA** 

#### **ARCHIVO (S):**

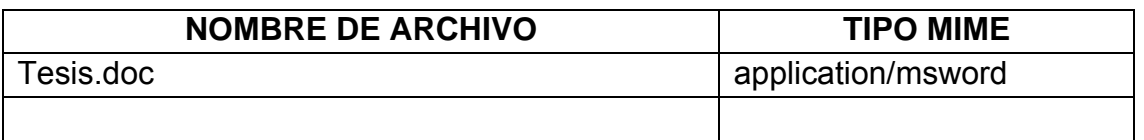

# **CARACTERES EN LOS NOMBRES DE LOS ARCHIVOS**: A B C D E F

G H I J K L M N O P Q R S T U V W X Y Z. a b c d e f g h i j k l m n o p q r s t u v w x y z. 0 1 2 3 4 5 6 7 8 9.

#### **ALCANCE**

**ESPACIAL:** VENEZUELA (**OPCIONAL**)

**TEMPORAL:** UNIVERSAL (**OPCIONAL**)

# **TÍTULO O GRADO ASOCIADO CON EL TRABAJO:**

Ingeniero Electricista

#### **NIVEL ASOCIADO CON EL TRABAJO:**

Ingeniería Eléctrica

# **ÁREA DE ESTUDIO:**

Departamento de Electricidad

# **INSTITUCIÓN:**

Universidad de Oriente

# **DERECHOS**

"Los Trabajos de Grado son propiedad de la Universidad de Oriente y solo podrán ser utilizados para otros fines con el consentimiento del consejo de Núcleo respectivo el cual participará al consejo Universitario"

Freds Amundaray

**AUTOR** 

Prof. Hernán Parra Prof. Luis Suarez Prof. Santiago Escalante

**TUTOR JURADO JURADO** 

Verena Mercado

**POR LA SUBCOMISION DE TESIS**